## **Escuela Superior Politécnica del Litoral**

## **Facultad de Ingeniería en Mecánica y Ciencias de la Producción**

Diseño de un soporte de techo innovador para televisores dirigido a la optimización de espacio y estética

2397

## **Proyecto Integrador**

Previo la obtención del Título de:

## **Ingenieros en Mecánica**

Presentado por:

Iván Mauricio Romo Rolando

Alex Fabian Duchi Lozano

Guayaquil - Ecuador

Año: 2023

## **Alex Fabian Duchi Lozano**

El presente proyecto lo dedico a mis padres: José Duchi y Laura Lozano, por ser mi pilar, mi fortaleza para poder seguir y culminar mi carrera. Además, a mis hermanos y familia que siempre estuvo presente brindándome consejos.

## **Iván Mauricio Romo Rolando**

El presente proyecto lo dedico a mi madre: María del Rosario Rolando Angamarca, por ser mi pilar, mi fortaleza y motivación para poder seguir y culminar mi carrera. Además, a mis hermanos que siempre estuvieron presente brindándome consejos.

## **Alex Fabian Duchi Lozano**

Agradezco a Dios por darme la sabiduría e inteligencia para culminar mi carrera profesional. A mis padres porque gracias a ellos y su apoyo logre entrar a la Espol. A mis tutores, Majid Khorami y Francis Loayza, por su ayuda brindada para culminar de la mejor manera esta etapa.

## **Iván Mauricio Romo Rolando**

Agradezco a Dios por darme la sabiduría e inteligencia para culminar mi carrera profesional. A mis tutores Majid Khorami y Francis Loayza, por su ayuda brindada para culminar de la mejor manera esta etapa.

Nosotros Alex Fabian Duchi Lozano e Iván Mauricio Romo Rolando acordamos y reconocemos que:

La titularidad de los derechos patrimoniales de autor (derechos de autor) del proyecto de graduación corresponderá al autor o autores, sin perjuicio de lo cual la ESPOL recibe en este acto una licencia gratuita de plazo indefinido para el uso no comercial y comercial de la obra con facultad de sublicenciar, incluyendo la autorización para su divulgación, así como para la creación y uso de obras derivadas. En el caso de usos comerciales se respetará el porcentaje de participación en beneficios que corresponda a favor del autor o autores. La titularidad total y exclusiva sobre los derechos patrimoniales de patente de invención, modelo de utilidad, diseño industrial, secreto industrial, software o información no divulgada que corresponda o pueda corresponder respecto de cualquier investigación, desarrollo tecnológico o invención realizada por nosotros durante el desarrollo del proyecto de graduación, pertenecerán de forma total, exclusiva e indivisible a la ESPOL, sin perjuicio del porcentaje que nos corresponda de los beneficios económicos que la ESPOL reciba por la explotación de nuestra innovación, de ser el caso.

En los casos donde la Oficina de Transferencia de Resultados de Investigación (OTRI) de la ESPOL comunique los autores que existe una innovación potencialmente patentable sobre los resultados del proyecto de graduación, no se realizará publicación o divulgación alguna, sin la autorización expresa y previa de la ESPOL.

Guayaquil, 7 de febrero del 2023.

Autor 1 Autor 2

# **Evaluadores**

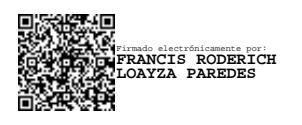

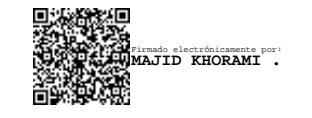

**Francis Loayza Paredes, PhD** PROFESOR DE LA MATERIA

**Majid Khorami, PhD** PROFESOR TUTOR

#### **Resumen**

<span id="page-5-0"></span>Los soportes de Tv ordinarios son muy usados y útiles en estos días, pero no brindan una estética adecuada y no dan los movimientos deseados que el cliente pueda desear, a su vez pueden ocupar un considerado espacio donde estén instalados, y si les dijera, ¿Qué tal diseñar un soporte de Tv que pueda suplir todas las necesidades de un soporte ordinario ofreciendo una buena estética y optimizando los espacios? , respondiendo a esta incógnita, hemos diseñado un soporte de Tv moderno, ergonómico, estético y versátil, donde puede girar 180 grados así como tener un ajuste de altura y poder guardarse en el techo. se ha fijado objetivos para el cumplimiento del diseño como fue el diseñar sistemas mecánicos y sistemas de control para poder llevar a cabo sus movimientos, así como seleccionar los mejores materiales y analizar la viabilidad económica en el mercado. Para ello el diseño se ha dividido en tres grandes ramas como son diseño mecánico, diseño eléctrico y diseño computacional. Para el diseño mecánico se analizó por medio de elementos finitos cada pieza mecánica y concluir si esa pieza es factible o no para el diseño, así mismo los diseños computacionales y eléctricos se evaluó por medio de cálculos, tablas y programas para dar la automatización del diseño y que pueda satisfacer las necesidades del cliente. Como resultados se obtuvo las mejores piezas mecánicas, así como el uso de los mejores materiales como son el acero A36 , acero al carbono, acero 1045, a su vez, para la parte eléctrica se seleccionó de manera adecuada motores a pasos y actuadores lineales para luego con un código Arduino y su respectivo esquema eléctrico puedan darle los movimientos al soporte, este diseño tiene un costo de aproximadamente USD 1330 , lo cual se concluye que es un diseño que podría generar un impacto comercial al ser un producto innovador, viable ingenierilmente y económicamente comparado con precios internacionales.

Palabras claves: soportes Tv, estética, piezas mecánicas, movimiento, motores.

#### **Abstract**

<span id="page-6-0"></span>Ordinary TV stands are very used and useful these days, but they do not provide adequate aesthetics and do not give the desired movements that the customer may want, in turn they can take up a considered space where they are installed, and if I told you How about designing a TV stand that can meet all the needs of an ordinary stand, offering good aesthetics and optimizing space? In response to this mystery, we have designed a modern, ergonomic, aesthetic, and versatile TV stand, where it can rotate 180 degrees as well as have a height adjustment and can be stored on the ceiling. It has set objectives for the fulfillment of the design, such as the design of mechanical systems and control systems to be able to carry out its movements, as well as selecting the best materials and analyzing the economic viability in the market. For this, the design has been divided into three large branches such as mechanical design, electrical design, and computational design. For the mechanical design, each mechanical part was analyzed through finite elements and concluded whether that part is feasible or not for the design. Likewise, the computational and electrical designs were evaluated through calculations, tables, and software's to automate the design and that can satisfy the needs of the client. As a result, the best mechanical parts were obtained, as well as the use of the best materials such as A36 steel, carbon steel, 1045 steel. In turn, for the electrical part, stepper motors and linear actuators were appropriately selected and then with An Arduino code and its respective electrical diagram can give the movements to the support, this design has a cost of approximately USD 1330, which concludes that it is a design that could generate a commercial impact by being an innovative, engineering viable and economically compared product with international prices.

Key words: TV supports, aesthetics, mechanical parts, movement, engines.

# Índice General

<span id="page-7-0"></span>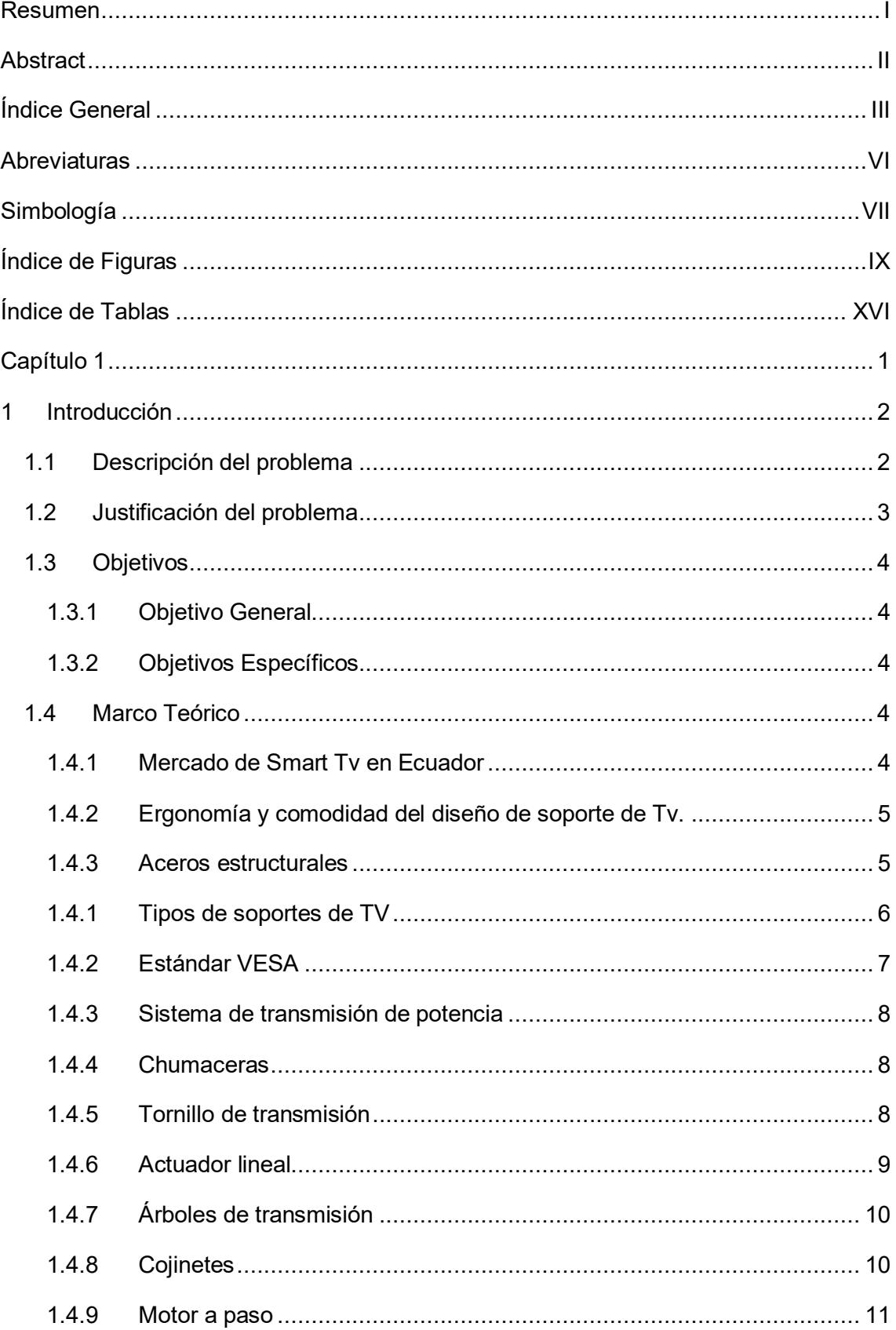

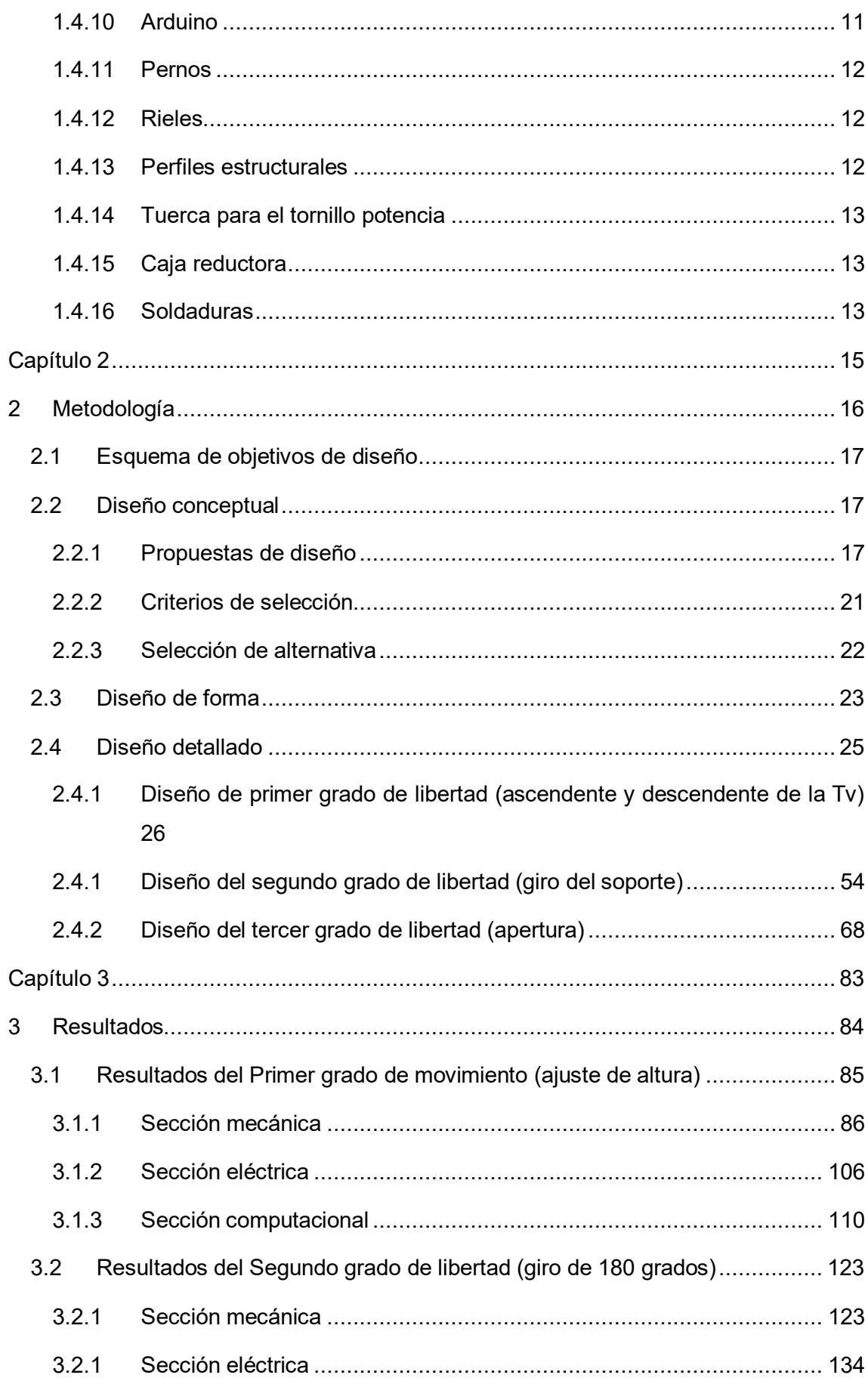

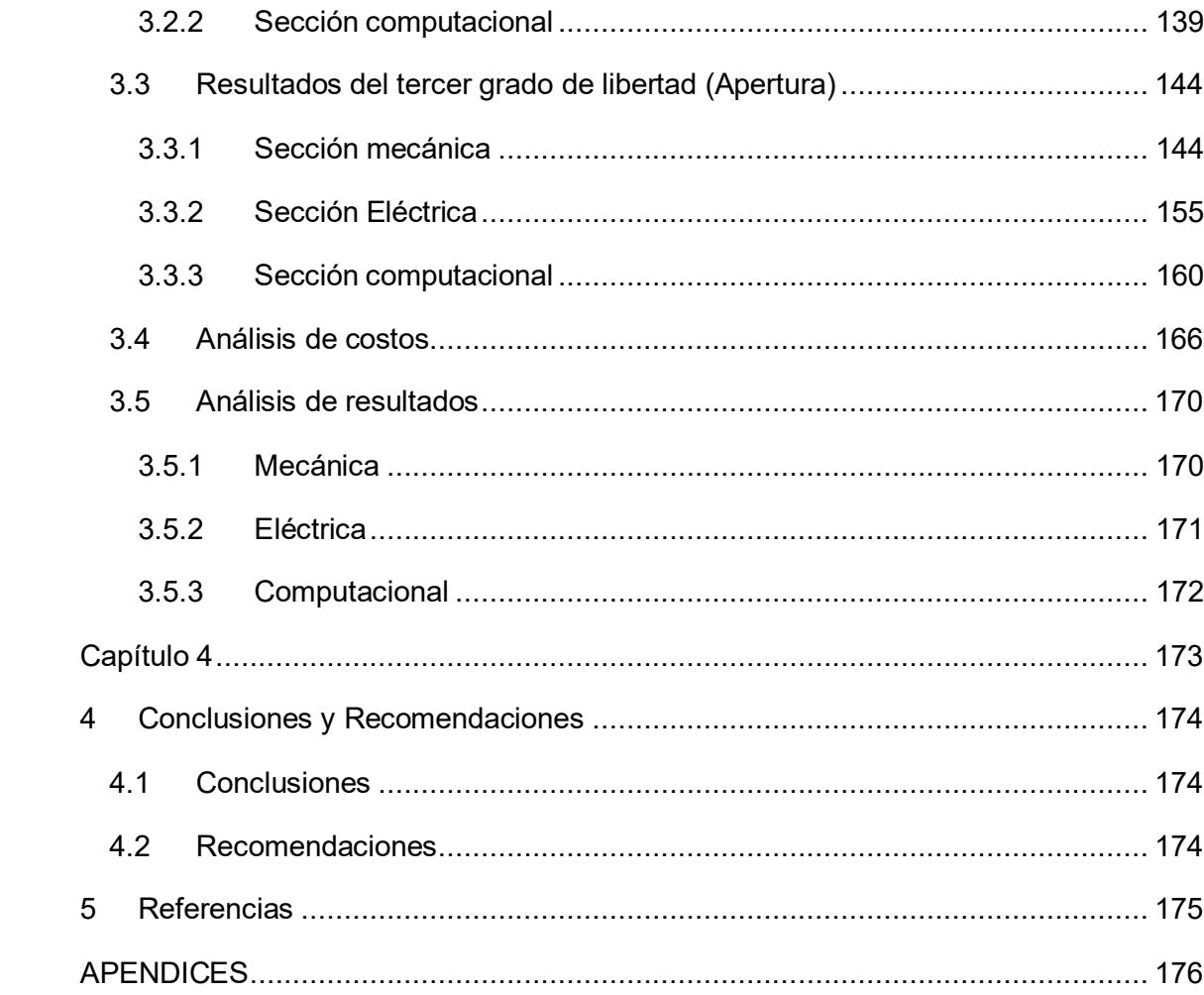

## **Abreviaturas**

- <span id="page-10-0"></span>ESPOL Escuela Superior Politécnica del Litoral
- ASME Sociedad americana de ingenieros mecánicos
- ISO Organización Internacional de Estandarización
- SAE Society of Automotive Engineers
- ANSI American National Standards Institute
- AWS American Welding Society
- SMAW Shielded Metal Arc Welding
- CAD Computer Aided Design
- ASTM American Society for Testing and Materials

## **Simbología**

- <span id="page-11-0"></span> $W_r$  carga
- $d_o$  diámetro exterior
- $d_i$  diámetro interior
- $K_o$  factor de sobrecarga
- $K_s$  factor de tamaño
- $K_m$  factor de distribución de la carga
- $d_p$  diámetro de paso
- $C_f$  factor de condición
- $K_T$  factor de temperatura
- $K_R$  factor de confiabilidad
- factor geométrico de resistencia a la flexión
- $S_{at}$  es el esfuerzo de flexión admisible
- $P$  potencia transmitida por el eje
- $T$  par de fuerzas
- $\omega$  velocidad angular de giro del eje
- $\alpha$  ángulo
- $d$  diámetro
- $K_b$  factor de concentración de tensiones
- $M_b$  momento de flexión máximo
- $M_t$  torsión máxima
- $S_{y}$  límite elástico
- $K_a$  factor de modificación por la condición superficial
- $K_b$  factor de modificación por el tamaño
- $K_c$  factor de modificación por la carga
- $K_d$  factor de modificación por la temperatura
- $K_e$  factor de confiabilidad
- $\mathcal{S}_{e}$   $\;$  límite a la fatiga de viga rotatoria
- $S_{ut}$  resistencia última a la tensión
- F0 fuerza necesaria para vencer el rozamiento de rodadura
- r radio

# **Índice de Figuras**

<span id="page-13-0"></span>[Figura 2.1 Diagrama que muestra los pasos a seguir para elaborar el diseño planteado.](#page-36-1)

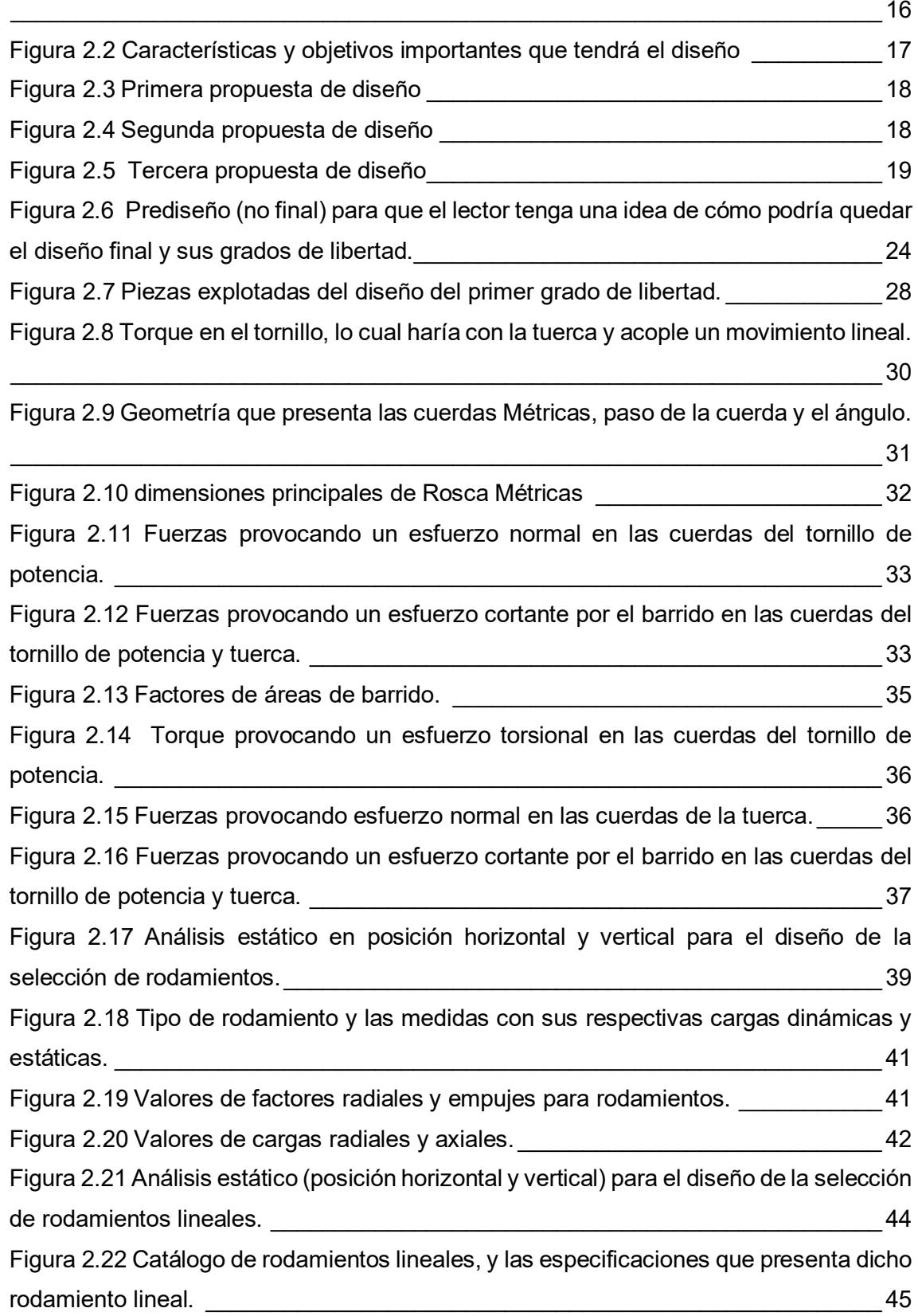

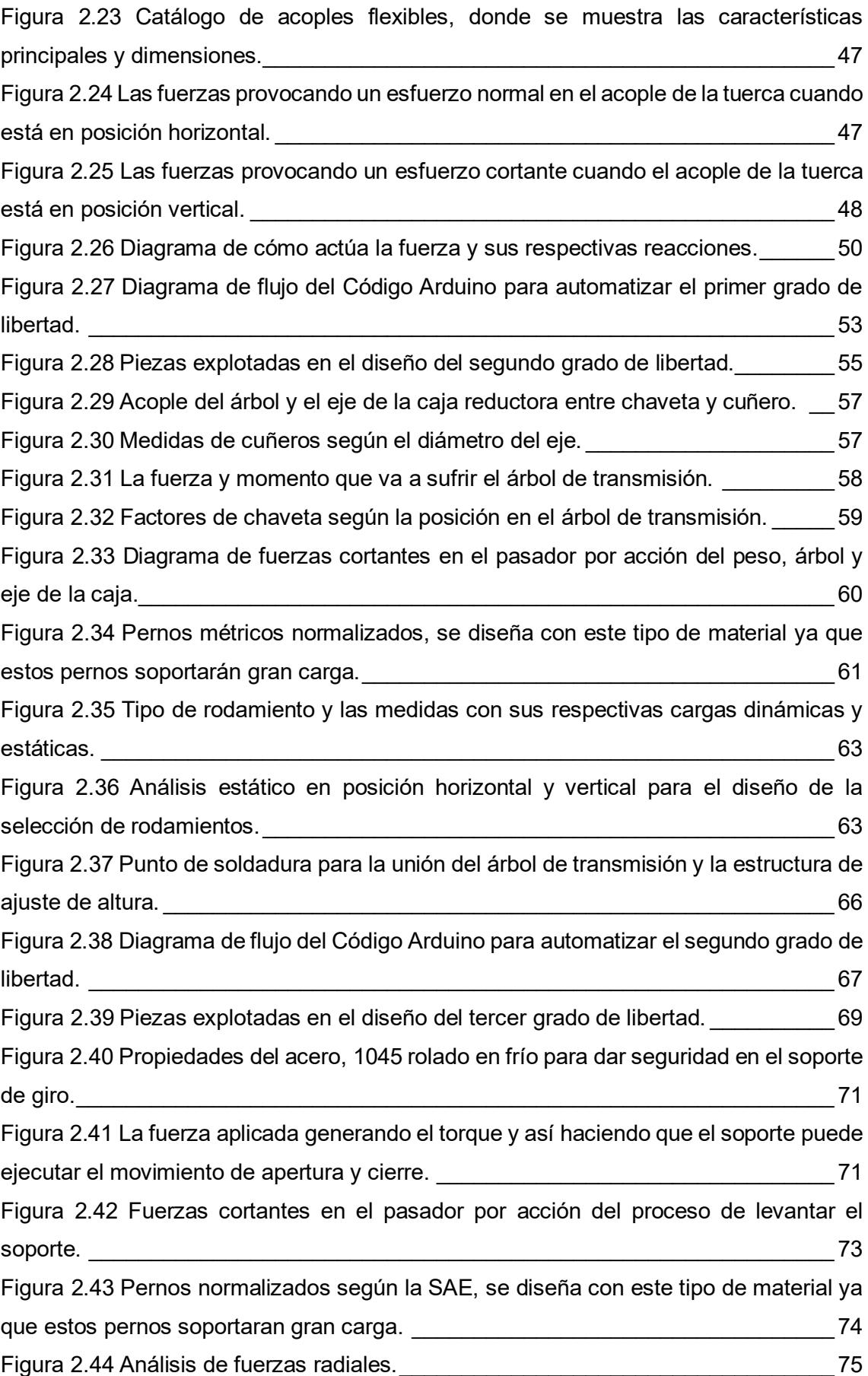

[Figura 2.45 Tipo de rodamiento y las medidas con sus respectivas cargas dinámicas y](#page-96-0)  estáticas. [\\_\\_\\_\\_\\_\\_\\_\\_\\_\\_\\_\\_\\_\\_\\_\\_\\_\\_\\_\\_\\_\\_\\_\\_\\_\\_\\_\\_\\_\\_\\_\\_\\_\\_\\_\\_\\_\\_\\_\\_\\_\\_\\_\\_\\_\\_\\_\\_\\_\\_\\_\\_\\_\\_\\_\\_\\_\\_\\_](#page-96-0) 76 Figura 2.46 $\blacksquare$ [Figura 2.47 Punto de soldadura para la unión del eje, estructura y brazo de palanca.](#page-99-0) 79 [Figura 2.48 Relación distancia de arco entre radio y un ángulo especifico.](#page-100-0) \_\_\_\_\_\_\_\_ 80 [Figura 2.49 Diagrama de flujo del Código Arduino para automatizar el tercer grado de](#page-102-0)   $libertad.$  22 [Figura 3.1 Diseño final, una vez unido todos los componentes que lo conforman.\\_\\_\\_](#page-104-1) 84 [Figura 3.2 Diseño final del primer grado de libertad.\\_\\_\\_\\_\\_\\_\\_\\_\\_\\_\\_\\_\\_\\_\\_\\_\\_\\_\\_\\_\\_\\_\\_\\_\\_\\_](#page-105-1) 85 [Figura 3.3 Diseño final del primer grado de libertad, con el Tv incluido para mejor](#page-105-2)  visualización del cliente entre entre entre entre entre entre entre entre entre entre entre entre entre entre [Figura 3.4 Estructura que compone el primer grado de libertad, perfiles estructurales de](#page-106-1)  acero A36. [\\_\\_\\_\\_\\_\\_\\_\\_\\_\\_\\_\\_\\_\\_\\_\\_\\_\\_\\_\\_\\_\\_\\_\\_\\_\\_\\_\\_\\_\\_\\_\\_\\_\\_\\_\\_\\_\\_\\_\\_\\_\\_\\_\\_\\_\\_\\_\\_\\_\\_\\_\\_\\_\\_\\_\\_\\_\\_](#page-106-1) 86 [Figura 3.5 Diseño final del tornillo en programa inventor, se puede observar la parte](#page-109-0)  roscada y sin roscar. [\\_\\_\\_\\_\\_\\_\\_\\_\\_\\_\\_\\_\\_\\_\\_\\_\\_\\_\\_\\_\\_\\_\\_\\_\\_\\_\\_\\_\\_\\_\\_\\_\\_\\_\\_\\_\\_\\_\\_\\_\\_\\_\\_\\_\\_\\_\\_\\_\\_\\_](#page-109-0) 89 [Figura 3.6 Diseño final del tornillo en programa inventor, se puede observar la geometría](#page-109-1)  de una rosca métrica. [\\_\\_\\_\\_\\_\\_\\_\\_\\_\\_\\_\\_\\_\\_\\_\\_\\_\\_\\_\\_\\_\\_\\_\\_\\_\\_\\_\\_\\_\\_\\_\\_\\_\\_\\_\\_\\_\\_\\_\\_\\_\\_\\_\\_\\_\\_\\_\\_\\_](#page-109-1) 89 [Figura 3.7 Diseño final de la tuerca en programa inventor, y orificios para su montaje.](#page-111-0) [\\_\\_\\_\\_\\_\\_\\_\\_\\_\\_\\_\\_\\_\\_\\_\\_\\_\\_\\_\\_\\_\\_\\_\\_\\_\\_\\_\\_\\_\\_\\_\\_\\_\\_\\_\\_\\_\\_\\_\\_\\_\\_\\_\\_\\_\\_\\_\\_\\_\\_\\_\\_\\_\\_\\_\\_\\_\\_\\_\\_\\_\\_\\_\\_\\_\\_\\_](#page-111-0) 91 [Figura 3.8 Chumacera con su respectivo rodamiento será acoplado en el tornillo en la](#page-115-0)  [parte no roscada.\\_\\_\\_\\_\\_\\_\\_\\_\\_\\_\\_\\_\\_\\_\\_\\_\\_\\_\\_\\_\\_\\_\\_\\_\\_\\_\\_\\_\\_\\_\\_\\_\\_\\_\\_\\_\\_\\_\\_\\_\\_\\_\\_\\_\\_\\_\\_\\_\\_\\_\\_\\_\\_](#page-115-0) 95 [Figura 3.9 Riel y el rodamiento lineal en el programa inventor, aquí se puede ver cómo](#page-120-0)  [van a estar acoplados dos rodamientos lineales por riel.](#page-120-0) **El composta establecer en 100** [Figura 3.10 Acople flexible en el programa inventor, servirá para acoplar tanto el eje del](#page-121-0)  [motor como el diámetro sin roscar del tornillo de potencia.](#page-121-0) \_\_\_\_\_\_\_\_\_\_\_\_\_\_\_\_\_\_\_ 101 [Figura 3.11 Acople de tuerca programa inventor, este acople ira insertado en la tuerca](#page-123-0)  [por el agujero del medio, se empernará a una tapa central para que todas las partes se](#page-123-0)  [puedan unir y dar el movimiento deseado.](#page-123-0) \_\_\_\_\_\_\_\_\_\_\_\_\_\_\_\_\_\_\_\_\_\_\_\_\_\_\_\_\_\_\_\_ 103 [Figura 3.12 Diagrama de fuerza cortante y momento flector que sufre la pieza.](#page-124-0) \_\_\_ 104 [Figura 3.13 Área de la sección transversal de la pieza.](#page-125-0) \_\_\_\_\_\_\_\_\_\_\_\_\_\_\_\_\_\_\_\_\_\_ 105 [Figura 3.14 Tapa central en el programa inventor, ayudara a poder conectarlas piezas](#page-126-1)  que dan el movimiento con el televisor. Que el televisor el televisor el televisor el televisor el televisor e [Figura 3.15 Motor en el programa inventor, servirá para dar el torque y velocidad](#page-127-0)  [necesario para el primer grado de libertad.](#page-127-0) \_\_\_\_\_\_\_\_\_\_\_\_\_\_\_\_\_\_\_\_\_\_\_\_\_\_\_\_\_\_\_\_ 107 [Figura 3.16 Torque vs RPM del fabricante y en donde se puede verificar que el motor](#page-128-0)  [seleccionado cumple con los requerimientos de diseño.](#page-128-0) \_\_\_\_\_\_\_\_\_\_\_\_\_\_\_\_\_\_\_\_\_\_\_\_\_ 108

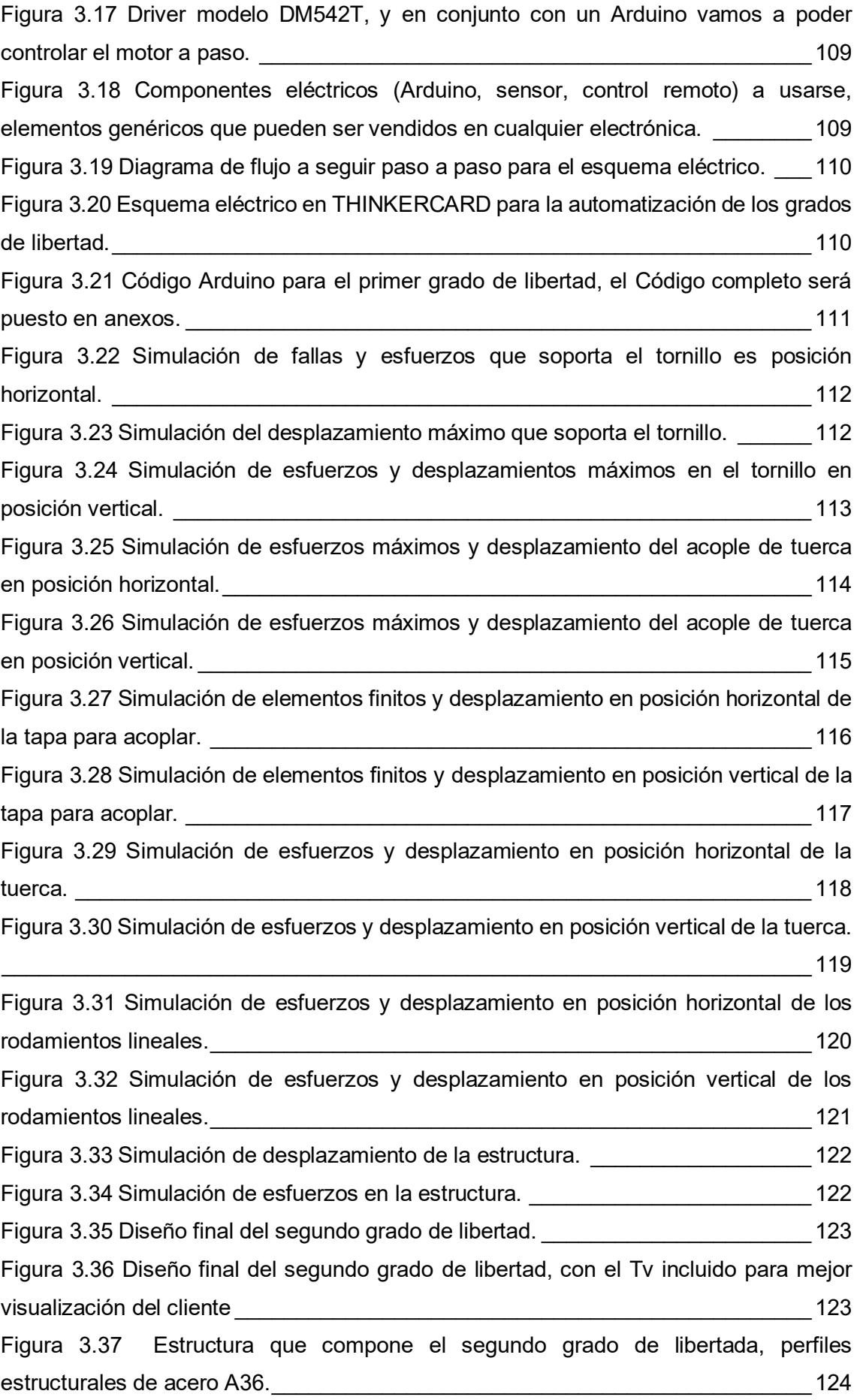

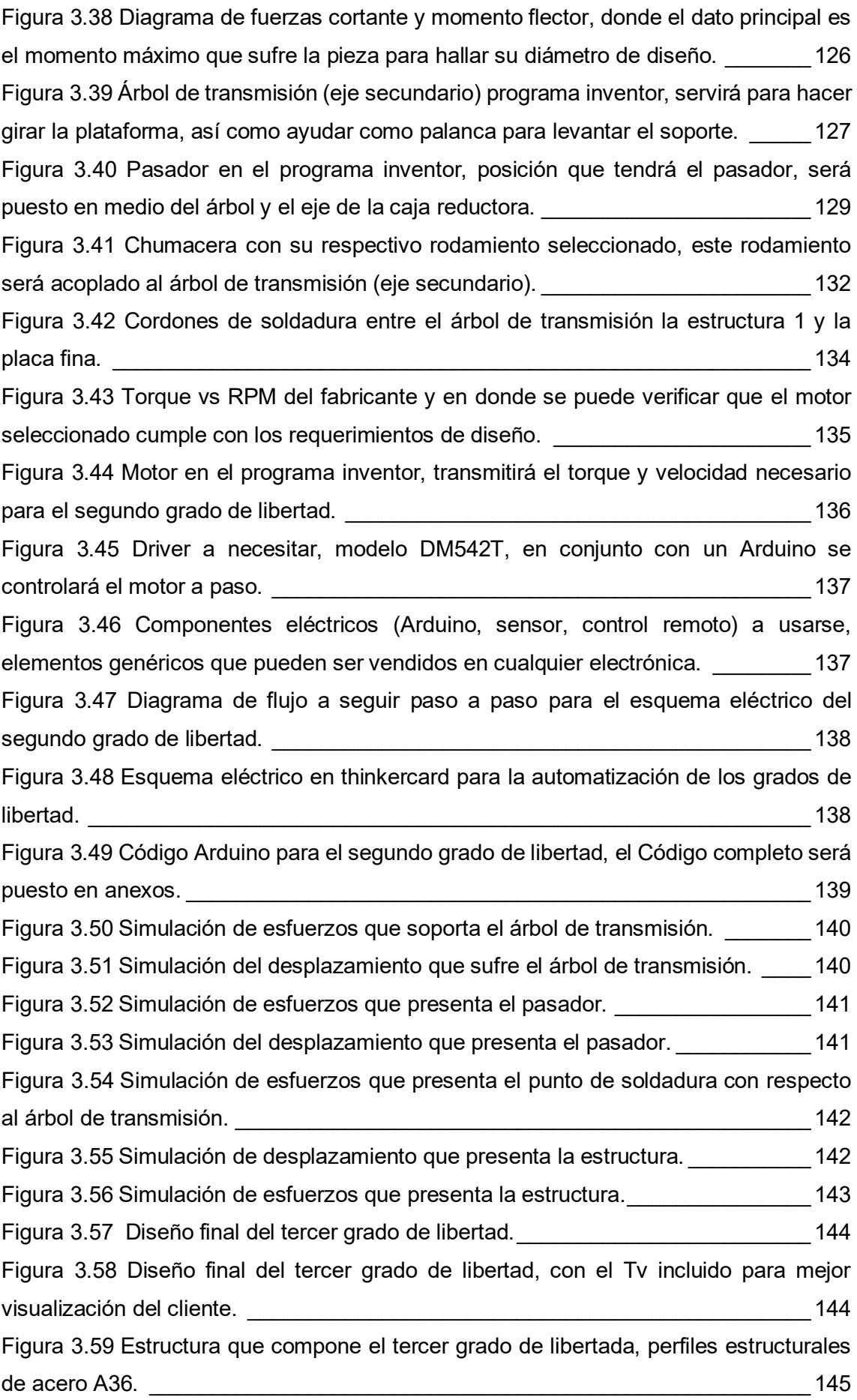

[Figura 3.60 Diagrama de fuerzas cortante y momento flector, donde el dato principal es](#page-166-0)  [el momento máximo que sufre la pieza para hallar su diámetro de diseño.](#page-166-0) \_\_\_\_\_\_\_ 146 [Figura 3.61 Árbol de transmisión \(eje principal\) programa inventor, se puede ver como](#page-167-0)  [se soldó en el árbol unos tipos de brazos, esto ayudará de palanca para que puedan](#page-167-0)  [sujetarse a un pasador al actuador lineal y así subir y cerrar el soporte.](#page-167-0)  $147$ [Figura 3.62 Chumacera con su respectivo rodamiento seleccionado previamente, este](#page-170-0)  rodamiento será acoplado al árbol de transmisión (eje principal).  $\qquad \qquad$  150 [Figura 3.63 Pasador en el programa inventor, posición que tendrá el pasador, será](#page-172-0)  [puesto en conexión con el brazo \(accesorio y actuador lineal\)](#page-172-0) \_\_\_\_\_\_\_\_\_\_\_\_\_\_\_\_\_ 152 [Figura 3.64 Dimensiones y Área de la panca a diseñar.\\_\\_\\_\\_\\_\\_\\_\\_\\_\\_\\_\\_\\_\\_\\_\\_\\_\\_\\_\\_\\_\\_](#page-173-0) 153 [Figura 3.65 Brazo de Palanca a utilizar para la unión del eje con el actuador lineal.](#page-174-0) 154 [Figura 3.66 Cordón de soldadura del árbol de transmisión con la estructura 2 y con el](#page-175-1)  brazo de palanca. [\\_\\_\\_\\_\\_\\_\\_\\_\\_\\_\\_\\_\\_\\_\\_\\_\\_\\_\\_\\_\\_\\_\\_\\_\\_\\_\\_\\_\\_\\_\\_\\_\\_\\_\\_\\_\\_\\_\\_\\_\\_\\_\\_\\_\\_\\_\\_\\_\\_\\_\\_](#page-175-1) 155 [Figura 3.67 Actuador lineal en el programa inventor, servirá para dar el movimiento](#page-177-0)  [necesario para el tercer grado de libertad.](#page-177-0) \_\_\_\_\_\_\_\_\_\_\_\_\_\_\_\_\_\_\_\_\_\_\_\_\_\_\_\_\_\_\_\_ 157 [Figura 3.68 Driver modelo L298N, y en conjunto con un Arduino se controlará el actuador](#page-177-1)  lineal. [\\_\\_\\_\\_\\_\\_\\_\\_\\_\\_\\_\\_\\_\\_\\_\\_\\_\\_\\_\\_\\_\\_\\_\\_\\_\\_\\_\\_\\_\\_\\_\\_\\_\\_\\_\\_\\_\\_\\_\\_\\_\\_\\_\\_\\_\\_\\_\\_\\_\\_\\_\\_\\_\\_\\_\\_\\_\\_\\_\\_\\_](#page-177-1) 157 [Figura 3.69 Componentes eléctricos \(Arduino, sensor, control remoto\) a usarse,](#page-178-0)  [elementos genéricos que pueden ser vendidos en cualquier electrónica.](#page-178-0) \_\_\_\_\_\_\_\_ 158 [Figura 3.70 Diagrama de flujo a seguir paso a paso para el esquema eléctrico del tercer](#page-178-1)  [grado de libertad.\\_\\_\\_\\_\\_\\_\\_\\_\\_\\_\\_\\_\\_\\_\\_\\_\\_\\_\\_\\_\\_\\_\\_\\_\\_\\_\\_\\_\\_\\_\\_\\_\\_\\_\\_\\_\\_\\_\\_\\_\\_\\_\\_\\_\\_\\_\\_\\_\\_\\_\\_\\_](#page-178-1) 158 [Figura 3.71 Esquema eléctrico en thinkercard para la automatización de los grados de](#page-179-0)  libertad. [\\_\\_\\_\\_\\_\\_\\_\\_\\_\\_\\_\\_\\_\\_\\_\\_\\_\\_\\_\\_\\_\\_\\_\\_\\_\\_\\_\\_\\_\\_\\_\\_\\_\\_\\_\\_\\_\\_\\_\\_\\_\\_\\_\\_\\_\\_\\_\\_\\_\\_\\_\\_\\_\\_\\_\\_\\_\\_\\_](#page-179-0) 159 [Figura 3.72 Código Arduino para el tercer grado de libertad, el codigo completo sera](#page-180-1)  puesto en anexos. [\\_\\_\\_\\_\\_\\_\\_\\_\\_\\_\\_\\_\\_\\_\\_\\_\\_\\_\\_\\_\\_\\_\\_\\_\\_\\_\\_\\_\\_\\_\\_\\_\\_\\_\\_\\_\\_\\_\\_\\_\\_\\_\\_\\_\\_\\_\\_\\_\\_\\_\\_](#page-180-1) 160 [Figura 3.73 Simulación de esfuerzos del árbol de transmisión.](#page-181-0) \_\_\_\_\_\_\_\_\_\_\_\_\_\_\_\_ 161 [Figura 3.74 Simulación del desplazamiento que presenta del árbol de transmisión.](#page-181-1) 161 [Figura 3.75 Simulación del desplazamiento que presenta la estructura.](#page-182-0) \_\_\_\_\_\_\_\_\_ 162 [Figura 3.76 Simulación de esfuerzos que presenta la estructura.\\_\\_\\_\\_\\_\\_\\_\\_\\_\\_\\_\\_\\_\\_\\_](#page-182-1) 162 [Figura 3.77 Simulación del desplazamiento que presenta el árbol cuando se aplica el](#page-183-0)  torque et al. 2003 and 2004 and 2004 and 2004 and 2004 and 2004 and 2004 and 2004 and 2004 and 2004 and 2004 a [Figura 3.78 Simulación del cordón cuando sufre el torque aplicado en el árbol](#page-183-1) \_\_\_\_ 163 [Figura 3.79 Simulación del brazo de palanca cuando sufre la carga para elevar la](#page-184-0)  plataforma [\\_\\_\\_\\_\\_\\_\\_\\_\\_\\_\\_\\_\\_\\_\\_\\_\\_\\_\\_\\_\\_\\_\\_\\_\\_\\_\\_\\_\\_\\_\\_\\_\\_\\_\\_\\_\\_\\_\\_\\_\\_\\_\\_\\_\\_\\_\\_\\_\\_\\_\\_\\_\\_\\_\\_\\_\\_](#page-184-0) 164 [Figura 3.80 Simulación de desplazamiento del brazo de palanca cuando sufre la carga](#page-184-1)  [para elevar la plataforma\\_\\_\\_\\_\\_\\_\\_\\_\\_\\_\\_\\_\\_\\_\\_\\_\\_\\_\\_\\_\\_\\_\\_\\_\\_\\_\\_\\_\\_\\_\\_\\_\\_\\_\\_\\_\\_\\_\\_\\_\\_\\_\\_\\_\\_\\_](#page-184-1) 164

[Figura 3.81 Simulación del desplazamiento que presenta el brazo de palanca ya unido](#page-185-0)  al eje [\\_\\_\\_\\_\\_\\_\\_\\_\\_\\_\\_\\_\\_\\_\\_\\_\\_\\_\\_\\_\\_\\_\\_\\_\\_\\_\\_\\_\\_\\_\\_\\_\\_\\_\\_\\_\\_\\_\\_\\_\\_\\_\\_\\_\\_\\_\\_\\_\\_\\_\\_\\_\\_\\_\\_\\_\\_\\_\\_\\_\\_](#page-185-0) 165 [Figura 3.82 Simulación del cordón de soldadura unido al brazo y al eje cuando se aplica](#page-185-1)  [una carga\\_\\_\\_\\_\\_\\_\\_\\_\\_\\_\\_\\_\\_\\_\\_\\_\\_\\_\\_\\_\\_\\_\\_\\_\\_\\_\\_\\_\\_\\_\\_\\_\\_\\_\\_\\_\\_\\_\\_\\_\\_\\_\\_\\_\\_\\_\\_\\_\\_\\_\\_\\_\\_\\_\\_\\_\\_\\_](#page-185-1) 165

# **Índice de Tablas**

<span id="page-20-0"></span>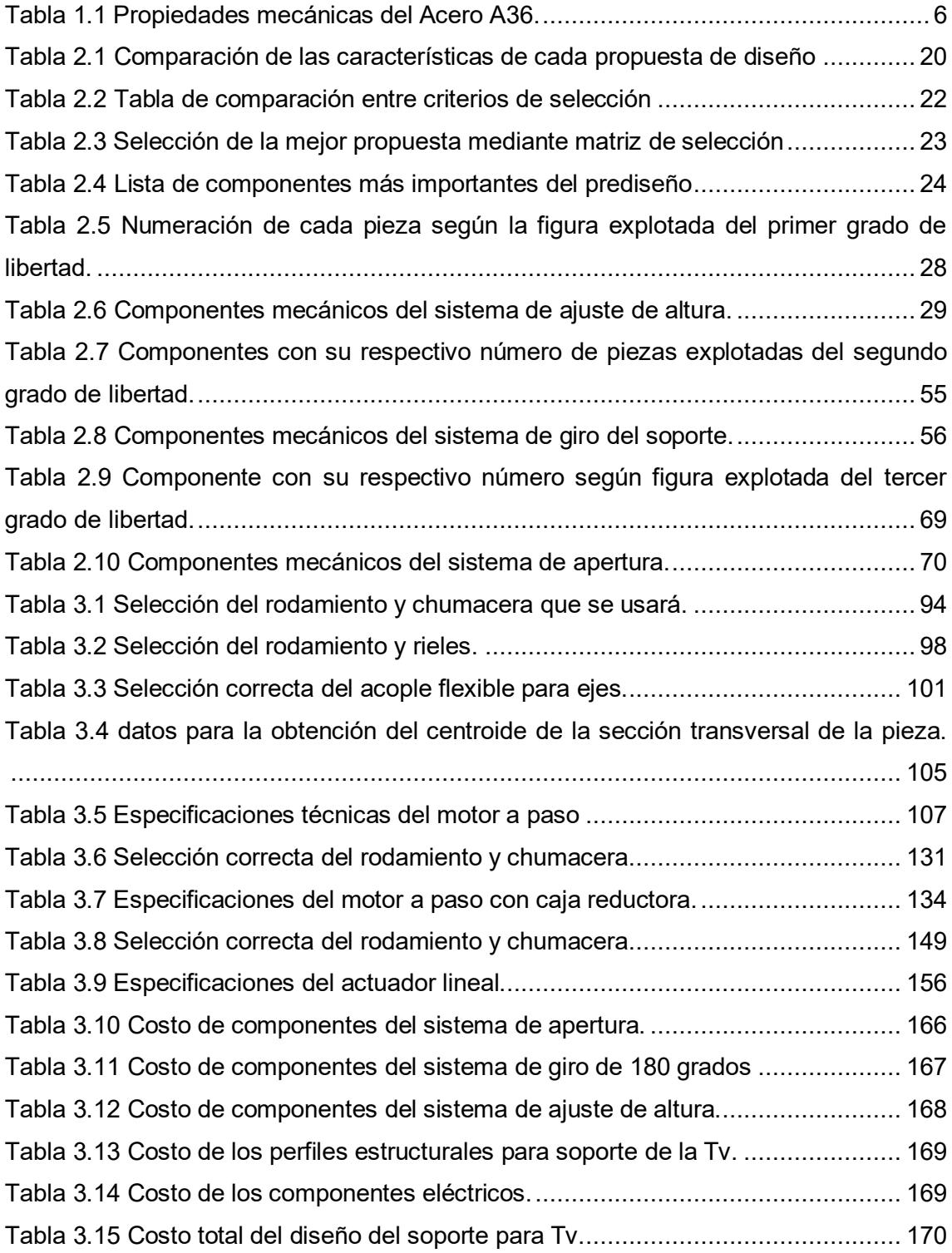

<span id="page-21-0"></span>**Capítulo 1**

#### <span id="page-22-0"></span>**1 Introducción**

El soporte de televisor o de Tv fue diseñado para montar los televisores en la pared o en otros lugares con el fin de ahorrar espacio y mejorar la visualización de la pantalla. A fines del siglo XX y principios del XXI, los soportes de televisores ganaron popularidad debido a que hubo una transición de los televisores de tubo a los televisores de pantalla plana como los LCD, LED, Plasma y Oled. La tecnología avanzó y también los televisores, debido a que su diseño los hace más delgados y/o grandes, por ello el uso de soportes de Tv se hizo necesario para montarlos en la pared o lugares en específico que sea de la comodidad del cliente.

Con el paso del tiempo, existe mayor variedad de opciones de soportes de Tv en el mercado, el cual incluye desde soportes estáticos, hasta aquellos que pueden girar y ajustarse a un ángulo en específico. Por ello, se propone diseñar un soporte de Tv que enlace los mecanismos de los soportes antes mencionados, obteniendo un mayor grado de libertad con giro de 180 grados, dando prioridad a la estética, tamaño y resistencia.

### <span id="page-22-1"></span>**1.1 Descripción del problema**

La descripción del problema se manifiesta en la necesidad de reducir los espacios y mejorar la estética que puedan ocupar televisores de diferentes tamaños. En la actualidad es crucial optimizar los espacios en cualquier lugar, ya sean: empresas, residencias e industrias. Por ello, en este proyecto integrador se propone el diseño e implementación de un soporte para un televisor de 65 pulgadas, de techo segura, funcional, versátil, ergonómico y estética a la vista. La estructura debe soportar el peso de la televisión, tener buenos soportes y un sistema de transmisión para que la maniobrabilidad de los movimientos que pueda tener (ascendente, descendente y giratoria) sea fluida, para así ofrecer seguridad y confiabilidad al usuario.

Además, este proyecto puede ser rediseñado con los mismas bases y fundamentos para que sea compatible con una amplia variedad de tamaños de TV y así poder satisfacer la necesidad del usuario. En este caso particular el cliente (United Builders Inc.) se direcciona más por el área de residencias y por la parte estética para la instalación de televisores de techo, el cual el diseño propuesto cumple de manera correcta con estas necesidades.

#### <span id="page-23-0"></span>**1.2 Justificación del problema**

En la actualidad, lo estético y lo innovador está en auge y el mercado es cada vez más exigente y los expertos en infraestructuras diseñan con un límite de espacio por lo que deben optimizar sus dimensiones. Las residencias que son el objeto de estudio de este proyecto requieren estos dos aspectos como son la parte estética y el ahorro espacio en el ambiente. La instalación de televisores dentro de un cielo falso está en aumento en las residencias ya que son elegantes, versátiles y cómodas, lo cual hace un diseño llamativo para este mercado.

En el ámbito de la tecnología y el entretenimiento, un ejemplo de esta diversificación puede observarse en el diseño de soportes de techo para televisores, comúnmente conocidos como flip. Este tipo de soporte no solo busca cumplir con la función básica de sostener un televisor, sino que también incorpora elementos de diseño ergonómico y estético para mejorar la experiencia del usuario. Al diversificar la matriz productiva en el sector de soportes para televisores, se pueden explorar nuevas formas, materiales y funciones que van más allá de la simple funcionalidad. La inclusión de características como la capacidad de giro, inclinación y ajuste de altura no solo añade versatilidad al producto, sino que también responde a las necesidades cambiantes de los consumidores.

Este enfoque de diversificación en el diseño de soportes de techo para televisores no solo contribuye a la evolución de la industria, sino que también puede generar oportunidades de mercado y fomentar la competitividad a través de la innovación. Así, la matriz productiva se convierte en un motor para el crecimiento económico al impulsar la creatividad y la adaptabilidad en la fabricación de productos tecnológicos de consumo.

## <span id="page-24-0"></span>**1.3 Objetivos**

## *1.3.1 Objetivo General*

<span id="page-24-1"></span>Diseñar un soporte de techo para televisor de 65", que sea innovador y funcional a partir del análisis ingenieril y el uso de sistemas (mecánicos, eléctricos y computacionales) que sirva para mejorar la experiencia del usuario.

## <span id="page-24-2"></span>*1.3.2 Objetivos Específicos*

- Diseñar los sistemas mecánicos con sus respectivos sistemas de controles y equipos de transmisión.
- Seleccionar el mejor material que cumpla los requerimientos del diseño.
- Evaluar la viabilidad económica del diseño mediante el análisis de los costos.
- Simular por medio de animaciones y elementos finitos las piezas para el diseño final.

## <span id="page-24-3"></span>**1.4 Marco Teórico**

#### *1.4.1 Mercado de Smart Tv en Ecuador*

<span id="page-24-4"></span>Según Primicias página web de noticias, desde el 2012 se logró que los precios de televisores disminuyeran entre un 15% y 20%, por lo que se ha elevado su demanda. En 2020, la pandemia de COVID 19 genero el aumento de teletrabajo, lo que conllevo que las personas pasen más tiempo en sus hogares y estar conectados para el trabajo, educación y reuniones sociales. Se estimó que a partir del 2021 la demanda de adquirir televisores inteligentes este en aumento entre 12% y 15%. Por esto, el diseño que se esa realizando se presenta como algo innovador, llamativo debido a que el mercado de televisores está en auge. (Valdiviezo, 2021)

#### *1.4.2 Ergonomía y comodidad del diseño de soporte de Tv.*

<span id="page-25-0"></span>Para el desarrollo y diseño del soporte de Tv se deber tener en cuenta algunos factores para el lugar de instalación, y experiencia visual del cliente, como:

**Altura.** La altura es primordial para la colocación del soporte ya que de este depende el tamaño del televisor que se va a colocar que puede ser desde el más pequeño al más grande.

**Peso.** El peso del soporte del televisor debe estar relacionado a la Tv verificando las especificaciones de carga y además en función del espacio disponible.

**Distancia.** La distancia se mide mediante el espacio de la habitación o lugar donde instalara el soporte, se recomienda que la distancia entre el punto de ubicación del cliente y Tv sea 2 o 3 veces el tamaño de la pantalla para una mejor comodidad visual.

**Selección de soporte de Tv.** Se relaciona con la ubicación del soporte en la habitación, debido a que puede ser de techo y pared.

**Estética.** la limpieza visual, obteniendo un acabo en donde no se observe cables que sobresalgan, utilizando canaletas o conductos de pared.

#### *1.4.3 Aceros estructurales*

<span id="page-25-1"></span>Para lograr el movimiento y que soporte las cargas de los distintos componentes del diseño, se necesita un material que posea propiedades mecánicas con alta resistencia como es el acero. La empresa aceros y materiales ferroso, Aceromafe, indica que los aceros se utilizan para para construir estructuras de edificios, pero también para utilizarlos como componentes para máquinas. Esta estructura se basa en un marco o esqueleto que tiene como componente columnas y vigas de acero. (Aceromafe, s.f.)

Para la estructura del diseño del soporte de Tv de techo se utilizó el acero A36, ya que sus propiedades mecánicas, químicas y térmicas son importantes para el proyecto que se realizará. Las principales características se muestran a continuación:

- Alta resistencia
- Gran elasticidad
- Dureza del material
- Mayor porcentaje de carbono
- Límite de fluencia promedio de 250 MPa

Es por esto por lo que se utilizara este tipo de acero debido a que es fácil construir en distintos perfiles. También en el mercado nacional se lo adquiere con facilidad.

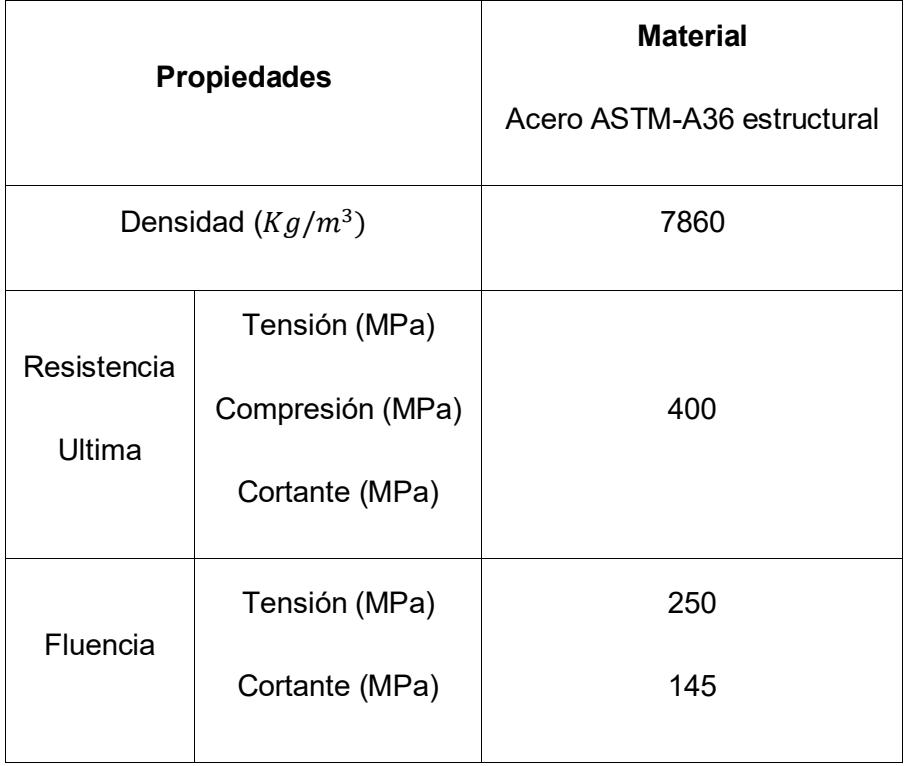

## <span id="page-26-1"></span>**Tabla 1.1 Propiedades mecánicas del Acero A36.**

## *1.4.1 Tipos de soportes de TV*

<span id="page-26-0"></span>Los soportes de televisión son elementos fundamentales en el equipamiento de los hogares modernos, pueden clasificarse en dos categorías principales: pasivos y activos. La distinción entre ambos tipos radica en su capacidad de movimiento y la energía requerida para su funcionamiento.

#### **1.4.1.1 Soportes Pasivos**

Los soportes de televisión pasivos se caracterizan por su estática y su operación manual. Estos soportes no requieren energía eléctrica para funcionar y mantienen el televisor en una posición fija. Entre los tipos de soportes pasivos más comunes se encuentran los soportes de pared estándar y los soportes de mesa, diseñados para mantener el televisor en una posición estable sin posibilidad de ajustes automáticos. Su simplicidad en diseño y operación los convierte en opciones económicas y fáciles de instalar y mantener.

#### **1.4.1.2 Soportes Activos**

Los soportes de televisión activos se caracterizan por su capacidad de movimiento automatizado, impulsado por motores eléctricos u otros mecanismos. Estos soportes pueden realizar una variedad de ajustes, como inclinación, rotación y elevación, con el fin de optimizar la experiencia de visualización del televisor desde diferentes ángulos o para ahorrar espacio en la habitación. A menudo, los soportes activos son más costosos que sus contrapartes pasivas debido a la tecnología adicional requerida y la capacidad de movimiento automatizado que ofrecen. Además, suelen ser controlados mediante diversos métodos, como controles remotos, aplicaciones móviles o sistemas de automatización del hogar, lo que añade una capa de conveniencia y sofisticación a la experiencia del usuario.

#### *1.4.2 Estándar VESA*

<span id="page-27-0"></span>La medida VESA se refiere a la distancia entre los cuatro puntos de montaje en la parte posterior de su televisor, y se expresa en milímetros. Esta medida VESA es constante, independientemente de si su soporte de pared puede inclinarse, girar o si se instala de manera fija en la pared. Siempre se representa como una combinación de la distancia horizontal y la distancia vertical en milímetros. (oneforall, 2023)

Es importante saber estas medidas, ya que son donde ira empernada la Tv al diseño de soporte y donde podrá hacer los movimientos requeridos que el cliente desee.

#### *1.4.3 Sistema de transmisión de potencia*

<span id="page-28-0"></span>En el proceso de transmisión de potencia, se lleva a cabo la transferencia de energía desde la fuente, como un motor, hacia un dispositivo encargado de llevar a cabo una tarea específica, como una herramienta, una rueda u otro mecanismo. Para lograr esta transferencia de energía de manera efectiva, se emplean una variedad de componentes y métodos.

Para el diseño se usarán tres sistemas de transmisiones, una para cada grado de movimiento que tendrá el soporte, esto para hacer que cada movimiento sea autónomo y no dependa de otro sistema y así el cliente pueda controlar a su necesidad.

#### *1.4.4 Chumaceras*

<span id="page-28-1"></span>Las chumaceras son componentes esenciales en la ingeniería mecánica y la maquinaria. Estas unidades montadas desempeñan un papel crítico al permitir el movimiento relativo entre las piezas de una máquina, al tiempo que reducen la fricción y el desgaste. Una chumacera típica consta de un anillo interior y un anillo exterior entre los cuales se encuentran los elementos rodantes, como bolas o rodillos, eje, además de una jaula que mantiene los elementos rodantes en su lugar. La elección de chumaceras adecuadas es fundamental para garantizar un funcionamiento eficiente y confiable de la maquinaria, ya que ayudan a minimizar la fricción, a soportar cargas y a alinear ejes. Estos componentes se utilizan en diversas aplicaciones, desde motores eléctricos hasta equipos industriales, y desempeñan un papel crucial en la industria moderna al mejorar la vida útil y la eficiencia de los sistemas mecánicos.

#### *1.4.5 Tornillo de transmisión*

<span id="page-28-2"></span>Los tornillos de transmisión, también conocidos como husillos de bolas o tornillos de potencia, son componentes clave en aplicaciones que requieren la conversión de movimiento rotativo en movimiento lineal y viceversa. Estos dispositivos se utilizan en una amplia variedad de aplicaciones industriales y mecánicas, desde sistemas de elevación y posicionamiento hasta maquinaria CNC de alta precisión. El principio de funcionamiento de un tornillo de transmisión implica una rosca en espiral (tornillo) que se acopla con una tuerca correspondiente. Cuando el tornillo gira, la tuerca se desplaza a lo largo del tornillo, lo que convierte el movimiento rotativo en movimiento lineal. Esta conversión es esencial para lograr la precisión y la eficiencia en sistemas donde el posicionamiento preciso y la repetibilidad son cruciales. Los tornillos de transmisión desempeñan un papel fundamental en la automatización industrial y la maquinaria de control numérico, contribuyendo al rendimiento y a la calidad de la producción en una amplia gama de aplicaciones.

$$
T = \frac{F * dm}{2} * \frac{p + (\pi * \mu * dm * sec\theta)}{(\pi * dm) - (\mu * p * sec\theta)}
$$

Donde:

: Fuerza

dm: Diámetro medio.

 $p:$  Paso.

 $\mu$ : Coeficiente de fricción.

## *1.4.6 Actuador lineal*

<span id="page-29-0"></span>Un actuador lineal es un dispositivo electromecánico que convierte una señal eléctrica en un movimiento lineal controlado. En el caso de los televisores, estos actuadores se utilizan para diversas aplicaciones, como la apertura y cierre de la cubierta frontal, el despliegue de la pantalla o el ajuste de la inclinación de esta. Estos actuadores permiten una mayor automatización y comodidad en la experiencia del usuario al facilitar el acceso a los componentes internos de la televisión y mejorar la ergonomía de visualización. Dentro de la gama de actuadores lineales, los actuadores eléctricos son comunes en aplicaciones de televisión debido a su capacidad para proporcionar movimientos precisos y controlados. Estos actuadores pueden ser de diversos tipos, como husillo, correa, tornillo de avance y otros. El tipo de actuador seleccionado depende de los requisitos específicos de la aplicación, como la velocidad, la fuerza y la precisión necesarias.

#### *1.4.7 Árboles de transmisión*

<span id="page-30-0"></span>Los árboles de transmisión son componentes mecánicos esenciales en sistemas de transmisión de potencia, como vehículos, maquinaria industrial y sistemas de propulsión. Estos árboles permiten la transferencia eficiente de torque y movimiento entre diferentes partes de un sistema mecánico. Para entender mejor el comportamiento de un árbol de transmisión, se pueden utilizar ecuaciones que describan su funcionamiento. A continuación, la ecuación que permitirá el diseño del diámetro del árbol.

$$
D = \left[\frac{32 N}{\pi} \sqrt{\left[\frac{K_t M}{S'_n}\right]^2 + \frac{3}{4} \left[\frac{T}{S_y}\right]^2}\right]^{\frac{1}{3}}
$$

Donde:

: Factor de seguridad.

: Torque.

M: Momento flector máximo.

 $K_t$ : Tipo de unión.

#### *1.4.8 Cojinetes*

<span id="page-30-1"></span>Los cojinetes son componentes esenciales en sistemas mecánicos que permiten la reducción de la fricción y el soporte de cargas, facilitando así el movimiento y la rotación de ejes y árboles. Los cojinetes se pueden dividir en cojinetes de rodamiento o de desplazamiento, para este diseño se usarán ambos, que son los rodamientos de bolas de contacto angular y rodamientos lineales. Los cojinetes son muy importantes ya que ayuda a eliminar a o soportar cargas axiales y radiales cuando el eje esta sujetado a ellos.

$$
P = VXR + YT
$$

Donde:

P: carga equivalente.

: carga radial aplicada.

 $T:$  carga de empuje aplicada.

: factor de giro (para el diseño será 1).

: factor radial.

<span id="page-31-0"></span>Y: factor de empuje.

#### *1.4.9 Motor a paso*

El movimiento de giro de 180 grados, así como el desplazamiento de arriba hacia abajo del diseño de soporte de Tv estará controlado por el motor a paso, puesto a que permite transformar un impulso eléctrico en un movimiento angular. Este motor brinda acceso a un control de velocidad y posición, a través del controlador y la programación requerida para su funcionamiento. Cabe mencionar que el motor a paso se maneja por 1,8 grados por paso lo que equivale a 200 pasos por vuelta, esto es lo que le da precisión a su uso y que el usuario pueda controlarlo de manera precisa.

El motor a paso a funciona mediante la aplicación secuencial de pulsos eléctricos a las bobinas del motor. Estos pulsos provocan pequeños movimientos llamados paso, donde la dirección y velocidad son controlados por la secuencia, frecuencia de los pulsos. (Driscoll & Nicastri, 2005)

## *1.4.10 Arduino*

<span id="page-31-1"></span>Arduino representa una plataforma de hardware de código abierto que combina tanto componentes físicos como programas diseñados con el propósito de simplificar el proceso de creación de proyectos electrónicos. Esta plataforma se basa en el uso de microcontroladores programables, los cuales otorgan a los usuarios la capacidad de realizar prototipos y dar vida a una diversidad de dispositivos interactivos. Para este caso del diseño del soporte de Tv de techo, permite tener el control y precisión en sus movimientos, velocidad a través de la programación. (Lozano, 2022)

## *1.4.11 Pernos*

<span id="page-32-0"></span>Los pernos son elementos importantes en ingeniería y construcción, debido a que su función es unir y asegurar componentes estructurales. Su instalación implica el enroscado en tuercas o el uso de arandelas para formar uniones sólidas. Además de su función principal de fijación, los pernos también contribuyen al ajuste y la alineación de componentes, asegurando la integridad estructural en una variedad de contextos, desde la construcción hasta la fabricación industrial. Para el proyecto nos permitirá unir las estructuras y asegurar los componentes de cada sistema de transmisión logrando los movimientos que se ha establecido. (Richard G. Budynas)

#### *1.4.12 Rieles*

<span id="page-32-1"></span>Los rieles para el diseño es una barra metálica que además puede ser diferente material dependiendo del contexto para que se aplique. Para el caso del proyecto el material es de acero al carbono que sirve de guía para el mecanismo de ajuste de altura del televisor. Estos desempeñan un papel crítico en garantizar el movimiento suave, estable y controlado del soporte de TV de techo FLIP. Contribuyen a la funcionalidad, seguridad y durabilidad del diseño global, proporcionando la base necesaria para la operación efectiva del sistema.

## *1.4.13 Perfiles estructurales*

<span id="page-32-2"></span>Los perfiles estructurales son elementos de gran importancia en la construcción e ingeniería, eficientes en diferentes variedades de aplicaciones. Comúnmente son fabricados de materiales de aluminio, acero o aleaciones especiales, para el caso del proyecto el acero a utilizar es el A36. Estos perfiles presentan formas geométricas diseñadas específicamente para proporcionar resistencia y rigidez en direcciones particulares.

Los perfiles rectangulares y cuadrados son tipos comunes de perfiles estructurales para el proyecto se utilizarán ambas. La elección del tipo de perfil dependerá de los requisitos específicos, como la carga que debe soportar, la dirección de las fuerzas aplicadas y consideraciones estéticas. La versatilidad y la capacidad de proporcionar resistencia estructural hacen que los perfiles rectangulares y cuadrados sean opciones populares en una variedad de contextos de construcción e ingeniería.

#### *1.4.14 Tuerca para el tornillo potencia*

<span id="page-33-0"></span>La tuerca desempeña un papel vital al facilitar la transmisión eficiente de energía y movimiento generados por el sistema. Esta pieza, con una rosca interna coincidente con la del tornillo, se sitúa en el extremo de este último. Cuando el tornillo gira, la tuerca se desplaza a lo largo de la rosca, convirtiendo el movimiento rotativo en uno lineal. Este principio es esencial en mecanismos como husillos de bolas y tornillos de avance utilizados en sistemas de potencia. Para el caso del proyecto nos permitirá y facilitará el movimiento del televisor, mediante la ayuda del tornillo de potencia.

#### *1.4.15 Caja reductora*

<span id="page-33-1"></span>La caja reductora tiene la función de incrementar la fuerza o torque en situaciones de baja velocidad, al reducir las revoluciones del motor y potenciar la capacidad de empuje del vehículo. Este componente es esencial para optimizar el rendimiento en condiciones como arranques desde la inmovilidad o al enfrentar pendientes pronunciadas, donde se requiere una mayor potencia de torsión. Para el caso del proyecto permitirá reducir la velocidad que transmitirá el motor y así conseguir la velocidad esperada en el sistema de transmisión para el giro de 180°.

## *1.4.16 Soldaduras*

<span id="page-33-2"></span>Este método de unión es esencial en la construcción de estructuras metálicas, ya que proporciona resistencia y estabilidad a la conexión entre elementos estructurales. La soldadura asegura la integridad de la estructura al crear uniones duraderas y eficientes, permitiendo la transferencia efectiva de cargas y contribuyendo a la solidez general de la construcción. La soldadura tendrá importancia en el proyecto para unir elementos y piezas, permitiendo la unión y el comportamiento como uno mismo, lo cual ayudará a facilitar a los sistemas de transmisión que el movimiento se transmita a toda la estructura.

<span id="page-35-0"></span>**Capítulo 2**
#### **2 Metodología**

El diseño del soporte de televisión se llevó a cabo siguiendo una metodología que comenzó con la definición de los objetivos y funciones requeridos por el cliente. Luego, se generaron varias alternativas de solución y se evaluaron utilizando criterios previamente establecidos. Se utilizó una matriz de selección para identificar la mejor solución, y se presentó el diseño de manera adecuada.

Se llevó a cabo un prediseño (no final) utilizando el programa Autodesk Inventor. Finalmente, se completó el diseño detallado, incluyendo la selección de los componentes mecánicos y electrónicos necesarios para el proyecto.

El diseño conceptual que se observa en el esquema mostrado detalla las etapas del proceso que se involucran en el desarrollo del diseño. En esta parte de la metodología, se conocerán aspectos claves en cada fase.

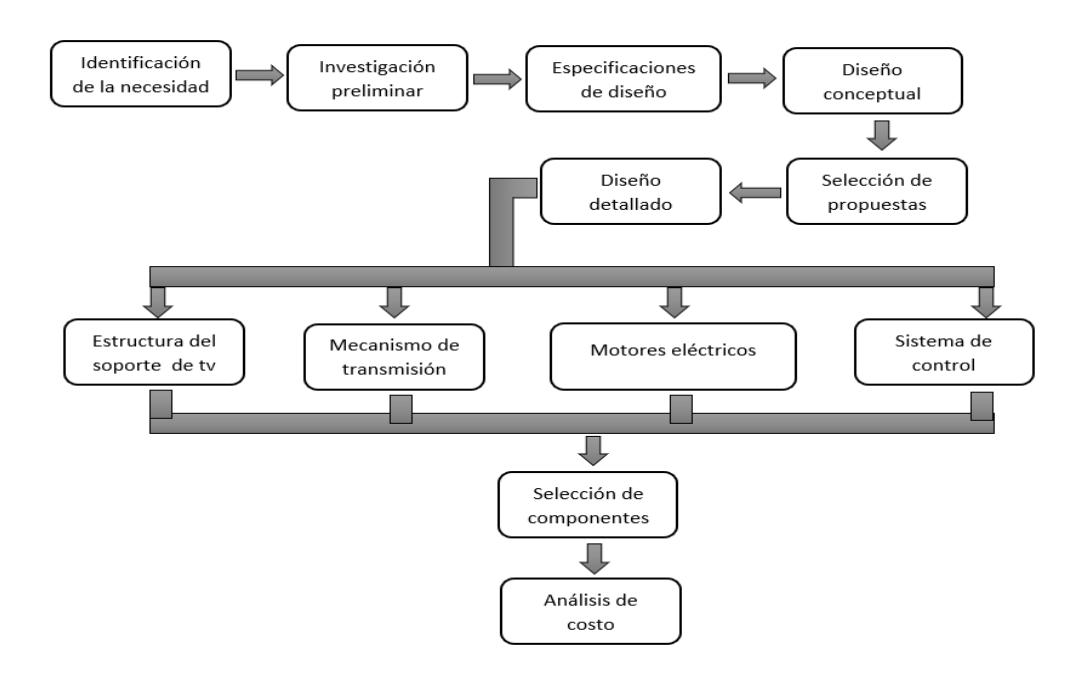

**Figura 2.1 Diagrama que muestra los pasos a seguir para elaborar el diseño planteado.**

#### **2.1 Esquema de objetivos de diseño**

Para el esquema de objetivos de diseño abarcó tanto metas relacionadas con la función como aquellas que no se centran en la función, asegurando de esta manera que el producto final esté en consonancia con los resultados deseados para el sistema mecánico, la transferencia de energía, el mantenimiento y los aspectos económicos.

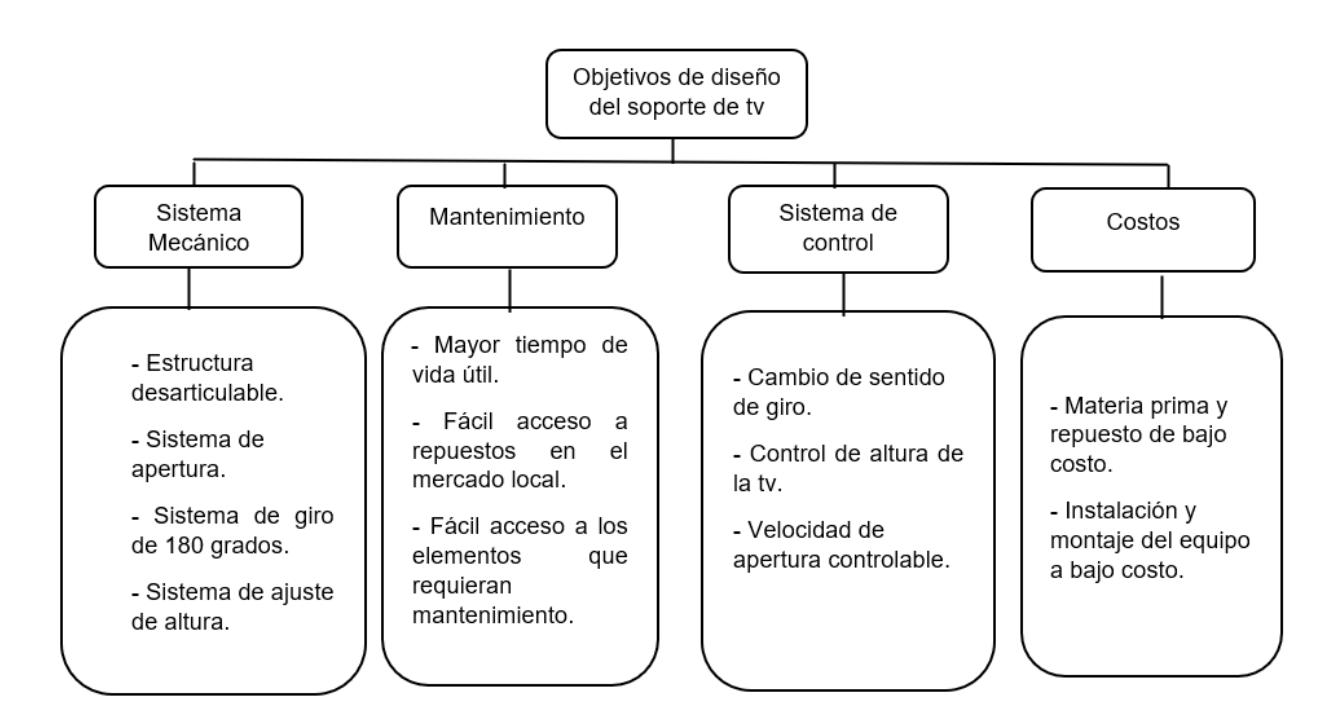

### **Figura 2.2 Características y objetivos importantes que tendrá el diseño**

### **2.2 Diseño conceptual**

#### *2.2.1 Propuestas de diseño*

Para el desarrollo del proyecto de diseño de soporte de televisión, se efectuaron 3 propuestas para el cliente entorno a sus requerimientos. Por lo tanto, estas propuestas se realizaron en el programa de AutoCAD.

## **2.2.1.1 Propuesta 1**

El funcionamiento de la primera propuesta del soporte de Tv está conformado por un motor actuador lineal que se conecta al eje principal el cual permitirá el

movimiento de apertura y cierre del televisor en el techo falso de 0 a 90 grados y viceversa, estos componentes estarán montados en una estructura metálica.

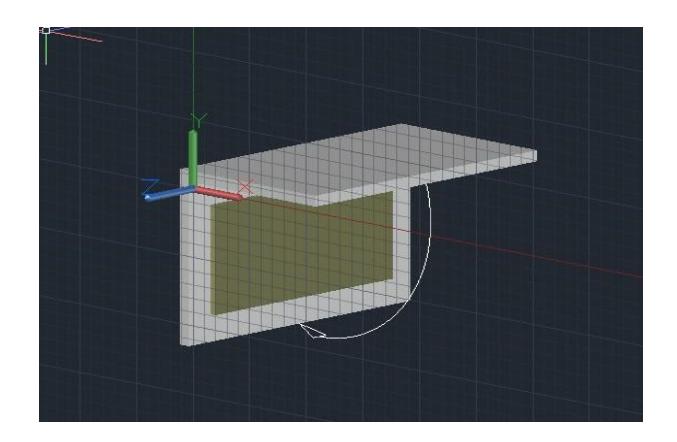

**Figura 2.3 Primera propuesta de diseño 2.2.1.2 Propuesta 2**

Tomando del primer diseño se agrega un grado de libertad adicional el cual para esta propuesta se añadió un mecanismo el cual permitirá ajustar la altura del televisor por medio de rieles, tornillos de transmisión y motor a paso. El sistema estará colocado en la parte trasera del televisor.

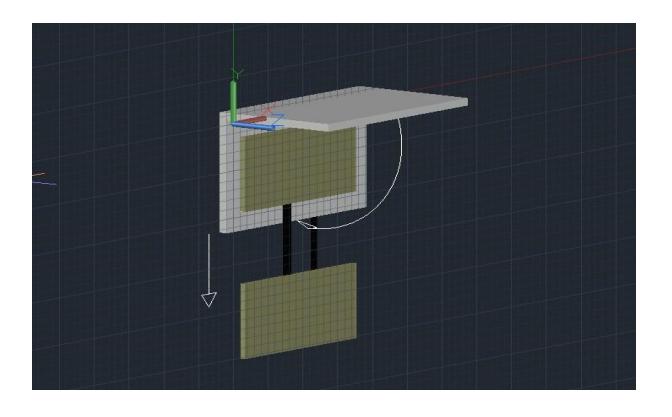

**Figura 2.4 Segunda propuesta de diseño 2.2.1.3 Propuesta 3**

Este diseño va de la mano con la segunda propuesta añadiendo otro movimiento al soporte, el cual permitirá girar en 180 grados el televisor, para esto se usará un sistema mecánico mediante un motor a paso y el árbol de transmisión secundario el cual permitirá el giro. El sistema está colocado en una caja metálica el cual será soportado por el árbol de transmisión principal de la propuesta 1, cabe recalcar que este diseño posee 3 grados libertad.

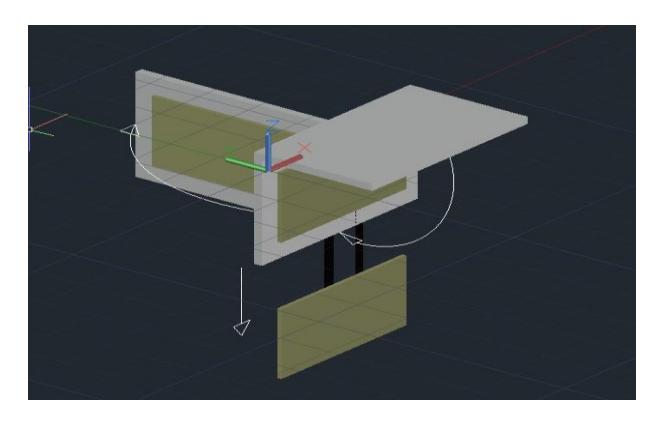

**Figura 2.5 Tercera propuesta de diseño**

Las tres propuestas de diseño que se ha planteado están diseñadas para soportar cargas pesadas de un televisor de 65 pulgadas, por ende, se debe realizar un análisis elementos finitos y cálculos para asegurarnos que la plataforma y sistemas no se desplomen, para poder resguardar la seguridad del cliente. Al ser un diseño novedoso por sus llamativas propuestas en un futuro se necesitará obreros, trabajadores para producir este equipo, aportando empleos y mayor alcance debido a que se puede trabajar en conjunto con arquitectos. Ante esto también se piensa en los clientes en su comodidad, evitando problemas de salud enfocándonos en la ergonomía que presenta el diseño.

Las alternativas de diseño implican una reflexión profunda sobre una serie de factores que van más allá de la simple ingeniería y tecnología. Para asegurar que el producto sea aceptado y utilizado de manera efectiva en el mercado, es esencial considerar aspectos sociales, culturales y globales que influyan en su concepción, desarrollo y adopción.

Desde una perspectiva social, las alternativas de diseño del soporte deben estar orientado a satisfacer las necesidades y preferencias de los usuarios finales. Esto abarca desde aspectos ergonómicos que aseguren la comodidad durante su uso, hasta la inclusión de características que fomenten la interacción social, como la posibilidad de ajustar el ángulo de visión para facilitar la visualización en entornos grupales. Asimismo, la accesibilidad para personas con discapacidades debería ser una consideración central para garantizar que el producto sea inclusivo y utilizable por todos los segmentos de la población.

En lo referente a aspectos culturales, las alternativas de diseño del soporte deben ser sensible a las diferencias culturales que puedan influir en su aceptación. Por ejemplo, las preferencias estéticas y las prácticas de entretenimiento pueden variar significativamente entre diferentes culturas, lo que requeriría una adaptación del diseño para satisfacer los gustos y necesidades específicas de cada contexto cultural.

A nivel global, es fundamental considerar las tendencias y patrones de consumo en los diferentes mercados internacionales. Esto implica identificar oportunidades de mercado en distintas regiones geográficas y adaptar el producto para cumplir con las expectativas y regulaciones locales.

**Tabla 2.1 Comparación de las características de cada propuesta de diseño**

| <b>Características</b>                        | Propuesta   | Propuesta<br>2 | Propuesta<br>3 |
|-----------------------------------------------|-------------|----------------|----------------|
| Mayor estabilidad                             | ✓           | $\mathbf x$    |                |
| Libre movilidad                               | $\mathbf x$ | ✓              |                |
| Diseño estructural del soporte es<br>sencillo | ✓           | $\mathbf x$    | $\mathbf x$    |
| Sistema de actuadores más compacto            | ✓           | $\mathbf x$    | $\mathbf x$    |
| Mayor capacidad de carga de material          | ×           |                |                |
| Facilidad de Mantenimiento                    | ✓           |                |                |
| Fácil adquisición de materiales               |             |                |                |

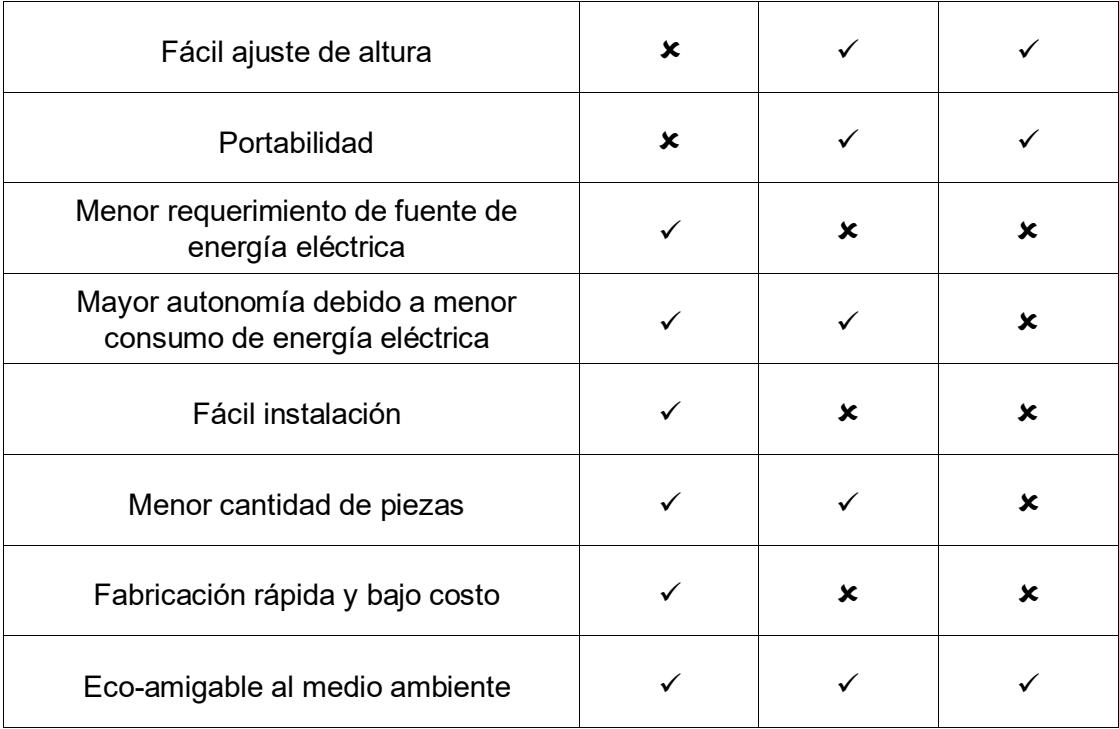

### *2.2.2 Criterios de selección*

A continuación, se exponen los criterios considerados en la selección de la alternativa más adecuada.

**Innovación:** Consiste en utilizar las nuevas tecnologías para mejoras en el diseño, en el sistema de transmisión de potencia para la obtención del movimiento que se requiera.

**Portabilidad:** Implica la facilidad de transporte de las partes de la estructura del soporte para su instalación.

**Facilidad de simulación:** Permite utilizar sistemas computacionales, para obtener el diseño parecido a la realidad, usando los recursos y herramientas del programa.

**Peso:** Permite verificar el peso de los sistemas de transmisión mecánica, estructura y televisor.

**Estabilidad:** Consiste en evaluar la estabilidad de apertura, giro y altura.

**Autonomía:** Evalúa la distancia y movilidad que podría realizar el sistema en el área de trabajo.

**Estética:** Evalúa la solución atractiva y visualmente agradable para el cliente.

**Mantenimiento:** Evalúa la facilidad de mantenimiento para minimizar costos y tiempo para mantener el equipo en buenas condiciones.

**Instalación:** Permite una implementación efectiva y eficiente del equipo y su entorno.

**Costo:** El costo de los equipos mecánicos para los sistemas y accionamiento deben ser bajos, para disminuir el precio de los que se venden en países extranjeros.

#### *2.2.3 Selección de alternativa*

Definidos los criterios de selección se procedió a evaluarlos mediante la siguiente tabla de comparación por pares. La puntuación es la siguiente:

0: no hay diferencia

1: es superior

#### **Tabla 2.2 Tabla de comparación entre criterios de selección**

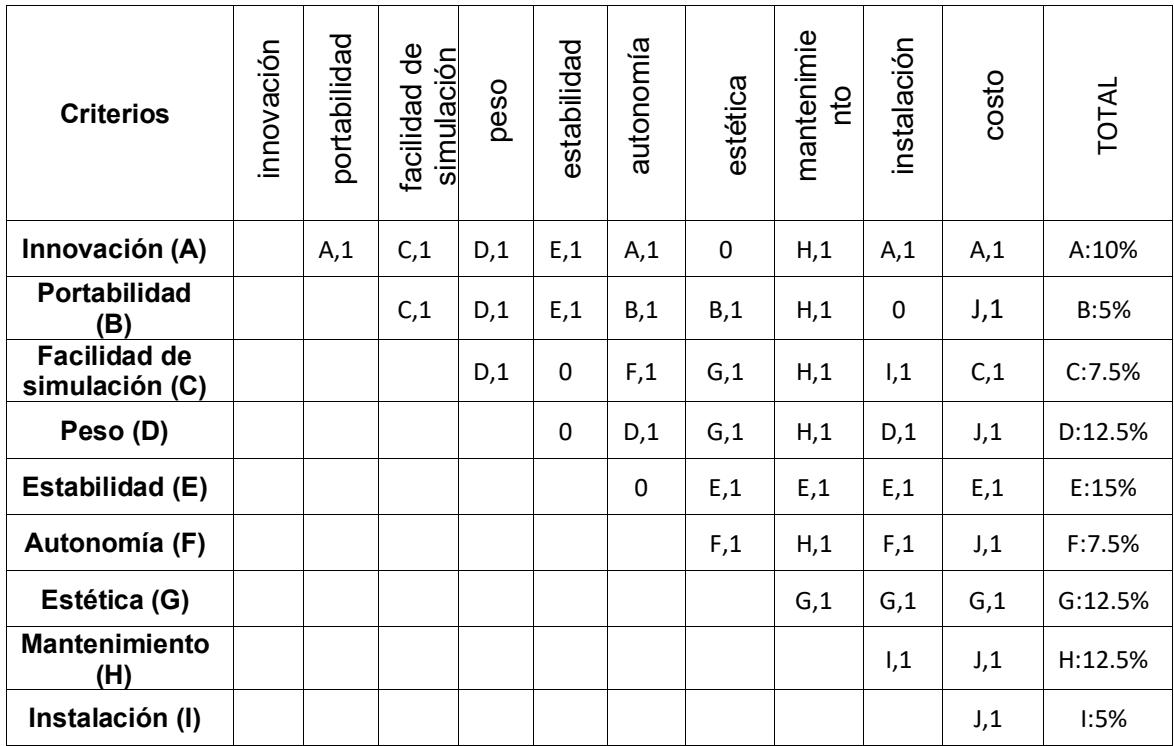

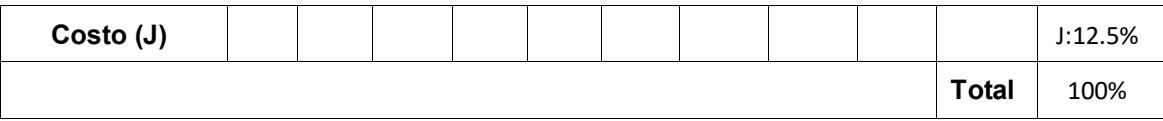

Obtenidos las ponderaciones de los criterios, objetivos que se quiere obtener se procedió a evaluarlos con las tres propuestas de diseño que se plantearon. Se pudo conocer que los objetivos con mayor porcentaje son costo, mantenimiento, estética y peso.

| <b>Objetivos</b>           | Ponderación<br>de objetivos<br>% |                | Propuesta 1 | Propuesta 2    | propuesta 3 |      |              |  |  |
|----------------------------|----------------------------------|----------------|-------------|----------------|-------------|------|--------------|--|--|
| Innovación                 | 10%                              | 5              | 0.5         | 6              | 0.6         | 10   | $\mathbf{1}$ |  |  |
| Portabilidad               | 5%                               | 6              | 0.3         | 8              | 0.4         | 9    | 0.45         |  |  |
| Facilidad de<br>simulación | 7.5%                             | 8              | 0.6<br>6    |                | 0.45        | 6    | 0.45         |  |  |
| Peso                       | 12.5%                            | $\overline{7}$ | 0.88        | 6              | 0.75        | 5    | 0.63         |  |  |
| Estabilidad                | 15%                              | 7              | 1.05        | 7              | 1.05        | 7    | 1.05         |  |  |
| Autonomía                  | 7.5%                             | 7              | 0.53        | 7              | 0.53        | 7    | 0.53         |  |  |
| Estética                   | 12.5%                            | 7              | 0.88        | 8              | 1           | 10   | 1.25         |  |  |
| Mantenimiento              | 12.5%                            | 8              | 1           | 7              | 0.88        | 7    | 0.88         |  |  |
| Instalación                | 5%                               | 9              | 0.45        | $\overline{7}$ | 0.35        | 7    | 0.35         |  |  |
| Costo                      | 12.5%                            | 9              | 1.13        | 8              | 1           | 7    | 0.88         |  |  |
| Total                      | 100                              |                | 7.32        | 7.01           |             | 7.47 |              |  |  |

**Tabla 2.3 Selección de la mejor propuesta mediante matriz de selección** 

La propuesta 3 es la solución para realizar el diseño según los criterios y objetivos plasmados para el soporte de Tv.

### **2.3 Diseño de forma**

A continuación, se presenta un diseño preliminar (no final) para que el lector pueda identificar como podría ser el diseño, cabe recalcar que este es un diseño creado para el análisis y observación de cómo va a ser el mecanismo, el cual permite los

movimientos en los 3 grados de libertad propuestos. Se enumera las partes más importantes que se tomaran en cuenta para el diseño final.

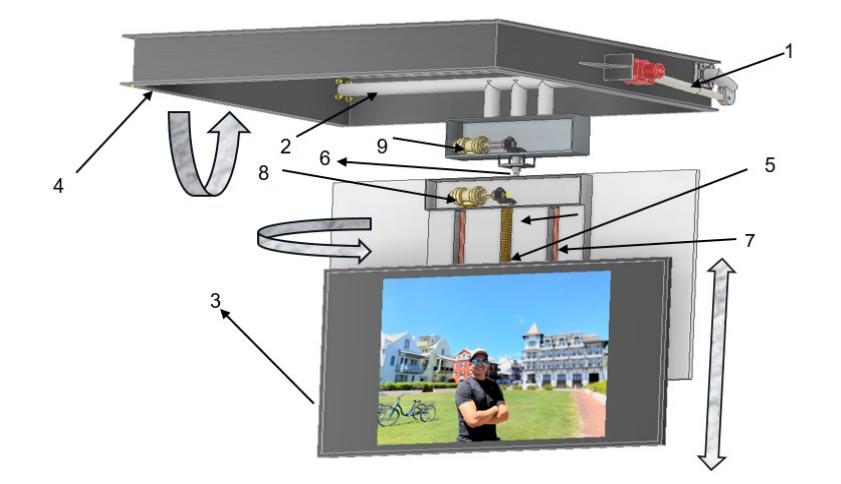

**Figura 2.6 Prediseño (no final) para que el lector tenga una idea de cómo podría quedar el diseño final y sus grados de libertad.**

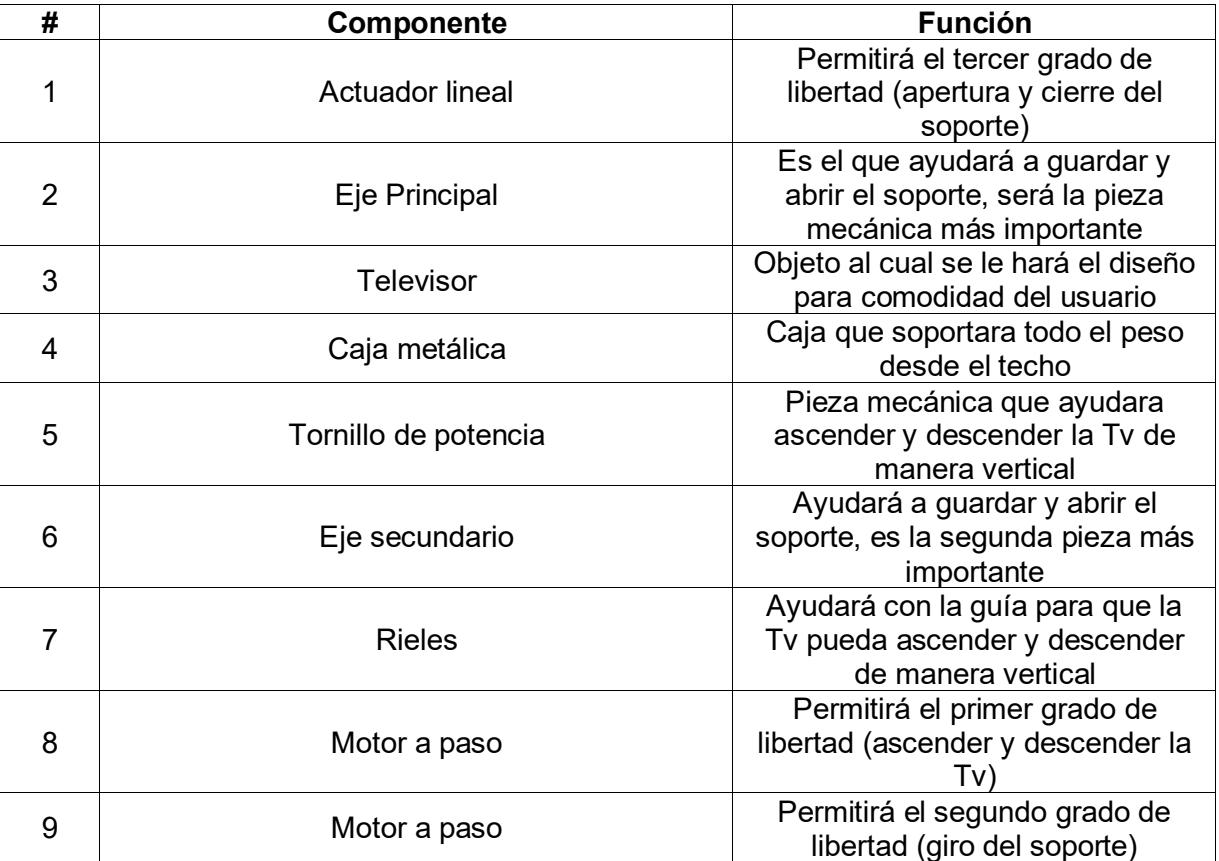

## **Tabla 2.4 Lista de componentes más importantes del prediseño**

#### **2.4 Diseño detallado**

Para esta sección se procedió a realizar el diseño de la siguiente manera:

**Diseño mecánico:** Se diseñarán todas las piezas mecánicas que sean las más importantes para poder ejecutar todos los grados de libertad, por medio de cálculos, tablas, planos y cualquier fuente que contribuya con las soluciones de este.

**Diseño eléctrico:** se seleccionará toda la parte eléctrica como son los motores eléctricos (motores a pasos y actuadores lineales) con sus respectivos drivers para que puedan ser controlados, se mostrara conexiones y esquemas para que puedan ejecutar cada movimiento.

#### **Simulaciones:**

#### **Computacional**

Para esta parte se simulará las partes mecánicas en donde estas puedan tener un cierto grado de criticidad (observar su comportamiento con respecto a una carga), es por eso por lo que se usara el programa INVENTOR para llevar a cabo dichas simulaciones.

Para la aplicación de la simulación se escogerá la opción de ANALISIS DE TENSION en inventor luego procedemos para cada pieza a configurarla para cada aspecto que se desea simular, como son:

- Tipo de material (se seleccionará el tipo de material que desee que posea la pieza)
- Fijaciones o restricciones (parte fija donde la pieza este quieta)
- Fuerzas aplicadas (se aplicará el tipo y magnitud de la fuerza o presión con su respectiva dirección)
- Mallado (el mallado servirá para que el programa aplique el estudio y el cálculo de los esfuerzos mientras más pequeño sea el mallado más exacto será el

cálculo, aunque para este caso con el mallado que viene por default en el programa estará bien)

Una vez seleccionado cada aspecto o asignado estas características a la pieza se procede con ejecutar la simulación. Cada simulación dará un resultado en donde podremos ver los máximos y mínimos esfuerzos que este sufre por una carga, también se puede ver el esfuerzo de Von Mises lo cual nos permitirá poder comparar con el material seleccionado y verificar si este material soportara o no la carga, así como su barra de colores que representa el nivel de criticidad y hasta el desplazamiento que sufre la pieza.

#### **Programación**

Se mostrará un diagrama de flujo de cómo será el proceso que tendrá el lenguaje de programación de Arduino y así configurarlos en los motores eléctricos (motor a paso y actuadores lineales). Esté lenguaje de programación y sus elementos nos ayudará a poder controlar el sistema y así poder lograr una automatización de todo el soporte de Tv.

Se empezará por cada grado de libertad, en donde en cada movimiento se detallará parte mecánica, eléctrica y computacional, estos se dividirán en el siguiente orden:

- Diseño del primer grado de libertad (ascendente y descendente de la TV)
- Diseño del segundo grado de libertad (giro de la plataforma de la TV)
- Diseño del tercer grado de libertad (apertura y cierre de la plataforma de la TV)

## *2.4.1 Diseño de primer grado de libertad (ascendente y descendente de la Tv)*

Para esta sección se detallará como es el primer grado de libertad del soporte, en donde por medio de un mecanismo haremos que la TV pueda ascender y descender como esta en la figura 2.7, a continuación, se detalla la metodología.

Se seleccionó el tornillo de potencia que es el que girará para que la tuerca con su respectivo acople pueda subir y bajar la Tv , esto se lo podrá hacer también por medio de unos rieles y unos rodamientos lineales que harán que se pueda deslizar para que pueda subir y bajar, cabe recalcar que todo será sujetado con pernos normalizados a una estructura metálica y accesorios para una buena sujeción de las partes, también será importante seleccionar un acople de ejes para juntar el tornillo con el motor a paso, así como seleccionar los rodamientos y chumacera para el tornillo, también se tendrá que diseñar una tapa central para que el mecanismo pueda unirse a la Tv y colocar unos cauchos al final del trayecto por seguridad.

Luego se seleccionará el motor a paso que se usara y que será capaz de poder girar el tornillo para que así pueda realizar todo el movimiento necesario para lograr el grado de libertad, así también se seleccionara un Driver para el motor y así poderlo controlarlo. Y por último el diagrama de flujo de como seria el proceso de la codificación para obtener la lengua de programación para el Arduino y pueda hacer funcionar el motor a paso.

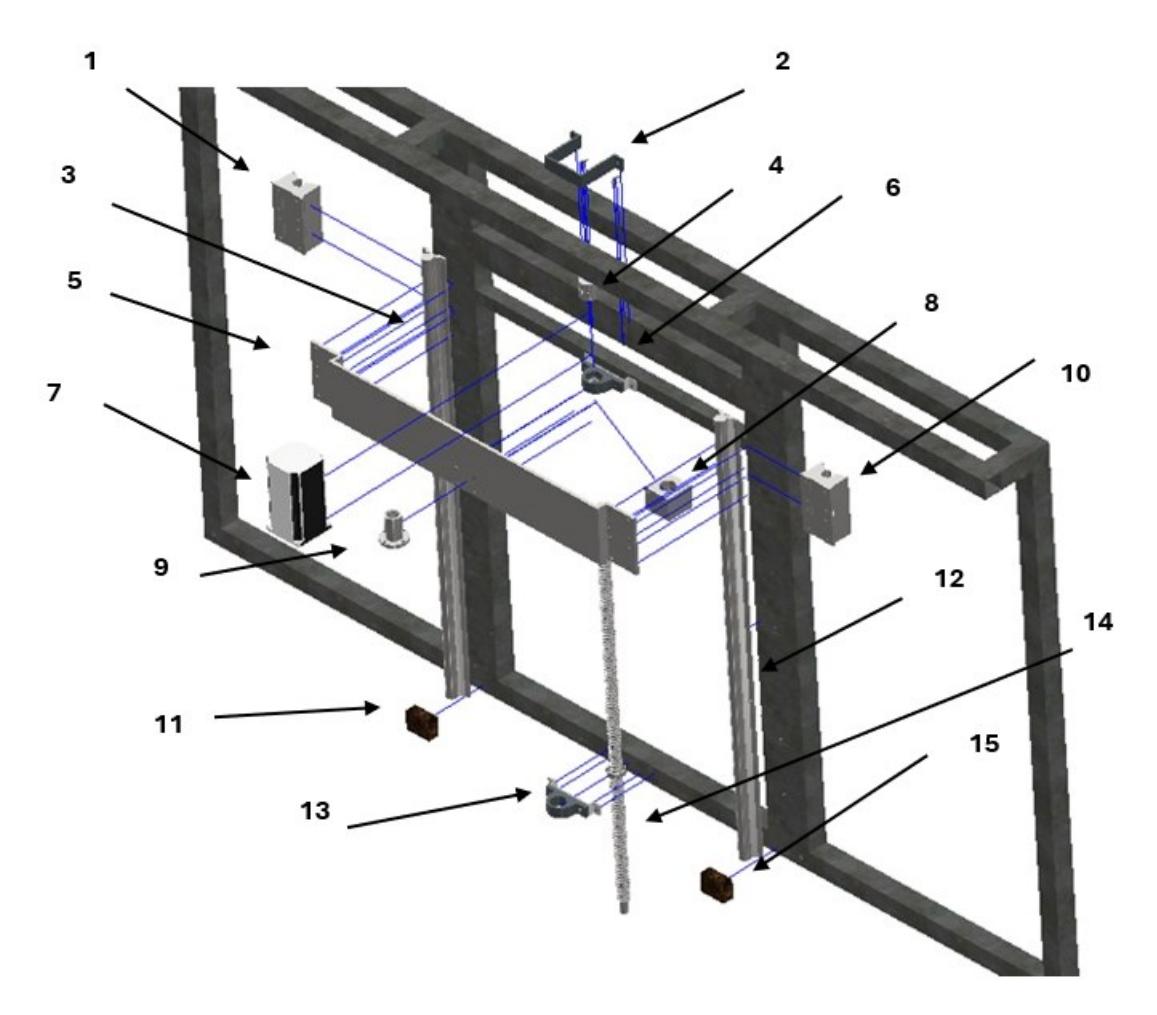

**Figura 2.7 Piezas explotadas del diseño del primer grado de libertad.**

**Tabla 2.5 Numeración de cada pieza según la figura explotada del primer grado de libertad.**

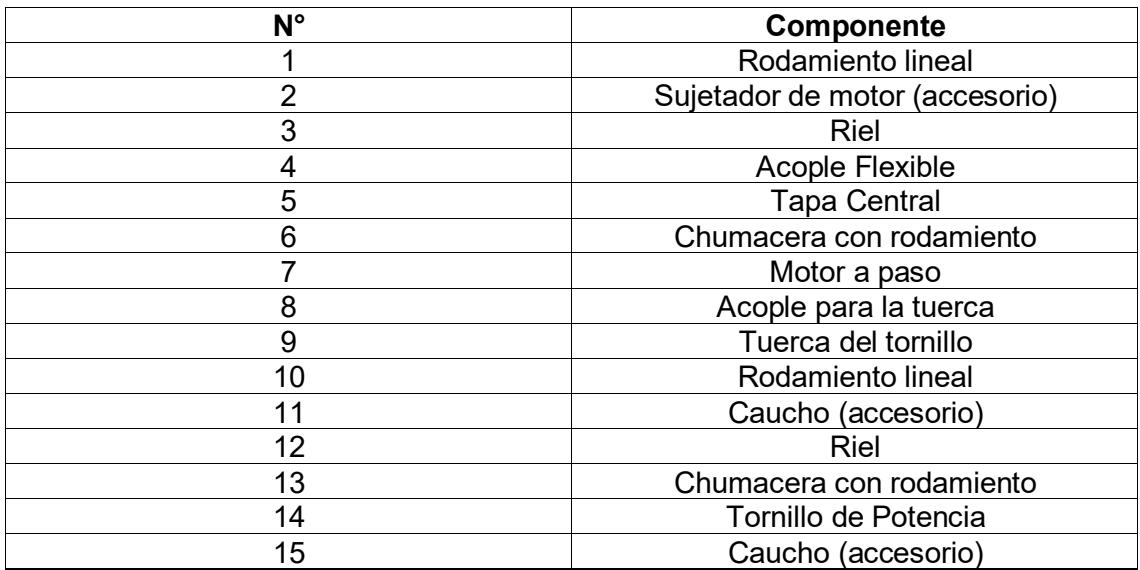

### **2.4.1.1 Sección mecánica**

Para la parte mecánica del diseño, se detallan los componentes que ameritan análisis mecánico con sus respectivas ecuaciones para su desarrollo en el proyecto. A continuación, se mencionan los elementos del diseño seleccionado.

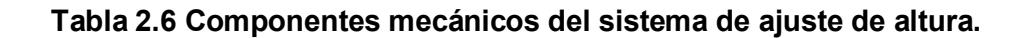

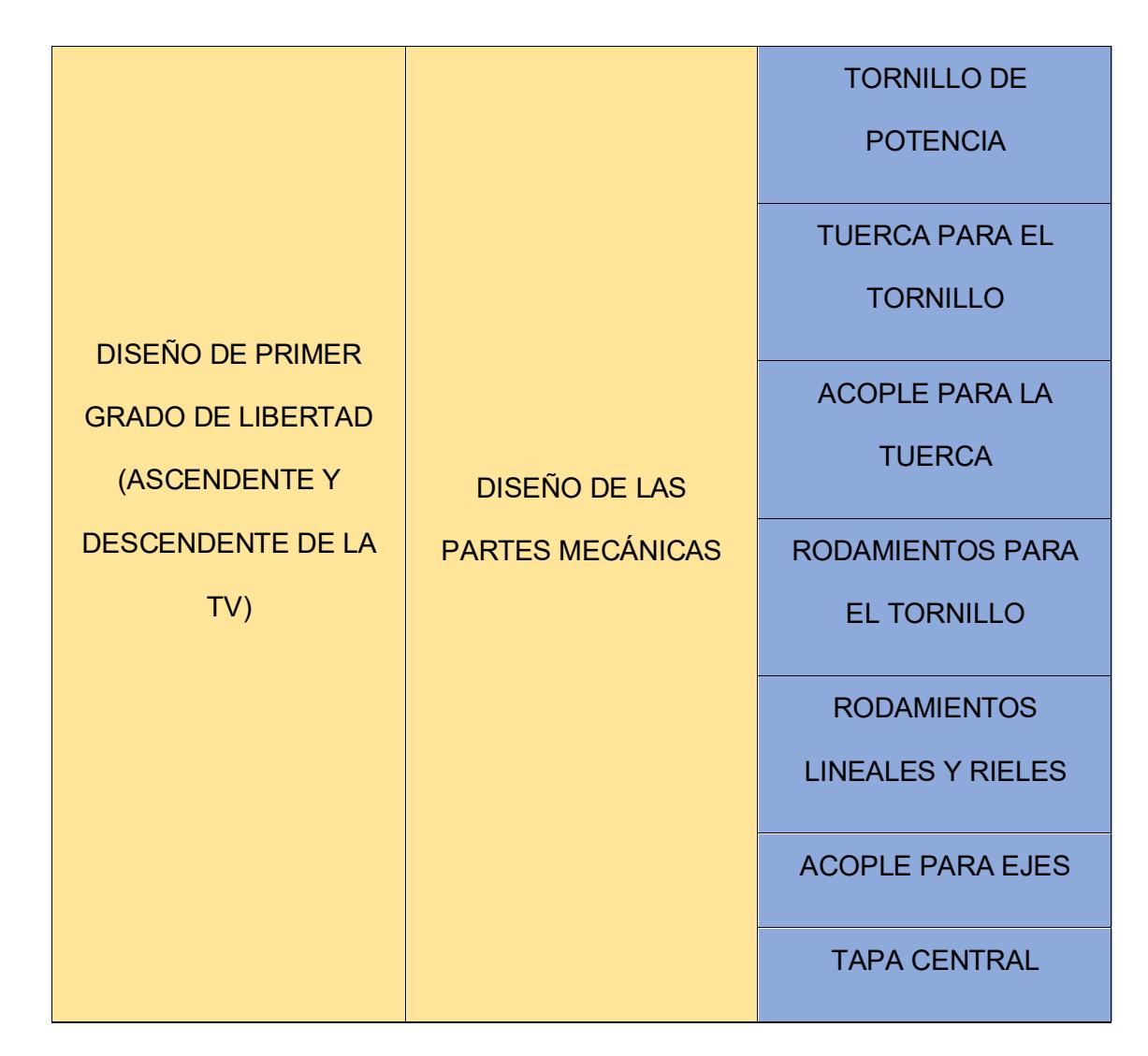

### **2.4.1.1.1 Tornillo de potencia**

Para lograr unos de los grados de libertad que es subir y bajar la TV de manera lineal se lo efectuará con la ayuda del tornillo de potencia y su tuerca respectivamente, este nos ayudará a poder convertir un movimiento giratorio (Tornillo) a uno lineal (Tuerca y acople) y así obtener el movimiento que el cliente espera.

Para realizar el diseño del tornillo de potencia debemos iniciar con las condiciones iníciales del diseño en este caso serán los siguientes:

- **Rosca Métricas** (Permite uso de tuerca, se usa cuando se debe transportar carga en ambas direcciones)
- **Paso 5mm** (se seleccionó este paso para lograr un mayor avance en menos tiempo y así hacer que el cliente no pierda mucho tiempo en cumplir con bajar y subir la Tv)
- **Diámetro mayor, parte roscada 16mm** (es una medida estándar en el mercado, fácil de fabricar y conseguir)
- **Velocidad 60mm/seg** (velocidad que queremos que baje la plataforma a una cierta distancia que son 60 cm, que es la parte roscada del tornillo)
- **Diámetro sin roscado 10 mm** (se fabricó de tal manera que pueda acoplarse al eje del motor)
- **Numero de cuerda** (para el diseño el número de cuerda será simple es decir n=1, quiere decir que por cada 5mm de paso solo avanzara dicho paso)

### **Cálculo del Torque**

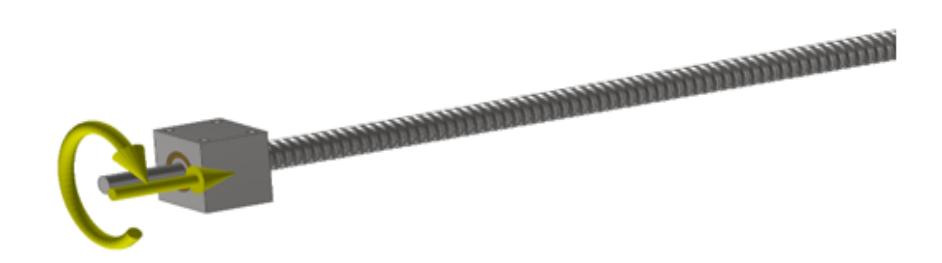

### **Figura 2.8 Torque en el tornillo, lo cual haría con la tuerca y acople un movimiento lineal.**

Con las condiciones iniciales antes mencionada se procederá a detallar las ecuaciones que servirán para el cálculo del torque necesario que debemos ejercer para vencer la carga a elevar que son de 50 kilos (Tv, tuerca de tornillo, acople de tuerca, rodamientos lineales, tapa central, pernos), se estimó un valor de 50 kilos para tener un rango de seguridad en los cálculos. Por lo tanto, para encontrar el torque se utiliza la siguiente ecuación:

$$
T = \frac{F * dm}{2} * \frac{p + (\pi * \mu * dm * sec\theta)}{(\pi * dm) - (\mu * p * sec\theta)}
$$
(2.1)

Donde:

 $F$ : Es la fuerza que se debe ejercer para vencer el peso o cualquier agente externo que impida o restringa la elevación del peso que son los 50 kilos

dm: Diámetro medio del tornillo (parte roscada).

 $p$ : Paso de diseño.

µ: Coeficiente de fricción que se produce en el deslizamiento de los hilos de la rosca acmé, este coeficiente se encuentra entre un intervalo de 0.10 a 0.20, en donde se escogerá el valor medio que es 0,15.

Para obtener el torque necesario debemos primero saber ciertos datos como son el ángulo teta y el diámetro medio. Donde teta es igual a 14,5 grados, que es la mitad de 29 grados según la figura 2.9.

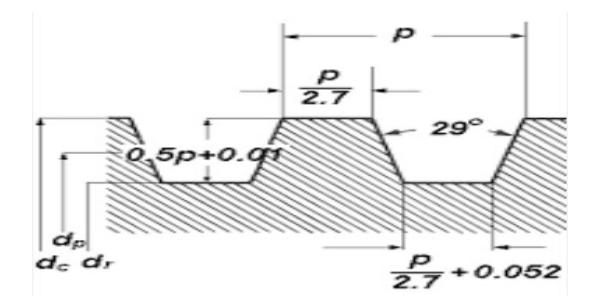

#### **Figura 2.9 Geometría que presenta las cuerdas Métricas, paso de la cuerda y el ángulo.**

Para saber el diámetro medio debemos saber que es igual al diámetro de paso (dp) en la figura 2.9. Ahora si nos vamos a la figura 2.10 del libro de Norton podemos observar la lista y su equivalente.

| Diá-                                                                                                    |                                                                                                    | Diá-                                                                                                    |                                                                                                    | <b>TORNILLO</b>                                                                                                    |                                                                                                    | <b>TUERCA</b>                                                                                                    |  |  |
|----------------------------------------------------------------------------------------------------|----------------------------------------------------------------------------------------------------|----------------------------------------------------------------------------------------------------|----------------------------------------------------------------------------------------------------|----------------------------------------------------------------------------------------------------|----------------------------------------------------------------------------------------------------|----------------------------------------------------------------------------------------------------|--|--|
| metro<br>mm.                                                                                                    | Paso<br>mm.                                                                                                    | metro<br>medio<br>mm.                                                                                                    | Diáme-<br>tro al<br>fondo<br>mm.                                                                                                    | Area<br>en<br>mm. <sup>9</sup>                                                                                                    | Diá-<br>metro<br>mayor<br>mm.                                                                                                    | Diá-<br>metro<br>menor<br>mm.                                                                                                    |  |  |
| $\frac{6}{7}$<br>eso.<br>10<br>12<br>14<br>16<br>18<br>20<br>22<br>24<br>27<br>30<br>33<br>36<br>39<br>42<br>45<br>43<br>52<br>56<br>60<br>64<br>68<br>72<br>76<br>80 | ı<br>.25<br>1<br>1.25<br>1.5<br>1.75<br>$\overline{2}$<br>2<br>2.5<br>2.5<br>2.5<br>u u<br>3.5<br>3.5<br>4.5<br>4.5<br>5<br>5<br>5.5<br>5.5<br>66666 | 5.350<br>6.350<br>7.188<br>8,188<br>9.026<br>10.863<br>2.701<br>14.701<br>16.376<br>18.376<br>20.376<br>22.051<br>25.051<br>27.727<br>30,727<br>33.402<br>36,402<br>39.077<br>42,077<br>44.752<br>48.752<br>52.428<br>56.428<br>60.103<br>64,103<br>68,103<br>72.103<br>76.103 | 4.59<br>5.59<br>6.24<br>7.24<br>7.89<br>9.54<br>11<br>19<br>13.19<br>14.48<br>16.48<br>18.48<br>19.78<br>22.78<br>25.07<br>28.07<br>30.37<br>33.37<br>35.67<br>38.67<br>40.96<br>44.96<br>48.26<br>52.26<br>55.56<br>59.56<br>63.56<br>67.56<br>71.56 | 16.57<br>24.57<br>30.69<br>41.18<br>48.88<br>71.44<br>98.26<br>137<br>165<br>213<br>268<br>307<br>407<br>494<br>619<br>724<br>875<br>999<br>1174<br>1318<br>1588<br>1829<br>2145<br>2424<br>2786<br>3173<br>3584<br>4021 | 6.11<br>7.11<br>8.14<br>9.14<br>10.16<br>12.19<br>14.22<br>16.22<br>18.27<br>20.27<br>22.27<br>24.32<br>27.32<br>30.38<br>33.38<br>36.43<br>39.43<br>42.49<br>45,49<br>48.54<br>52.54<br>56.60<br>60.60<br>64.65<br>68.65<br>72.65<br>76.65<br>80.65 | 4.70<br>5.70<br>6.38<br>7.38<br>8.05<br>9.73<br>11.40<br>13.40<br>14.75<br>16.75<br>18.75<br>20.10<br>23.10<br>25.45<br>28.45<br>30.80<br>33.80<br>36.15<br>39.15<br>41.50<br>45.50<br>48.86<br>52.86<br>56.21<br>60.21<br>64.21<br>68.21<br>72.21 |  |  |

ROSCAS METRICAS NORMAL MA.

**Figura 2.10 dimensiones principales de Rosca Métricas**

La siguiente ecuación que se muestra es una que se usara a menudo en el proyecto es por eso por lo que se la ubica al inicio del diseño, esta es una ecuación de interpolación.

$$
y = y_o + \frac{y_1 - y_o}{x_1 - x_o}(x - x_o)
$$
 (2.2)

Retomando al tornillo, seleccionamos el valor del diámetro medio según la figura 2.10 y reemplazamos todos los valores para obtener el torque que se debe efectuar para que el tornillo pueda levantar el peso de 50 kilos.

### **Cálculo de esfuerzos**

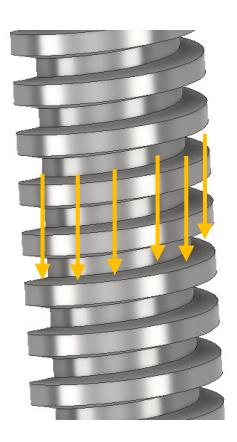

**Figura 2.11 Fuerzas provocando un esfuerzo normal en las cuerdas del tornillo de potencia.**

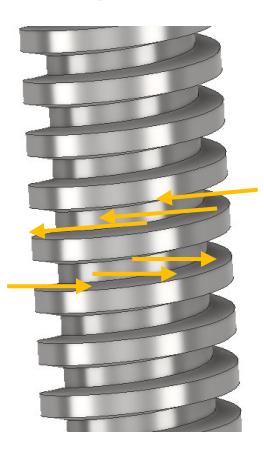

**Figura 2.12 Fuerzas provocando un esfuerzo cortante por el barrido en las cuerdas del tornillo de potencia y tuerca.**

Para seleccionar el material del tornillo debemos tener en cuenta los esfuerzos a los cuales está sometido el tornillo para levantar dicho peso, es muy importante el cálculo de esfuerzos ya que con eso podremos saber y comparar con materiales conocidos en el mercado y así poder establecer un material resistente y que cumpla con todos los parámetros del diseño del tornillo de potencia.

Para encontrar los esfuerzos debemos saber que el tornillo está sometido a esfuerzos normal como de cortante es por eso por lo que por medio de las siguientes ecuaciones podremos encontrar los esfuerzos que actúan en las cuerdas del tornillo y así poder seleccionar después un buen material para el mismo.

Para el cálculo del esfuerzo normal se usará la siguiente expresión.

$$
\sigma_t = \frac{F}{A_t} \tag{2.3}
$$

Donde

 $F:$  es la fuerza que las cuerdas soportan (50 kilos)

 $A_t$ : es el área de esfuerzo por tensión.

Para encontrar el área debemos usar la tabla que se encuentra en la figura 2.10 del libro en donde nos dice el área para un determinado diámetro.

Con el valor encontrado del área podemos reemplazar en la ecuación 2.3 y encontrar el esfuerzo normal que actúa en las cuerdas del tornillo.

Ahora procedemos hallar el esfuerzo cortante, este esfuerzo cortante aparece por el barrido entre la tuerca y el tornillo de potencia, es por eso por lo que se usara la siguiente expresión:

$$
\tau_s = \frac{F}{A_s} \tag{2.4}
$$

Donde:

 $F$ : Es la fuerza que las cuerdas soportan (50 kilos)

 $A_{\scriptscriptstyle\mathcal{S}}$ : El área cortante por barrido para la cuerda del tornillo es el área del cilindro de su diámetro menor dr.

$$
A_s = \pi d_r w_i p \tag{2.5}
$$

Donde:

 $p$ : Es el paso del tornillo.

 $w_i$ : Es el factor que define el porcentaje del paso ocupado por el metal en el diámetro menor y es 0.80 según la figura 2.13.

 $d_r$ : Es el diámetro menor figura 2.10.

Para encontrar el diámetro menor debemos usar la tabla de la figura 2.10 del libro en donde nos indica que el diámetro menor para un determinado diámetro mayor.

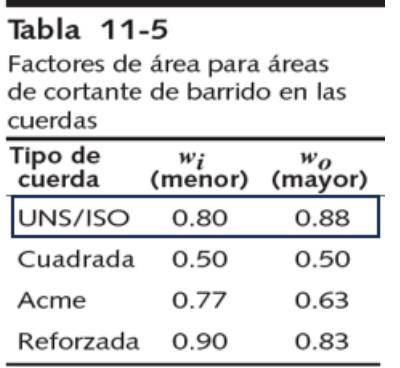

#### **Figura 2.13 Factores de áreas de barrido.**

Una vez obtenido los datos procedemos a reemplazar en la ecuación 2.4 y así obtener el esfuerzo cortante por barrido.

$$
\tau_s = \frac{F}{\pi d_r w_i p} \tag{2.6}
$$

Encontrados los esfuerzos normales y cortantes en el tornillo procedemos a hallar el esfuerzo de Von Mises, esto con el fin de poder comparar este resultado con el límite elástico de algún material que vayamos a seleccionar y analizar si soportara los esfuerzos o no.

$$
Esfuerzo \, Von \, Mises = (\sigma_t^2 + 3\tau_s^2)^{\frac{1}{2}} \tag{2.7}
$$

Al tener este resultado podremos seleccionar el material del tornillo que mejor convenga para la aplicación del diseño.

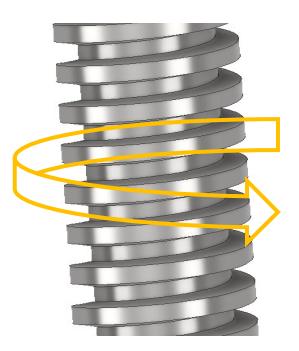

### **Figura 2.14 Torque provocando un esfuerzo torsional en las cuerdas del tornillo de potencia.**

El tornillo también sufre un esfuerzo de torsión a estar sometido a un torque el cual ya se lo planteó con anterioridad, este esfuerzo se lo puede expresar de la siguiente manera.

$$
\tau = \frac{16T}{\pi d_r^3} \tag{2.8}
$$

Donde:

: Es el torque hallado.

 $d_r$ : Es el diámetro menor figura 2.10.

# **2.4.1.1.2 Tuerca del tornillo de potencia**

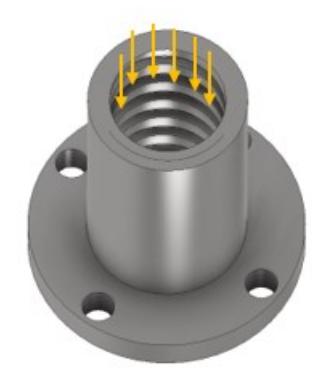

**Figura 2.15 Fuerzas provocando esfuerzo normal en las cuerdas de la tuerca.**

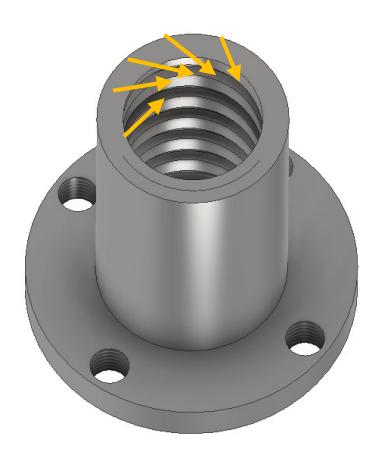

#### **Figura 2.16 Fuerzas provocando un esfuerzo cortante por el barrido en las cuerdas del tornillo de potencia y tuerca.**

Para el diseño de la tuerca de tornillo hay que tener en cuenta que los más idóneo es que se deba diseñar del mismo material del tornillo, por lo tanto, así como el tornillo, la tuerca va a estar sometida a esfuerzos, estos esfuerzos serán de cortadura por la acción del barrido tuerca-tornillo, y de tensión.

Para el esfuerzo de cortadura se usará la siguiente expresión.

$$
\tau_s = \frac{F}{\pi d w_0 p} \tag{2.9}
$$

Donde:

 $F$ : Es la misma carga de 50 kilos.

: Es el paso del tornillo.

 $w_0$ : Es el factor que define el porcentaje del paso ocupado por el metal en el diámetro mayor y es 0.88 según la figura 2.13.

 $d$ : es el diámetro mayor figura 2.10.

Para el esfuerzo de tensión será el mismo del tornillo, ya que este tendrá las mismas características que el del tornillo como son: el mismo diámetro que servirá para acoplarse los dos, el mismo paso, el mismo número de cuerdas y el mismo tipo de rosca, por lo tanto, se usará de nuevo la ecuación 2.3.

Una vez hallado ambos esfuerzos procedemos hacer lo mismo de hallar el esfuerzo de Von Mises con la ecuación 2.7 y así poder determinar qué tipo de material vamos a seleccionar.

F  $A_t$ 

 $\sigma_t =$ 

Obtenido el esfuerzo de Von Mises procedemos a comparar con un material conocido y resistente en el mercado, recordando que lo más idóneo es seleccionar un mismo material para la tuerca y tornillo.

$$
Esfuerzo\, Von\,Miss = (\sigma_t^2 + 3\tau_s^2)^{\frac{1}{2}}
$$

Cabe recalcar que la longitud de la tuerca siempre debe ser al menos mayor que el diámetro del tornillo, esto para dar la seguridad de un buen agarre entre tuerca-tornillo.

#### **2.4.1.1.3 Rodamientos para el tornillo de potencia**

Para el cálculo de los rodamientos que sujetarán al tornillo de potencia por medio de chumaceras se tendrán en cuenta dos panoramas, el primer panorama cuando el tornillo esté en una posición horizontal y el segundo panorama cuando el tornillo esté en posición vertical como se muestran en la siguiente figura 2.17, los rodamientos a seleccionar soportarán cargas radiales como cargas axiales y debemos encontrar dichas cargas para poder seleccionar el mejor rodamiento.

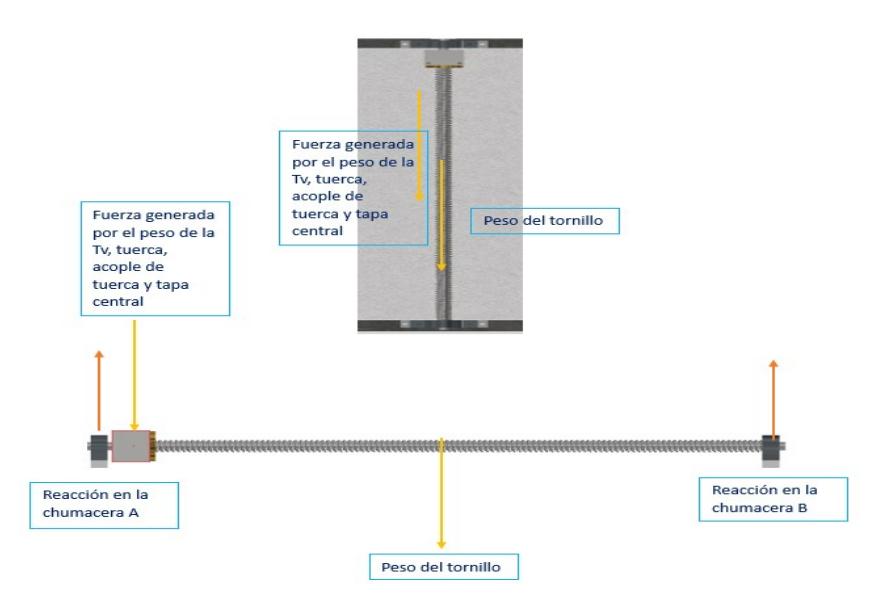

#### **Figura 2.17 Análisis estático en posición horizontal y vertical para el diseño de la selección de rodamientos.**

Para el análisis de la posición vertical (cuando el soporte esté abierto) tenemos que el rodamiento va a soportar una fuerza axial por el peso de las partes mencionadas en la figura 2.17 (cabe añadir que este peso mencionado está sujeta a la tuerca por medio de pernos), para el análisis en la posición horizontal (cuando el soporte esté guardado) se van a generar fuerzas radiales en los rodamientos por la acción del peso de las partes antes mencionadas y por el peso del tornillo, por lo tanto, el análisis seguirá el siguiente:

#### **Horizontal:**

Con respecto a la figura 2.17 se realiza el análisis utilizando las ecuaciones de sumatorias de fuerzas y sumatorias de momentos, para esto se utilizará el resultado que tenga mayor magnitud obteniendo la fuerza radial, esto servirá para encontrar la mayor carga radial que soportara el rodamiento, esto se lo encontrara hallando las reacciones en cada chumacera.

$$
\sum F = F1 + F2 + F3 + \dots = 0 \tag{2.10}
$$

$$
\sum M = M1 + M2 + M3 + \dots = 0
$$
 (2.11)

#### **Vertical:**

De igual manera con respecto a la figura 2.17 se realizará el análisis en la posición vertical, para este caso solo se utilizará la ecuación de sumatorias de fuerzas, dando como resultado la fuerzo axial.

$$
Fuerza \ axial = \sum F \ axiales \tag{2.12}
$$

Una vez obtenido la fuerzas radial y axial que sufre el rodamiento podemos hacer los cálculos para seleccionar el tipo de rodamiento.

$$
P = VXR + YT \tag{2.13}
$$

Donde:

- $\bullet$   $P:$  carga equivalente.
- : carga radial aplicada.
- $\bullet$   $T:$  carga de empuje aplicada.
- $\bullet$   $V:$  factor de giro (para el diseño será 1).
- $\bullet$   $X:$  factor radial.
- $\bullet$   $Y:$  factor de empuje.

Para realizar el modo de selección, primero debemos escoger un diámetro interno del rodamiento que tendrá de 10 mm, ya que ese será el diámetro del tornillo no roscado. Segundo debemos buscar en el catálogo un rodamiento SKF que soporte tanto cargas axiales y cargas radiales combinadas para así asegurarnos que esté no falle, para este caso los más comunes y fácil de conseguir son los rodamientos de bolas de contacto angular de una hilera de 25 grados.

Por lo tanto, podemos ir a un catálogo en línea que nos ayudara a seleccionar un rodamiento de esas características y luego hacer los cálculos respectivos.

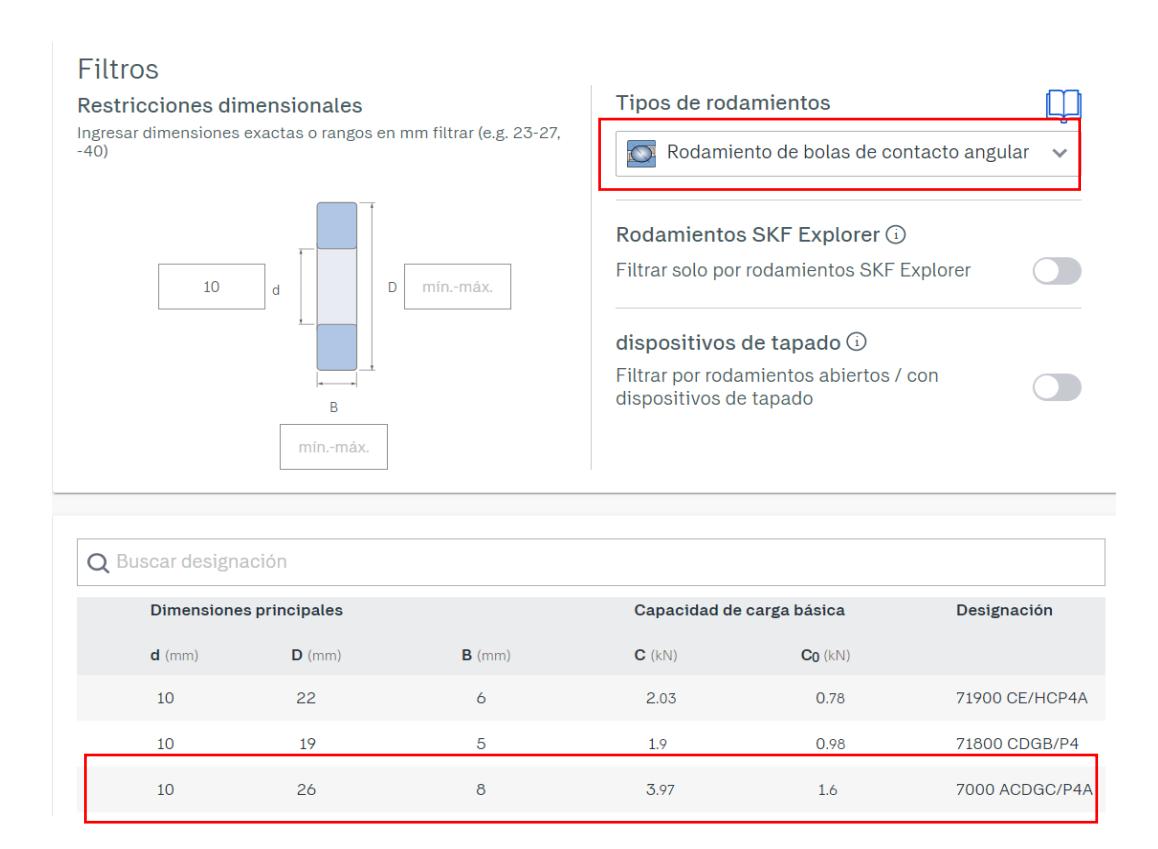

### **Figura 2.18 Tipo de rodamiento y las medidas con sus respectivas cargas dinámicas y estáticas.**

Luego de esto se procede hacer la relación.

$$
\frac{T}{Co}
$$
 (2.14)

Donde Co es del catálogo del rodamiento seleccionado de la figura 2.18.

|      |                |      |      | TABLE 14-5 Radial and Thrust Factors for Single-row, Deep-groove Ball Bearings |      |
|------|----------------|------|------|--------------------------------------------------------------------------------|------|
| e    | $T/C_{\alpha}$ |      | e    | $T/C_n$                                                                        |      |
| 0.19 | 0.014          | 2.30 | 0.34 | 0.170                                                                          | 1.31 |
| 0.22 | 0.028          | 1.99 | 0.38 | 0.280                                                                          | 1.15 |
| 0.26 | 0.056          | 1.71 | 0.42 | 0.420                                                                          | 1.04 |
| 0.28 | 0.084          | 1.55 | 0.44 | 0.560                                                                          | 1.00 |
| 0.30 | 0.110          | 1.45 |      |                                                                                |      |

**Figura 2.19 Valores de factores radiales y empujes para rodamientos.**

Con el resultado de la relación de la ecuación 2.14 comparamos con la figura 2.19, en donde el dato de interés será el numero de la columna e. Si el resultado de la relación se encuentra en medio de otros resultados procedemos a interpolar con la ecuación 2.2.

Luego de eso una vez encontrado el valor de e se realizará la relación.

$$
\frac{T}{R} > e \tag{2.15}
$$

Por lo que si se cumple usaremos la figura 2.20, para seleccionar los valores X y Y.

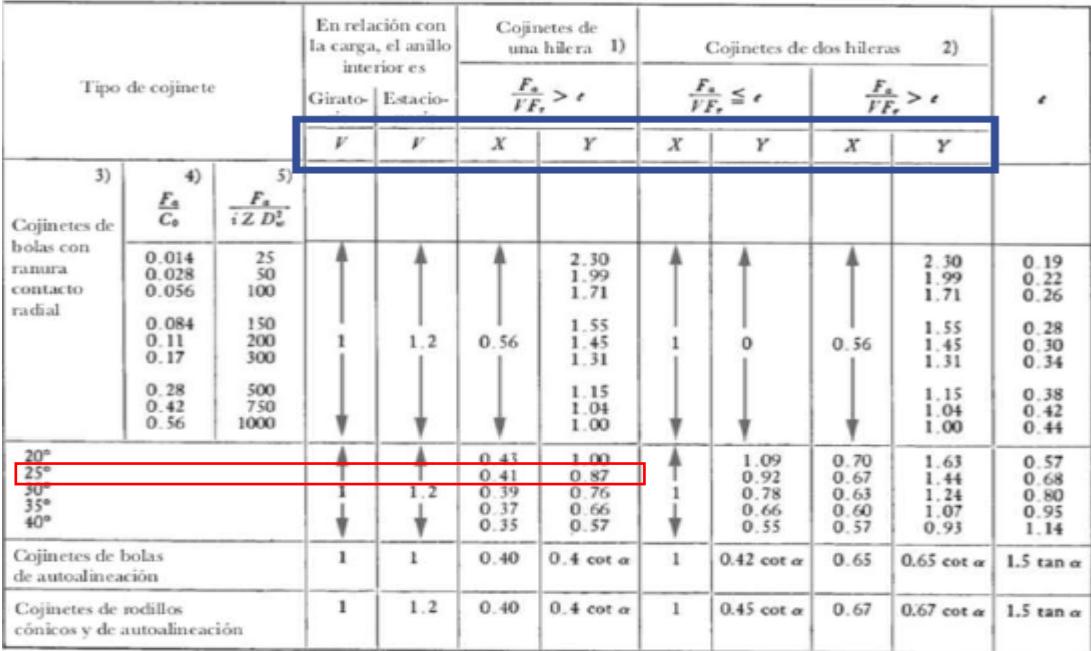

#### **Figura 2.20 Valores de cargas radiales y axiales.**

Una vez encontrado los valores X y Y se proceden a reemplazar en la ecuación 2.13 y encontrar la carga equivalente, cabe señalar que nosotros debemos tomar los datos X y Y de la fila de 25 grados ya que nosotros trabajaremos con rodamientos de contacto angular de 25 grados.

Al hallar la carga equivalente comparamos con la carga dinámica de la figura 2.18 y si vemos que es mucho menor a dicha carga dinámica el rodamiento seleccionado soportara todas cargas que se presentan en el diseño.

Luego procedemos hallar la vida del rodamiento con las siguientes ecuaciones:

$$
f_n = \left(\frac{33.3}{n}\right)^{\frac{1}{3}}\tag{2.16}
$$

Donde n es el número de revoluciones a la cual girara el rodamiento.

$$
f_h = f_n\left(\frac{C}{P}\right) \tag{2.17}
$$

Luego de encontrar estos resultados usaremos la siguiente ecuación para estimar el ciclo de vida del rodamiento.

$$
Vida = 500(f_h)^3 \tag{2.18}
$$

#### **2.4.1.1.4 Rodamientos lineales y selección del riel.**

Para el diseño de los rodamientos lineales y la selección del riel debemos saber que estos accesorios servirán para poder deslizar la Tv de manera ascendente y descendente por el soporte, es por eso por lo que debemos seleccionar unos rodamientos lineales que puedan soportar la cargas tanto axiales como radiales, así como un riel que sea compatible a dichos rodamientos.

Para el diseño de los rodamientos lineales primero debemos saber que son rodamientos de forma de carrito que por dentro está constituidos por muchos rodamientos rígidos de bolas, el rodamiento lineal tiene un agujero central en donde se acoplara en el riel y ayudara a deslizar la Tv, el proceso de selección es casi similar a los rodamientos que se eligió para el tornillo.

Se usará el mismo estudio de sumatoria de fuerzas y los resultados serán los mismos ya que la carga será la misma, y como en el caso anterior este rodamiento sufrirá carga radial y carga axial.

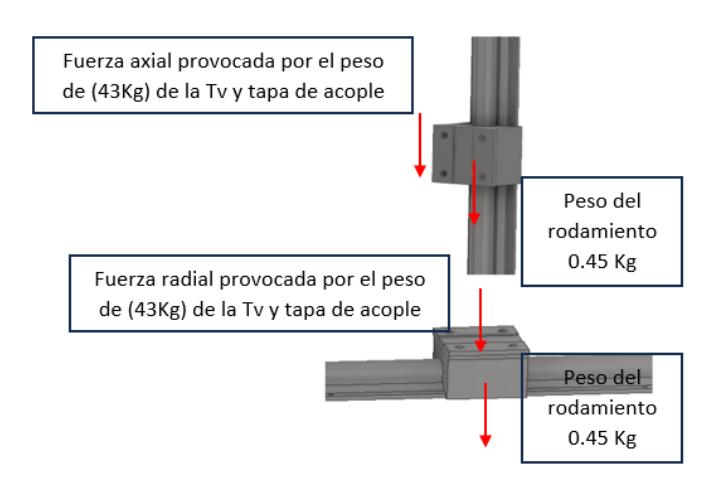

**Figura 2.21 Análisis estático (posición horizontal y vertical) para el diseño de la selección de rodamientos lineales.**

### **Horizontal:**

Con respecto a la figura 2.21 las cargas que actúan directamente sobre el rodamiento lineal será la carga radial resultante que soportará el rodamiento lineal, lo cual quedaría como la ecuación 2.10.

Fuerza radial = 
$$
\sum
$$
 F radiales

#### **Vertical:**

De igual manera con respecto a la figura 2.21 se realizará el análisis en la posición vertical, para este caso solo se utilizará la ecuación de sumatorias de fuerzas, dando como resultado la fuerza axial mediante la ecuación 2.12.

$$
Fuerza\ axial = \sum Faxiales
$$

Una vez obtenido la fuerzas radial y axial que sufre el rodamiento podemos hacer los cálculos para seleccionar el tipo de rodamiento.

Donde:

- $\bullet$   $P:$  carga equivalente
- $\bullet$   $\,$   $\,$  R: carga radial aplicada
- *: carga de empuje aplicada*
- $\bullet$   $V:$  factor de giro (para el diseño será 1)
- $X:$  factor radial
- $\bullet$   $Y:$  factor de empuje

Para el modo de selección realizamos lo mismo que hicimos en los rodamientos para el tornillo, buscamos en un catálogo y luego comparamos ese valor de carga para ver si soporta, si soporta dicha carga podemos escoger dicho rodamiento, cabe recalcar que una vez seleccionado el rodamiento lineal automáticamente se elige también el riel por el cual se moverá el rodamiento lineal, por lo tanto, el catálogo sería el siguiente.

| Part No. |           |      | Shaft Load rating<br>Mass (kg) |     |     |           | Dimension (mm) |                                        |      |             |       |               |            |                 |            |              |         |   |    |                                                             |       |                |          |  |
|----------|-----------|------|--------------------------------|-----|-----|-----------|----------------|----------------------------------------|------|-------------|-------|---------------|------------|-----------------|------------|--------------|---------|---|----|-------------------------------------------------------------|-------|----------------|----------|--|
| Rail     | <b>NB</b> | Case | Ref NB                         |     |     |           |                | $d(mm) C(N) CO(N)$ Case Rail(kg/m) D h |      |             | $H$ . | E             | $\theta$   | W               | G          |              | $A$ $B$ |   | M  | S1×I                                                        | $J$ K | S <sub>2</sub> | $CN$ $P$ |  |
|          |           |      | SBR10S CE10 SBR10 UU SME10GUU  | 010 | 370 | 550       | 0.065          | Service Corporation                    | 18   |             |       |               | 80° 36     |                 | 24         | $7 -$        |         |   | 32 | M5x10 25 20                                                 |       |                |          |  |
|          |           |      | SBR12S CE12 SBR12 UU SME12GUU  | 012 | 490 | 760       | 0.09           | 1.59                                   |      | 20 20.46 40 |       |               |            |                 |            |              |         |   |    | 80° 40 27.6 8 34 4.5 39 MSx10 28 26 04.5 25 - 100           |       |                |          |  |
|          |           |      | SBR13S CE13 SBR13 UU SME13GUU  | 013 | 510 | 784       | 0:1            |                                        | 20   |             |       |               |            | $80^{\circ}$ 40 | $28 \t8$   |              |         |   | 39 | M5x10 28 26                                                 |       |                |          |  |
|          |           |      | SBR16S CE16 SBR16 UU SME16GUU  | 016 | 770 | 1170      | 0.15           | 2.55                                   | 22.5 | -25         | 45    | 2.5           | 80° 45     |                 | 33         | $\mathbb{Q}$ | 40      | 5 | 45 | M5×12 32 30 Ø5.5 30 20 150                                  |       |                |          |  |
|          |           |      | SBR20S CE20 SBR20 UU SME20GUU  | 020 | 860 | 1370      | 0.2            | 3.5                                    | 24   | 27          |       | 50 1.5 60 948 |            |                 | 39         | 11 45        |         | s |    | 50 M6×12 35 35 Ø5.5 30 20 150                               |       |                |          |  |
|          |           |      | SBR25S CE25 SBR25 UU SME25GUU  | 025 | 980 | 1560      | 0.45           | 5.3                                    | 30   | 33          |       | 60 2.5 50° 60 |            |                 |            |              |         |   |    | 47 14 55 6 65 M6×12 40 40 06.6 35 25 200                    |       |                |          |  |
|          |           |      | SBR30S CE30 SBR30 UU SME30GUU  | 030 |     | 1560 2740 | 0.63           | 7.4                                    | 35   | 37          | 70    | 5             | 50° 70     |                 |            |              |         |   |    | 56 15 60 7 70 M8×18 50 50 06.6 40 25 200                    |       |                |          |  |
|          |           |      | SBR35S CE35 SBR35 UU SME35GUU  | 035 |     | 1660 3130 | 0.92           | 10.05                                  | 40   | 43          | 80    |               | 7.5 50° 80 |                 | 63 18 65 8 |              |         |   |    | 80 M8×18 55 55 09 45 30 200                                 |       |                |          |  |
|          |           |      | SBR40S CE40 SBR40 UU SME40GUU  | 040 |     | 2150 4010 | 1.33           | 13.1                                   | 45   | 48          |       | 90 7.5 50° 90 |            |                 | 72 20 75 9 |              |         |   |    | 90 M10×20 65 65 Ø9 55 30 200                                |       |                |          |  |
|          |           |      | SBR50S CE50 SBR50UU SME50UU    | 050 |     | 3820 7930 | 3              | 20.65                                  | 60   | 62          |       |               |            |                 |            |              |         |   |    | 115 12.5 60° 120 91 25 95 11 110 M10×20 94 80 011 70 35 200 |       |                |          |  |

*Figura 2.22* **Catálogo de rodamientos lineales, y las especificaciones que presenta dicho rodamiento lineal.**

Luego de esto se procede hacer los cálculos para hallar la carga equivalente, básicamente se hace lo mismo que en la selección de los rodamientos para tornillo, se usaran la figuras 2.19 y 2.22 para su selección, solo con la única diferencia que los rodamientos ya no son de 25 grados por lo que si habrá que hallar los valores específicos de X y Y.

Luego de esto se puede tener el tiempo de vida con las siguientes ecuaciones 2.16, 2.17 y 2.18 respectivamente.

$$
f_n = \left(\frac{33.3}{n}\right)^{\frac{1}{3}}
$$

Donde n es el número de revoluciones a la cual girara el rodamiento.

$$
f_h = f_n\left(\frac{C}{P}\right)
$$

Luego de encontrar estos resultados usaremos la siguiente ecuación para estimar el ciclo de vida del rodamiento.

$$
Vida = 500 (f_h)^3
$$

#### **2.4.1.1.5 Diseño y selección de Acople flexible para ejes**

Para aprovechar el torque del eje del motor y se transmita al tornillo debemos hacerlo por medio de un acople, estos acoples son de muy alta variedad en el mercado para cualquier tipo de diseño, en este caso el diseño que debemos seleccionar es un acople que pueda adaptarse al eje del motor y al eje del tornillo, estos dos características se debe cumplir con el tamaño de los diámetros antes mencionados, para el eje del motor a paso son 10 mm de diámetro y para el eje del tornillo también son de 10 mm de diámetro (no roscado), por lo tanto debemos encontrar un acople que tenga sus dos agujeros de 10 mm de diámetro para que ambos ejes se puedan acoplar de manera perfecta y así poder transmitir el torque y pueda girar el tornillo y lograr el movimiento deseado.

Para esto se debe ver en un catálogo de estos acoples para ver si sus características cumplen con los requerimientos del diseño.

| <b>BRseries</b> |            | flexible coupling |    |           |              | ī         |                           |                 | 오우<br>I<br>T                                      |                   |                               |                    |
|-----------------|------------|-------------------|----|-----------|--------------|-----------|---------------------------|-----------------|---------------------------------------------------|-------------------|-------------------------------|--------------------|
|                 |            |                   |    |           |              |           |                           |                 | (Special bore size and slot available on request) |                   | Body Material: Aluminum Alloy |                    |
| it om<br>type   | d1<br>Bore | d2<br>Bore        | D  | L         | $\mathbf{g}$ | M         | Rated<br>Torque<br>(N, m) | Max.<br>Torque  | eccentricity<br>err or                            | Shaft<br>angel    | Max<br>Rotational<br>(rpm)    | Rated              |
|                 | $4 - 8$    | $4 - 8$           | 20 | $25 - 35$ | $25 - 3$     | M3        | 0.5Nm                     | 1N.n            | $\pm 0$ 2mm                                       | $\leq 2^{\circ}$  | 19000                         |                    |
|                 | $5 - 8$    | $5 - 8$           | 22 | $25 - 35$ | $25 - 3$     | $1/3 - 4$ | 0.5N.m                    | 1N.n            | $\pm 0$ . $2nm$                                   | $\leq 2$          | 19000                         |                    |
|                 | $5 - 10$   | $5 - 10$          | 25 | $25 - 35$ | $25 - 3$     | $M3 - 4$  | $0.5$ N $m$               | 1N <sub>m</sub> | $\pm 0$ . $2$ mm                                  | $\leq 2$          | 19000                         |                    |
| <b>BR</b>       | $5 - 12$   | $5 - 12$          | 28 | $25 - 40$ | $25 - 3$     | $1/3 - 4$ | $0.5$ N.m.                | 1N.m            | $\pm 0$ . $2$ mm                                  | $\leq2^\circ$     | 19000                         | In-phas<br>operate |
|                 | $5 - 14$   | $5 - 14$          | 35 | $30 - 45$ | $25 - 3$     | $M3 - 4$  | 1N.m                      | $2N.$ m         | $\pm 0$ . $2$ mm                                  | $\leq 2^{\times}$ | 19000                         |                    |
|                 | $5 - 18$   | $5 - 13$          | 38 | $30 - 45$ | $25 - 3$     | $M3 - 4$  | 1N.m.                     | 2N.n            | $\pm 0$ . $2$ mm                                  | $\leq 2$          | 19000                         |                    |

**Figura 2.23 Catálogo de acoples flexibles, donde se muestra las características principales y dimensiones.**

Para seleccionar el tipo de acople adecuado debemos hacer los cálculos de torque para saber el torque que puede resistir lo cual se lo hará en el capítulo 3, los datos iniciales por lo cual podemos preseleccionar el acople son los siguientes:

- Velocidad angular: 720 RPM
- Diámetros de entrada y salida 10 mm

## **2.4.1.1.6 Diseño y selección de acople para la tuerca**

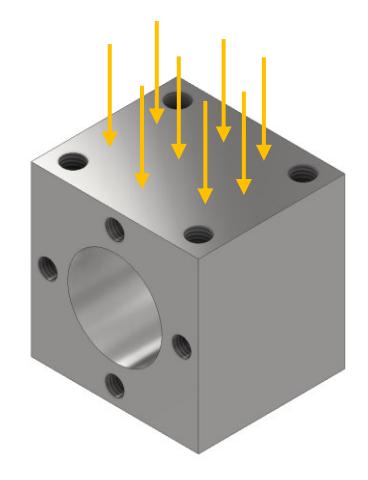

**Figura 2.24 Las fuerzas provocando un esfuerzo normal en el acople de la tuerca cuando está en posición horizontal.**

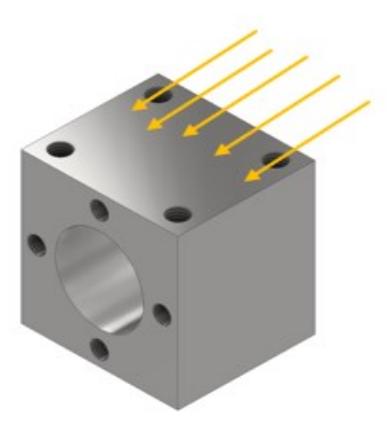

**Figura 2.25 Las fuerzas provocando un esfuerzo cortante cuando el acople de la tuerca está en posición vertical.**

La tuerca por sí sola no puede levantar el peso para poder hacer el desplazamiento lineal que se requiere lograr, es por eso por lo que se usara un acople para tuerca. Cuando se trabaja con tornillos de potencia y tuercas respectivamente, en estas aplicaciones se suele usar acoples que están empernadas a la tuerca para poder sujetar el peso y así poderlo levantar, hay que recalcar que estos acoples son de forma cubica generalmente con un agujero en el medio para que se pueda insertar la tuerca y por medio de pernos sujetar a ambas.

Para el diseño y selección del acople debemos saber que el acople está sometido a dos esfuerzos, estos esfuerzos serán, el esfuerzo de compresión cuando el acople este en posición horizontal, es decir cuando la plataforma este guardada y el segundo esfuerzo es esfuerzo de corte cuando el soporte este en posición vertical.

Cuando está en posición horizontal (soporte guardado) el acople está sometido a una carga de compresión ya que está soportando todo el peso de la Tv y de una tapa en una cara del acople.

Por lo tanto, se usará la ecuación de esfuerzo de compresión.

$$
\sigma_c = \frac{F}{A_c} \tag{2.19}
$$

Para el valor del área donde actúa la fuerza por lo general estos acoples no pasan de 4 cm x 3.5 cm.

Para el valor de la fuerza tenemos el peso de la Tv más tapa metálica (43 kilos).

Para la posición vertical (soporte abierto) se presenta el siguiente esfuerzo que es el esfuerzo cortante, aquí se debe hacer lo mismo, este esfuerzo actúa sobre la cara en paralelo a la fuerza aplicada y produce una fuerza cortante en esa cara del acople, esto pasa porque el peso esta empernado con el acople y esa cara soporta todo ese peso produciendo un esfuerzo cortante.

$$
\tau_s = \frac{F}{A_s}
$$

Donde el área y la fuerza son las mismas que del esfuerzo de compresión.

Una vez hallado estos dos esfuerzos principales que actúan sobre el acople, procedemos a realizar el esfuerzo de Von Mises mediante la ecuación 2.7.

$$
Esfuerzo\, Von\,Miss = (\sigma_c{}^2 + 3\tau_s{}^2)^{\frac{1}{2}}
$$

Una vez encontrado el esfuerzo de Von mises procedemos a seleccionar el material deseado para el acople.

#### **2.4.1.1.7 Tapa central**

Una parte para que se del primer grado de libertada es la elaboración y diseño de una tapa central, esta tapa nos ayudara acoplar o unir los rodamientos lineales con el acople de la tuerca y con el televisor, es por eso por lo que esta pieza mecánica es muy importante para dar su movimiento de ascender y descender.

Para ello se debe hacer los siguientes cálculos, la tapa se la va a diseñar al extremo, sufriendo un esfuerzo de flexión provocado por una fuerza ubicada en el centro de la tapa y será apoyada en los extremos, dando una similitud a una viga simplemente apoyada.

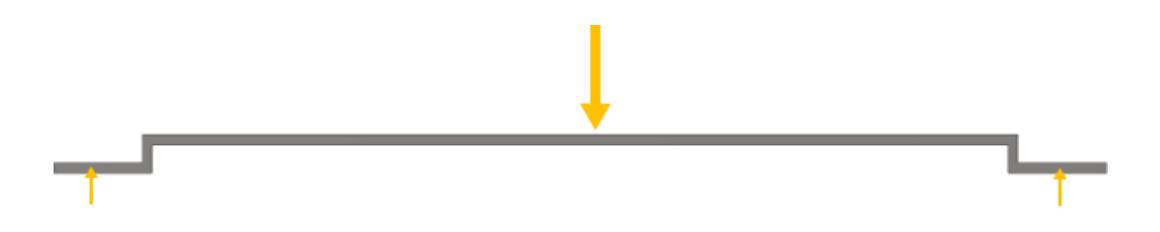

**Figura 2.26 Diagrama de cómo actúa la fuerza y sus respectivas reacciones.**

Para diseñar la tapa primero debemos hacer un análisis estático y encontrar las reacciones aplicando las siguientes ecuaciones 2.10 y 2.11 respectivamente.

$$
\sum F = F1 + F2 + F3 + \dots = 0
$$
  

$$
\sum M = M1 + M2 + M3 + \dots = 0
$$

Luego de encontrar las reacciones en cada extremo hacemos los diagramas de fuerzas cortantes, así como su momento flector.

Una vez hallado los diagramas procedemos hallar el centroide de la figura 2.26 con su parte transversal, lo cual se la saca de la siguiente manera:

$$
\hat{Y} = \frac{\sum YA}{\sum A} \tag{2.20}
$$

Donde:

 $\hat{Y}$ : Es el centroide de toda sección transversal de la pieza.

: Es el centro de la coordenada para cierta región de la sección transversal.

: Es el área para cierta región de la sección transversal de la pieza.

Luego procedemos a hallar el momento de inercia de un rectángulo con respecto al centroide de la figura:

$$
I = \frac{bh^3}{12} \tag{2.21}
$$

Donde:

: momento de inercia

b: Base del rectángulo.

h: Altura del rectángulo.

Luego sumamos todos los momentos de inercias de cada sección que conforma toda la sección transversal de la pieza.

$$
Itotal = I1 + I2 \tag{2.22}
$$

Una vez hallado eso procedemos a usar la ecuación del esfuerzo de flexión:

$$
\sigma = \frac{Mc}{I} \tag{2.23}
$$

Donde:

 $\sigma =$  Es el esfuerzo flexión.

 $M =$  Momento flector máximo.

 $c =$  Es la distancia desde el punto neutral de la sección transversal.

 $I =$  Es el segundo momento de área o momento de inercia de la sección transversal.

Una vez hallado el esfuerzo de flexión procedemos a comparar con algún material conocido, si el esfuerzo de flexión está por debajo del límite de fluencia del material seleccionada es que habremos seleccionado correctamente.

#### **2.4.1.2 Sección eléctrica**

#### **2.4.1.2.1 Selección de motor a paso**

Una vez hallado el torque procedemos a calcular la velocidad con la cual debe girar el motor para cumplir el requerimiento de diseño de velocidad antes mencionado, cabe recalcar que la velocidad requerida para este sistema en el que el televisor
ascenderá y descenderá es de 60mm/seg. Para esto usaremos un motor a paso y así poder controlar el trayecto lineal.

Por lo tanto, para calcular la velocidad en rpm se realizará una conversión matemática, conociendo que:

1.8º por paso = 200 pasos/vuelta (características generales de un motor a paso)

1 vuelta= 5 mm (característica del tornillo)

1 revolución = 200 pasos

Una vez encontrado el torque y la velocidad en rpm del motor procedemos hallar la potencia que el motor va a realizar para cumplir esos requerimientos de diseño, la cual se lo obtiene de la siguiente manera:

$$
W = \frac{M_{motor} * 2\pi * n}{60} \tag{2.24}
$$

Donde:

 $W =$  Potencia. (Watts)

 $M_{motor}$ = Par motor. (Nm)

 $n =$  Velocidad. (rpm)

Una vez teniendo todos estos cálculos podemos hallar un motor a paso que cumpla con todas estas características de diseño y un driver para su control y automatización de este.

### **2.4.1.3 Sección Computacional**

En esta sección se presenta un tipo de diagrama de flujo de cómo será el código de Arduino, este código servirá para poder codificarse por medio de señales con el driver y así poder controlar el motor conforme el cliente desee y así cumplir los requerimientos del primer grado de libertad, el código se lo presentará en la sección de resultados.

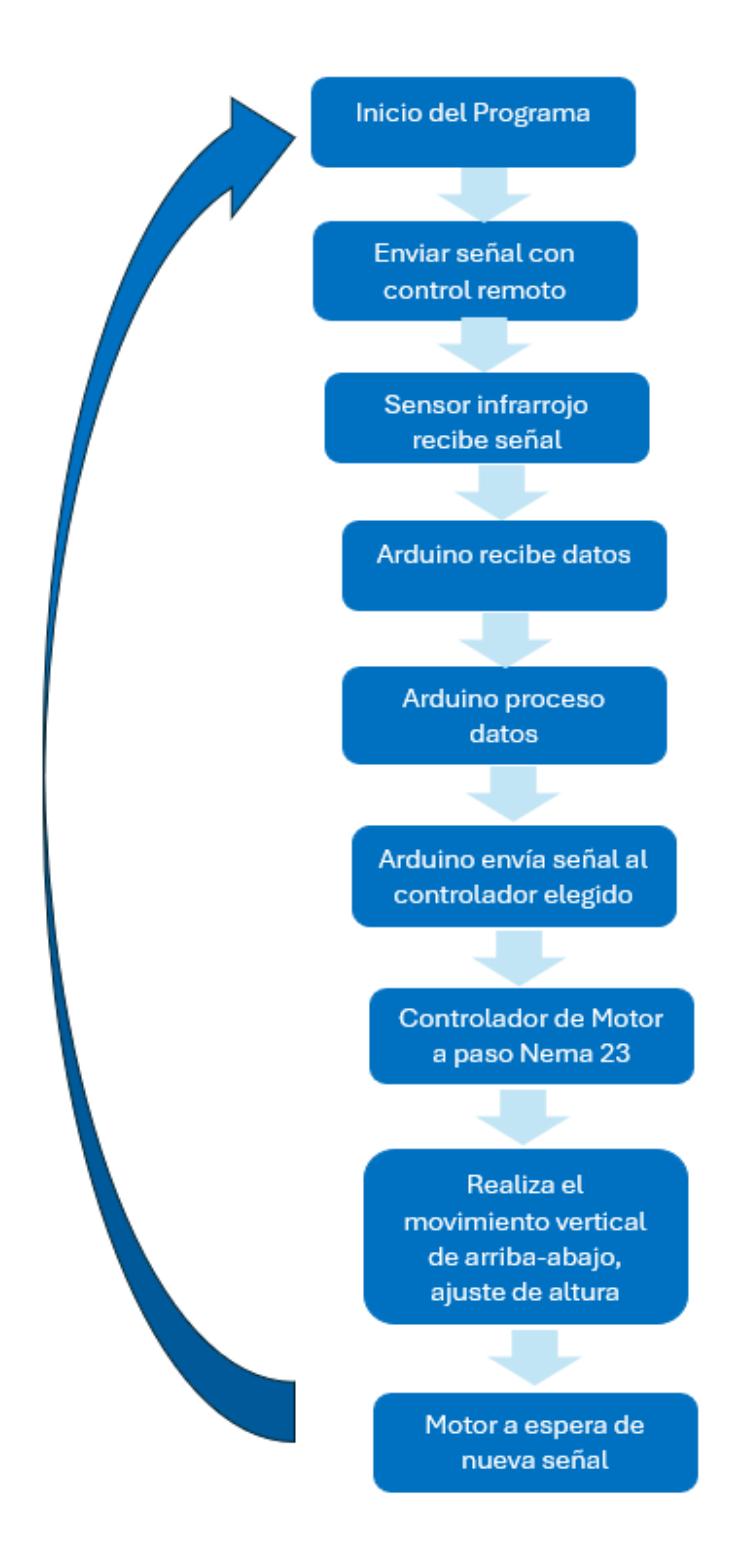

**Figura 2.27 Diagrama de flujo del Código Arduino para automatizar el primer grado de libertad.**

### *2.4.1 Diseño del segundo grado de libertad (giro del soporte)*

Para esta sección se detallará cómo es el segundo grado de movimiento del soporte en donde por medio de un mecanismo haremos que la TV pueda girar con respecto a un eje en un sentido y el otro (horario y antihorario) a 180 grados, a continuación, se detalla la metodología.

En esta parte se explicará cómo se seleccionará el árbol de transmisión (eje secundario) que es el que girara para que el soporte en conjunto con la Tv realice el giro de 180 grados en diferentes sentidos (horario y antihorario), este giro se lo lograra mediante un motor a paso y caja reductora, donde el eje de la caja reductora será acoplado al árbol de transmisión por medio de una cuña-chaveta y así realizar el giro, también se necesitara rodamientos. Cabe recalcar que para este movimiento habrá partes que estarán soldadas con accesorios (placa fina) y a la estructura 1 para lograr el movimiento. A su vez se diseñará un pasador, este pasador será para el acoplamiento entre el árbol y el eje de la caja reductora

Se explicará cómo se seleccionará el motor a paso que se usara en conjunto con una caja reductora y que será capaz de poder girar el árbol para que así pueda realizar el giro con toda la estructura en conjunto con la TV, así también se seleccionara un Driver para el motor y así poderlo controlarlo. Y por último el diagrama de flujo de como seria el proceso de la codificación para obtener la lengua de programación para el Arduino y pueda hacer funcionar el motor a paso.

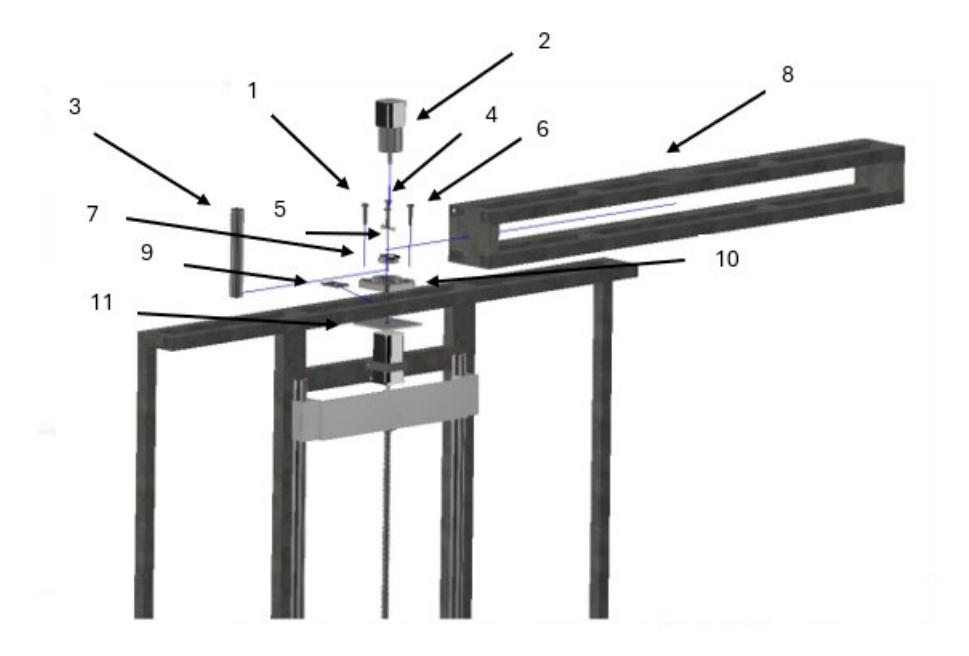

**Figura 2.28 Piezas explotadas en el diseño del segundo grado de libertad.**

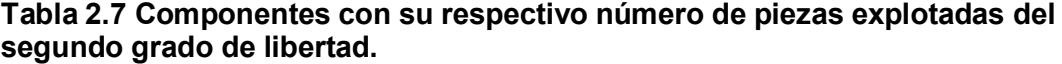

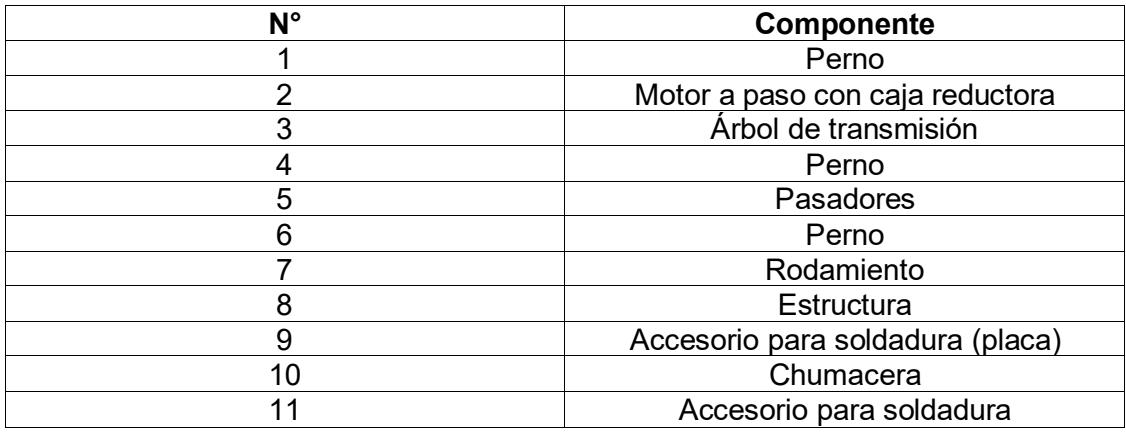

# **2.4.1.1 Sección mecánica**

Para la parte mecánica del diseño, se detallan los componentes que ameritan análisis mecánico con sus respectivas ecuaciones para su desarrollo en el proyecto. A continuación, se mencionan los elementos del diseño seleccionado.

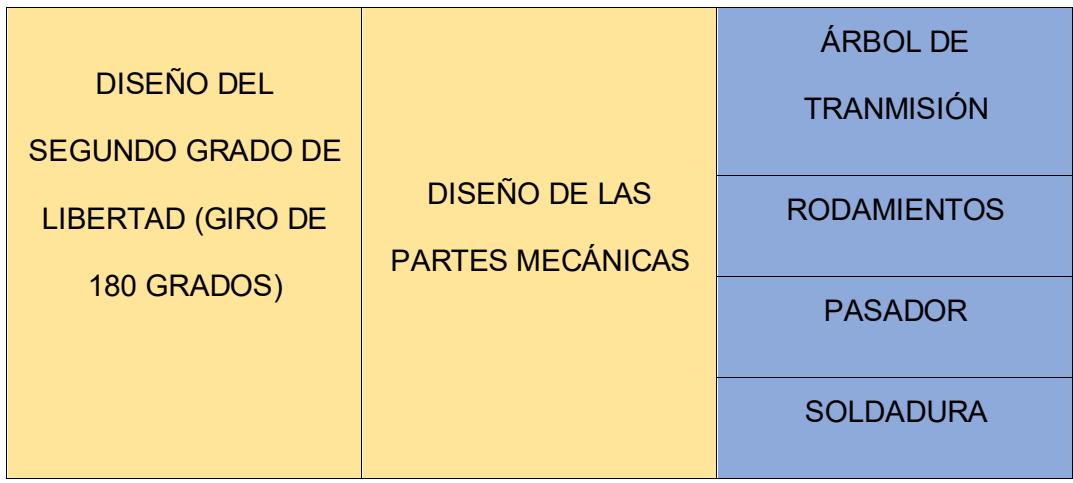

# **Tabla 2.8 Componentes mecánicos del sistema de giro del soporte.**

# **2.4.1.1.1 Árbol de transmisión**

Para el diseño del árbol de transmisión debemos saber que es el que ayudara a subir y bajar la plataforma (será como una palanca), así como transmitir el torque del eje de la caja reductora a la plataforma para que pueda girar 180 grados, para eso debemos dar condiciones iniciales de diseño como son:

- Longitud: el eje tendrá una longitud de 20 cm
- Restricciones: tendrá un apoyo fijo de chumacera a 10 cm y estará soldada a una placa (accesorio) para poder conectarse con la estructura de abajo y realizar el giro
- Carga máxima: soportara una carga máxima de 75 kg
- Velocidad angular: 6 rpm

## **Torque**

Se procede a encontrar el torque con el respecto al radio del eje que sobresale de una caja reductora, para lo cual se preseleccionó un motor con una caja reductora para proceder hacer los cálculos con dicha información, la unión entre el eje de la caja y árbol se lo realiza mediante chaveta-cuña.

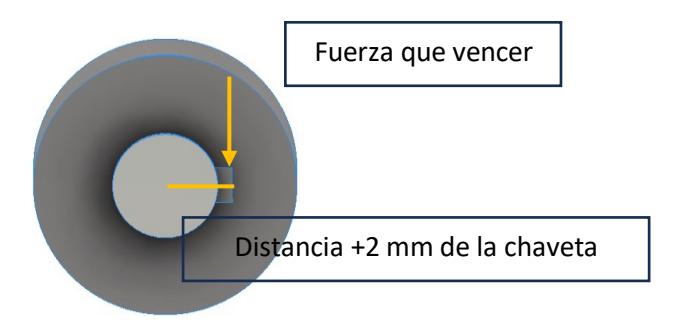

**Figura 2.29 Acople del árbol y el eje de la caja reductora entre chaveta y cuñero.**

$$
distance = \frac{D_{eje \; caja \; reduction}}{2} + \; \text{expesor}_{chaveta} \tag{2.25}
$$

$$
Torque = Fuerza * distancia
$$
\n
$$
(2.26)
$$

Donde:

Fuerza: 735 N

Diámetro del eje: 12mm

Espesor de la chaveta: 4 mm

Por lo tanto, con estos valores debemos seleccionar un tamaño de cuñero adecuado para el tamaño de la chaveta, esto para su acople perfecto entre el eje de la caja reductora y el árbol de transmisión (cuña-chavetero).

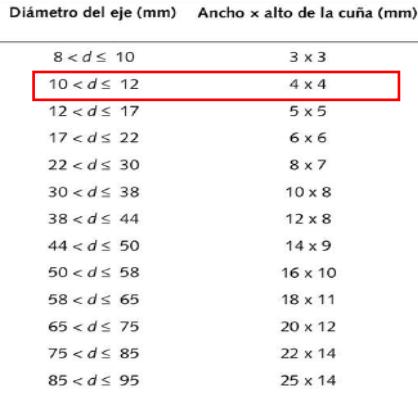

## **Figura 2.30 Medidas de cuñeros según el diámetro del eje.**

Una vez hallado el torque podemos hacer el análisis del árbol. El árbol estará en dos posiciones en el diseño tanto en posición vertical (soporte abierto) y posición horizontal (soporte cerrado), en ambas posiciones el árbol sufrirá esfuerzos, donde estos esfuerzos son tantos esfuerzos de torsión como esfuerzos de flexión, es por eso por lo que debemos hallar un diámetro adecuado para que el árbol no falle para ningún esfuerzo que se le vaya a aplicar, para eso se diseñara el árbol a fatiga lo cual nos asegurara que ese árbol de transmisión no fallara y podrá resistir los esfuerzos aplicados, para este árbol se lo diseñara de acero A36.

Tener en cuenta todas las cargas como fuerzas y torque que actúan en el árbol, una vez identificado todas las cargas procedemos hacer un diagrama para poder entender mejor la configuración del árbol. Este eje que se diseñara estará conectado con el eje que sale del motor.

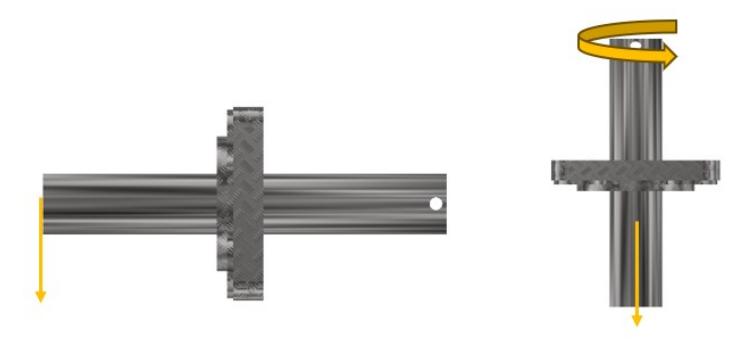

**Figura 2.31 La fuerza y momento que va a sufrir el árbol de transmisión.**

Para diseñar el eje usaremos la ecuación:

$$
S_n = 0.5 S_y \tag{2.27}
$$

Donde:

 $S_{\nu}$ : Límite de fluencia del material a usar (Acero A36).

 $S_n$ : Límite de resistencia a la fatiga corregida.

$$
S'_n = S_n C_S C_R \tag{2.28}
$$

Donde:

 $S'_n$ : Límite de resistencia a la fatiga corregida.

 $\mathcal{C}_e$ : Factor de confiabilidad (0.81).

 $C_b$ : Factor de tamaño (0.85).

$$
D = \left[\frac{32 N}{\pi} \sqrt{\left[\frac{K_t M}{S'_n}\right]^2 + \frac{3}{4} \left[\frac{T}{S_y}\right]^2}\right]^{\frac{1}{3}}
$$
(2.29)

Donde:

- : Es el factor de seguridad.
- $T$ : Torque que se le aplica al eje.
- $M$ : Momento flector máximo aplicado en el eje.
- $K_t$ : Tipo de unión (valor 1.6 configuración cuña-chaveta).

Para obtener el momento flector máximo aplicado debemos hacer el análisis estático para luego hallar los diagramas de fuerza cortante y momento flector, para poder saber el momento máximo que sufre el eje, una vez sabiendo todos los datos procedemos reemplazar todo para hallar el diámetro requerido.

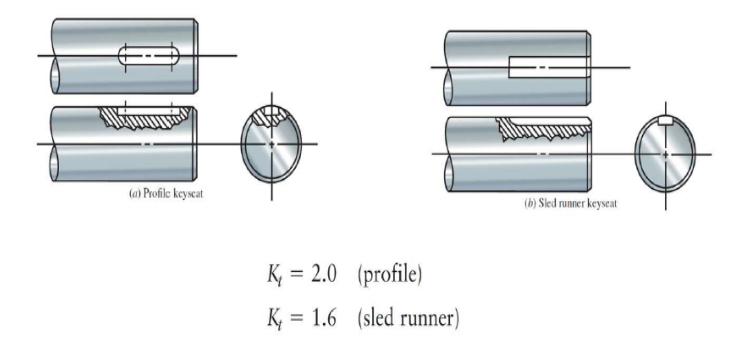

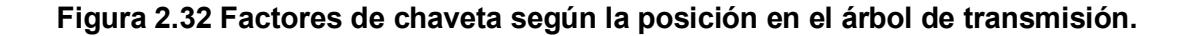

### **2.4.1.1.2 Perno pasador**

Para el diseño y selección del pasador que conectara el eje de la caja reductora con el eje del árbol de transmisión, se lo realizara por medio de un análisis análogo a unir un perno o pasador entre dos placas.

Para esto se realizará un análisis de las fuerzas que se producen en el sistema.

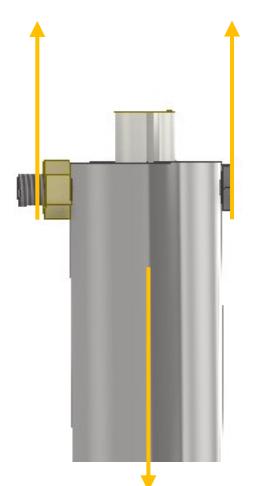

**Figura 2.33 Diagrama de fuerzas cortantes en el pasador por acción del peso, árbol y eje de la caja.**

El valor de la fuerza es la resultante del peso de toda la estructura que va a soportar. La masa es de 75 Kg. Esta fuerza se la encuentra mediante la siguiente ecuación.

$$
F = M * G \tag{2.30}
$$

Donde:

- $\bullet$   $M =$ Masa.
- $\bullet$   $F =$  Fuerza resultante.
- $G =$  Gravedad.

Se procede a seleccionar el material del perno pasador con su respectiva resistencia mínima a la fluencia Sy mediante la figura 2.34 de especificaciones SAE para pernos de acero del libro de shigley que se presenta a continuación.

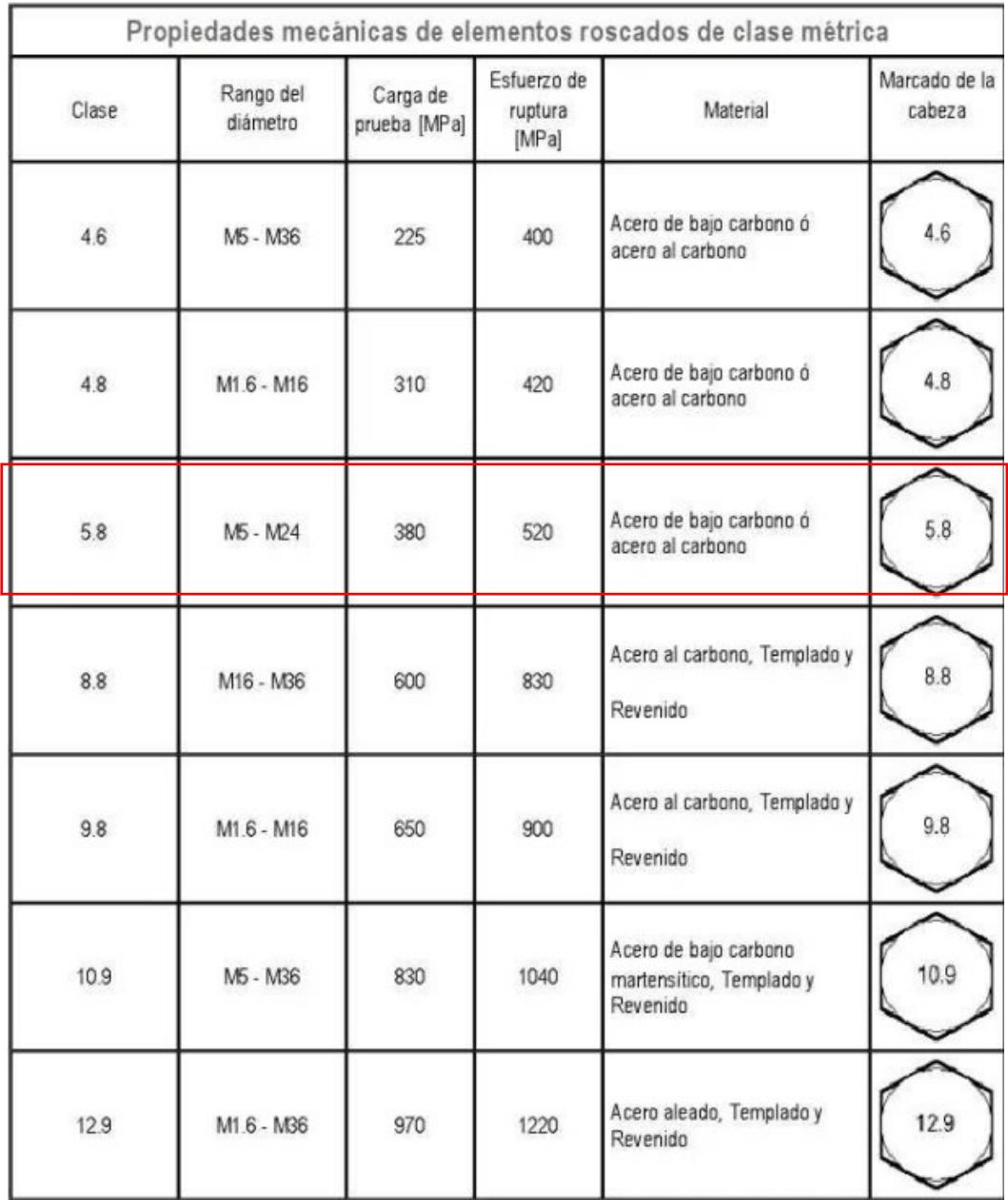

## **Figura 2.34 Pernos métricos normalizados, se diseña con este tipo de material ya que estos pernos soportarán gran carga***.*

Seleccionado el grado del acero, el material y la resistencia mínima a la fluencia Sy (Carga de prueba) se procede a calcular  $Ssy$  mediante la siguiente ecuación. Cabe recalcar que el grado selección es el 5.8.

$$
Ssy = \frac{Sy}{2} \tag{2.31}
$$

Donde:

Ssy: Valor medio del límite de fluencia.

Sy: Límite de fluencia (según la figura 2.34).

Luego, se procede a calcular el esfuerzo cortante, determinando un factor de seguridad para el material del diseño del perno. El cual para este caso se seleccionó un factor de 3. La ecuación para el esfuerzo cortante es la siguiente.

$$
\tau = \frac{Ssy}{n} \tag{2.32}
$$

Obtenido el valor de esfuerzo cortante del material, se procede a realizar el cálculo del diámetro del perno con la fuerza F máxima cortante. Por medio de la siguiente ecuación. Conociendo que el área, es la sección transversal del perno.

$$
\tau = \frac{F}{A} \tag{2.33}
$$

$$
D = \sqrt{\frac{4F}{\pi \tau}}
$$
 (2.34)

Para la selección del perno se procede a elegir un perno que este normalizado y comercialmente disponible ante el cálculo que se realizó.

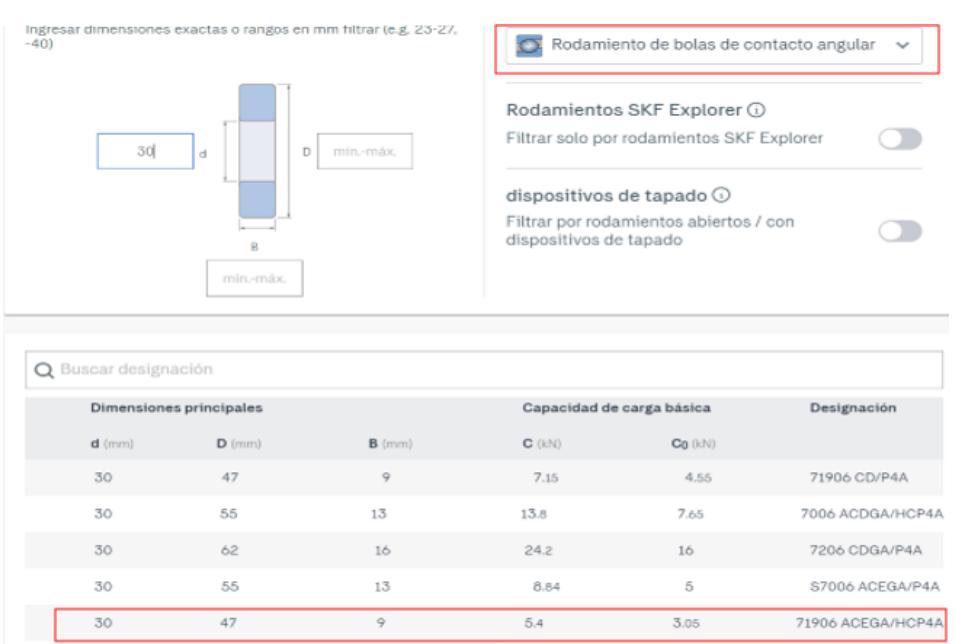

# **2.4.1.1.3 Selección de rodamiento para el árbol de transmisión**

**Figura 2.35 Tipo de rodamiento y las medidas con sus respectivas cargas dinámicas y estáticas.**

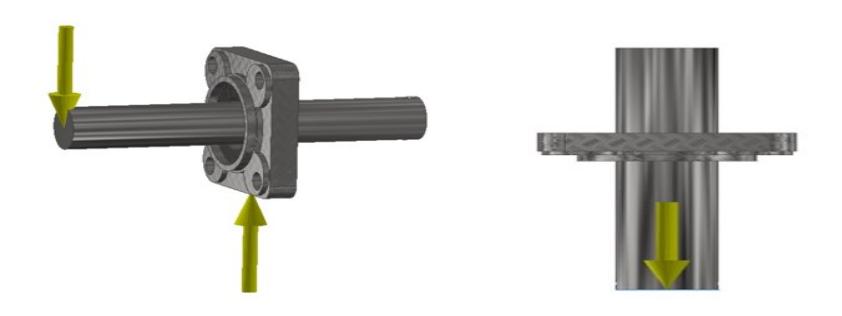

**Figura 2.36 Análisis estático en posición horizontal y vertical para el diseño de la selección de rodamientos.**

Para la selección de rodamientos se hace el mismo procedimiento que se hizo para el diseño y selección que los rodamientos para el tornillo de potencia, ya que estos tipos de rodamientos de contacto angular de 25 grados es un tipo de rodamiento que soporta cargas axiales como radiales.

Antes de seleccionar el rodamiento se debe realizar el respectivo análisis en la posición vertical y horizontal con respecto a la figura 2.36 respectivamente.

### **Vertical**

Para este caso la única fuerza que actúa en la figura 2.36 es la fuerza del peso de toda la estructura con todos sus componentes que tiene el sistema, por lo tanto, usaremos la ecuación 2.10.

Fuerza axial = 
$$
\sum F
$$
 axiales

#### **Horizontal**

Fuerza radial = 
$$
\sum F
$$
 radiales

Una vez obtenido la fuerza radial mediante la ecuación 2.12 y axial que sufre el rodamiento podemos hacer los cálculos para seleccionar el tipo de rodamiento mediante la ecuación 2.13.

$$
P = VXR + YT
$$

Luego de esto se procede hacer la relación por medio de la ecuación 2.14.

$$
\frac{T}{Co}
$$

Donde Co es del catálogo del rodamiento seleccionado de la figura 2.35.

Con el resultado de la relación de la ecuación 14 comparamos con la figura 2.19, en donde el dato de interés será el numero de la columna e. Si el resultado de la relación se encuentra en medio de otros resultados procedemos a interpolar con la ecuación 2.2.

Luego de eso una vez encontrado el valor de e se realiza la relación de la ecuación 2.15.

$$
\frac{T}{R} > e
$$

Por lo que si se cumple usaremos la figura 2.20, para seleccionar los valores X y Y.

Una vez encontrado los valores X y Y se proceden a reemplazar en la ecuación 2.13 y encontrar la carga equivalente, cabe señalar que nosotros debemos tomar los datos X y Y de la fila de 25 grados ya que nosotros trabajaremos con rodamientos de contacto angular de 25 grados.

Al hallar la carga equivalente comparamos con la carga dinámica de la figura y si vemos que es mucho menor a dicha carga dinámica el rodamiento seleccionado soportara todas cargas que se presentan en el diseño.

Luego procedemos hallar la vida del rodamiento con las siguientes ecuaciones 2.16, 2.17 y 2.18 respectivamente.

$$
f_n = \left(\frac{33.3}{n}\right)^{\frac{1}{3}}
$$

Donde n es el número de revoluciones a la cual girara el rodamiento

$$
f_h = f_n\left(\frac{C}{P}\right)
$$

Luego de encontrar estos resultados usaremos la siguiente ecuación para estimar el ciclo de vida del rodamiento

$$
Vida = 500 (f_h)^3
$$

## **2.4.1.1.4 Soldadura**

Como en la mayoría de los diseños siempre hay partes soldadas, en este caso no es la excepción, para el caso las partes soldadas para el segundo grado de libertad serán una placa fina de acero A36 de 110x110mm y 5mm de espesor con el árbol de transmisión (eje secundario) y la estructura 1 que sostiene el primer grado de libertad como se muestra en la figura 2.37.

Una vez que demos esta unión por soldadura nos aseguramos de que cuando gire el árbol a 6 rpm también lo hará todo por debajo de él, el tipo de soldadura y el cordón de soldadura serán expuesto en la parte de resultados para que el cliente pueda ver como estará soldado y en que partes se aplicará el cordón de soldadura.

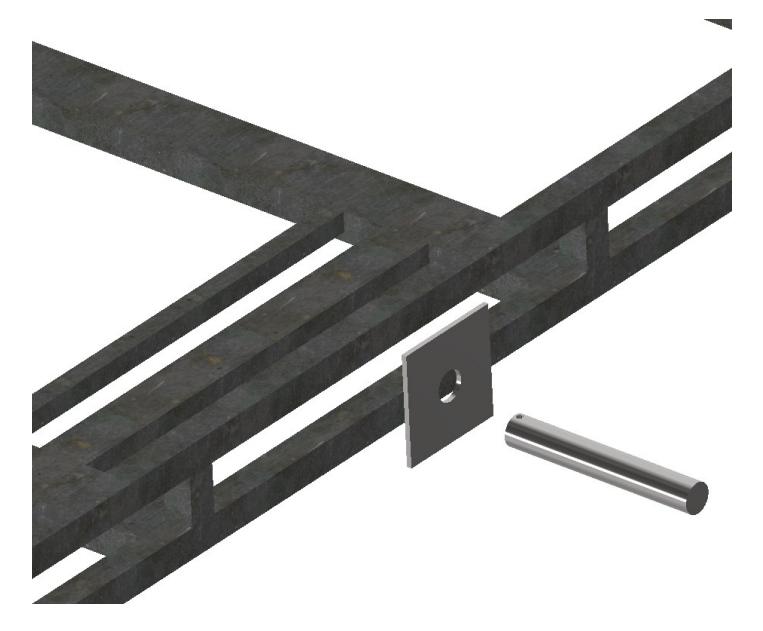

**Figura 2.37 Punto de soldadura para la unión del árbol de transmisión y la estructura de ajuste de altura.**

**2.4.1.2 Sección eléctrica**

## **2.4.1.2.1Selección y diseño del motor a paso**

Para la parte eléctrica se seleccionó un motor a paso con su respectiva caja reductora, la caja reductora nos ayudará a ganar torque, pero a su vez perdemos velocidad, lo cual es lo que deseamos.

El motor con su caja debe cumplir una Velocidad angular de 6 rpm y tener la potencia necesaria para producir el torque requerido para hacer girar todo el soporte.

Para ellos debemos calcular la potencia mínima que necesitamos para que la caja pueda cumplir con la velocidad y torque requerido mediante la ecuación 2.24.

$$
W = \frac{M_{motor} * 2\pi * n}{60}
$$

Una vez teniendo todos estos cálculos podemos hallar un motor a paso que cumpla con todas estas características de diseño y un driver para su control y automatización de este.

## **2.4.1.3 Sección computacional**

En esta sección se presenta un tipo de diagrama de flujo de cómo será el código de Arduino, este código servirá para poder codificarse por medio de señales con el driver y así poder controlar el motor conforme el cliente desee y así cumplir los requerimientos del segundo grado de libertad, el código se lo presentará en la sección de resultados.

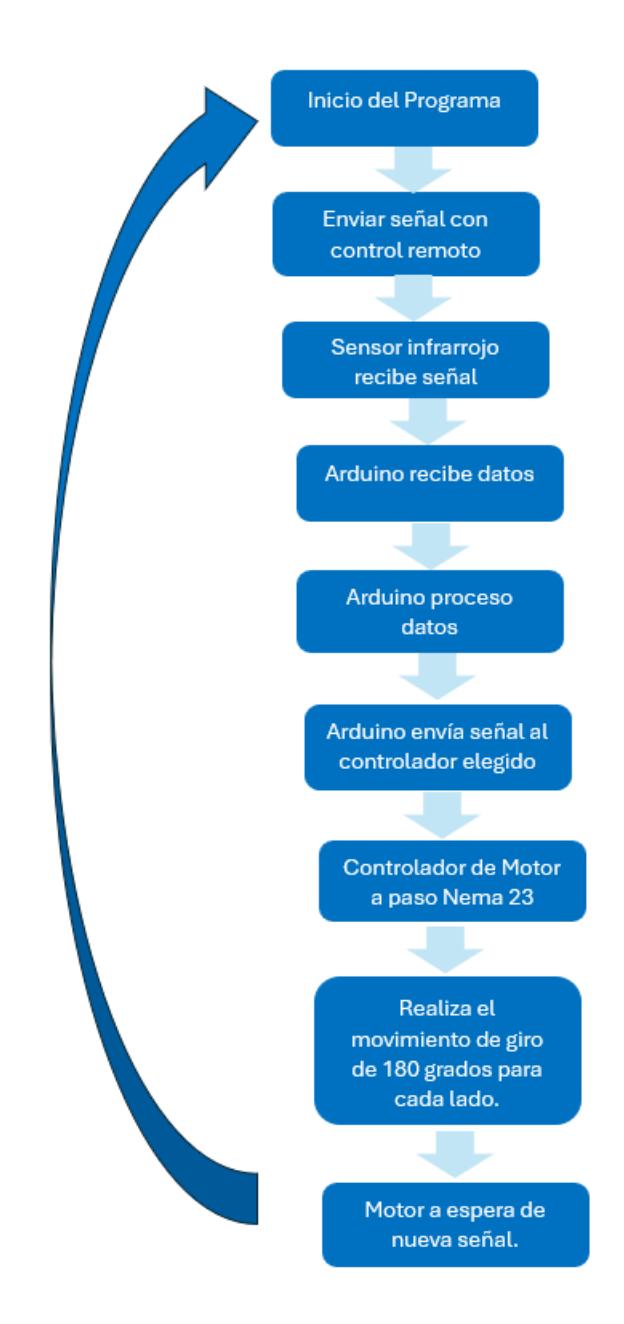

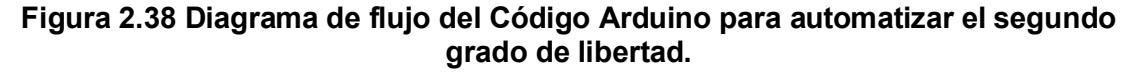

### *2.4.2 Diseño del tercer grado de libertad (apertura)*

Para esta sección se detallará como es el tercer grado de libertad del soporte en donde por medio de un mecanismo haremos que la TV pueda salir y guardarse en el techo falso, este proceso del tercer grado de libertad se lo detalla con la siguiente metodología.

En esta parte se explicará cómo se diseñará el árbol de transmisión (eje principal) el cual hará el giro de 90 grados para que toda la plataforma pueda hacer le movimiento de apertura y a la vez guardarse en el techo falso. De la misma manera se seleccionará los rodamientos y chumaceras que estará conectado con el eje, así como diseñar un pasador que permitirá que el actuador lineal y el eje se acoplen mediante un accesorio como brazo de palanca y este pueda subir y bajar, cabe recalcar que el árbol o el eje principal estará soldada a la estructura 2 para que pueda subir como uno solo.

En esta parte se seleccionará el motor (actuador lineal) que se usara para realizar el movimiento de apertura y cierre del soporte, en este caso el motor a encontrar es un actuador lineal que funcionara como empuje para que el eje que esté conectado pueda levantar toda la estructura del soporte en conjunto con la TV, así también se seleccionara un Driver para el motor y así poderlo controlarlo.

Se mostrará el lenguaje de programación del Arduino para poder controlar el Driver y así controlar el motor a paso. Por último, el diagrama de flujo de como seria el proceso de la codificación para obtener la lengua de programación para el Arduino y pueda hacer funcionar el motor a paso.

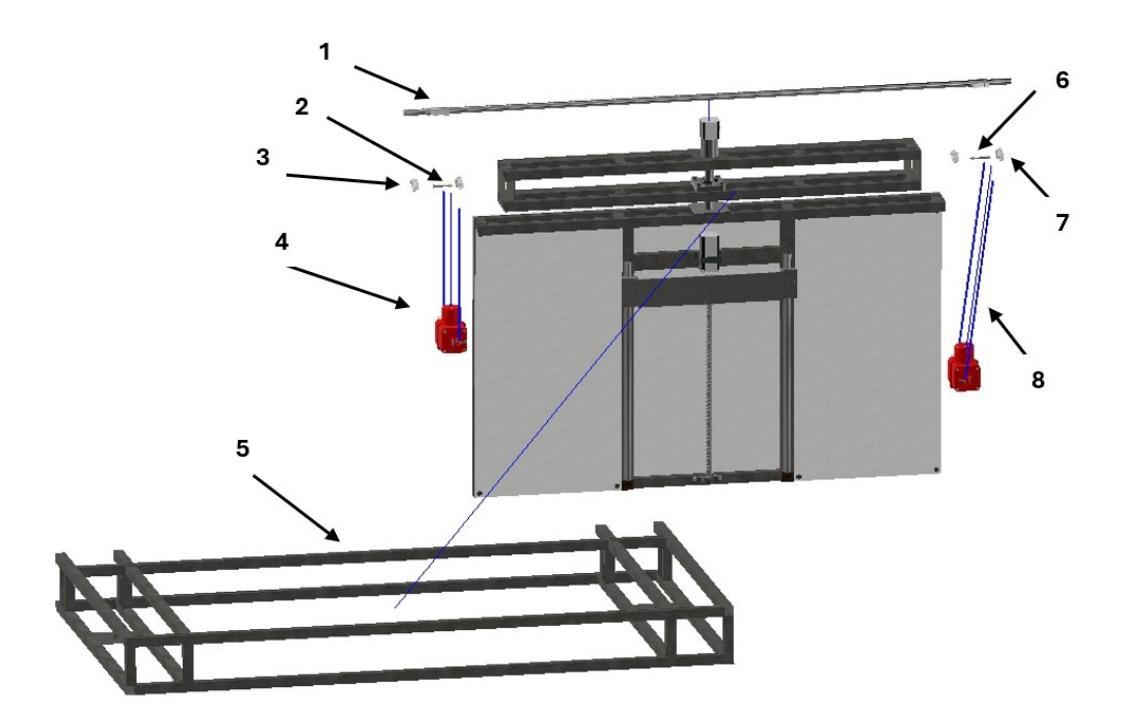

**Figura 2.39 Piezas explotadas en el diseño del tercer grado de libertad.**

**Tabla 2.9 Componente con su respectivo número según figura explotada del tercer grado de libertad.**

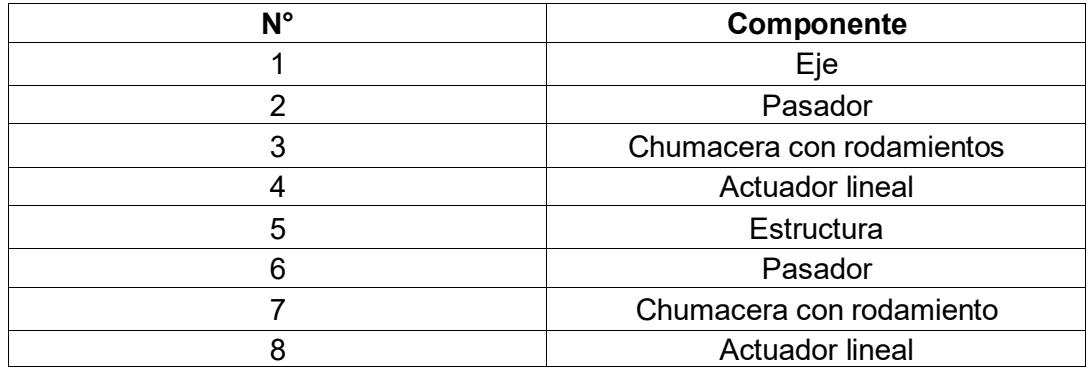

# **2.4.2.1 Sección Mecánica**

Para la parte mecánica del diseño, se detallan los componentes que ameritan análisis mecánico con sus respectivas ecuaciones para su desarrollo en el proyecto. A continuación, se mencionan los elementos del diseño seleccionado.

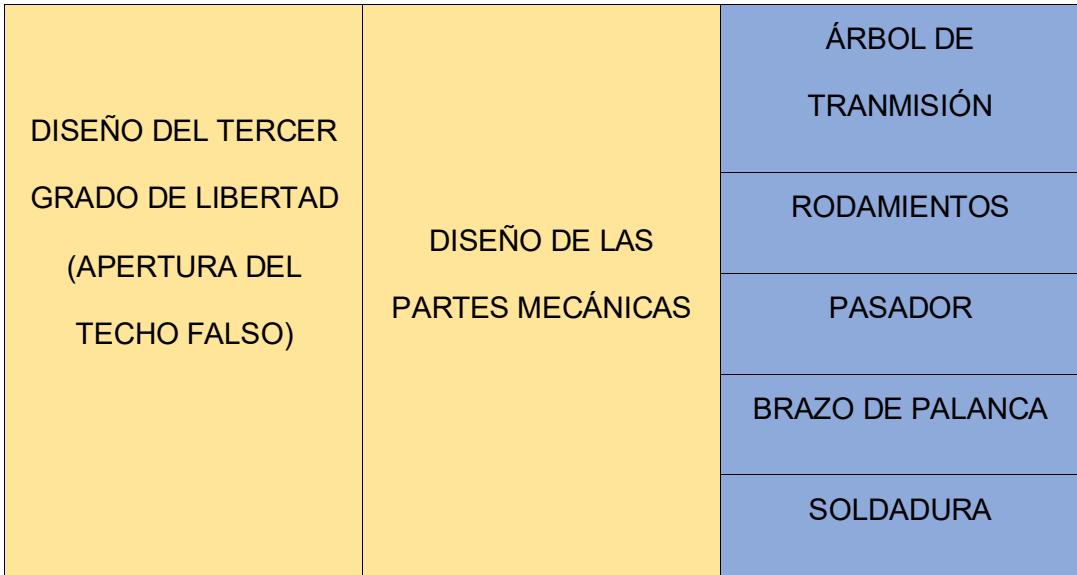

**Tabla 2.10 Componentes mecánicos del sistema de apertura.**

# **2.4.2.1.1 Árbol de transmisión**

Para el diseño del árbol de transmisión (eje principal) debemos saber que es el que ayudara hacer la apertura y cierre de toda la plataforma, y soportar todo el peso de la plataforma, para eso debemos dar condiciones iniciales de diseño como son:

- Longitud: el eje tendrá una longitud 190 cm
- Restricciones: tendrá cuatro apoyos fijos de chumacera y el árbol estará soldada a la estructura para realizar la apertura y cierre de la plataforma
- Carga máxima: soportara una carga máxima de 100 kg
- Velocidad angular: 1.51 rpm
- El material al cual se diseñará el eje es de Acero 1045 rolado en frio, el cual tiene las siguientes propiedades.

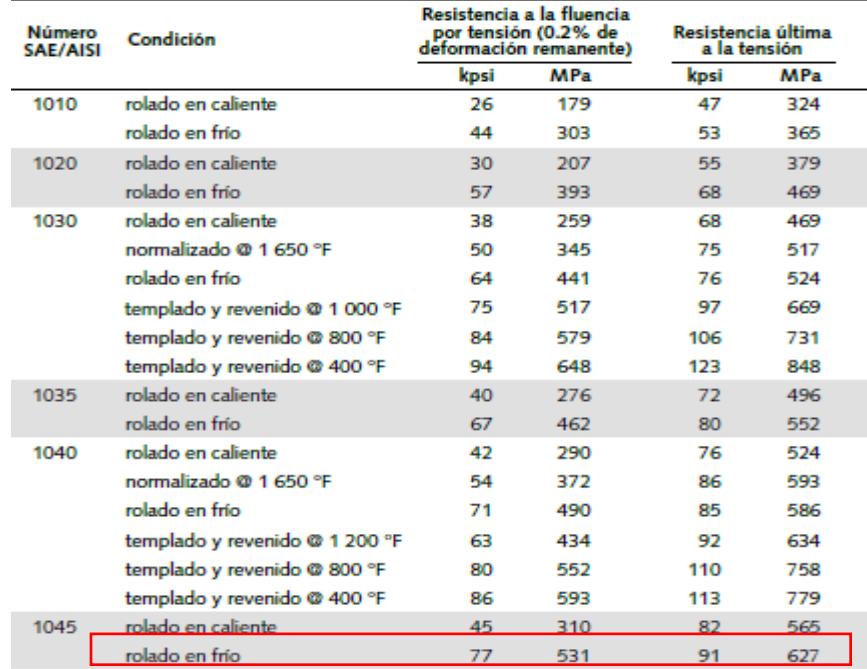

# **Figura 2.40 Propiedades del acero, 1045 rolado en frío para dar seguridad en el soporte de giro.**

# **Torque**

Se procede a encontrar el torque con respecto a un tipo de brazo que sobresale del eje, este mecanismo nos ayudara a poder hacer la conexión entre el eje, pasador y actuador lineal, para eso se aplica una fuerza a vencer los 100 kilos y el radio del brazo mediante la ecuación 2.26.

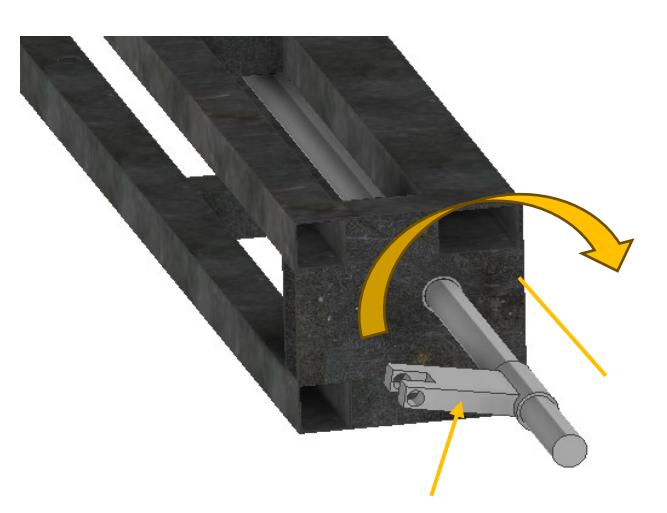

**Figura 2.41 La fuerza aplicada generando el torque y así haciendo que el soporte puede ejecutar el movimiento de apertura y cierre.**

 $T = F * d$ 

Donde:

- $\bullet$   $\cdot$  F: Es la fuerza de 1000 Newtons
- $\bullet$  d: Es la distancia de 19.74 cm.

Una vez hallado el torque procedemos a diseñar el eje a fatiga lo cual nos asegurara que soportara esfuerzos de flexión y cortantes.

Para diseñar el eje usaremos la ecuación 2.27 y 2.28 respectivamente de resistencia a la fatiga.

$$
S_n = 0.5 S_y
$$

Donde:

 $S_v$ : Límite de fluencia del material a usar (Acero 1045 templado y revenido)

 $S_n$ : Límite de resistencia a la fatiga corregida.

$$
S'_n = S_n C_S C_R
$$

De igual manera para hallar su diámetro se realizará mediante la ecuación 2.29.

$$
D = \left[\frac{32 N}{\pi} \sqrt{\left[\frac{K_t M}{S'_n}\right]^2 + \frac{3}{4} \left[\frac{T}{S_y}\right]^2}\right]^{\frac{1}{3}}
$$

Para obtener el momento flector máximo aplicado debemos hacer el análisis estático para luego hallar los diagramas de fuerza cortante y momento flector, para poder saber el momento máximo que sufre el eje, una vez sabiendo todos los datos procedemos reemplazar todo para hallar el diámetro requerido.

### **2.4.2.1.2 Perno pasador**

Para el diseño y selección del pasador que conectará el árbol con el accesorio que hará como brazo y el actuador lineal, se realizará el análisis con respecto a unir un perno o pasador entre dos placas.

Para esto se realizará un análisis de las fuerzas que se producen en el sistema.

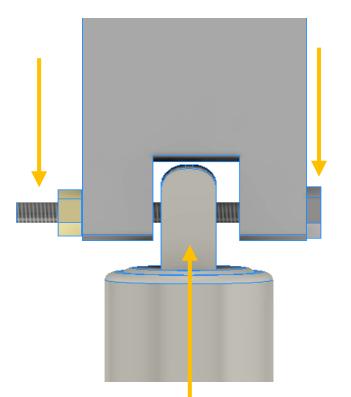

**Figura 2.42 Fuerzas cortantes en el pasador por acción del proceso de levantar el soporte.**

El valor de la fuerza es la resultante del peso de toda la estructura que va a soportar. La masa es de 100 Kg. Esta fuerza se la encuentra mediante la ecuación 2.30.

$$
F = M * G
$$

Se procede a seleccionar el material del perno pasador con su respectiva resistencia mínima a la fluencia Sy mediante la figura 2.43 de especificaciones SAE para pernos de acero del libro de shigley que se presenta a continuación.

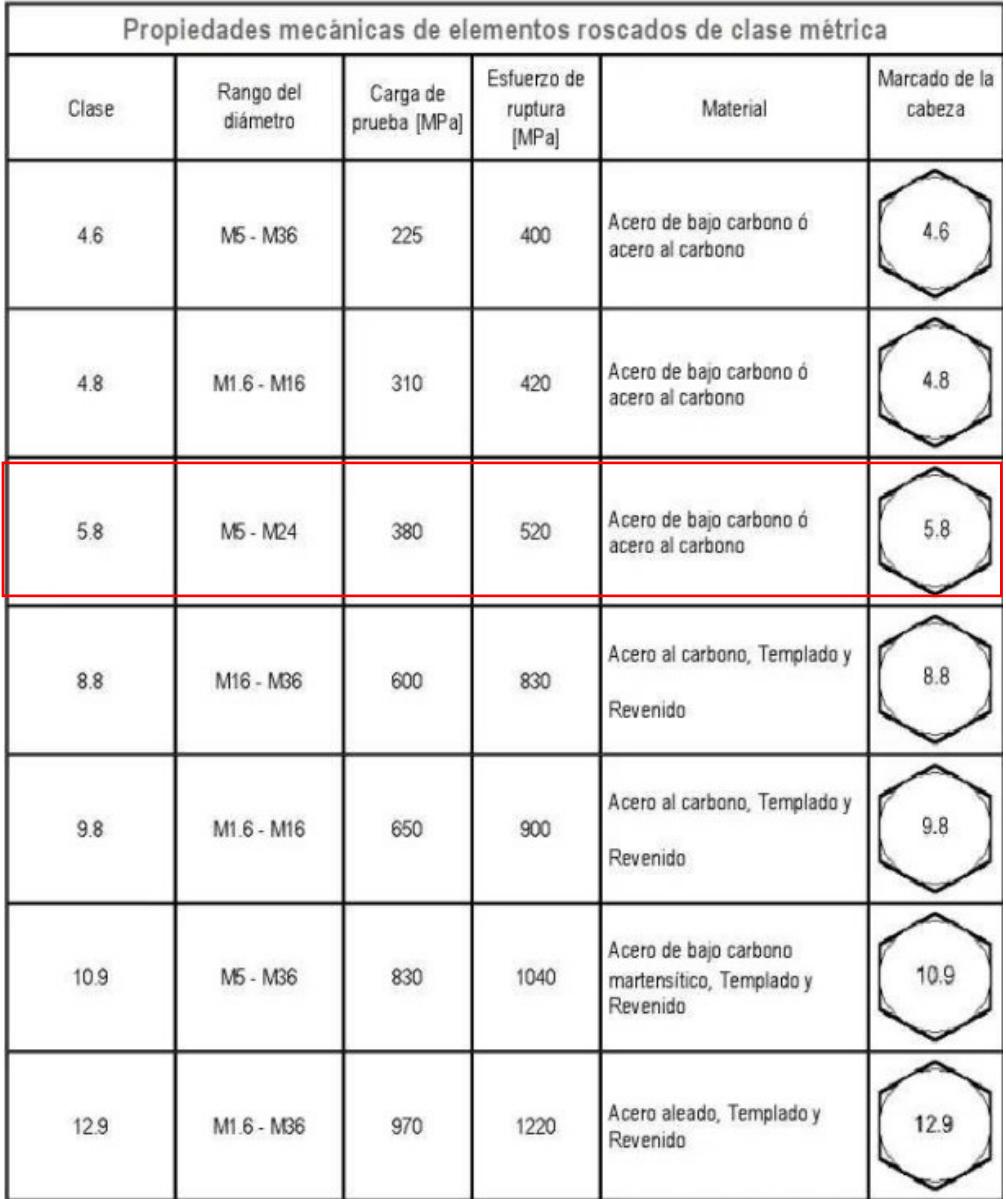

## **Figura 2.43 Pernos normalizados según la SAE, se diseña con este tipo de material ya que estos pernos soportaran gran carga.**

Seleccionado el grado del acero, el material y la resistencia mínima a la fluencia

Sy (Carga de prueba) se procede a calcular Ssy mediante la siguiente ecuación 2.31.

Cabe recalcar que el grado selección es el 5.8.

$$
Ssy = \frac{Sy}{2}
$$

Luego, se procede a calcular el esfuerzo cortante, determinando un factor de seguridad para el material del diseño del perno. El cual para este caso se seleccionó un factor de 3. La ecuación para el esfuerzo cortante es la 2.32.

$$
\tau = \frac{Ssy}{n}
$$

Obtenido el valor de esfuerzo cortante del material, se procede a realizar el cálculo del diámetro del perno con la fuerza F máxima cortante. Por medio de la siguiente ecuación 2.33 y 2.34 respectivamente. Conociendo que el área, es la sección transversal del perno.

$$
\tau = \frac{F}{A}
$$

$$
D = \sqrt{\frac{4F}{\pi\tau}}
$$

Para la selección del perno se procede a elegir un perno que este normalizado y comercialmente disponible ante el cálculo que se realizó.

## **2.4.2.1.3 Selección de rodamientos**

Para estos tipos de rodamientos que se usaran, se debe indicar que solo van a sufrir cargas radiales ya que el eje solo permanecerá de manera horizontal, a su vez se debe hacer el análisis estático para poder determinar dichas cargas.

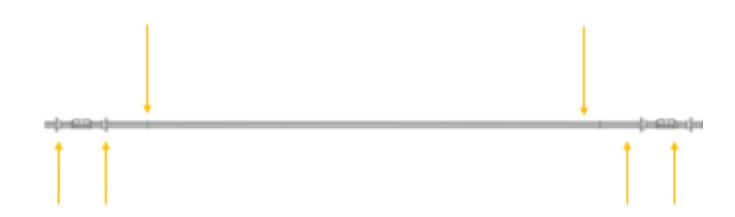

**Figura 2.44 Análisis de fuerzas radiales.**

Por lo tanto, realizamos una sumatoria de fuerzas con la ecuación 2.10.

$$
\sum F = F1 + F2 + F3 + \dots = 0
$$

Podemos ver que es un caso estáticamente indeterminado donde hay más variables que valores conocidos, es por eso por lo que nos ayudaremos con el uso del programa inventor para poder obtener dichas reacciones que serán las cargas radiales que sufrirá los rodamientos. Una vez hallado esos valores se hace lo mismo que se hizo antes con respecto a la selección de rodamientos, se selecciona un rodamiento del catálogo y se comprueba si con ese rodamiento fallaría o no.

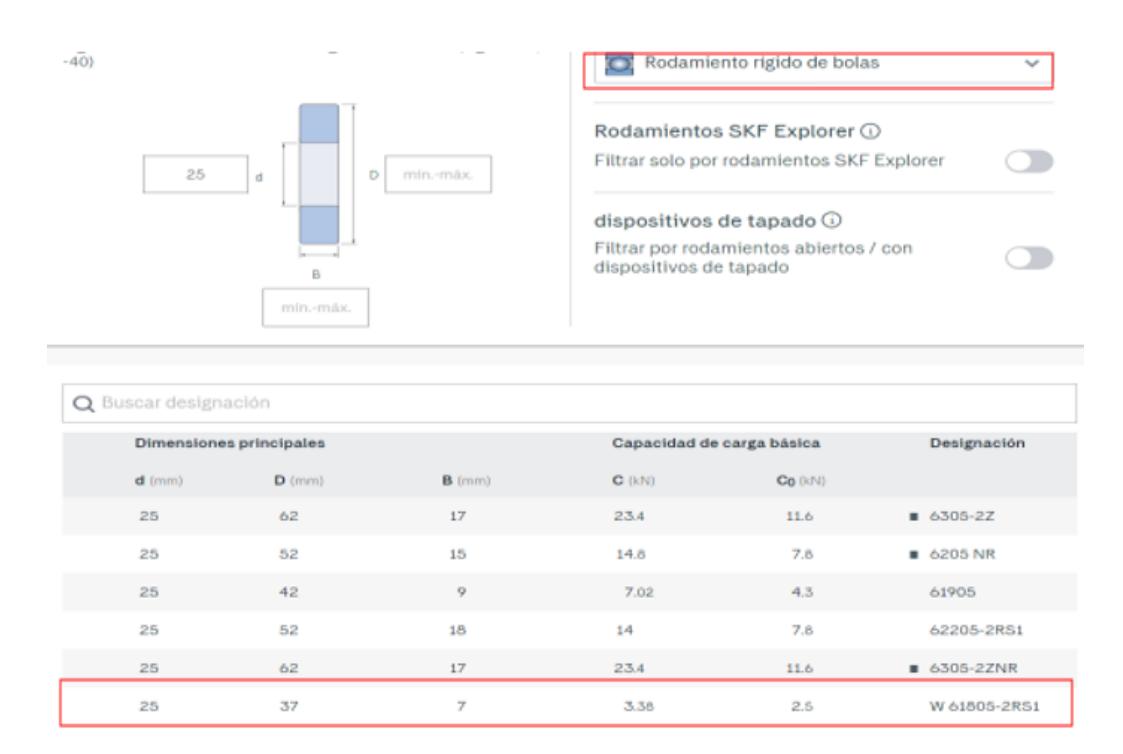

### **Figura 2.45 Tipo de rodamiento y las medidas con sus respectivas cargas dinámicas y estáticas.**

Una vez obtenido la fuerza radial que sufre el rodamiento podemos hacer los

cálculos para seleccionar el tipo de rodamiento con la ecuación 2.13

$$
P = VXR + YT
$$

Al haber solo carga radial la parte YT de la ecuación 2.13 desaparece por lo que

la carga equivalente quedaría:

$$
P=VXR
$$

Donde X y V son iguales a 1

Al hallar la carga equivalente comparamos con la carga dinámica de la figura y si vemos que es mucho menor a dicha carga dinámica el rodamiento seleccionado soportara todas cargas que se presentan en el diseño.

Luego procedemos hallar la vida del rodamiento con las siguientes ecuaciones 2.16, 2.17 y 2.18 respectivamente.

$$
f_n = \left(\frac{33.3}{n}\right)^{\frac{1}{3}}
$$

Donde n es el número de revoluciones a la cual girara el rodamiento

$$
f_h = f_n\left(\frac{C}{P}\right)
$$

Luego de encontrar estos resultados usaremos la siguiente ecuación para estimar el ciclo de vida del rodamiento.

$$
Vida = 500 (f_h)^3
$$

### **2.4.2.1.4 Brazo de palanca**

El brazo de palanca será una pieza que ayude a poder hacer el torque, como su nombre lo indica es un tipo de brazo que hará que pueda girar el árbol de transmisión (eje principal) por medio de la conexión con el pasador y el actuador lineal, para ello el brazo será soldado en el eje para girar como uno solo.

A continuación, se muestra la pieza, asumimos que la parte de la circunferencia estará soldada o empotrada esto para poder llevar la pieza al límite y evaluar si va a fallar con respecto a la carga aplicada, la pieza va a tender a flexionarse hacia arriba.

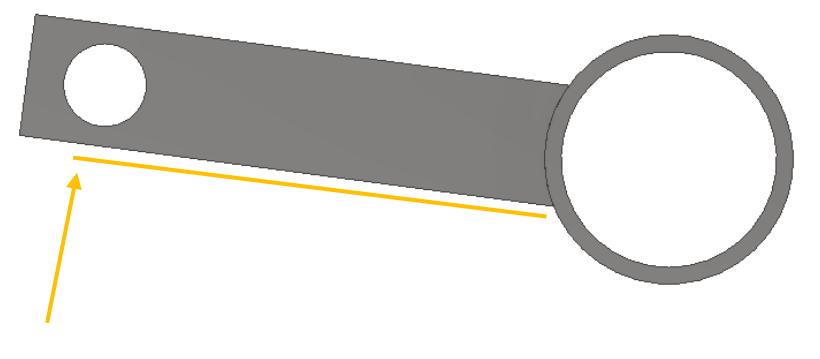

**Figura 2.46**

Por lo tanto, si la pieza sufre esfuerzo de flexión pura, vamos a hacer el análisis de la misma forma que se hizo para la tapa central del primer grado de libertad, donde tenemos que encontrar el centroide y sus momentos de inercia para luego hallar el esfuerzo de flexión y compáralo con algún material conocido para ver si resiste o no nuestra pieza.

Primero debemos hallar el Momento máximo que sufre la pieza, eso se lo puede hallar de la siguiente manera:

$$
M = F * d \tag{2.35}
$$

Donde:

- : Es la fuerza aplicada que es de 1000N.
- $\bullet$  d: Es la distancia del brazo de palanca 6.30 cm.

Luego procedemos a hallar el momento de inercia de un rectángulo mediante la ecuación 2.21 con respecto a la sección transversal de la pieza.

$$
I = \frac{bh^3}{12}
$$

Luego sumamos todos los momentos de inercias de cada sección que conforma toda la sección transversal de la pieza con la ecuación 2.22.

$$
Itotal = I1 + I2 + I3 \ldots
$$

Una vez hallado el momento de inercia procedemos a usar la ecuación del esfuerzo de flexión con la ecuación 2.23 y reemplazamos las variables

$$
\sigma = \frac{Mc}{I}
$$

El resultado comparamos con un material conocido y verificamos si cumple o no para ese material.

## **2.4.1.2.5 Soldadura**

Como en la mayoría de los diseños siempre hay partes soldadas, en este caso no es la excepción, para el caso las partes soldadas para el tercer grado de libertad serán el brazo de palanca, el árbol de transmisión (eje principal) y la estructura 2 del segundo grado de libertad como se muestra en la figura 2.47.

Una vez que demos esta unión por soldadura nos aseguramos de que cuando gire el árbol a 1.51 rpm también lo hará todo por debajo de él, y el soporte pueda dar el movimiento de apertura y cerrado, el tipo de soldadura y el cordón de soldadura serán expuesto en la parte de resultados para que el cliente pueda ver como estará soldado y en que partes nomas ira el cordón de soldadura.

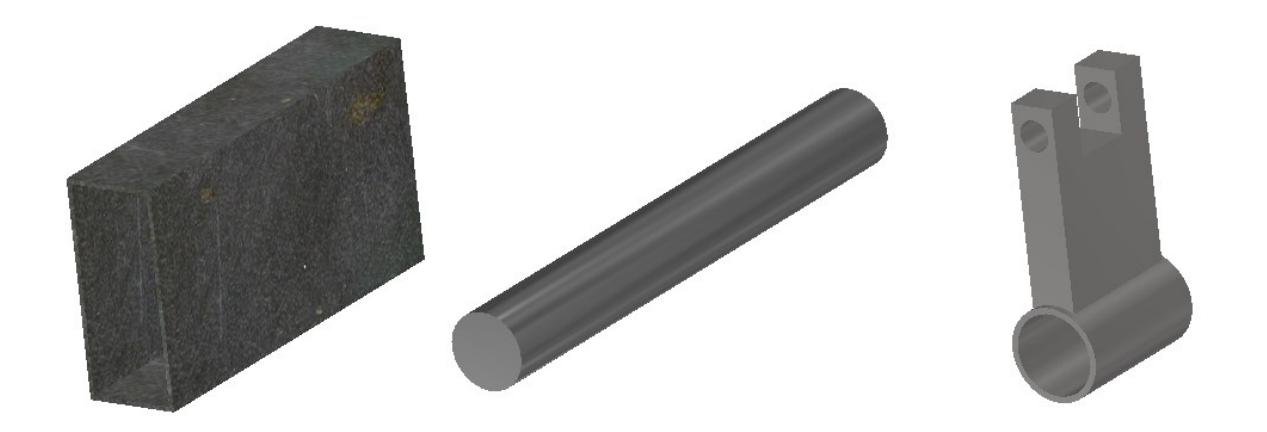

# **Figura 2.47 Punto de soldadura para la unión del eje, estructura y brazo de palanca.**

## **2.4.2.2 Sección Eléctrica**

### **2.4.2.2.1 Selección del actuador lineal**

Para la selección del actuador lineal debemos tener ciertos requerimientos que

se debe cumplir para que el actuador lineal actúe de buena manera:

- Debe poder levantar mínimo 100 kilos
- Tener una velocidad constante y baja de 10 mm/seg
- Longitud del actuador: comercialmente 100 mm

Para poder seleccionar la longitud del actuador nos ayudaremos de la ecuación:

$$
s = r * \theta \tag{2.36}
$$

Donde:

 $s$  = Es la distancia lineal que recorre un punto especifico.

 $r =$  Es el radio del recorrido que se genera por dicho arco (6.30 cm).

 $\theta$ = Es en ángulo en radianes que se genera por dicho arco (91 grados, 1.58825 radian).

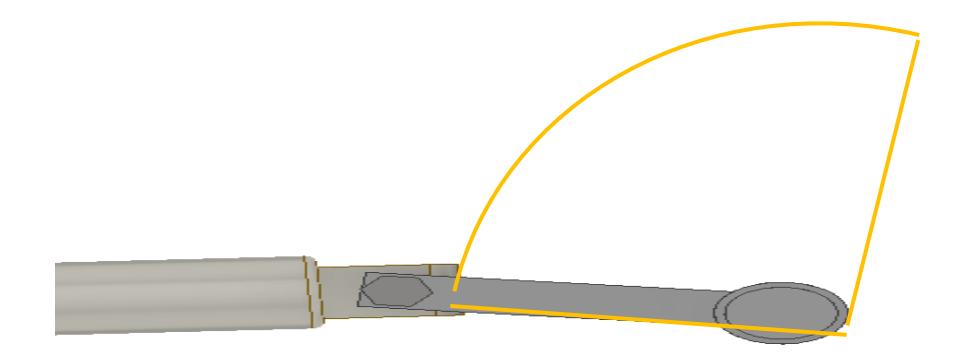

**Figura 2.48 Relación distancia de arco entre radio y un ángulo especifico.**

Con el valor s podremos seleccionar la distancia del actuador que hará elevar la plataforma, cabe recalcar que se tomó 91° para suplir la pequeña deflexión que ocurre en la estructura cuando este guardado, una vez hallado todos estos datos procedemos hallar la potencia requerida para cumplir con el diseño de poder hacer la apertura y cerrado del soporte de Tv.

$$
P = F * V \tag{2.37}
$$

Donde:

- $P:$  Potencia
- $F$ : fuerza a vencer (980 N)
- V: Velocidad: 10 mm/seg

Una vez teniendo todos estos cálculos podemos hallar un motor a paso que cumpla con todas estas características de diseño y un driver para su control y automatización de este.

# **2.4.2.3 Sección computacional**

En esta sección se presenta un tipo de diagrama de flujo de cómo será el código de Arduino, este código servirá para poder codificarse por medio de señales con el driver y así poder controlar el motor conforme el cliente desee y así cumplir los requerimientos del segundo grado de libertad, el código se lo presentará en la sección de resultados.

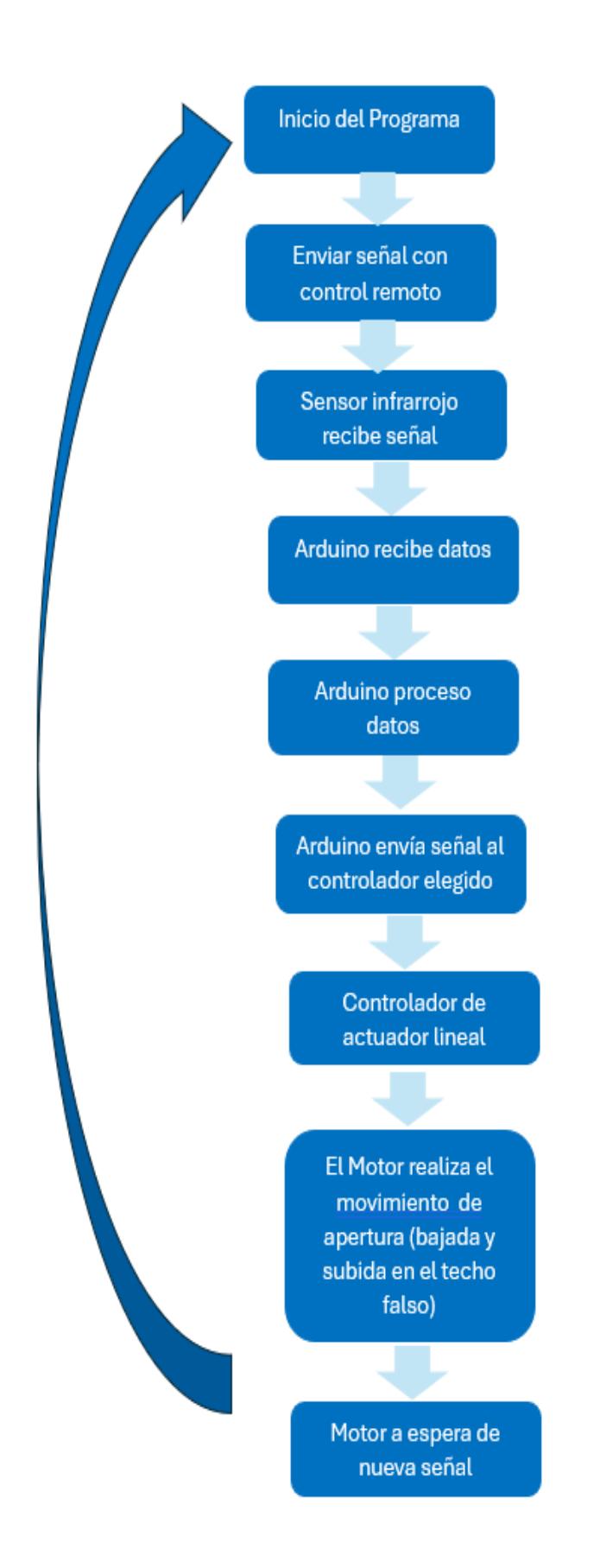

**Figura 2.49 Diagrama de flujo del Código Arduino para automatizar el tercer grado de libertad.**

**Capítulo 3**

## **3 Resultados**

En este capítulo se presentarán los resultados de todos los componentes que conforman el soporte de techo de Tv, basados en las ecuaciones descritas del capítulo 2 en el diseño detallado del proyecto. Estos resultados serán de cada uno de los grados de movimientos que tendrá el soporte de Tv como sus dimensiones y el tipo de material que corresponderá cada componente, a su vez se mostrara el diseño final de cada grado de libertad así como las simulaciones de las piezas mecánicas donde se puede ver cómo se comportan ante una fuerza aplicadas en ellas, de igual manera se presentara el código Arduino en donde por medio de ese código podremos controlar el driver-motor a paso y así tener una automatización del soporte y pueda ser adecuado, cómodo y satisfactorio para el cliente.

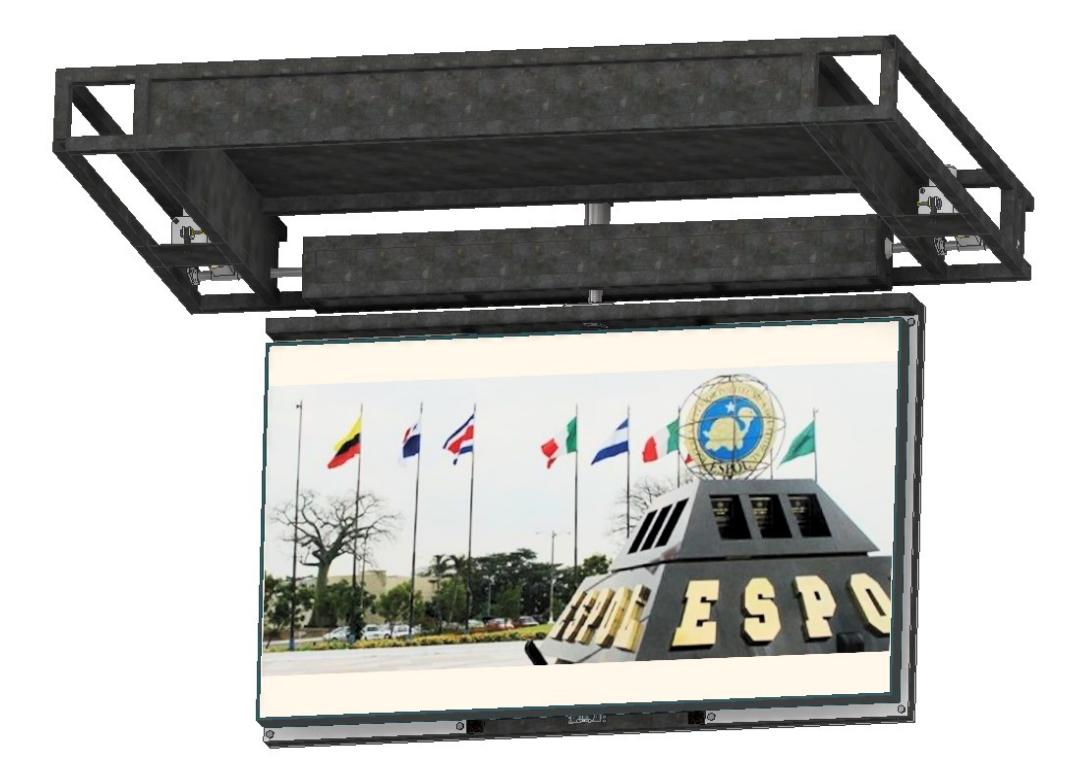

**Figura 3.1 Diseño final, una vez unido todos los componentes que lo conforman.**

**3.1 Resultados del Primer grado de movimiento (ajuste de altura)**

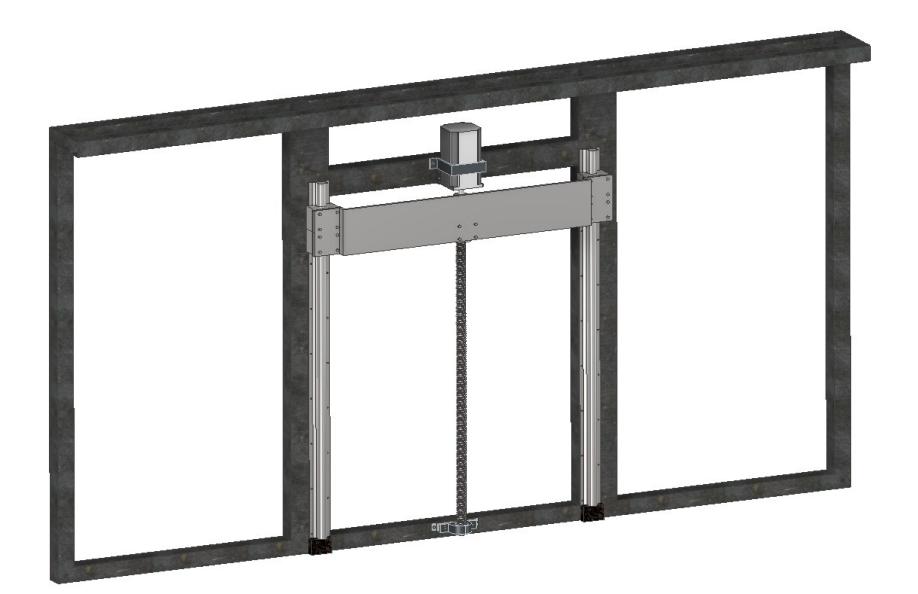

**Figura 3.2 Diseño final del primer grado de libertad.**

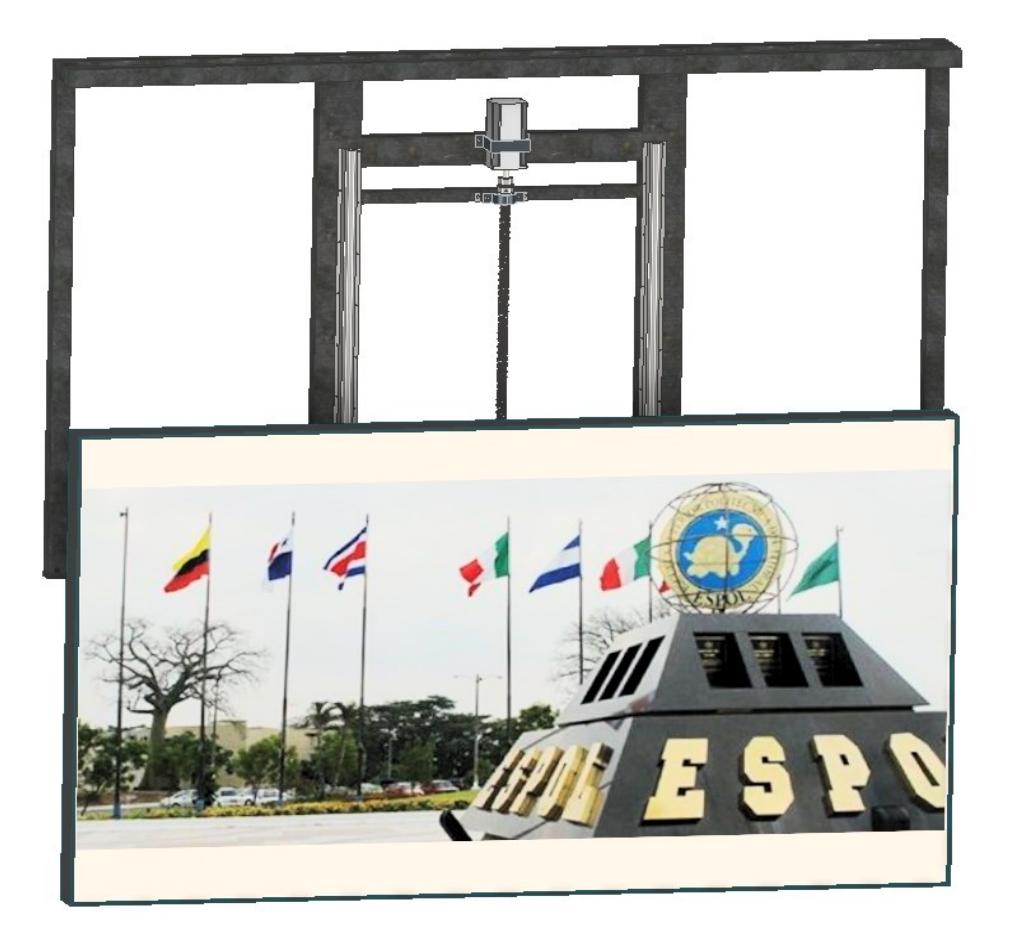

**Figura 3.3 Diseño final del primer grado de libertad, con el Tv incluido para mejor visualización del cliente**

# **3.1.1 Sección mecánica 3.1.1.1 Estructura 1**

Para esta parte se mostrará al lector que tipo de estructura se usó para sostener este primer grado de libertad, básicamente tenemos las siguientes características:

- Acero A36
- Perfiles estructurales: Cuadrados y rectangulares
- Medidas: 30\*30 mm y 30\*70 mm respectivamente

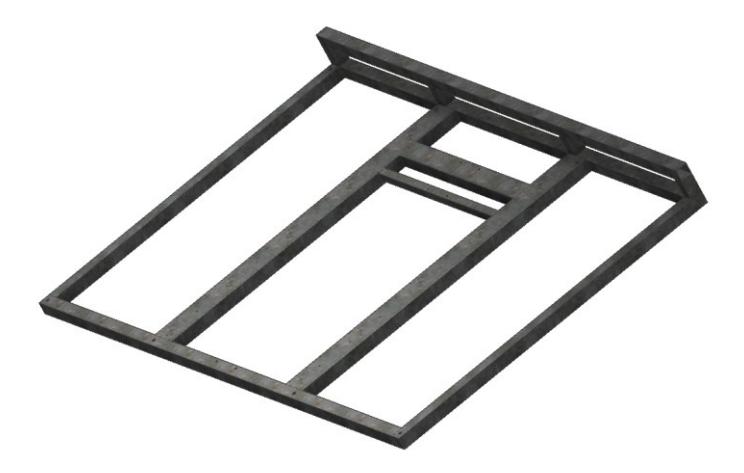

**Figura 3.4 Estructura que compone el primer grado de libertad, perfiles estructurales de acero A36.**

# **3.1.1.2 Tornillo de potencia**

El tornillo seleccionado se diseñó con los siguientes parámetros:

- Paso de 5 mm
- Diámetro roscado 16 mm
- Diámetro sin roscar 10 mm
- Rosca Métrica
- Longitud total 650 mm
- Longitud roscada 600 mm
- Material acero al carbono

# **Cálculo de torque**

El diámetro de medio es 14.70 mm según figura 2.10. A partir de esto se procedió a realizar el cálculo de torque con la ecuación 2.1, los valores de  $F$ ,  $\mu$ ,  $\theta$  fueron descritos en el capítulo 2.

$$
T = \frac{F * dm}{2} * \frac{p + (\pi * \mu * dm * sec\theta)}{(\pi * dm) - (\mu * p * sec\theta)}
$$
  

$$
T = \frac{(50 * 9,8) * 14,70}{2} * \frac{5 + (\pi * 0,15 * 14,4042 * sec (14,5))}{(\pi * 14,4042) - (0,15 * 5 * sec (14,5))}
$$
  

$$
T = \frac{(490N) * 14,70 \text{ mm}}{2} * (\frac{12,0111 \text{ mm}}{44,4774 \text{ mm}})
$$
  

$$
T = 953,01 Nmm = 0,95 Nm = 1 Nm
$$

### **Cálculo de esfuerzos**

Para los cálculos de esfuerzos se empezará por el esfuerzo normal, lo cual usaremos la ecuación 2.3.

$$
\sigma_t = \frac{F}{A_t}
$$

Para obtener el área donde actúa la fuerza procedemos a usar el valor 137 mm2 de la figura 2.10

Luego procedemos a reemplazar ese valor en la ecuación de esfuerzo 2.3.

$$
\sigma_t = \frac{(50 \times 9.8)}{0.000137}
$$

$$
\sigma_t = 3.58 MPa
$$

Una vez encontrado el esfuerzo normal que sufre el tornillo procedemos a calcular el esfuerzo cortante que sufre el tornillo por el barrido entre el tuerca-tornillo, por lo cual usaremos la ecuación 2.4.

$$
\tau_s = \frac{F}{A_s}
$$

Donde el área se debe usar la ecuación 2.5.
$$
A_s = \pi d_r w_i p
$$

Para hallar el área necesitamos el valor del diámetro menor, así como en los otros casos debemos usar 13.40 mm según la figura 2.10.

Una vez obtenido podemos reemplazar en la ecuación del área y luego reemplazar en la ecuación del esfuerzo cortante 2.6.

$$
\tau_s = \frac{F}{\pi d_r w_i p}
$$

$$
\tau_s = \frac{(50 * 9.8)}{\pi * 0.0134 * 0.80 * 0.005}
$$

$$
\tau_s = 2.91 MPa
$$

Luego procedemos hallar el esfuerzo torsional que sufre el tornillo a someterse a un torque, es por eso por lo que usaremos la ecuación 2.8.

$$
\tau = \frac{16T}{\pi d_r^3}
$$

Al tener todos los valores procedemos a reemplazar datos:

$$
\tau = \frac{16(1)}{\pi (0.0134)^3}
$$

$$
\tau = 2.11 \, MPa
$$

Una vez calculados los esfuerzos que sufre el tornillo, procedemos a calcular el esfuerzo de Von Mises que involucra el esfuerzo normal y el esfuerzo de corte, esto con el fin de poder seleccionar un material adecuado para el tornillo. Por lo cual usaremos la ecuación 2.7.

$$
Esfuerzo\, Von\,Miss = (\sigma_t^2 + 3\tau_s^2)^{\frac{1}{2}}
$$

Esfuerzo Von Mises =  $((3,58)^2 + 3(2,91)^2)^{\frac{1}{2}}$ 2

 $Esfuerzo Von Mises = 6,18 MPa$ 

Una vez hallado el esfuerzo de Von Mises se procedió a seleccionar un material resistente y que pueda tener una larga vida útil, en este caso se seleccionó el Acero al carbono, lo cual si comparamos su esfuerzo de fluencia con el esfuerzo de Von mises se obtiene:

#### 6,18  $MPa \ll 250MPa$

El valor encontrado por los cálculos es mucho menor que el esfuerzo de fluencia del acero al carbono por lo tanto es un material que va a resistir y durar por mucho tiempo.

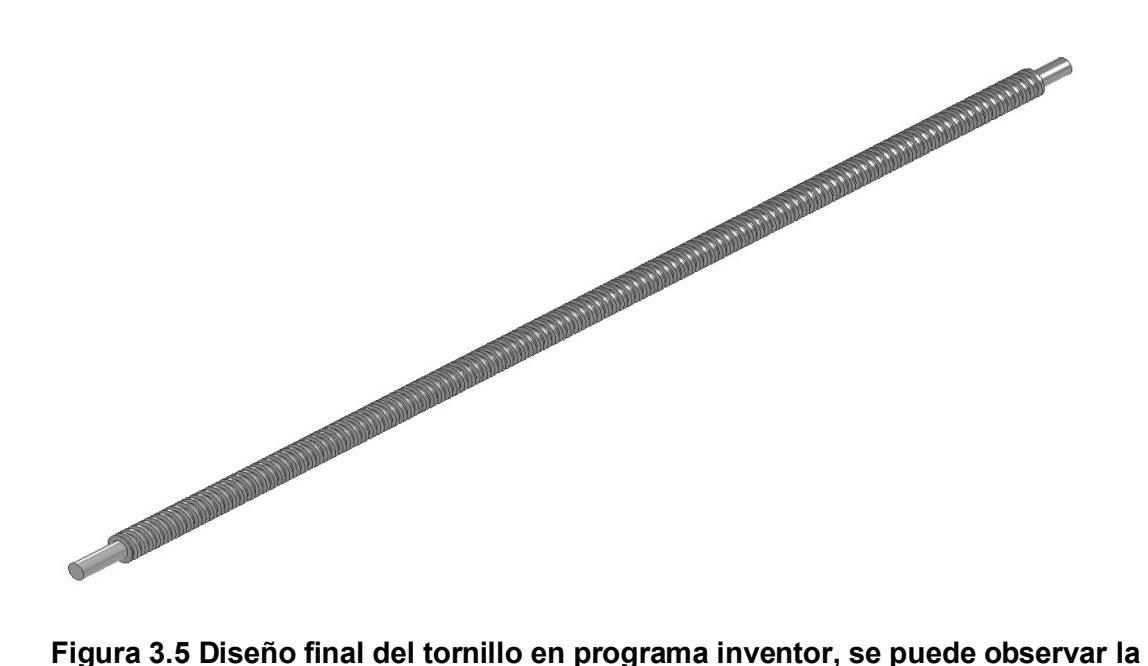

**parte roscada y sin roscar.**

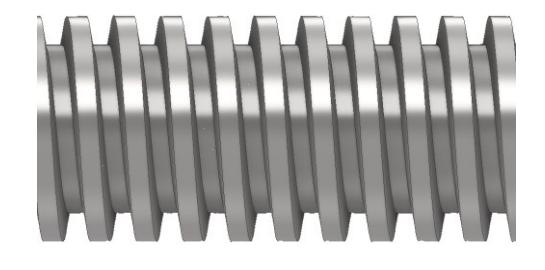

**Figura 3.6 Diseño final del tornillo en programa inventor, se puede observar la geometría de una rosca métrica.**

## **3.1.1.3 Tuerca para el tornillo de potencia**

Para el diseño de la tuerca se debe tener las mismas características que el tornillo, esto para que ambas puedan tener un buen acople entre sí.

- Paso 5mm.
- Diámetro orificio 16mm.
- Material de acero al carbono.
- Rosca Métrica.
- Longitud total roscada de la tuerca 35 mm, se aconseja tener una longitud mayor al diámetro del tornillo 16 mm para mayor agarre.

#### **Cálculo de Esfuerzos.**

Así como el tornillo, la tuerca experimenta esfuerzos normales en sus cuerdas y esfuerzo cortante por el barrido que hace con el tornillo, es por eso por lo que el proceso de cálculo es similar al del tornillo.

Se empezará con el cálculo del esfuerzo normal, en donde los datos serán iguales ya que comparten las mismas características en este caso con el tornillo.

$$
\sigma_t = \frac{(50 * 9.8)}{0.000137}
$$

 $\sigma_t = 3.58 MPa$ 

Para el cálculo de esfuerzo cortante por el barrido entre tuerca y tornillo se usará la ecuación 2.9.

$$
\tau_s = \frac{F}{\pi d w_0 p}
$$

Donde  $d$  es un dato de la figura 2.10, diámetro mayor, luego reemplazamos.

$$
\tau_s = \frac{(50 * 9,8)}{\pi * 0,01622 * 0,88 * 0,005}
$$

$$
\tau_s = 2,18 MPa
$$

Luego se hallará el esfuerzo de Von Mises mediante la ecuación 2.7.

$$
Esfuerzo \text{ Von Mises} = (\sigma_t^2 + 3\tau_s^2)^{\frac{1}{2}}
$$
\n
$$
Esfuerzo \text{ Von Mises} = ((3,58)^2 + 3(2,18)^2)^{\frac{1}{2}}
$$
\n
$$
Esfuerzo \text{ Von Mises} = 5,20 \text{ MPa}
$$

Una vez hallado el esfuerzo de Von Mises se procedió a seleccionar un material resistente y que pueda tener una larga vida útil, en este caso se seleccionó el Acero al carbono, lo cual si comparamos su esfuerzo de fluencia con el esfuerzo de Von mises se obtiene:

## 5,20  $MPa \ll 250MPa$

El valor encontrado por los cálculos es mucho menor que el esfuerzo de fluencia del acero al carbono por lo tanto es un material que va a resistir y durar por mucho tiempo y que además es igual al del tornillo lo cual es lo más aconsejable.

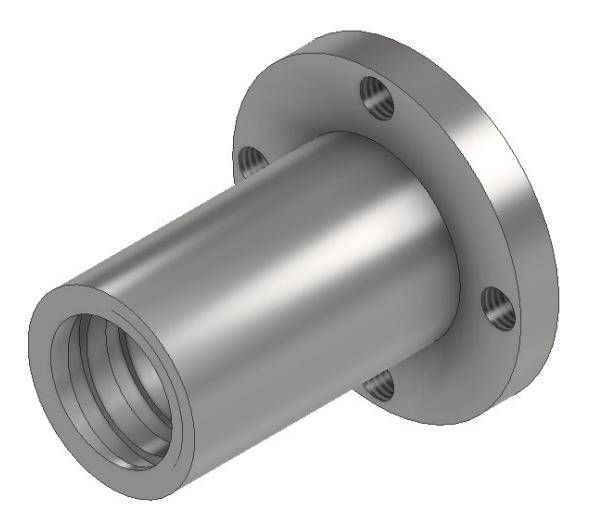

**Figura 3.7 Diseño final de la tuerca en programa inventor, y orificios para su montaje.**

### **3.1.1.4 Rodamientos para el tornillo**

Antes de seleccionar el rodamiento se debe realizar el respectivo análisis con la ecuación 2.10 y 2.11 en la posición vertical y horizontal con respecto a la figura 2.17 respectivamente.

### **Horizontal**

$$
\sum M_A=0
$$

 $R_B * (brazo) - (peso del tornillo) * (brazo) - (peso de todos los componentes)$ 

$$
*(bra{z}) = 0
$$
  
\n
$$
R_B * (0.62) - (2 * 9.80) * (0.31) - (50 * 9.80) * (0.015) = 0
$$
  
\n
$$
R_B = \frac{(50 * 9.80 * 0.015) + (2 * 9.80 * 0.31)}{0.62}
$$
  
\n
$$
R_B = \frac{7.35 + 6.076}{0.62}
$$
  
\n
$$
R_B = 21.65 N
$$
  
\n
$$
\sum F_Y = 0
$$
  
\n
$$
R_A - (50 * 9.80) - (2 * 9.80) + 21.65 = 0
$$
  
\n
$$
R_A = -21.65 + 19.62 + 490
$$
  
\n
$$
R_A = 488 N
$$

La Reacción con mayor magnitud es la carga radial máxima que el rodamiento debe soportar, por lo tanto, se deberá seleccionar para que soporte dicha fuerza.

## **Vertical**

Para este caso las únicas fuerzas que observamos en figura 2.17 es la fuerza del peso del tornillo y el peso de los componentes que tiene el sistema, por lo tanto, usaremos la ecuación 2.12.

Fuerza axial = 
$$
\sum F
$$
 axiales

 $Fuerza \ axial = (50 * 9,80) + (2,2 * 9,80)$ 

$$
Fuerza\ axial=511,56\ N
$$

Por lo tanto, quedaría:

## $R = 488N$

 $T = 511,56N$ 

Una vez obtenido R y T, realizamos la relación de la ecuación 2.14.

$$
\frac{T}{Co} = \frac{511,56}{1600(catalogo figura...,)} = 0,32
$$

Luego este resultado lo comparamos con la figura 2.19, para obtener el valor de e, pero al ver que se encuentra en medio de otros valores procedemos a interpolar y usar la ecuación 2.2.

$$
y = y_o + \frac{y_1 - y_o}{x_1 - x_o}(x - x_o)
$$

$$
y = 0.38 + \frac{0.42 - 0.38}{0.42 - 0.28}(0.32 - 0.28)
$$

$$
\mathbf{e} = y = 0.39
$$

Una vez encontrado la respuesta de e, usamos la ecuación 2.15 para ver si se cumple.

$$
\frac{T}{R} > e
$$

$$
\frac{511,56}{488} > 0,39
$$

Como si se cumple usaremos la figura 2.20 para determinar los valores de X y Y, teniendo en cuenta que debemos ponernos en la columna donde  $T/R > e$  y en la fila de 25° ya que son rodamientos de bolas con contacto angular de 25°, luego reemplazamos en la ecuación 2.13.

Donde

 $X= 0.41$  según la figura 2.20

 $V = 1$  el anillo interior gira

 $Y = 0.87$  según la figura 2.20

Por lo tanto, la carga combinada es:

$$
P = VXR + YT
$$
  

$$
P = (1) * (0,41) * (488) + (0,87) * (511,56)
$$
  

$$
P = 645N
$$

Para la selección de rodamiento se utilizó una plataforma del catálogo SKF, en donde seleccionamos las dimensiones según al tornillo que se utilizara. El cual nos dio como resultado los siguientes valores de la tabla 3.2.

**Tabla 3.1 Selección del rodamiento y chumacera que se usará.**

| d<br>B | <b>Modelo</b><br>de<br>rodamie<br>nto | <b>Dimensiones</b> |            |            | Carga           | Carga        | Carga        | Tipo de                                                           | <b>Modelo</b><br>de  |
|--------|---------------------------------------|--------------------|------------|------------|-----------------|--------------|--------------|-------------------------------------------------------------------|----------------------|
|        |                                       | d(m)<br>m)         | D(m)<br>m) | B(m)<br>m) | equivale<br>nte | dinám<br>ica | estáti<br>ca | rodamie<br>nto                                                    | chumac<br>era        |
|        | 7000<br>ACDGC/<br>P4A                 | 10                 | 26         | 8          | 645 N           | 3970<br>N    | 1600<br>N    | Rodamie<br>nto de<br>bola con<br>contacto<br>ángulo<br>$25^\circ$ | P000<br>(de<br>piso) |

<sup>645</sup>  $N \ll 3970$ 

Para poder verificar el factor de vida del rodamiento seleccionado se utilizó las siguientes ecuaciones 2.16, 2.17 y 2.18 respectivamente.

$$
f_n = \left(\frac{33.3}{n}\right)^{\frac{1}{3}}
$$

$$
f_n = \left(\frac{33.3}{720}\right)^{\frac{1}{3}}
$$

$$
f_n = 0.359
$$

$$
f_h = f_n \left(\frac{C}{P}\right)
$$

$$
f_h = 0.359 \left(\frac{3970}{645}\right)
$$

$$
f_h = 2.21
$$

Por lo tanto, el factor de vida del rodamiento será.

 $Vida = 500 (f_h)^3$  $Vida = 500(2,21)<sup>3</sup>$  $Vida = 5394$  horas = 225 dias

Hay que dejar en claro que esto es una vida de referencia ya que en el diseño los rodamientos durarán mucho más, ya que su uso no será continuo y solo será por tiempos instantáneos según el cliente.

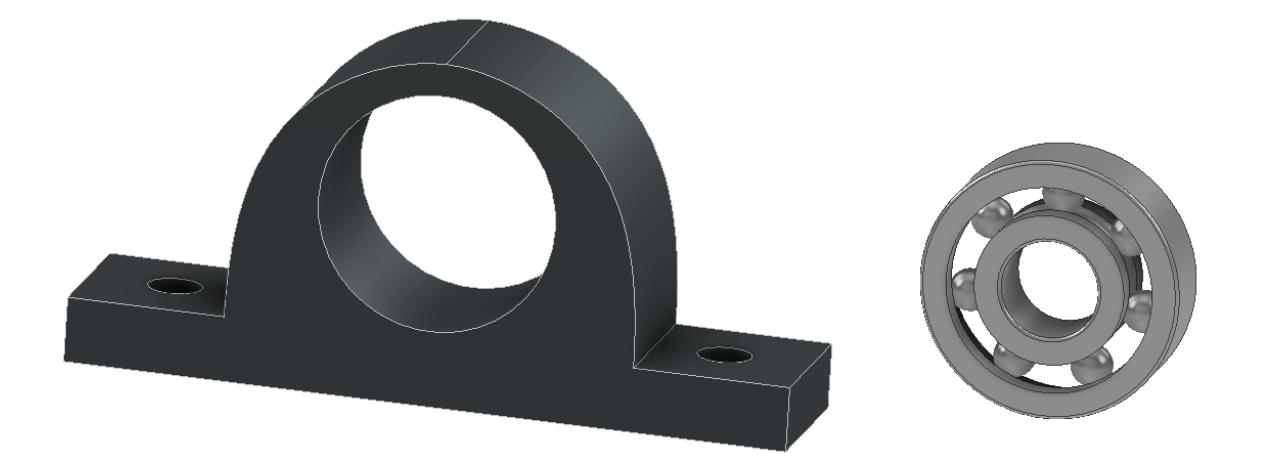

**Figura 3.8 Chumacera con su respectivo rodamiento será acoplado en el tornillo en la parte no roscada.**

#### **3.1.1.5 Rodamientos lineales y riel para el deslizamiento**

Para el deslizamiento de la Tv se seleccionó rodamientos lineales, estos rodamientos lineales ayudaran por medio de un riel a trasladarse de manera lineal (ascendente y descendente) y así cumplir con el grado de libertad que el cliente desea.

Antes de seleccionar los rodamientos lineales se debe realizar el respectivo análisis con la ecuación 2.10 y 2.12 en la posición vertical y horizontal con respecto a la figura 2.21 respectivamente.

### **Horizontal**

$$
Fuerza \, radial = \sum F \, radiales
$$

 $Fuerza radial = (43 * 9,8) + (0,45 * 9,8)$ 

Fuerza radial =  $426 N$ 

Esta será la carga radial que soportará el rodamiento lineal.

### **Vertical**

Para este caso las fuerzas axiales son las fuerzas de los pesos descritos en la figura 2.21, usaremos la ecuación 2.12.

Fuerza axial = 
$$
\sum F
$$
 axiales

 $Fuerza axial = (43 * 9.80) + (0.45 * 9.80)$ 

$$
Fuerza\ axial=426\ N
$$

Por lo tanto, quedaría:

 $R = 426N$ 

 $T = 426N$ 

Una vez obtenido R y T, realizamos la relación de la ecuación 2.14.

$$
\frac{T}{Co} = \frac{426}{1170(catalogo\ de\ la\ figura\ ...)} = 0,364
$$

Luego este resultado lo comparamos con la figura 2.19, para obtener el valor de e, pero al ver que se encuentra en medio de otros valores procedemos a interpolar y usar la ecuación 2.2.

$$
y = y_o + \frac{y_1 - y_o}{x_1 - x_o}(x - x_o)
$$

$$
y = 0.38 + \frac{0.42 - 0.38}{0.42 - 0.28}(0.364 - 0.28)
$$

$$
e = y = 0.4035
$$

Debemos ahora hallar el valor de Y de la figura 2.20. Esto ya que el rodamiento lineal es tipo de rodamiento de bolas y no es como el rodamiento del tornillo que tenía un grado de 25, en donde para ese rodamiento ya había un valor dado de X y Y, por lo tanto, debemos hallar el valor de Y, para eso se vuelve a interpolar.

$$
y = y_o + \frac{y_1 - y_o}{x_1 - x_o}(x - x_o)
$$
  

$$
y = 1,15 + \frac{1,04 - 1,15}{0,42 - 0,28}(0,364 - 0,28)
$$
  

$$
Y = y = 1,08
$$

Una vez encontrado la respuesta de e, usamos la ecuación 2.15 para ver si se cumple.

$$
\frac{T}{R} > e
$$

$$
\frac{426}{426} > 0,4035
$$

Como si se cumple usaremos la figura 2.20 para determinar los valores de X y Y, teniendo en cuenta que debemos ponernos en la columna donde  $T/R > e$  y en la fila de X= 0.56 y Y=1.04 ya que es el que más se parece al resultado de Y de la interpolación.

$$
P = VXR + YT
$$

Donde

 $X = 0.56$  según la figura 2.20

 $V = 1$  el anillo interior gira

 $Y = 1.04$  según la figura 2.20

Por lo tanto, la carga combinada mediante la ecuación 2.13 es:

$$
P = VXR + YT
$$
  

$$
P = (1) * (0,56) * (426) + (1,04) * (426)
$$
  

$$
P = 682 \text{ N}
$$

Hemos decidido por cuestiones de diseño y para tener un mejor agarre y soporte que por cada riel actúen dos rodamientos lineales, por lo tanto, serán 4 rodamientos lineales para el diseño de elevación del televisor, por lo tanto, la carga dinámica encontrada hace un momento se la dividirá para 4, por lo que cada rodamiento lineal podrá resistir mucho más cada carga axial y radial respectivamente.

$$
P = 682/4 \quad P = 170,5 \text{ N}
$$

170,5  $N \ll 770N$ 

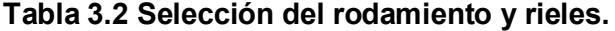

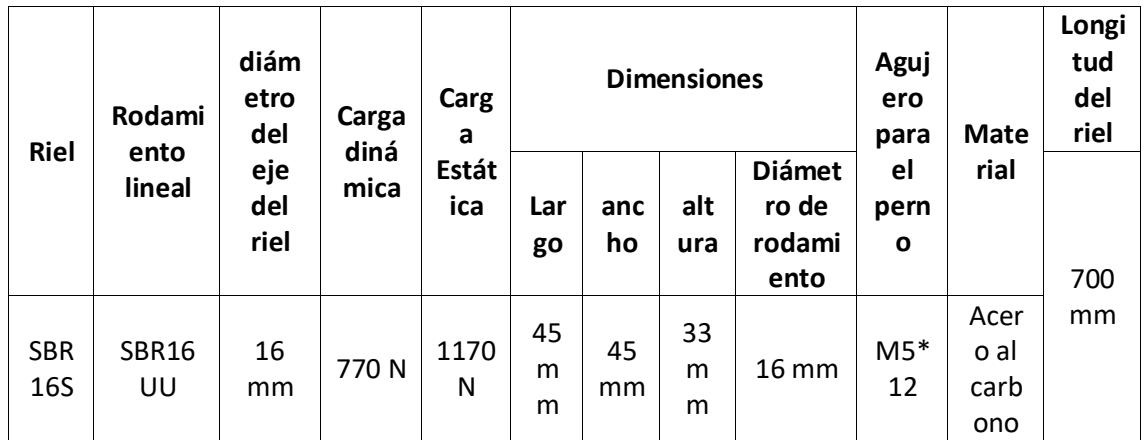

Cabe recalcar que cuando se selecciona los rodamientos lineales también se selecciona el riel que se usara, como el rodamiento tiene un agujero de acople con el riel de 16mm el riel también lo tendrá y para el diseño se dimensionara un riel de 700mm.

Para poder verificar el factor de vida del rodamiento seleccionado se utilizó las siguientes ecuaciones 2.16, 2.17 y 2.18. Al ser un rodamiento que también trabaja con las mismas revoluciones podemos estimar su vida.

$$
f_n = \left(\frac{33.3}{n}\right)^{\frac{1}{3}}
$$

$$
f_n = \left(\frac{33.3}{720}\right)^{\frac{1}{3}}
$$

$$
f_n = 0.359
$$

$$
f_h = f_n \left(\frac{C}{P}\right)
$$

$$
f_h = 0.359 \left(\frac{770}{170.5}\right)
$$

$$
f_h = 1.6213
$$

Por lo tanto, el factor de vida del rodamiento será.

$$
Vida = 500(f_h)^3
$$

$$
Vida = 500(1,6213)^3
$$

$$
Vida = 2130 \text{ horas} = 89 \text{ dias}
$$

Hay que dejar en claro que esto es una vida de referencia ya que en el diseño los rodamientos durarán mucho más ya que su uso no será continuo, ya que su uso no será continuo y solo será por tiempos instantáneos según el cliente.

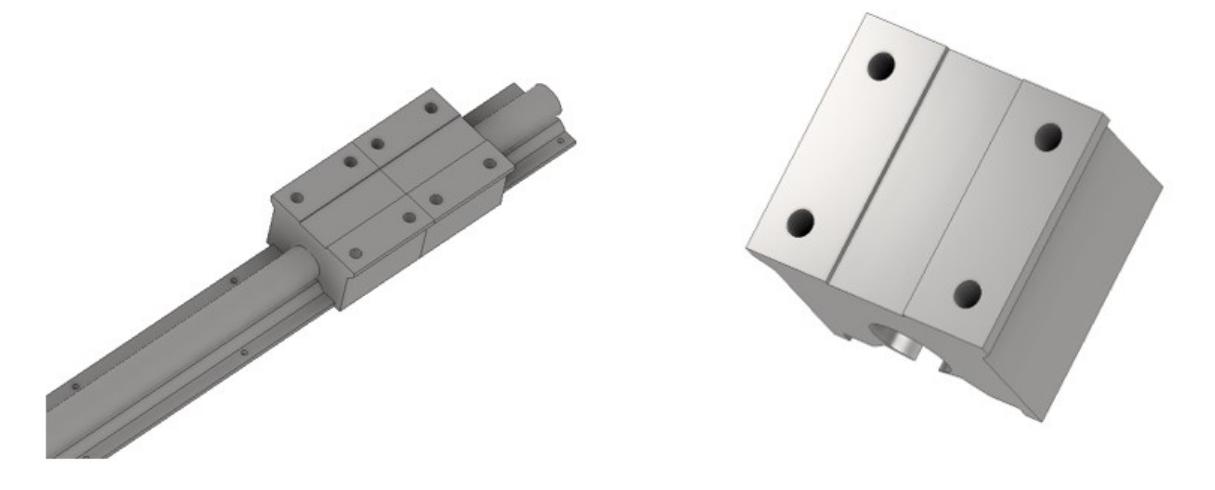

**Figura 3.9 Riel y el rodamiento lineal en el programa inventor, aquí se puede ver cómo van a estar acoplados dos rodamientos lineales por riel.**

#### **3.1.1.6 Acoples flexibles para ejes**

Para la selección de acoples flexible de ejes no se realizarán cálculos ya que todos los cálculos se los hicieron previamente, como fue el cálculo del torque y así como las revoluciones en que girará el tornillo, el acople servirá para poder acoplar el eje del motor con el eje del tornillo

Es por eso por lo que el acople se lo deberá seleccionar con los siguientes criterios:

- Que tenga la capacidad de soportar un torque mínimo de 1 N<sup>\*</sup>m.
- Que tenga la capacidad de soportar una velocidad angular mínima de 720 RPM
- Que tengas las dimensiones importantes que son dos agujeros de 10 mm para cada eje.

Luego de saber esas características que debe cumplir, procedemos ir a la figura 2.23 y seleccionar el acople necesario que cumplirá con los requerimientos de diseño, se escogerá la fila que posea un torque máximo a 1Nm y que las revoluciones sean mayores a 720 RPM.

| Tipo de<br>acople | <b>Material del</b><br>acople | <b>Dimensiones del</b><br>agujero del acople | <b>Torque</b><br>máximo del<br>acople | <b>Revoluciones</b><br>máximas del acople |
|-------------------|-------------------------------|----------------------------------------------|---------------------------------------|-------------------------------------------|
| <b>BR</b>         | Acero<br>inoxidable           | Agujero 1: 10mm<br>Agujero 2: 10 mm          | 2 Nm                                  | 19000 RPM                                 |

**Tabla 3.3 Selección correcta del acople flexible para ejes.**

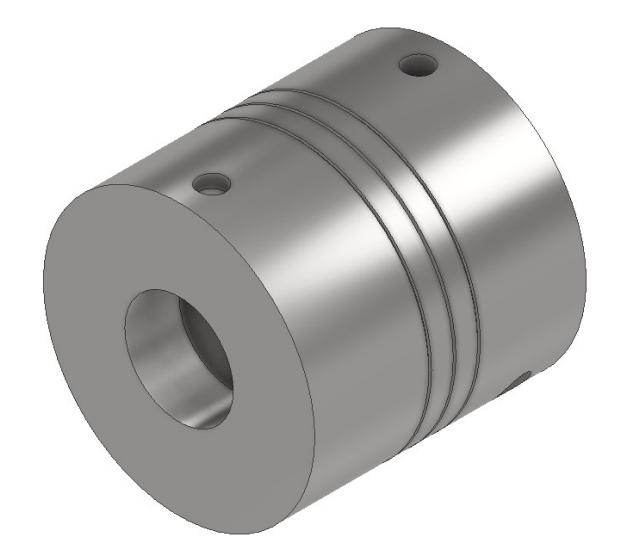

## **Figura 3.10 Acople flexible en el programa inventor, servirá para acoplar tanto el eje del motor como el diámetro sin roscar del tornillo de potencia.**

# **3.1.1.7 Acople para tuerca**

Para diseñar el tipo de acople debemos hallar los esfuerzos que este sufre para

luego hallar el material que mejor le corresponda.

## **Cálculo de esfuerzos**

Para el esfuerzo de compresión, debemos resolver la siguiente ecuación 2.19.

$$
\sigma_c = \frac{F}{A_c}
$$

Reemplazamos los datos.

Donde el área es de 4cm x 3.5cm para el diseño propuesto para el acople.

$$
\sigma_c = \frac{43 * 9,80}{0,0014}
$$

$$
\sigma_c = 0,30 MPa
$$

Procedemos hallar el esfuerzo de corte, que es lo mismo que el esfuerzo de compresión de la ecuación 2.14.

$$
\tau_s = \frac{F}{A_s}
$$

$$
\tau_s = \frac{43 * 9.80}{0.0014}
$$

$$
\tau_s = 0.3 MPa
$$

Luego hallamos el esfuerzo de Von Mises con la ecuación 2.7 para poder comparar con algún material conocido.

$$
Esfuerzo\,Wos = (\sigma_c^2 + 3\tau_s^2)^{\frac{1}{2}}
$$
  

$$
Esfuerzo\,Won\,Mises = ((0,3)^2 + 3(0,3)^2)^{\frac{1}{2}}
$$
  

$$
Esfuerzo\,Won\,Mises = 0,6\,MPa
$$

Una vez hallado el esfuerzo de Von Mises se procedió a seleccionar un material resistente y que pueda tener una larga vida útil, en este caso se seleccionó Acero al carbono, lo cual si comparamos su esfuerzo de fluencia con el esfuerzo de Von mises se obtiene:

#### $0.6$  Mpa  $\ll$  250Mpa

El valor encontrado por los cálculos es mucho menor que el esfuerzo de fluencia del acero inoxidable por lo tanto es un material que va a resistir y durar por mucho tiempo.

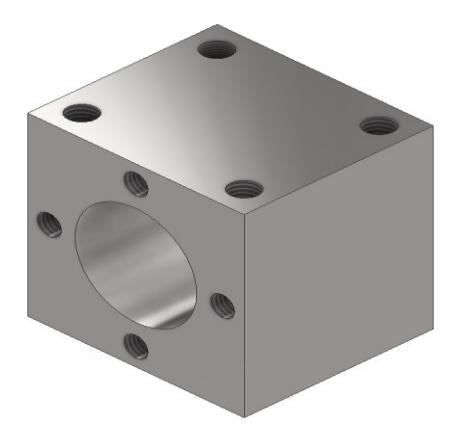

**Figura 3.11 Acople de tuerca programa inventor, este acople ira insertado en la tuerca por el agujero del medio, se empernará a una tapa central para que todas las partes se puedan unir y dar el movimiento deseado.**

## **3.1.1.8 Tapa central**

La tapa central va a contar con agujeros para que se pueda empernar a los rodamientos lineales y al acople de la tuerca.

Se procede hacer el análisis estático con las ecuaciones 2.11 y 2.10 respectivamente.

$$
\sum M_A = 0
$$
  

$$
\sum F_y = 0
$$

Al ser una carga que se aplica en el centro y geométricamente está distribuida de

manera igual podemos decir que las reacciones son:

Fuerza aplicada: 50kg\*9.8m/s2= 490 N

Reacción 1: 245 N

Reacción 2: 245 N

Una vez encontrado las reacciones, elaboramos los diagramas de fuerza cortante y momento flector.

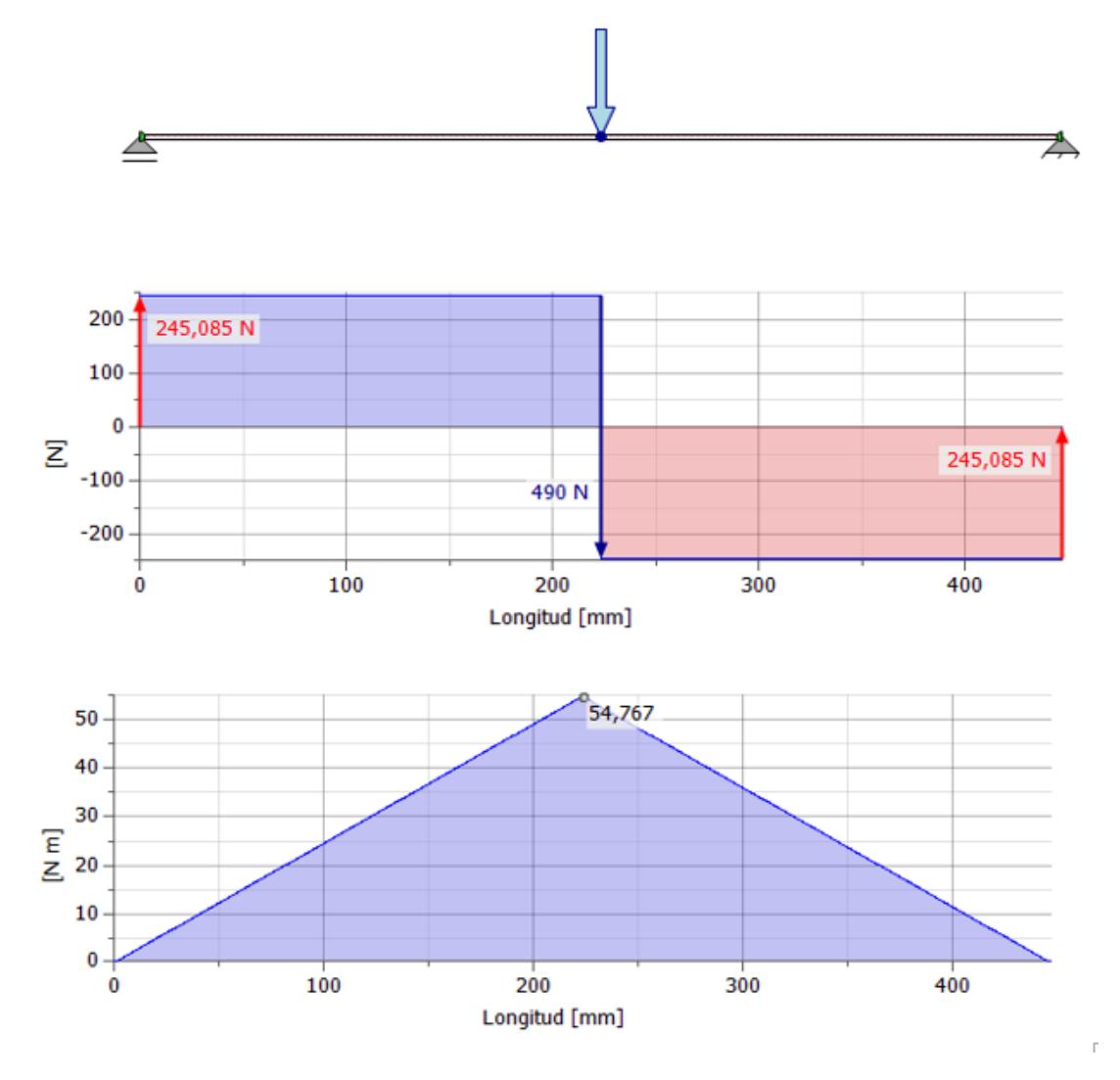

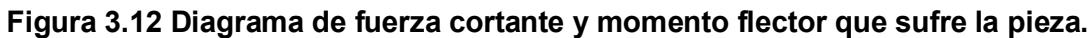

Una vez hallado el momento flector y fuerza cortante aplicamos la ecuación 2.23 para encontrar el esfuerzo de flexión:

$$
\sigma = \frac{Mc}{I}
$$

Para hallar el momento de inercia, debemos observar la geometría transversal de la Tapa frontal.

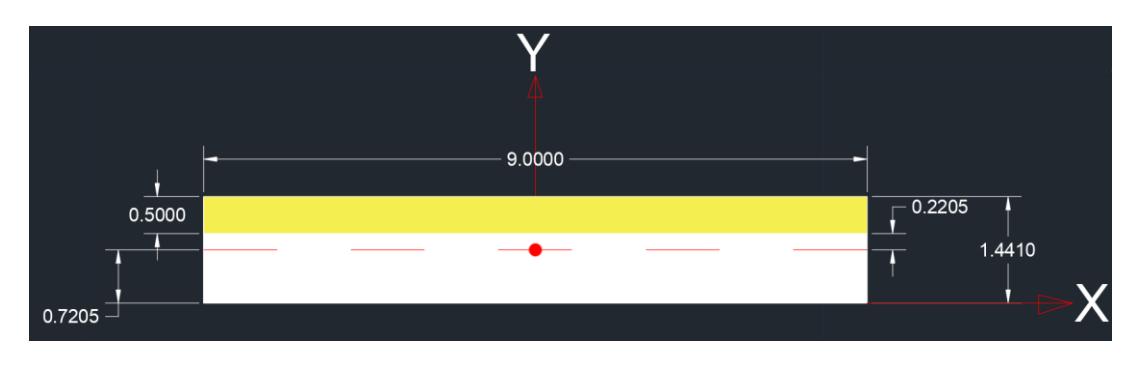

**Figura 3.13 Área de la sección transversal de la pieza.**

Para hallar el momento de inercia primero debemos hallar el centroide de la parte

transversal de la tapa mediante la ecuación 2.20.

$$
\widehat{Y} = \frac{\sum YA}{\sum A}
$$

**Tabla 3.4 datos para la obtención del centroide de la sección transversal de la pieza.**

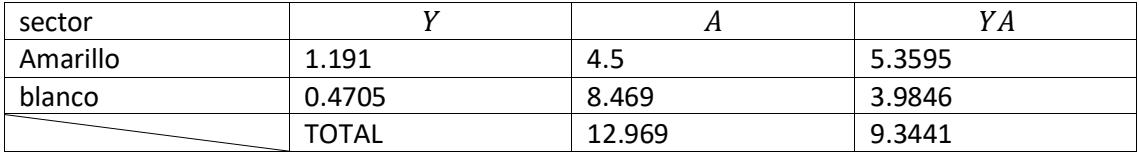

$$
\hat{Y} = \frac{9,3441}{12,969} = 0,7205
$$

Ahora con el centroide se puede obtener el momento de inercia con la ecuación

2.21 y 2.22 respectivamente donde:

$$
I = I1 + I2
$$

$$
I1 = \frac{1}{12} * b * h^3 + A1(\hat{Y} - Y1)^2
$$
  
\n
$$
I1 = \frac{1}{12} * 9 * 0.5^3 + 4.5(0.72 - 1.191)^2 = 1.092 \text{ cm}^4
$$
  
\n
$$
I2 = \frac{1}{12} * b * h^3 + A2(\hat{Y} - Y2)^2
$$
  
\n
$$
I2 = \frac{1}{12} * 9 * 0.941^3 + 8.469(0.72 - 0.4705)^2 = 1.151 \text{ cm}^4
$$
  
\n
$$
I = I1 + I2
$$
  
\n
$$
I = 1.092 \text{ cm}^4 + 1.151 \text{ cm}^4 = 2.243 \text{ cm}^4 \equiv 2.243 \text{ m}^4
$$
  
\n
$$
\sigma = \frac{Mc}{I}
$$

$$
\sigma = \frac{54,74 \text{ Nm} * 7,2 \text{x} 10^{-3} \text{m}}{2,243 \text{x} 10^{-8} \text{m}^4}
$$

$$
\sigma=20\; MPa
$$

Una vez hallado el esfuerzo de flexión con la ecuación 2.23 podemos comparar con algún material conocido, cabe recalcar que si existe algún otro esfuerzo sobre la tapa será insignificante y no merece un análisis ya que el esfuerzo de flexión será mayor que otros esfuerzos, en este caso se recomienda un Acero A36 ya que es comercialmente abundante y barato y resistente para lo que se desea.

## $20 MPa \ll 250 MPa$

Se puede ver que el material va a resistir ya que el esfuerzo de flexión está muy por debajo del límite de fluencia del acero A36.

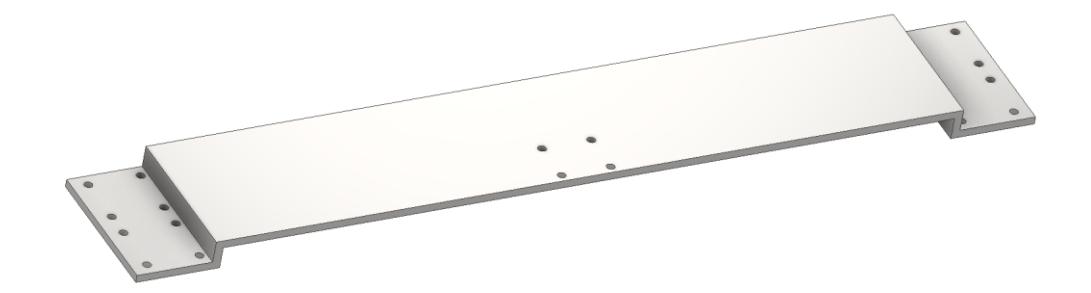

**Figura 3.14 Tapa central en el programa inventor, ayudara a poder conectarlas piezas que dan el movimiento con el televisor.**

## **3.1.2 Sección eléctrica 3.1.2.1 Selección de motor a paso**

Para la selección del motor a paso se usó los siguientes parámetros:

- Velocidad de giro de 720 rpm
- Torque 1Nm
- Potencia de 75.4 Watts

Para poder conocer la velocidad de giro en rpm se realizó una conversión

matemática de la velocidad requerida para el sistema de 60 mm/seg.

$$
\frac{60 \, mm}{1 \, seg} x \frac{1 \, vuelta}{5 mm} x \frac{200 \, pasos}{1 \, vuelta} = 2400 \, \frac{pasos}{seg}
$$
\n
$$
\frac{2400 \, pasos}{1 \, seg} x \frac{1 \, revolucion}{200 \, pasos} x \frac{60 \, seg}{1 \, min} = 720 \, RPM
$$

Conociendo el valor de torque del tornillo que es la que debe soportar el motor de 1 Nm, se procedió a calcular la potencia requerida mediante la ecuación 2.24.

$$
W = \frac{M_{motor} * 2\pi * n}{60}
$$

$$
W = \frac{1Nm * 2\pi * 720}{60}
$$

$$
W = 75.4
$$
Watts

Obteniendo estos valores se encontró un motor que tenga estas características,

el cual es el motor a paso nema 23, que se muestra en la figura 3.15 y además de sus

especificaciones técnicas en la tabla 3.6

|                                        | Especificación eléctrica   | Especificación física             |                  |  |  |  |  |
|----------------------------------------|----------------------------|-----------------------------------|------------------|--|--|--|--|
| Numero de pieza<br>del fabricante      | 23HE45-4204S               | Tamaño de marco   57 x 57 mm      |                  |  |  |  |  |
| Numero de fase                         | $\overline{2}$             | Longitud del<br>cuerpo            | $113 \text{ mm}$ |  |  |  |  |
| Angulo de pase                         | 1.8 grados                 | Diámetro del eje                  | $10 \text{ mm}$  |  |  |  |  |
| Par de retención<br>3.0 Nm (425 oz.in) |                            | Longitud del eje                  | 24 mm            |  |  |  |  |
| Corriente<br>nominal/fase              | 4.2A                       | Longitud del eje<br>de corte en D | $20 \text{ mm}$  |  |  |  |  |
| Potencia                               | 80 watts                   | Longitud de cable                 | 500 mm           |  |  |  |  |
| Inductancia                            | 3.8 mH $\pm$ 20%<br>(1KHz) | Peso                              | $1.8$ Kg         |  |  |  |  |

**Tabla 3.5 Especificaciones técnicas del motor a paso**

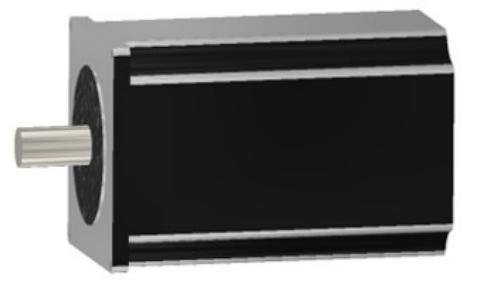

**Figura 3.15 Motor en el programa inventor, servirá para dar el torque y velocidad necesario para el primer grado de libertad.**

Obtenido el torque requerido, y los RPM que necesitamos, podemos observar en la gráfica del fabricante TORQUE VS VELOCIDAD.

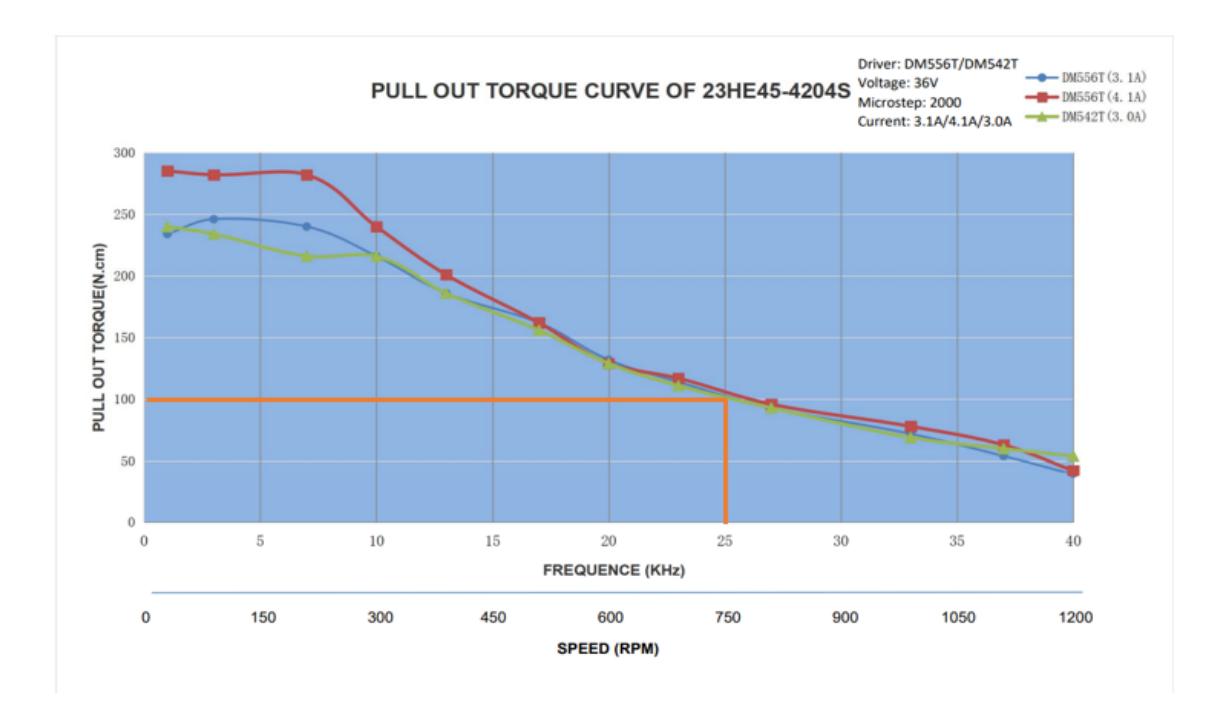

**Figura 3.16 Torque vs RPM del fabricante y en donde se puede verificar que el motor seleccionado cumple con los requerimientos de diseño.**

## **3.1.2.2 Selección de driver para motor a paso**

La selección del driver corresponde a las especificaciones del motor a paso, para

ello las características y parámetros son las siguientes:

- Modelo DM542T
- Para motor paso a paso Nema 17 y 23.
- $\bullet \quad \sim 4.2A$
- $20 \sim 50$  VDC
- resolución de micro paso 1/128
- Señal de pulso: 4-5V Pul Alto
- Señal de pulso: 0-0.5V Pul Low

|                | IN1             |       | OUT <sub>1</sub> | 16 |
|----------------|-----------------|-------|------------------|----|
| $\overline{2}$ | SH1             |       | OUT <sub>2</sub> | 15 |
| $\mathsf 3$    | EN <sub>3</sub> | Drive | OUT3             | 14 |
| 4              | IN4             |       | OUT <sub>4</sub> | 13 |
| 5              | IN5             |       | OUT5             | 12 |
| 6              | IN <sub>6</sub> |       | OUT6             |    |
| 7              | IN <sub>7</sub> |       | OUT?             | 10 |
| 8              | GND             |       | COM              |    |

**Figura 3.17 Driver modelo DM542T, y en conjunto con un Arduino vamos a poder controlar el motor a paso***.*

#### **3.1.2.3 Esquema eléctrico**

A continuación, se presenta los pasos o la ruta de cómo debe estar conectado el esquema eléctrico (cables, Arduino, sensor, motor, fuente de poder, driver) para cumplir el primer grado de libertad, y a su vez un esquema de los pasos de como estos funcionan para que se dé el movimiento deseado.

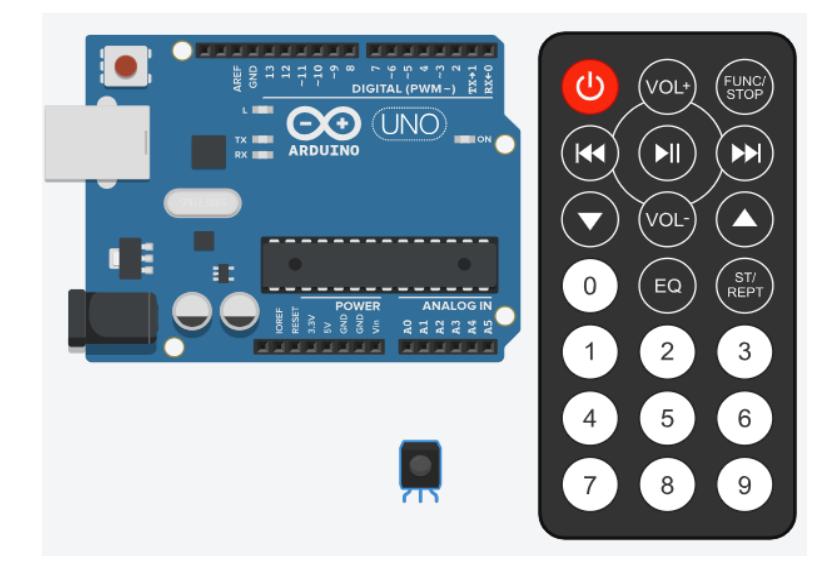

**Figura 3.18 Componentes eléctricos (Arduino, sensor, control remoto) a usarse, elementos genéricos que pueden ser vendidos en cualquier electrónica.**

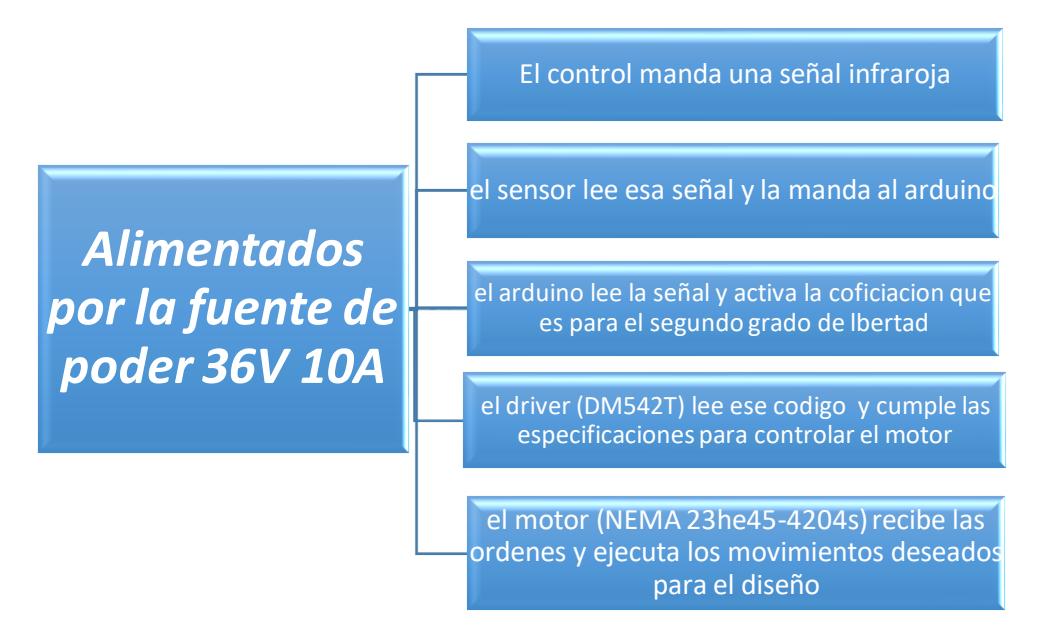

**Figura 3.19 Diagrama de flujo a seguir paso a paso para el esquema eléctrico.**

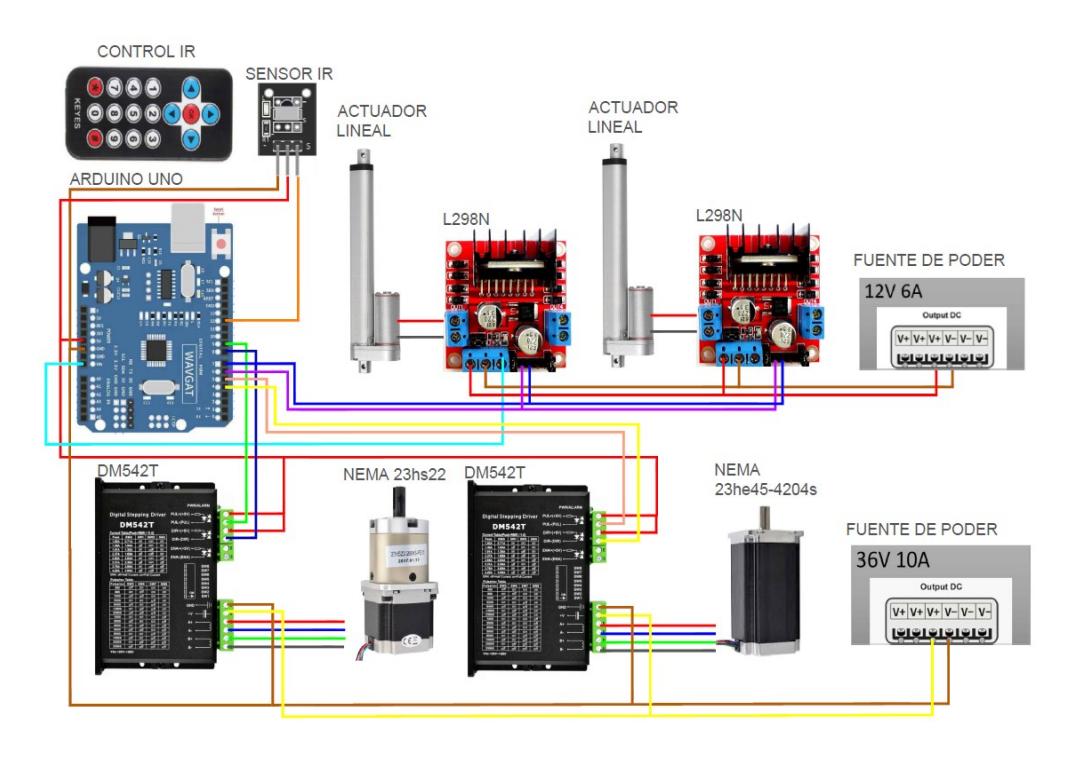

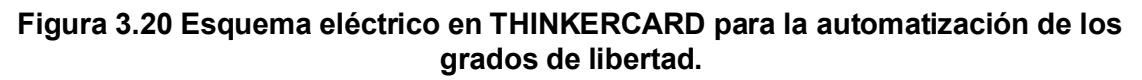

# *3.1.3 Sección computacional*

# **3.1.3.1 Código Arduino**

```
//MOTOR DE ROTACION 4DIR 5PUL
case 22: {
Serial.println("1:ROTACION DERECHA");
 digitalWrite(4, LOW);//definimos direccion
 delayMicroseconds(10);//retraso por seguridad
 for (int j=0; j<20;j++)//contador de pasos por activacion de accion
   digitalWrite(5, HIGH);//genera pulsos para el pin 5 de pulsos
   delayMicroseconds(500);//amplitud de pulsos
  digitalWrite(5, LOW);//alterna pulsos de alto a abajo
\mathcal{F}break;
case 25: {
Serial.println("2:ROTACION IZQUIERDA");
digitalWrite(4, HIGH);
 delayMicroseconds(10);
 for (int i=0; i < 20; i++)₹
  digitalWrite(5, HIGH);
   delayMicroseconds(500);
  digitalWrite(5, LOW);
 ₹
₹
break;
```
# **Figura 3.21 Código Arduino para el primer grado de libertad, el Código completo será puesto en anexos.**

# **3.1.3.2 Simulación**

Para la simulación se detallará dos principales características que nos interesara para que el diseño sea optimo y confiable, el esfuerzo de Von Mises que se lo vera como el MAX ESFUERZO, con ese valor el lector podrá compara ese esfuerzo con el esfuerzo de fluencia del material e interpretar si el material falla o no, y el otro dato importante es el desplazamiento MAX DESPLAZAMIENTO, estas dos características serán las más relevantes para nuestras simulaciones.

# **3.1.3.2.1 tornillo de potencia**

## **HORIZONTAL**

| deb<br>Ħ<br>Table<br>Crear<br>estudio paramétrica                       | Ⅰ □ · ○ 日 ○ · ○ · ○ · □ · □ · □ ◎ Acen.cator · ● 国Semipalit · ● ● ■ 左 ÷ =<br>Chapa Modelo ID Boome Anctar Impeccionar Herramientas Administrar Vista Entonesi Paralempezar Colaborar 201511<br>0à<br><b>Sill</b> Desfate<br>Asignar Buscar cuerpos<br>finos | Superficie media copy (C De pasador 11<br>Ell Sin fricción<br>Fias | fueza Piesión 2 cli Manuel | X         | TORNILLO DE POTENCIA REALIGN<br>м<br>Vista de malla<br>涵 | Smdar    | (3)<br><b>IS Ariman</b><br><b>El</b> Sonda<br>C Coverpencia | и | A Buscar en la ayuda y los comano 22 ivamonto | 四 Alustan of = | Guia<br>tentories | $\cdot \cdot \cdot$<br>圧<br>Configuración<br>de análisis de tensión Análisis | B X<br>$\overline{\phantom{a}}$<br>Enaliza |
|-------------------------------------------------------------------------|----------------------------------------------------------------------------------------------------|--------------------------------------------------------------------|----------------------------|-----------|----------------------------------------------------------|----------|-------------------------------------------------------------|---|-----------------------------------------------|----------------|-------------------|------------------------------------------------------------------------------|--------------------------------------------|
| Material <sup>1</sup><br>Administrar<br>H. X link + Q III               | Preparar                                                                                                    | Retrictores                                                        | Cargas w                   | Contactor | Malix                                                    | Resolver | Resultado                                                   |   | Mottrar                                       |                | Informe Gola      | Configuración                                                                | 540<br>$\overline{a}$                      |
| Modelado   Estudio                                                      |                                                                                                    |                                                                    |                            |           |                                                          |          |                                                             |   |                                               |                |                   |                                                                              |                                            |
| <b>FORMALO DE POTENCIA</b><br>- Nellas editos 1<br>+ IF TORNELO DE POTE | Tipo: Tensión de Van Mors<br>Usiad MRa<br>36/12/2023, 22:19:27<br>76,11 Min.                                                                                                    |                                                                    |                            |           |                                                          |          |                                                             |   |                                               |                |                   |                                                                              |                                            |
| $+$ $Q$ Hotel of                                                        |                                                                                                    |                                                                    |                            |           |                                                          |          |                                                             |   |                                               |                |                   |                                                                              |                                            |
| $+$ $\Xi$ Festivance                                                    | 60.09                                                                                                    |                                                                    |                            |           |                                                          |          |                                                             |   |                                               |                |                   |                                                                              | ■ 100 (の・4) (個)                            |
| $+$ 1.1 Cargles                                                         |                                                                                                    | <b>ALL: 76.11 M/s</b>                                              |                            |           |                                                          |          |                                                             |   |                                               |                |                   |                                                                              |                                            |
| P Contactor<br>the rests                                                |                                                                                                    |                                                                    |                            |           |                                                          |          |                                                             |   |                                               |                |                   |                                                                              |                                            |
| $ \frac{1}{2}$ Resultation                                              | 布场                                                                                                    |                                                                    |                            |           |                                                          |          |                                                             |   |                                               |                |                   |                                                                              |                                            |
| <b>C2 E</b> Tensión de                                                  |                                                                                                    |                                                                    |                            |           |                                                          |          |                                                             |   |                                               |                |                   |                                                                              |                                            |
| Primera tensión                                                         | 30.44                                                                                                    |                                                                    |                            |           |                                                          |          |                                                             |   |                                               |                |                   |                                                                              |                                            |
| Tercera benedic<br><b>C</b> Despitesmierts                              |                                                                                                    |                                                                    |                            |           |                                                          |          |                                                             |   |                                               |                |                   |                                                                              |                                            |
| Configurate de a                                                        |                                                                                                    |                                                                    |                            |           |                                                          |          |                                                             |   |                                               | Hit. CHIV      |                   |                                                                              |                                            |
| + El Tensión                                                            | 15,22                                                                                                    |                                                                    |                            |           |                                                          |          |                                                             |   |                                               |                |                   |                                                                              |                                            |
| + 2 Desplacements                                                       |                                                                                                    |                                                                    |                            |           |                                                          |          |                                                             |   |                                               |                |                   |                                                                              |                                            |
| + Cefermación                                                           | 0 Mis                                                                                                    |                                                                    |                            |           |                                                          |          |                                                             |   |                                               |                |                   |                                                                              |                                            |
|                                                                         |                                                                                                    |                                                                    |                            |           |                                                          |          |                                                             |   |                                               |                |                   |                                                                              |                                            |
|                                                                         |                                                                                                    |                                                                    |                            |           |                                                          |          |                                                             |   |                                               |                |                   |                                                                              |                                            |
|                                                                         |                                                                                                    |                                                                    |                            |           |                                                          |          |                                                             |   |                                               |                |                   |                                                                              |                                            |
|                                                                         |                                                                                                    |                                                                    |                            |           |                                                          |          |                                                             |   |                                               |                |                   |                                                                              |                                            |

**Figura 3.22 Simulación de fallas y esfuerzos que soporta el tornillo es posición horizontal.**

| Chapa<br>Archivo                                                                                                    | Ⅰ □ · ▷ 日 ↔ · / △ ် · B · 8 △ Acero, carbon ▼ ● 国Semipulidc ▼ ● Q <i>fx</i> + 〒<br>Modelo 3D<br>Boceto<br>Anotar<br>Inspeccionar | Herramientas Administrar Vista                                              |                                                                                                    | Entornos Para empezar   | TORNILLO DE POTENCIA REALIpt<br>Colaborar | <b>Análisis</b>     | $\Box$                                                    |                                                 | $\triangleright$ Buscar en la ayuda y los comanc $\Omega$ ivamromo |                                      | $\overline{\mathbf{r}}$<br>(2)                                | $ E$ $\times$                                                                                                    |
|----------------------------------------------------------------------------------------------------|----------------------------------------------------------------------------------------------------|-----------------------------------------------------------------------------|----------------------------------------------------------------------------------------------------|-------------------------|-------------------------------------------|---------------------|-----------------------------------------------------------|-------------------------------------------------|--------------------------------------------------------------------|--------------------------------------|---------------------------------------------------------------|----------------------------------------------------------------------------------------------------|
| ↘≵<br>囲<br>Tabla<br>Crear<br>estudio paramétrica<br>Administrar                                                                                                    | Superficie media<br>$\bigoplus$<br>0ð<br>Desfase<br>Asignar Buscar cuerpos<br>finos<br>Material<br>Preparar                      | $\sqrt{ }$ (O De pasador<br>$\equiv$ Sin fricción<br>Fiias<br>Restricciones | ď<br>$+$ +<br>Fuerza Presión $\mathfrak{D}$ $\mathfrak{a}^{\bullet}$ Manual<br>Cargas $\blacktriangledown$ | Automático<br>Contactos | Be<br>Vista de malla<br>婳<br>Malla        | Simular<br>Resolver | 图 Animar<br><b>J</b> Sonda<br>C Convergencia<br>Resultado | Ľ<br>ŦШ<br>٦.<br>$\overline{\omega}$<br>Mostrar | $\Box$ Ajustar x0 $\blacktriangledown$                             | ⊕<br>Guía<br>Informe<br>Informe Guía | 늨<br>Configuración<br>de análisis de tensión<br>Configuración | $\checkmark$<br>Finalizar<br>Análisis<br><b>Salir</b>                                                                                                    |
| $Q \equiv$<br>M X iLogic +<br>Modelado   Estudio<br><b>TORNILLO DE POTENCIA</b><br>- Análisis estático:1<br>+ TORNILLO DE POTE                                                                                 | Tipo: Desplazamiento<br>Unidad: mm<br>31/12/2023, 22:20:51<br>0,03125 Máx.                                                       |                                                                             |                                                                                                    |                         |                                           |                     |                                                           |                                                 |                                                                    |                                      |                                                               | <b>EX</b>                                                                                                    |
| + C Material<br>$+ \sum$ Restricciones<br>$+ 1$ Cargas<br>Contactos<br><b>No</b> Malla<br>$\blacksquare$ Resultados<br>Tensión de Von<br>Primera tensión<br>Tercera tensión<br>Desplazamie<br>Coeficiente de s | 0,025<br>0,01875<br>Min.: 0 mm<br>0,0125                                                                                         |                                                                             |                                                                                                    | Máx.: 0,03125 mm        |                                           |                     |                                                           |                                                 |                                                                    |                                      |                                                               | $\begin{tabular}{ll} \multicolumn{3}{l}{{\mathbb{D}}}\cdot\bigoplus\cdot\bigoplus\cdot\bigoplus\cdot\bigoplus\cdot\bigoplus\cdot\bigoplus\cdot\bigoplus\end{tabular}$ |
| $+$ $\blacksquare$ Tensión<br>+ Desplazamiento<br>+ Deformación                                                                                                    | 0.00625<br>0 Min.                                                                                                    |                                                                             | <u>. Literaturgi in programma magna di santa magna magna di magna di magna magna magna di secessi</u>      |                         |                                           |                     |                                                           |                                                 |                                                                    |                                      |                                                               |                                                                                                    |

**Figura 3.23 Simulación del desplazamiento máximo que soporta el tornillo.**

## **VERTICAL**

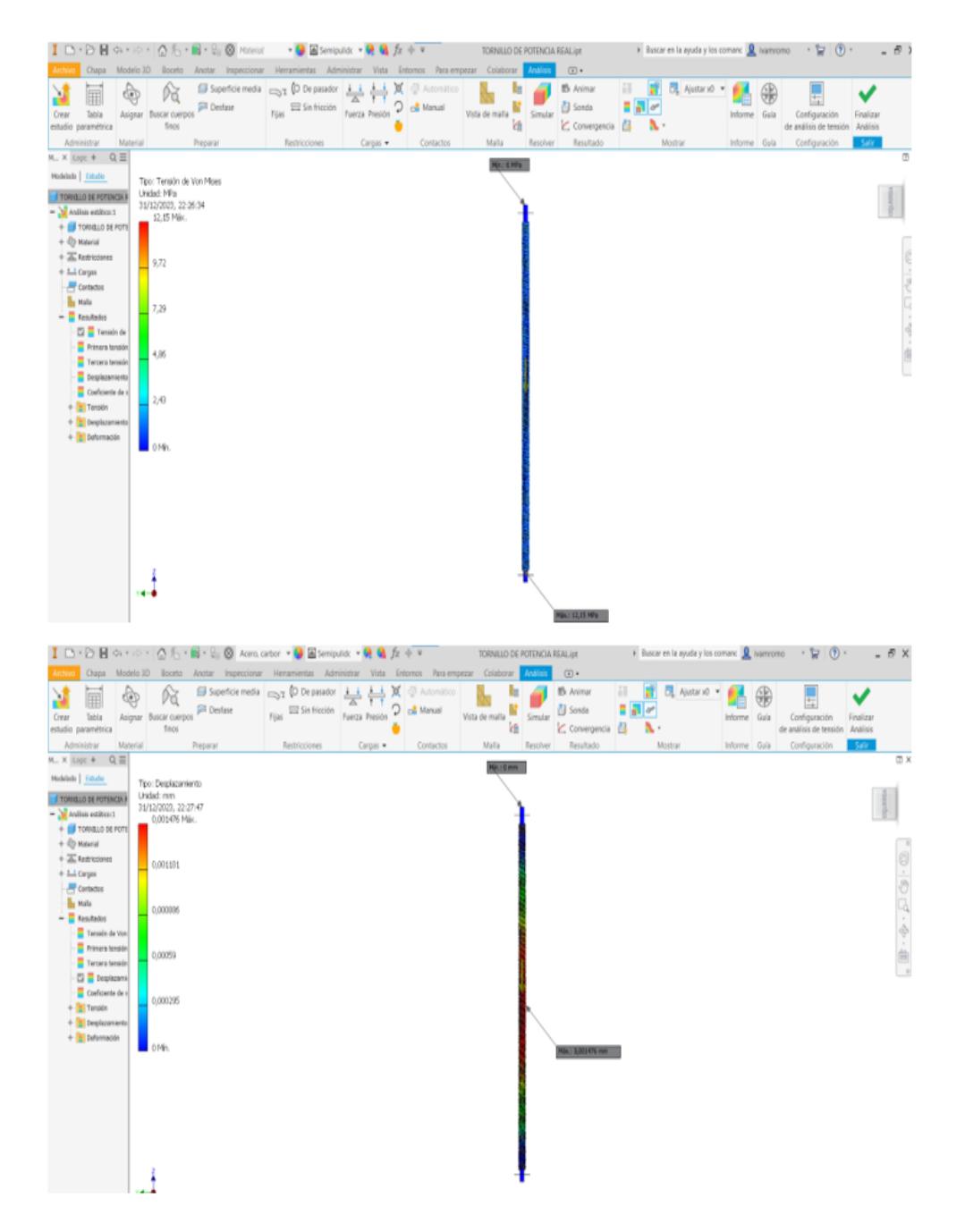

**Figura 3.24 Simulación de esfuerzos y desplazamientos máximos en el tornillo en posición vertical.**

## **3.1.3.2.2 Acople para tuerca**

## **HORIZONTAL**

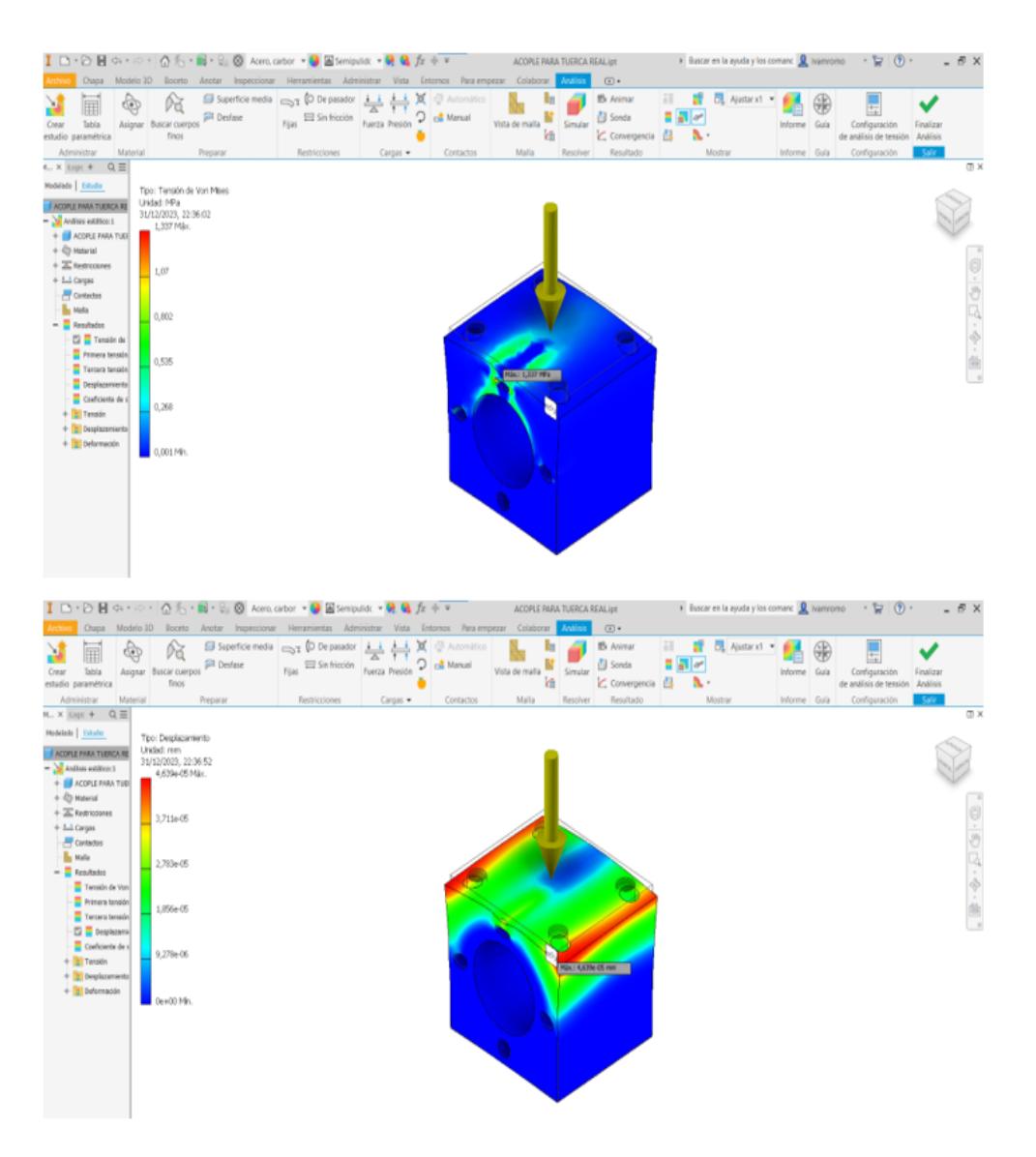

**Figura 3.25 Simulación de esfuerzos máximos y desplazamiento del acople de tuerca en posición horizontal.**

# **VERTICAL**

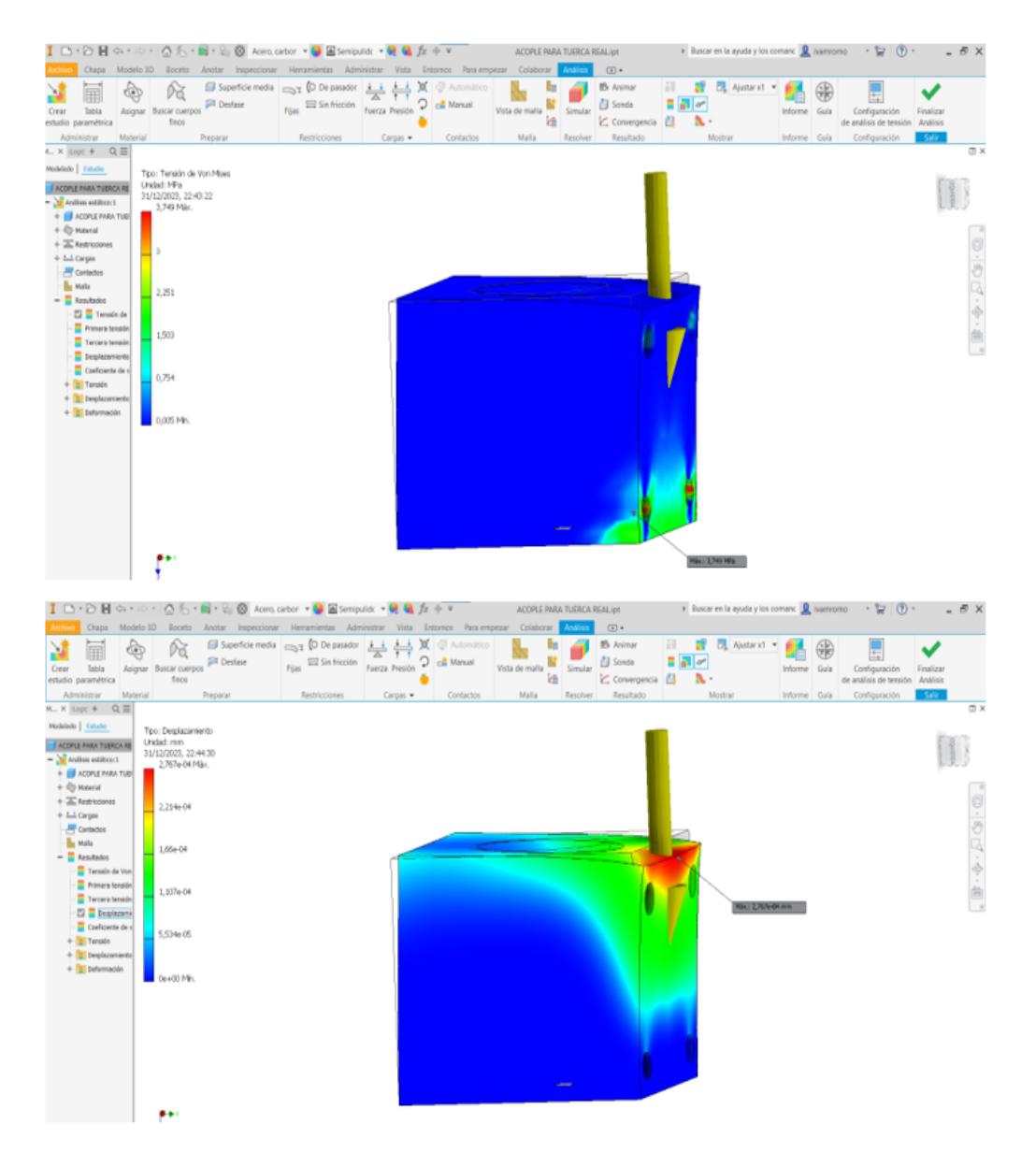

**Figura 3.26 Simulación de esfuerzos máximos y desplazamiento del acople de tuerca en posición vertical.**

### **3.1.3.2.3 Tapa para acoplar**

## **HORIZONTAL**

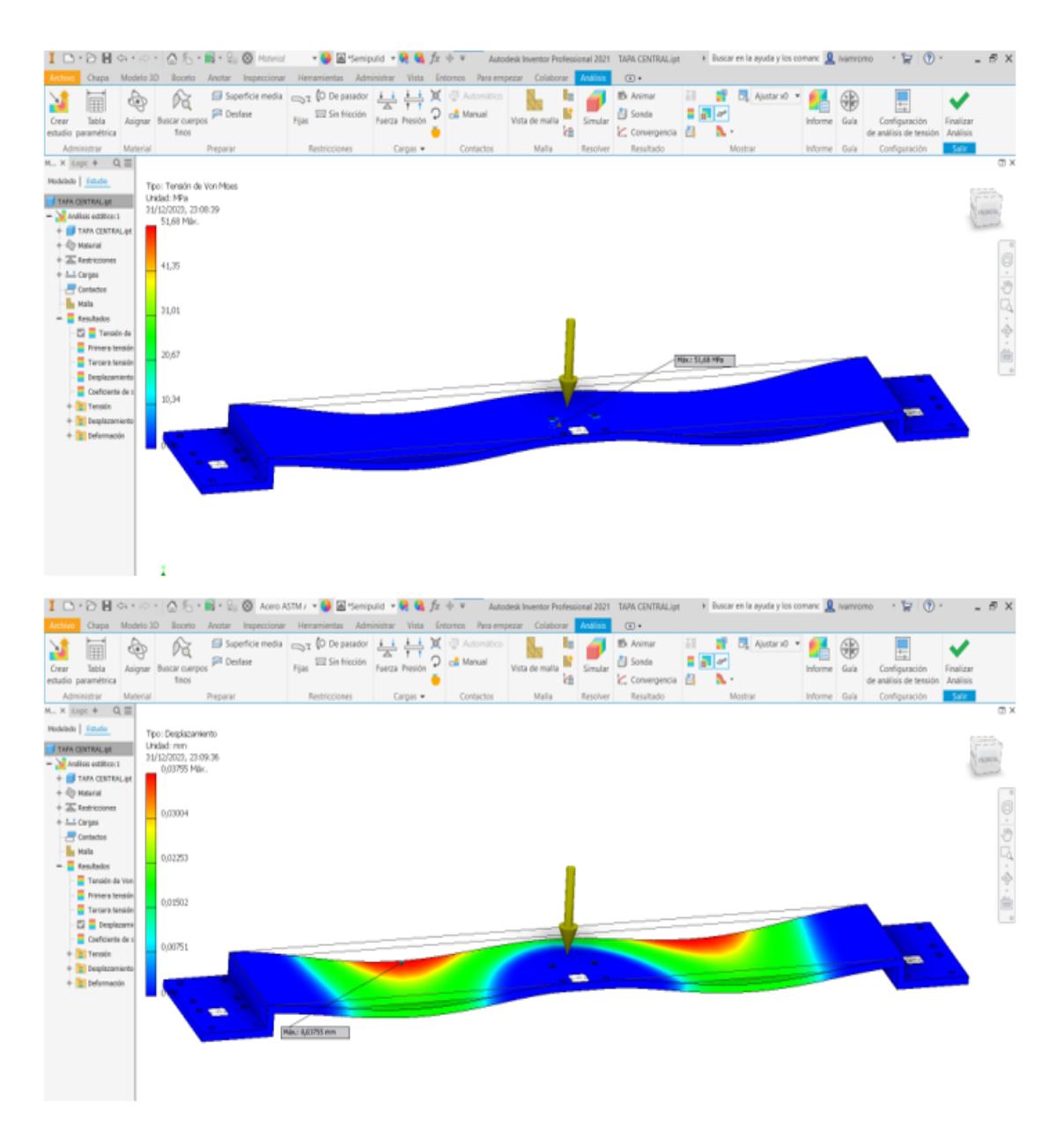

**Figura 3.27 Simulación de elementos finitos y desplazamiento en posición horizontal de la tapa para acoplar.**

## **VERTICAL**

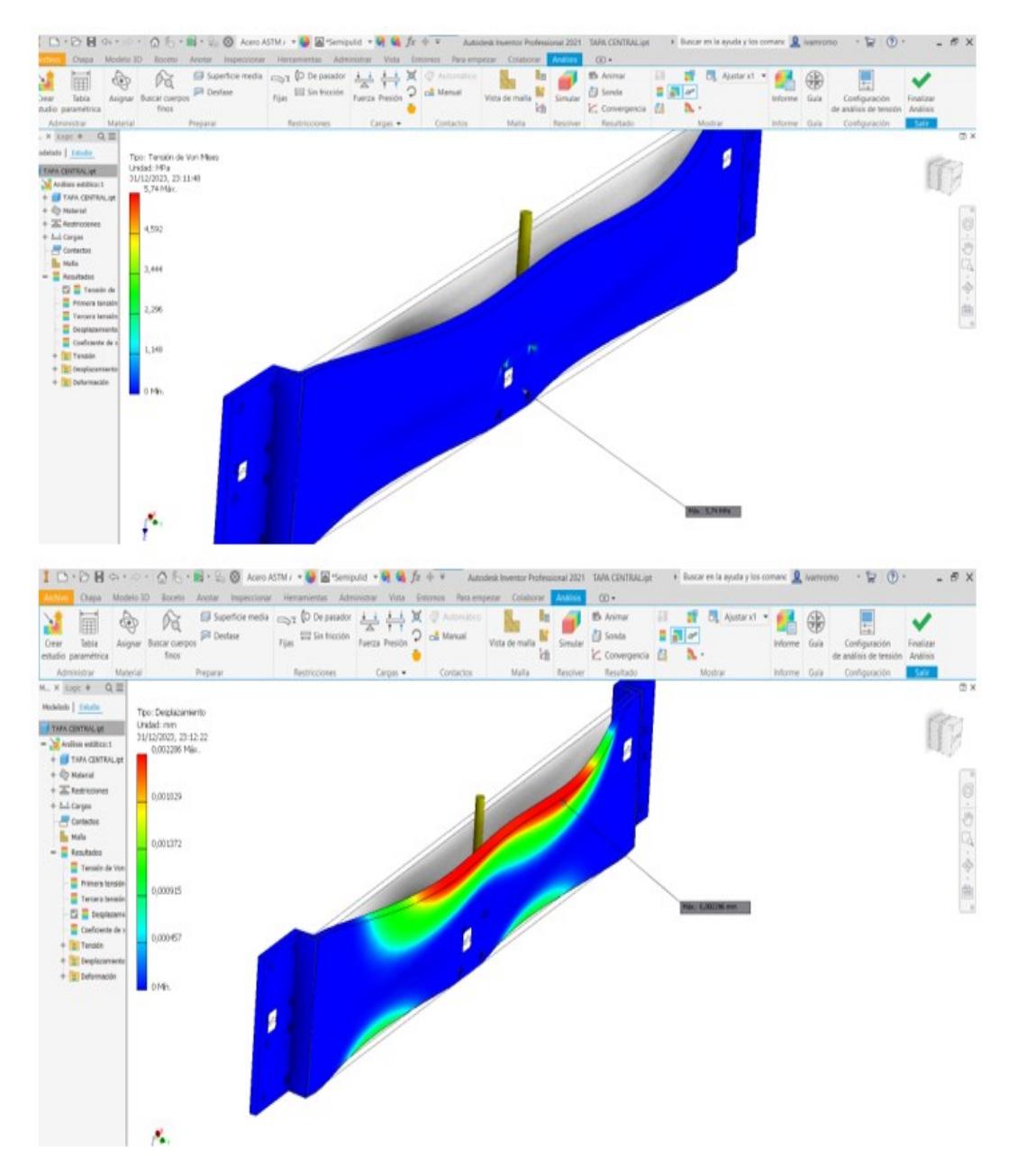

**Figura 3.28 Simulación de elementos finitos y desplazamiento en posición vertical de la tapa para acoplar.**

### **HORIZONTAL**

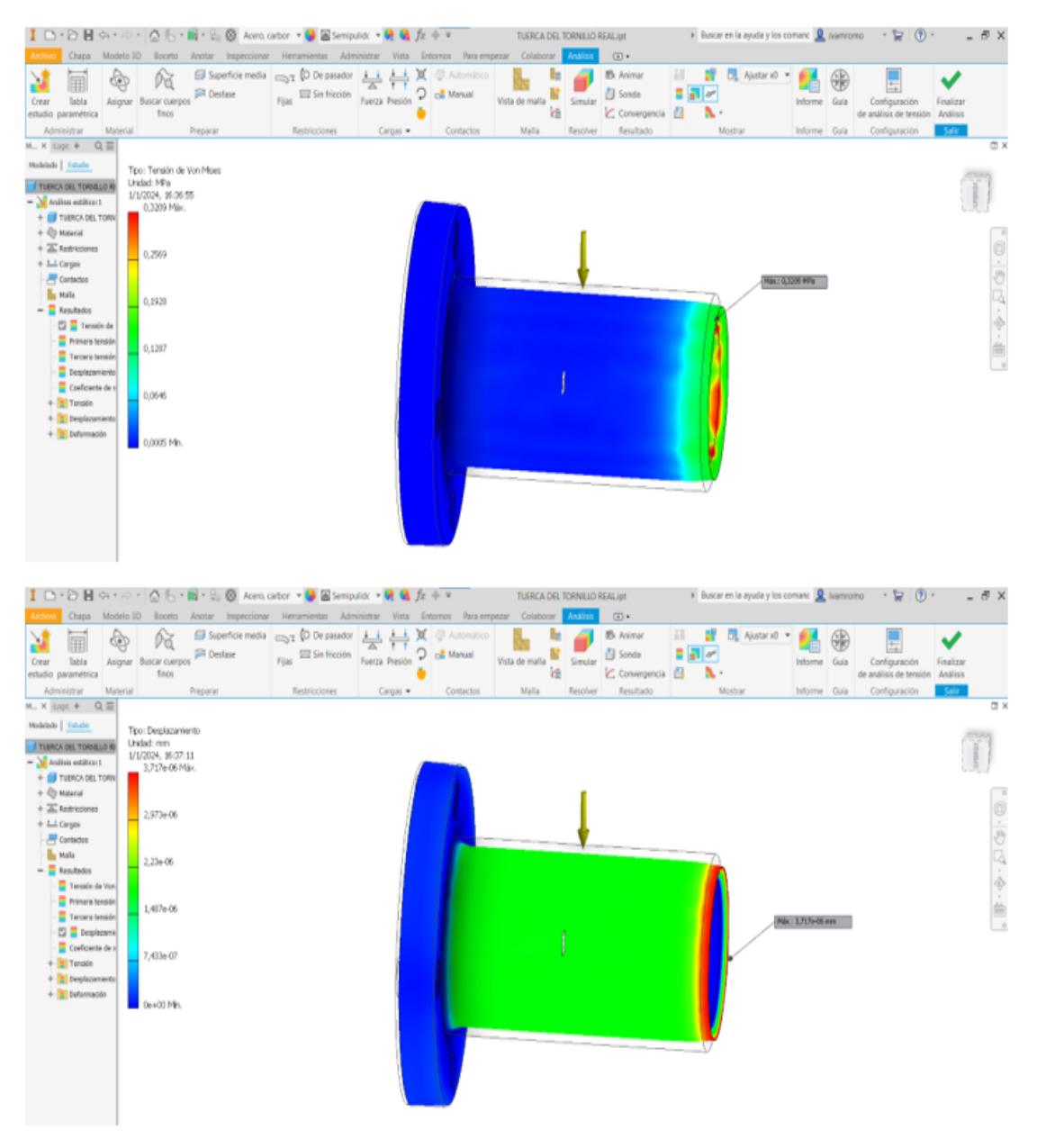

**Figura 3.29 Simulación de esfuerzos y desplazamiento en posición horizontal de la tuerca.**

## **VERTICAL**

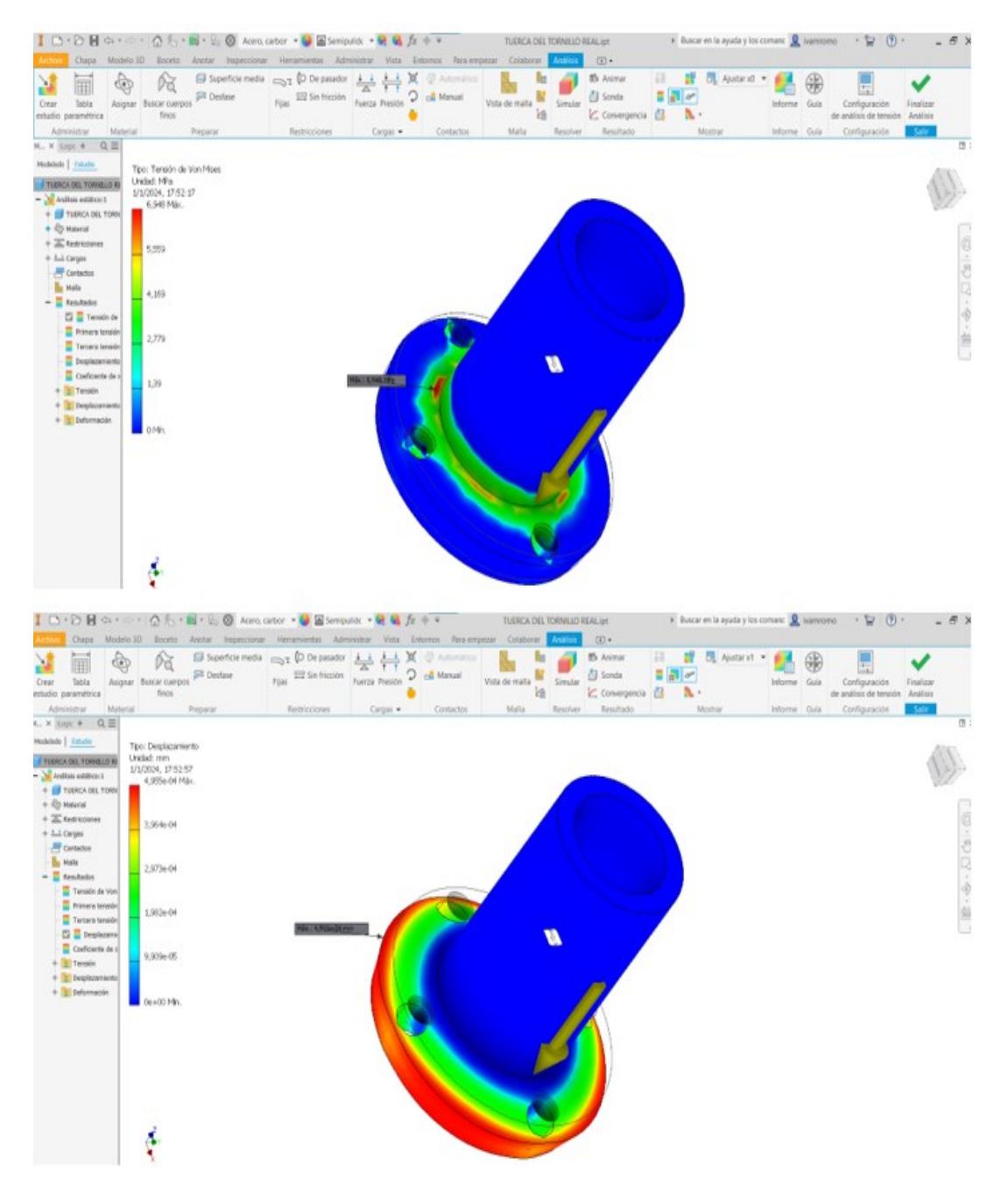

**Figura 3.30 Simulación de esfuerzos y desplazamiento en posición vertical de la tuerca.**

## **3.1.3.2.5 Rodamiento lineal**

### **HORIZONTAL**

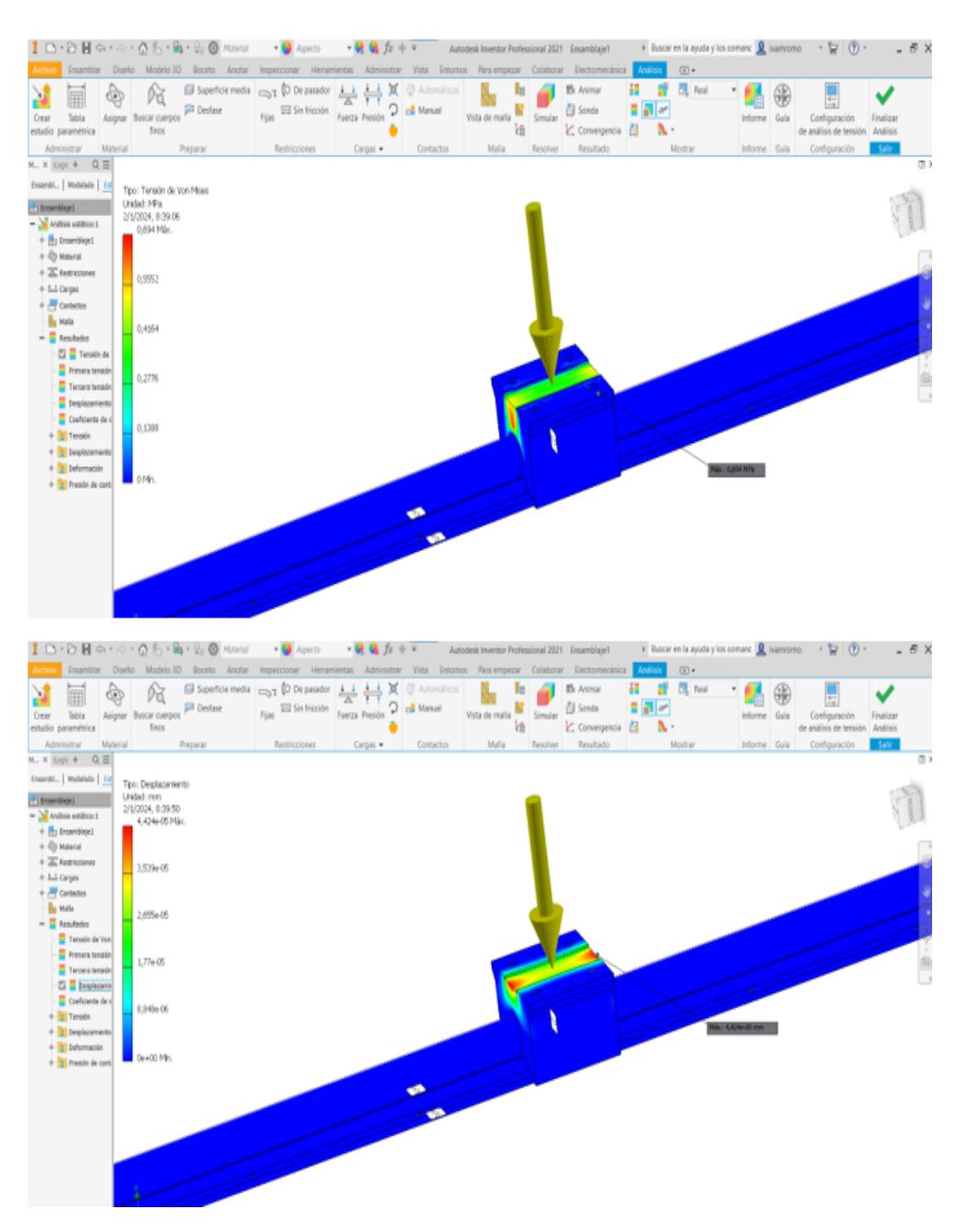

**Figura 3.31 Simulación de esfuerzos y desplazamiento en posición horizontal de los rodamientos lineales.**

## **VERTICAL**

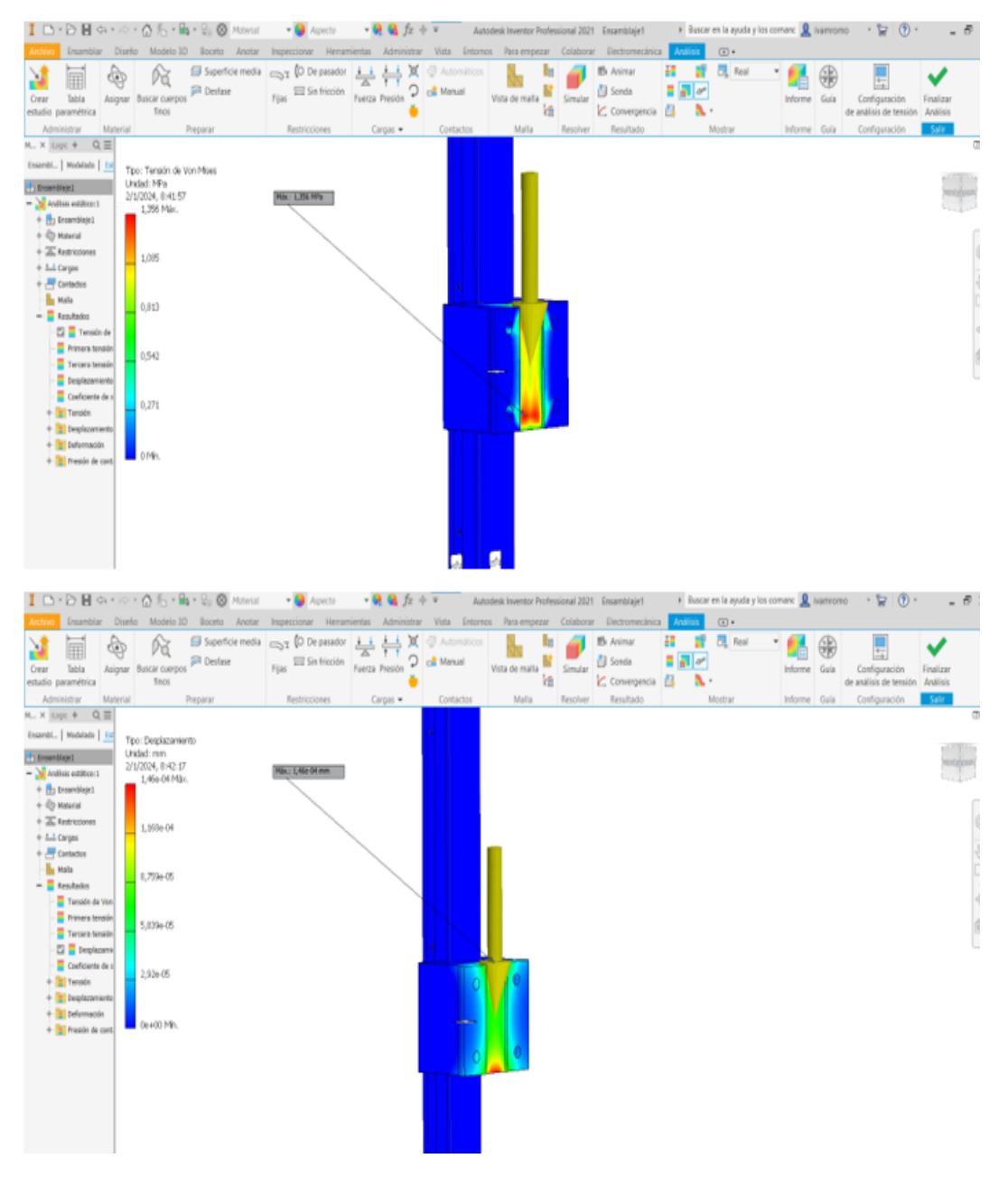

**Figura 3.32 Simulación de esfuerzos y desplazamiento en posición vertical de los rodamientos lineales.**

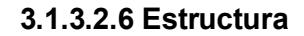

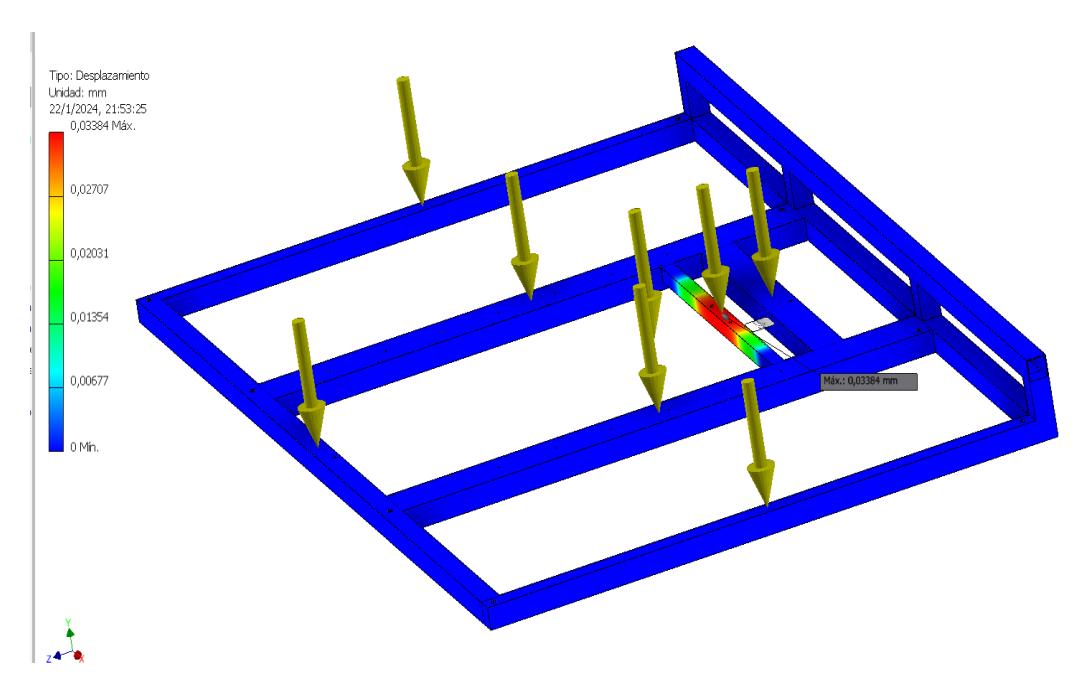

**Figura 3.33 Simulación de desplazamiento de la estructura.**

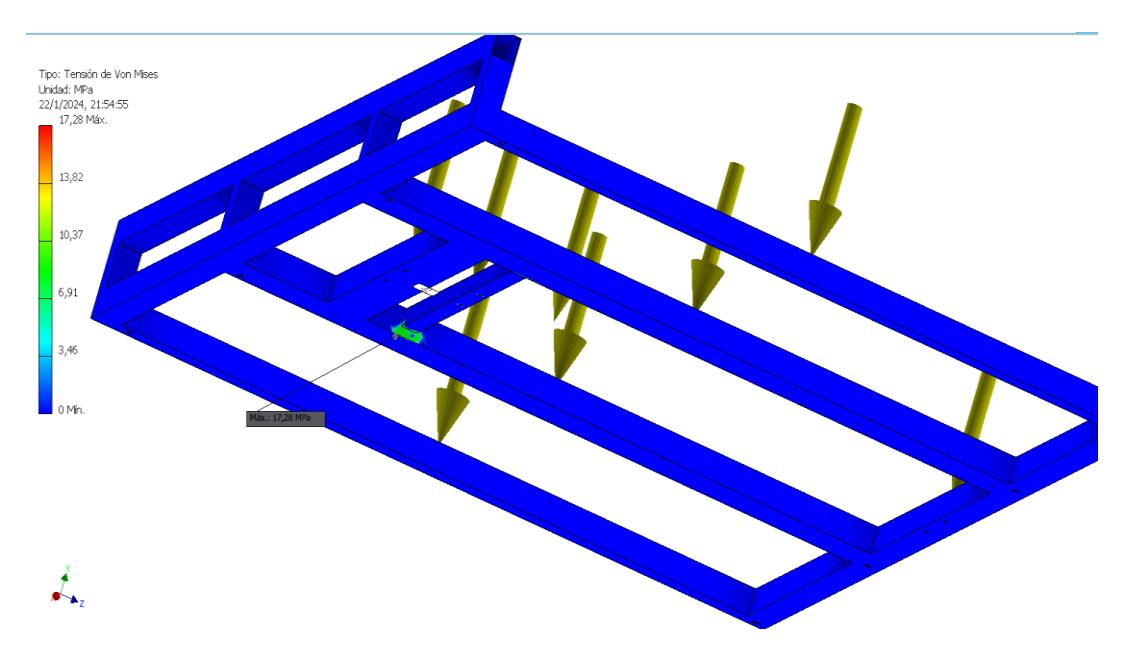

**Figura 3.34 Simulación de esfuerzos en la estructura.**

**3.2 Resultados del Segundo grado de libertad (giro de 180 grados)**

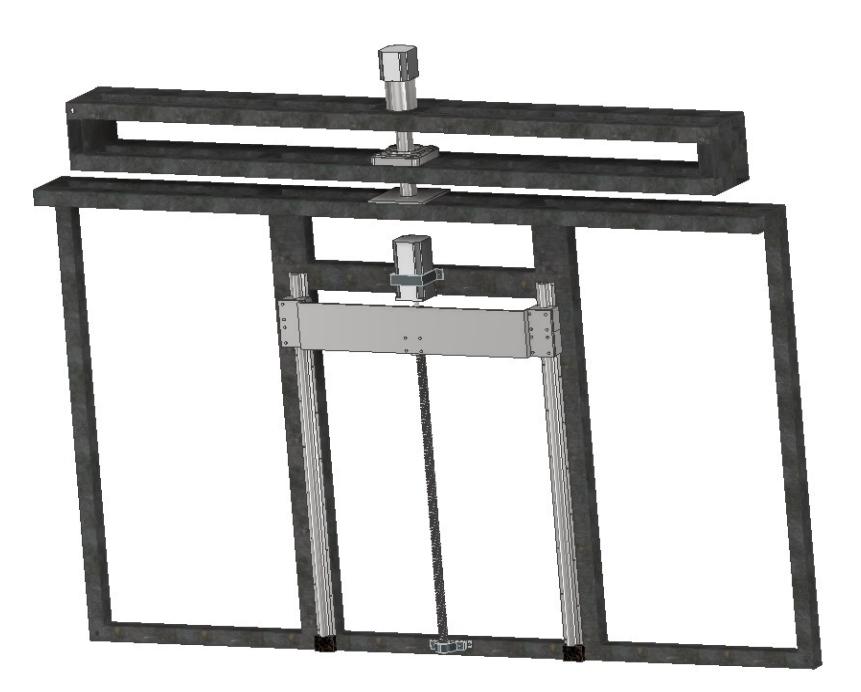

**Figura 3.35 Diseño final del segundo grado de libertad.**

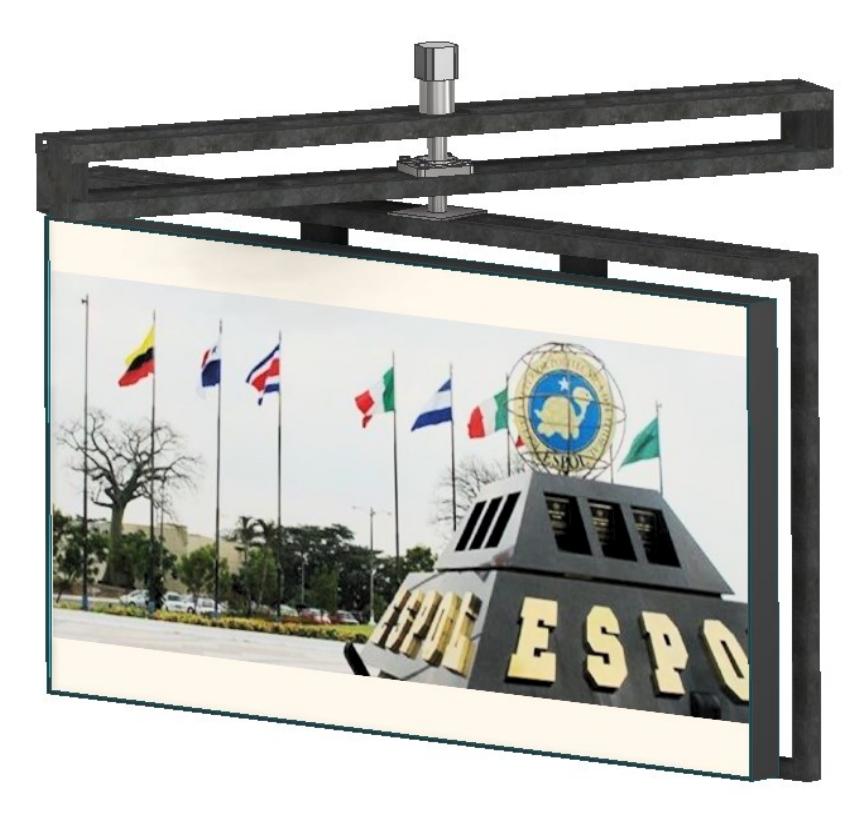

**Figura 3.36 Diseño final del segundo grado de libertad, con el Tv incluido para mejor visualización del cliente**

*3.2.1 Sección mecánica* **3.2.1.1 Estructura 2**
Para esta parte se mostrará al lector que tipo de estructura se usó para sostener este segundo grado de libertad, básicamente tenemos las siguientes características:

Acero: Acero A36

Perfiles estructurales: Cuadrados y rectangulares

Medidas: 30\*30 mm ,30\*60 mm y 30\*70 mm respectivamente

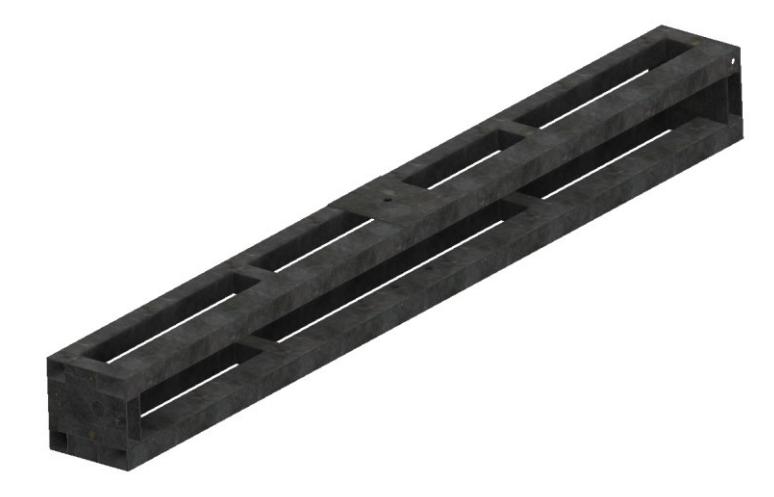

**Figura 3.37 Estructura que compone el segundo grado de libertada, perfiles estructurales de acero A36.**

## **3.2.1.2 Diseño del árbol de transmisión**

Para el diseño del árbol de transmisión (eje secundario) primero se debe conocer el torque con el respectivo radio del eje de la caja que está conectado al árbol sumando el espesor de la chaveta al cual va a estar sometido como en la figura 2.29, para ello hacemos el cálculo mediante la ecuación 2.25 y 2.26 respectivamente:

$$
distance = \frac{D_{eje / caja}}{2} + \varepsilon p e s \varepsilon r_{chaveta}
$$

$$
distance = \frac{12 \, mm}{2} + 2 \, mm
$$

 $distance = 8$  mm

 $Torque = F * d$ 

 $Torque = masa * gravedad * distancia$  $Torque = 75 Kg * 9,8 m/_{S^2} * 0,008 m$ 

$$
Torque = 735 N * 0,008
$$

$$
Torque = 5,88 \equiv 6 Nm
$$

El material que se eligió para el diseño del árbol es el Acero A 36, debido sus propiedades ya que esta es capaz de soportar grandes cargas. A partir de la selección del material se encontró los datos correspondientes del acero a partir del límite de la fluencia Sy. En donde se calculó el límite de resistencia corregida mediante la ecuación 2.27 y 2.28.

> $S_n = 0.5 S_v$  $S_n = 0.5$  (250MPa)  $S_n = 125 \times 10^6 Pa$

 $S'_n = S_n C_S C_R$  $S'_n = 125 \times 10^6 * 0.85 * 0.81$  $S'_n = 86,0625 MPa$ 

El árbol se diseñará ante fatiga ya que sufre flexión y torsión, para ello primero se debe realizar los siguientes diagramas. Fuerza cortante y momento flector. Teniendo en cuenta el momento máximo que se necesite.

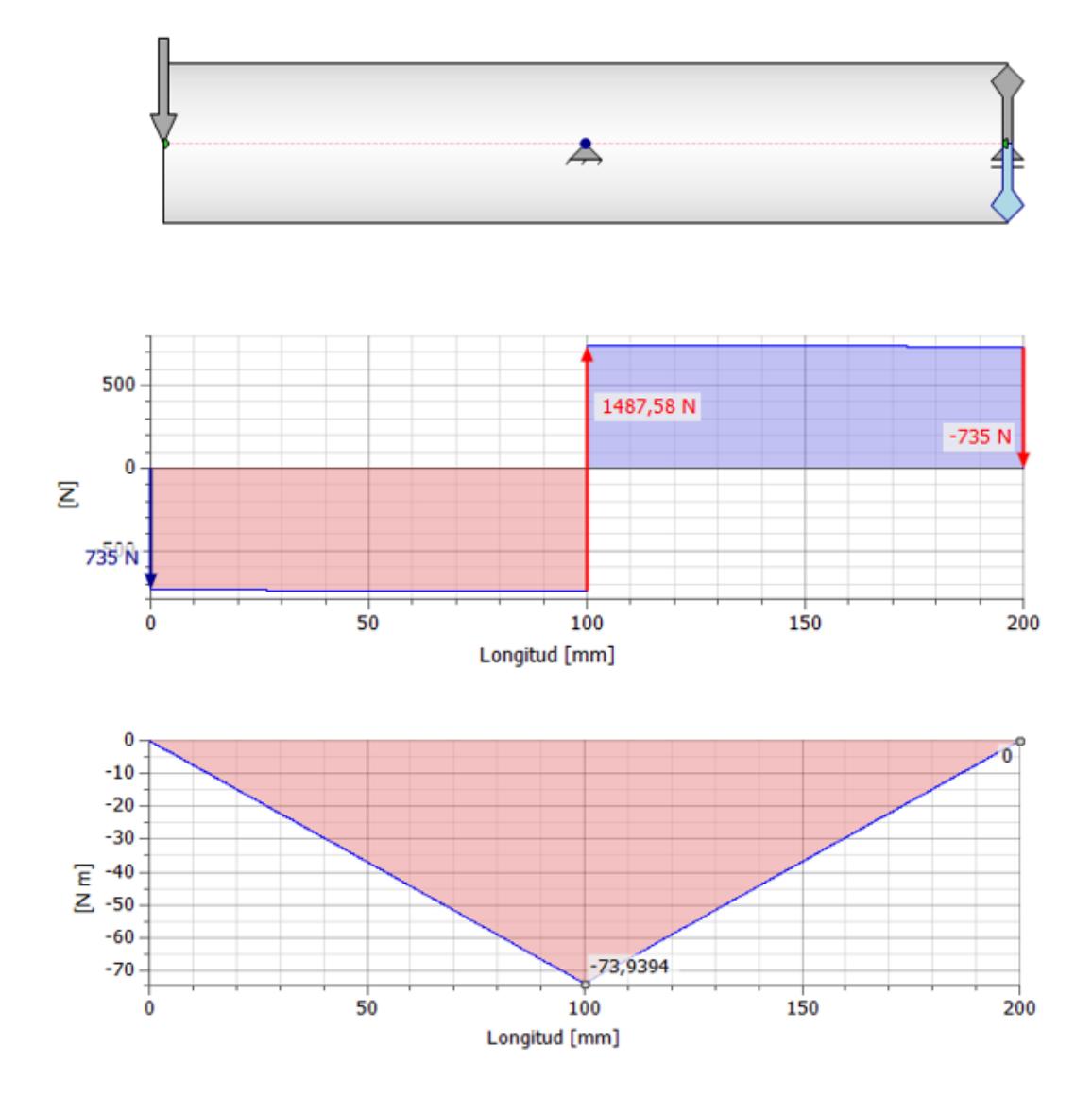

**Figura 3.38 Diagrama de fuerzas cortante y momento flector, donde el dato principal es el momento máximo que sufre la pieza para hallar su diámetro de diseño***.*

A partir de los diagramas se pudo obtener el momento máximo que va a sufrir el árbol, por lo tanto, una vez conocido los datos podemos reemplazar en la ecuación 2.29 para encontrar el diámetro del árbol.

$$
D = \left[\frac{32 N}{\pi} \sqrt{\left[\frac{K_t M}{S'_n}\right]^2 + \frac{3}{4} \left[\frac{T}{S_y}\right]^2}\right]^{\frac{1}{3}}
$$

$$
D = \left[\frac{32 (2)}{\pi} \sqrt{\left[\frac{(1,6)M}{S'_n}\right]^2 + \frac{3}{4} \left[\frac{T}{S_y}\right]^2}\right]^{\frac{1}{3}}
$$
  
\n
$$
D = \left[\frac{32 (2)}{\pi} \sqrt{\left[\frac{(1,6)(73,5Nm)}{86,0625 \times 10^6 Pa}\right]^2 + \frac{3}{4} \left[\frac{(75 * 9,8)(0,008m)}{250 \times 10^6 Pa}\right]^2}\right]^{\frac{1}{3}}
$$
  
\n
$$
D = \left[\frac{32 (2)}{\pi} \sqrt{\left[\frac{117,6 Nm}{86,0625 \times 10^6 \frac{N}{m^2}}\right]^2 + \frac{3}{4} \left[\frac{6 Nm}{250 \times 10^6 \frac{N}{m^2}}\right]^{\frac{1}{3}}\right]^{\frac{1}{3}}
$$
  
\n
$$
D = \left[20,37\sqrt{1,8672 \times 10^{-12} + 4,32 \times 10^{-16}}\right]^{\frac{1}{3}}
$$
  
\n
$$
D = \left[20,37\sqrt{1,8676 \times 10^{-12}}\right]^{\frac{1}{3}}
$$
  
\n
$$
D = \left[20,37 * 1,366589 \times 10^{-6}\right]^{\frac{1}{3}}
$$
  
\n
$$
D = \left[2,783741 \times 10^{-5}\right]^{\frac{1}{3}}
$$
  
\n
$$
D = 0,030 m = 30 mm
$$

Para un factor de seguridad N=2 el diámetro del árbol resulto 30 mm con una longitud establecida de 20 cm.

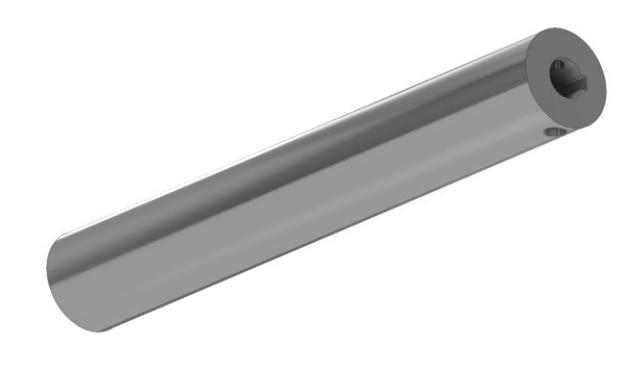

**Figura 3.39 Árbol de transmisión (eje secundario) programa inventor, servirá para hacer girar la plataforma, así como ayudar como palanca para levantar el soporte.**

#### **3.2.1.3 Diseño pasador**

Para el diseño del pasador, se debe tener en cuenta que es para sujetar el árbol con el eje de la caja reductora. La fuerza cortante máxima se la encontró mediante la ecuación 2.30.

$$
F = m * g
$$

$$
F = 75 * 9.8
$$

$$
F = 735 N \equiv 800N
$$

A partir de la figura 2.34 se seleccionó la resistencia mínima Sy= 380 MPa con respecto al grado de acero y material, en este caso el material es de Acero al carbono de grado 5.8

Se calculó Ssy mediante la ecuación 2.31.

$$
Ssy = \frac{Sy}{2}
$$

$$
Ssy = \frac{380 MPa}{2}
$$

$$
Ssy = 190 MPa
$$

Luego se calculó el esfuerzo cortante con un factor de seguridad de 3 a partir de la ecuación 2.32

$$
n = \frac{Ssy}{\tau}
$$

$$
\tau = \frac{Ssy}{n}
$$

$$
\tau = \frac{190 MPa}{3}
$$

$$
\tau = 63,33 MPa
$$

Obtenido el valor de esfuerzo cortante del material, se procede a realizar el cálculo del diámetro del perno con la fuerza F máxima cortante el sistema presenta con la ecuación 2.34.

$$
D = \sqrt{\frac{4F}{\pi\tau}}
$$

$$
D = \sqrt{\frac{4*(800 \text{ N})}{\pi*(63,33 \text{ MPa})}}
$$

$$
D = 4,0105 \ 10^{-3} m = 4 \text{ mm}
$$

Por lo que se seleccionó un perno pasador normalizado, conociendo los valores encontrados del diámetro. Ante esto el perno normalizado presenta las siguientes medidas:

Perno M4 con longitud de 40 mm, y rosca al final.

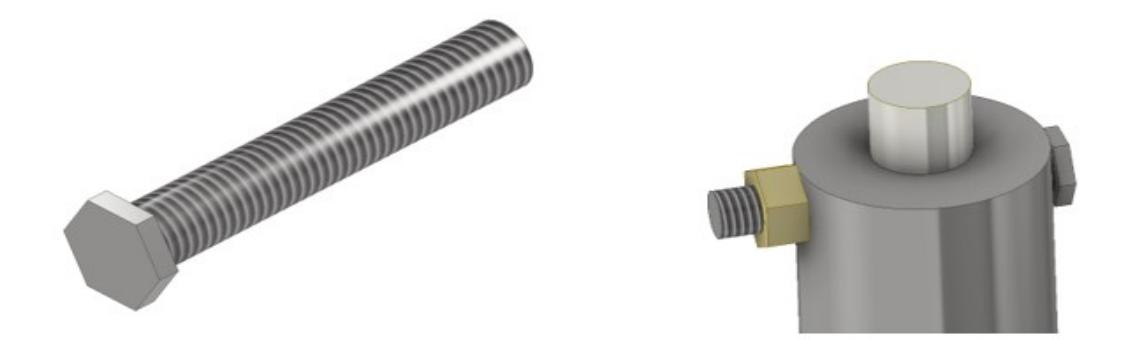

## **Figura 3.40 Pasador en el programa inventor, posición que tendrá el pasador, será puesto en medio del árbol y el eje de la caja reductora.**

### **3.2.1.4 Selección de rodamiento**

Antes de seleccionar el rodamiento se debe realizar el respectivo análisis en la posición vertical y horizontal con respecto a la figura 2.36 respectivamente.

#### **Vertical**

Para este caso la única fuerza que actúa en la figura 2.36 es la fuerza del peso de toda la estructura con todos sus componentes que tiene el sistema, por lo tanto, usaremos la ecuación 2.10 y 2.12 respectivamente.

Fuerza axial = 
$$
\sum F
$$
 axiales

Fuerza  $axial = (75 * 9,80)$ 

**Horizontal**

$$
\sum F\mathbf{y} = 0
$$

 $F - Reaccion (F radial) = 0$ 

 $Fuerza radial = 735N$ 

Por lo tanto, quedaría:

 $R = 735N$ 

 $T = 735N$ 

Una vez obtenido R y T, realizamos la relación de la ecuación 2.14.

$$
\frac{T}{Co} = \frac{735}{3050(catalogo figura...,)} = 0,2409
$$

Luego este resultado lo comparamos con la figura 2.19, para obtener el valor de e, pero al ver que se encuentra en medio de otros valores procedemos a interpolar y usar la ecuación 2.2.

$$
y = y_o + \frac{y_1 - y_o}{x_1 - x_o}(x - x_o)
$$
  

$$
y = 0.34 + \frac{0.38 - 0.34}{0.28 - 0.17}(0.2409 - 0.17)
$$
  

$$
e = y = 0.3658
$$

Una vez encontrado la respuesta de e, usamos la ecuación 2.15 para ver si se cumple.

$$
\frac{T}{R} > e
$$

$$
\frac{735}{735} > 0,3658
$$

Como si se cumple usaremos la figura 2.20 para determinar los valores de X y Y, teniendo en cuenta que debemos ponernos en la columna donde  $T/R > e$  y en la fila de 25° ya que son rodamientos de bolas con contacto angular de 25°, luego reemplazamos en la ecuación 2.13.

$$
P = VXR + YT
$$

Donde

 $X= 0.41$  según la figura 2.2

 $V = 1$ 

 $Y = 0.87$  según la figura 2.2

Por lo tanto, la carga combinada es:

$$
P = VXR + YT
$$
  

$$
P = (1) * (0.41) * (735) + (0.87) * (735)
$$
  

$$
P = 940.8 \t N \approx 1000 \t N
$$

Para la selección de rodamiento se utilizó una plataforma del catálogo SKF, en donde seleccionamos las dimensiones del eje que se diseñó. El cual nos dio como resultado los siguientes valores de la tabla 3.7.

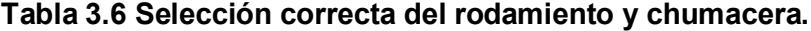

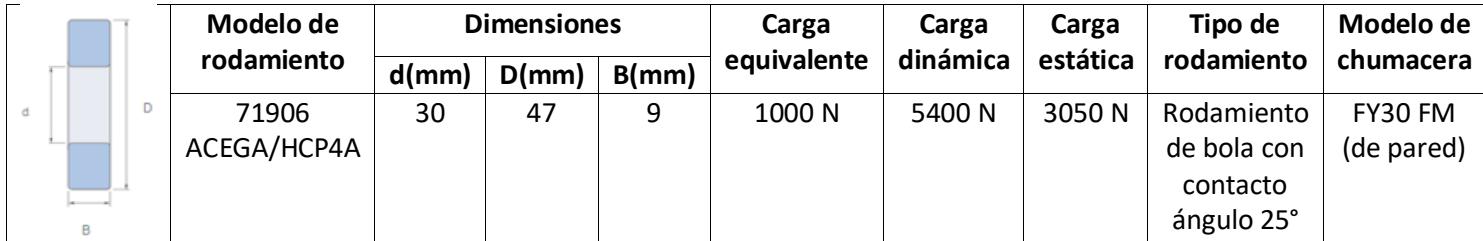

1000  $N \ll 5400 N$ 

Para poder verificar el factor de vida del rodamiento seleccionado se utilizó las

siguientes ecuaciones 2.16, 2.17 y 2.18 respectivamente.

$$
f_n = \left(\frac{33,3}{n}\right)^{\frac{1}{3}}
$$

$$
f_n = \left(\frac{33,3}{6}\right)^{\frac{1}{3}}
$$

$$
f_n = 1,77
$$

$$
f_h = f_n \left(\frac{C}{P}\right)
$$

$$
f_h = 1,77 \left(\frac{5400}{1000}\right)
$$

$$
f_h = 9,56
$$

Por lo tanto, el factor de vida del rodamiento será.

$$
Vida = 500(f_h)^3
$$

$$
Vida = 500(9,56)^3
$$

$$
Vida = 436587,28 h = 18191,14 dias
$$

Hay que dejar en claro que esto es una vida de referencia ya que en el diseño los rodamientos duraran mucho porque su uso no será continuo y solo será por tiempos instantáneos según el cliente.

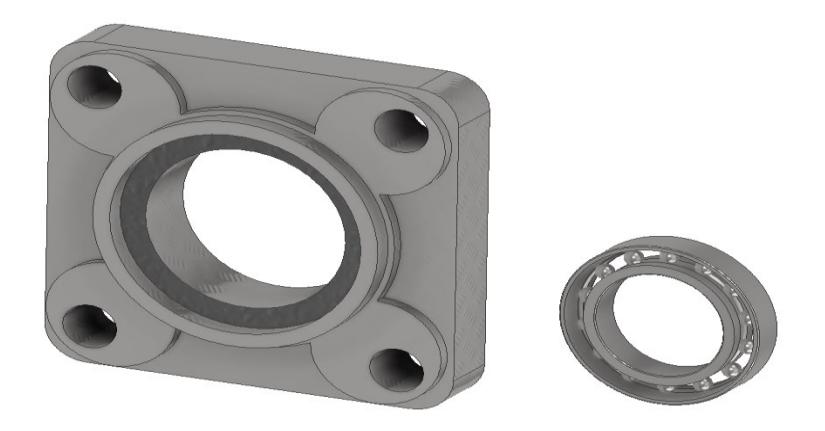

**Figura 3.41 Chumacera con su respectivo rodamiento seleccionado, este rodamiento será acoplado al árbol de transmisión (eje secundario).**

#### **3.2.1.5 Soldadura**

Como se puede observar en la figura 3.42 vemos ya las partes soldadas que se mencionó en la sección de metodología, a continuación, se detallara el tipo de cordón de soldadura y el cordón de soldadura a usarse para que la pieza no falle por la unión de este método.

Norma: ANSI o AWS (Esta norma establece los requisitos para la fabricación y la inspección de estructuras de acero soldadas, abarcando aspectos como los procedimientos de soldadura, las cualificaciones de los soldadores, los requisitos de inspección y las tolerancias permitidas.

Tipo de soldadura: Este método de soldadura es ampliamente utilizado en la fabricación industrial debido a su eficiencia y capacidad para crear uniones fuertes y duraderas entre las piezas metálicas utilizados en el proceso de soldadura manual con arco eléctrico (SMAW)

Cordón de Soldadura: para el tipo de cordón podemos usar los de la categoría de electrodos E80XX, la cuales puede ser los electrodos E8010 y E8018 ya que ambos tienen una gran resistencia y penetración, lo bueno de estos tipos de soldaduras es que tienen un límite de fluencia alto de 460 MPa y una resistencia ultima a la ruptura de 550 MPa la cual nos brinda la seguridad de cualquier falla en el cordón.

Dimensiones de las gargantas: para las dimensiones de las gargantas a usarse por medio del programa Inventor se recomienda para el empalme para el árbol de transmisión sea de 10mm, y para los bordes de las placas un empalme con un tamaño de garganta de 3.5mm.

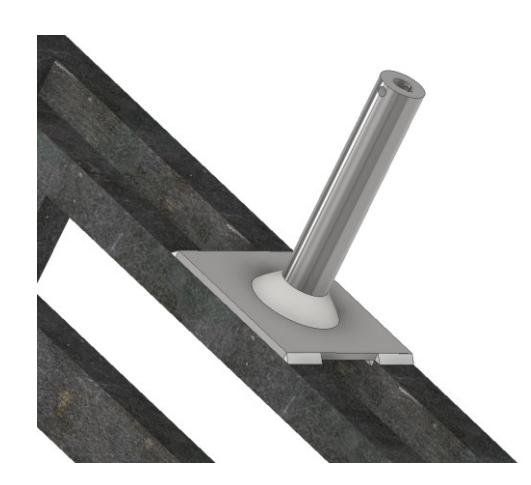

**Figura 3.42 Cordones de soldadura entre el árbol de transmisión la estructura 1 y la placa fina.**

# *3.2.1 Sección eléctrica* **3.2.1.1 Selección del motor y caja reductora**

Para la selección de motor y su respectiva caja reductora, se debe saber que

necesitamos las siguientes características:

Torque: 6 Nm

Velocidad: 6 rpm

Por lo tanto, se seleccionó un motor a paso nema 23 con una caja reductora con

las siguientes características:

## **Tabla 3.7 Especificaciones del motor a paso con caja reductora.**

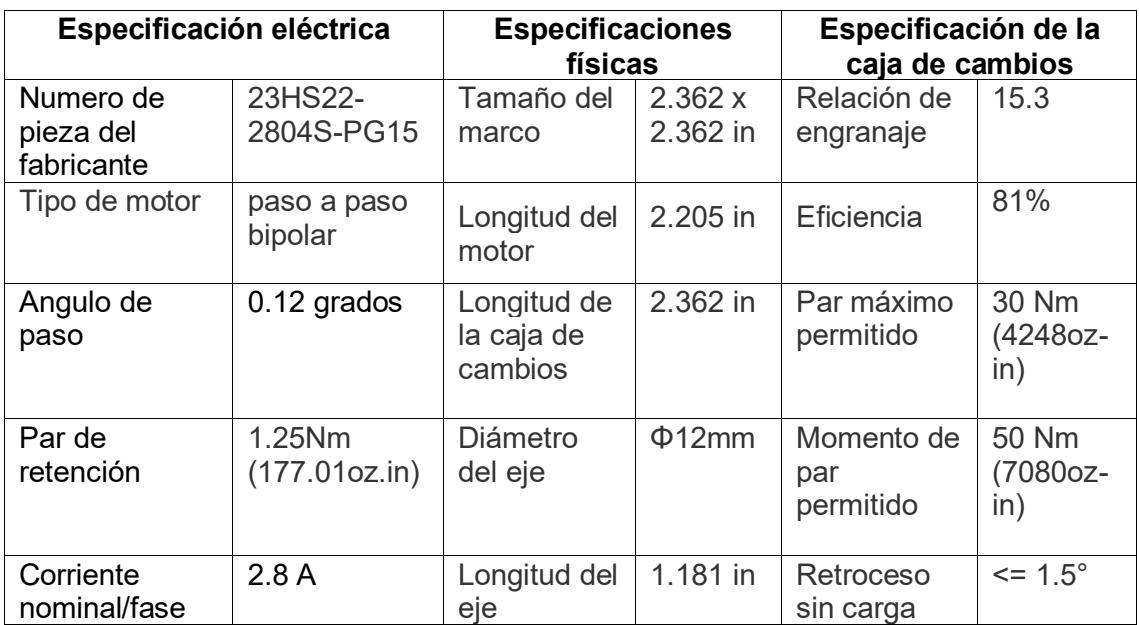

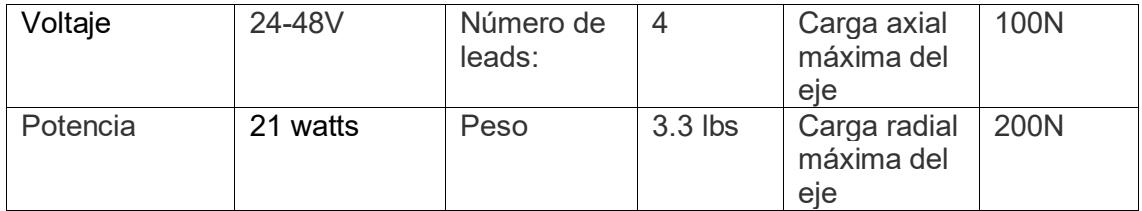

De la misma manera se encontró la potencia necesaria para cumplir los requerimientos de diseño de velocidad y torque mediante la ecuación 2.24.

> $P = Torque * \omega$  $P = 6 Nm * 6 rpm$  $P = 6 Nm * 6 r p m *$  $2 \pi$  rad  $\frac{1}{1}$ rev 1 min  $60$  seg  $P = 3.77$  Watts

Obtenido el torque requerido vemos si cumple con los RPM que necesitamos,

esto se puede ver en la gráfica del fabricante TORQUE VS VELOCIDAD.

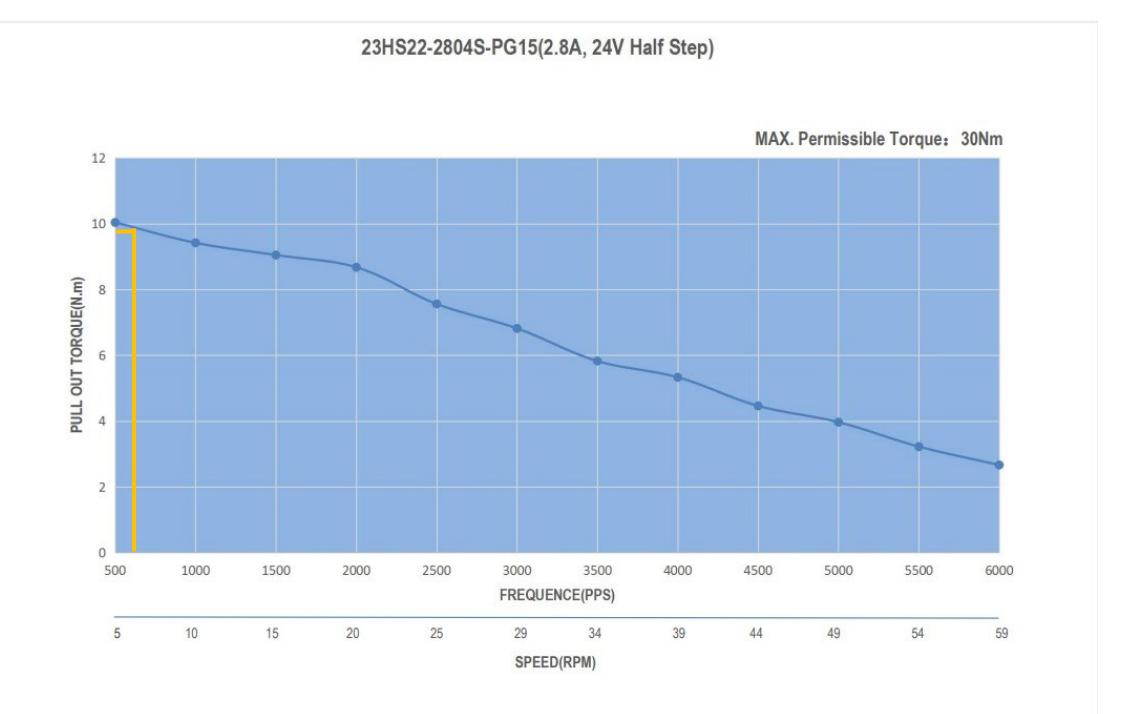

**Figura 3.43 Torque vs RPM del fabricante y en donde se puede verificar que el motor seleccionado cumple con los requerimientos de diseño.**

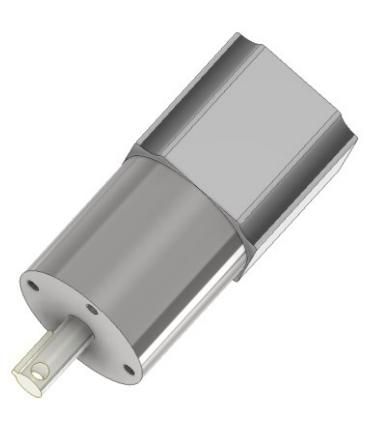

## **Figura 3.44 Motor en el programa inventor, transmitirá el torque y velocidad necesario para el segundo grado de libertad.**

# **3.2.1.2 Selección de driver para motor a paso**

La selección del driver corresponde a las especificaciones del motor a paso, para

ello las características y parámetros son las siguientes:

- Modelo DM542T
- Para motor paso a paso Nema 17 y 23.
- $\bullet$  ~ 4.2A
- $20 \sim 50$  VDC
- resolución de micro paso 1/128
- Señal de pulso: 4-5V Pul Alto
- Señal de pulso: 0-0.5V Pul Low

# **Figura 3.9**

Selección del drive según especificaciones del motor

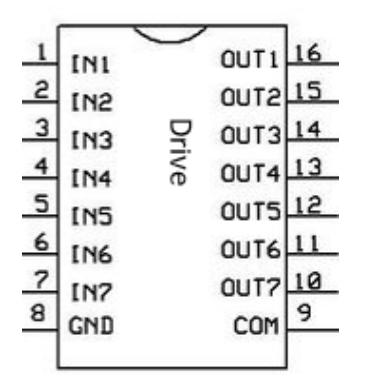

**Figura 3.45 Driver a necesitar, modelo DM542T, en conjunto con un Arduino se controlará el motor a paso.**

### **3.2.1.3 Esquema eléctrico**

A continuación, se presenta los pasos o la ruta de cómo debe estar conectado el esquema eléctrico (cables, Arduino, sensor, motor, fuente de poder, driver) para cumplir el segundo grado de libertad, y a su vez un esquema de los pasos de como estos funcionan para que se dé el movimiento deseado.

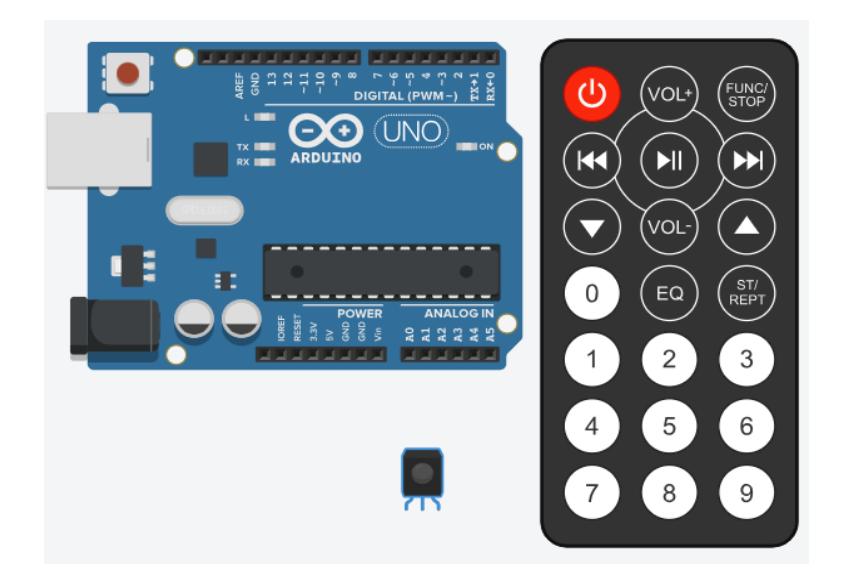

**Figura 3.46 Componentes eléctricos (Arduino, sensor, control remoto) a usarse, elementos genéricos que pueden ser vendidos en cualquier electrónica.**

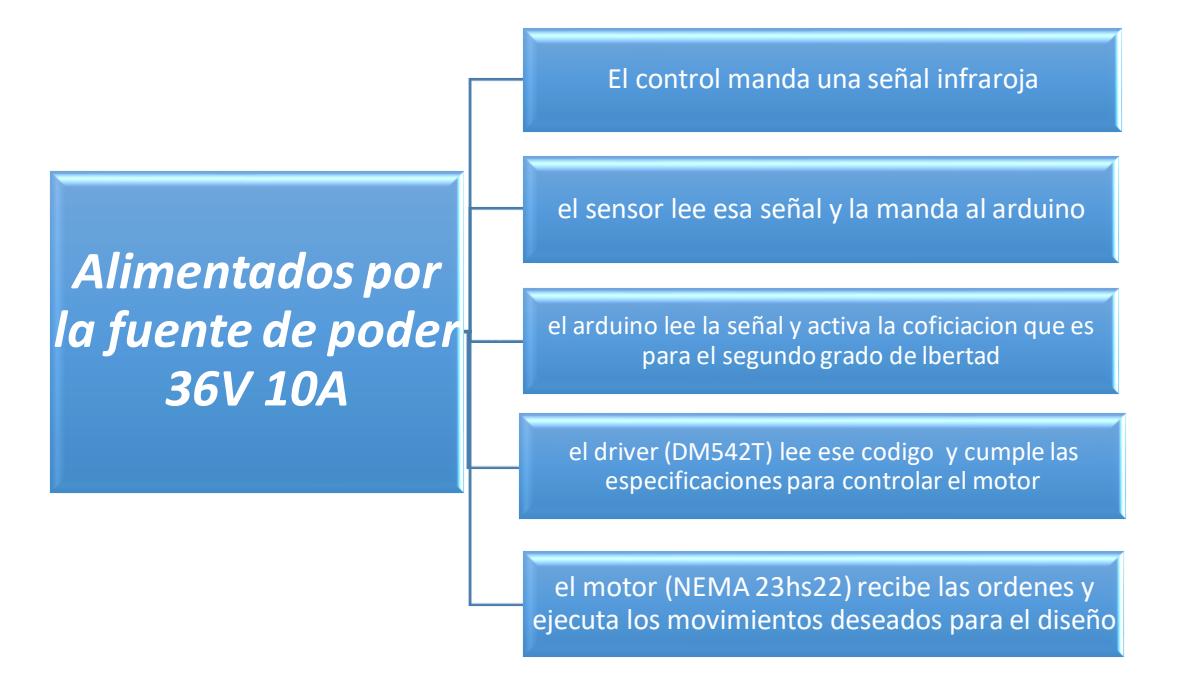

**Figura 3.47 Diagrama de flujo a seguir paso a paso para el esquema eléctrico del segundo grado de libertad.**

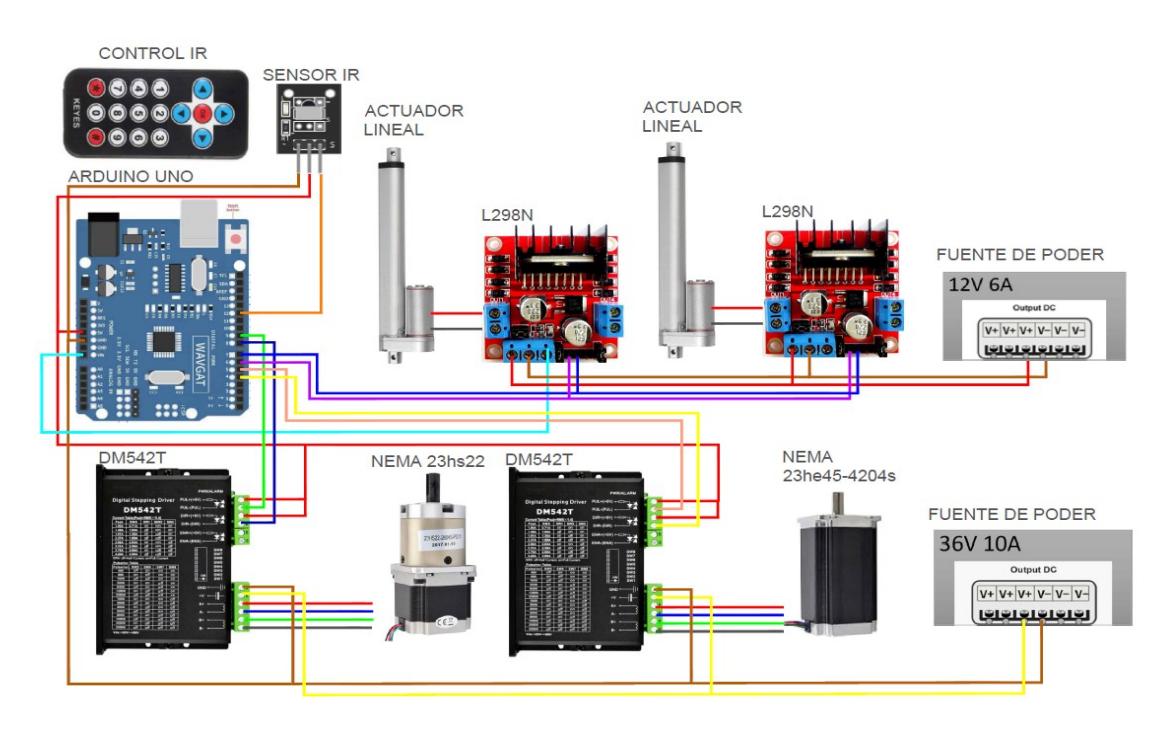

**Figura 3.48 Esquema eléctrico en thinkercard para la automatización de los grados de libertad.**

```
3.2.2 Sección computacional
   3.2.2.1 Código Arduino
```

```
//MOTOR DE ALTURA 9DIR 8PUL
case 12: {
Serial.println("4:SUBE PANTALLA");
digitalWrite(9, LOW);
delayMicroseconds(10);
for (int j=0; j<20; j++)
 ſ
   digitalWrite(8, HIGH);
   delayMicroseconds(500);
   digitalWrite(8, LOW);
 ł
Y
 break;
case 24: {
Serial.println("5:BAJA PANTALLA");
digitalWrite(9, HIGH);
delayMicroseconds(10);
for (int i=0; i < 20; i++)£.
   digitalWrite(8, HIGH);
   delayMicroseconds(500);
   digitalWrite(8, LOW);
Y
break;
```
## **Figura 3.49 Código Arduino para el segundo grado de libertad, el Código completo será puesto en anexos.**

## **3.2.2.2 Simulación**

Para la simulación se detallará dos principales características que nos interesara para que el diseño sea optimo y confiable, el esfuerzo de Von Mises que se lo vera como el MAX ESFUERZO, con ese valor el lector podrá compara ese esfuerzo con el esfuerzo de fluencia del material e interpretar si el material falla o no, y el otro dato importante es el desplazamiento MAX DESPLAZAMIENTO, estas dos características serán las más relevantes para nuestras simulaciones.

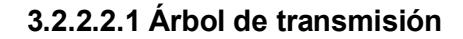

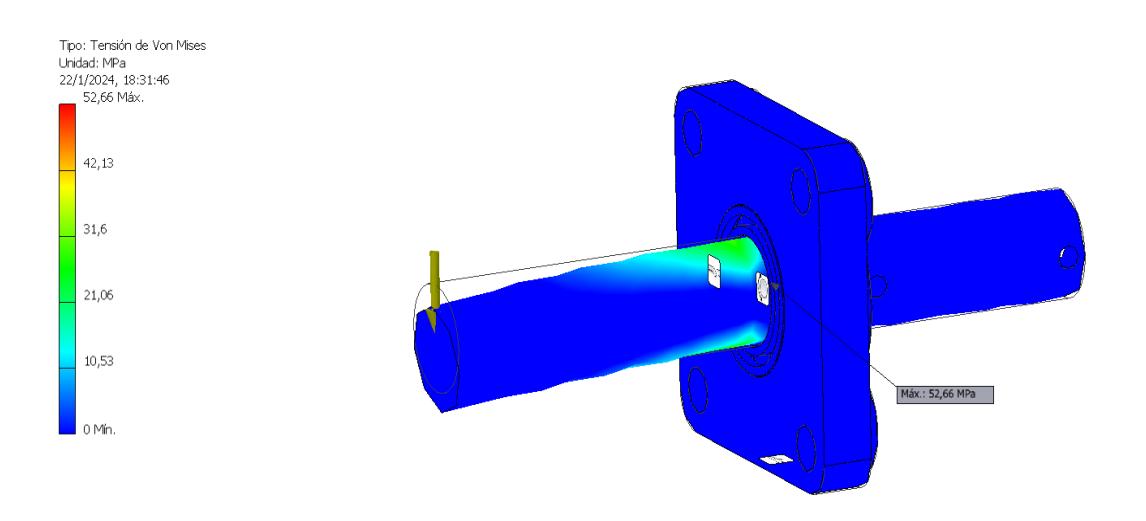

**Figura 3.50 Simulación de esfuerzos que soporta el árbol de transmisión.**

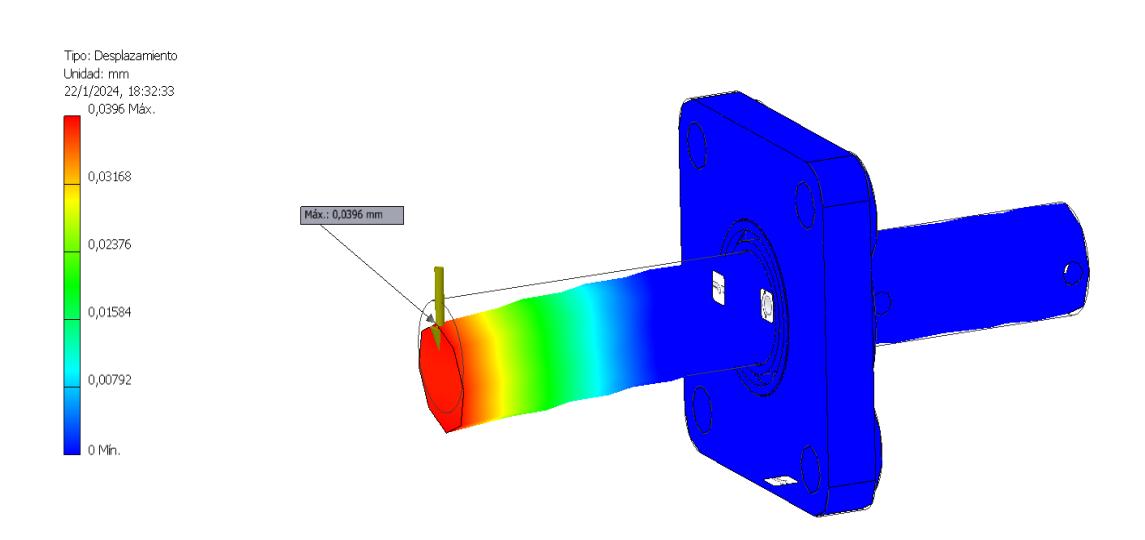

**Figura 3.51 Simulación del desplazamiento que sufre el árbol de transmisión.**

## **3.2.2.2.2 Pasador**

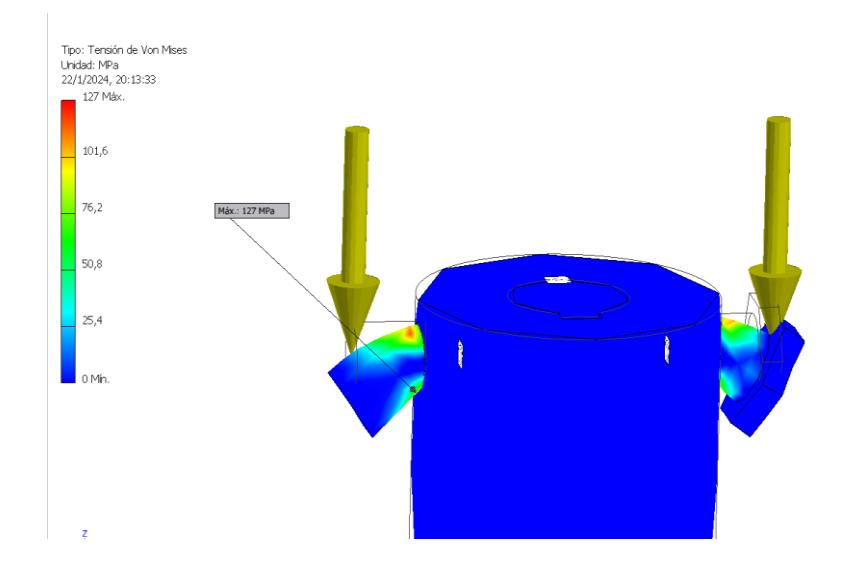

**Figura 3.52 Simulación de esfuerzos que presenta el pasador.**

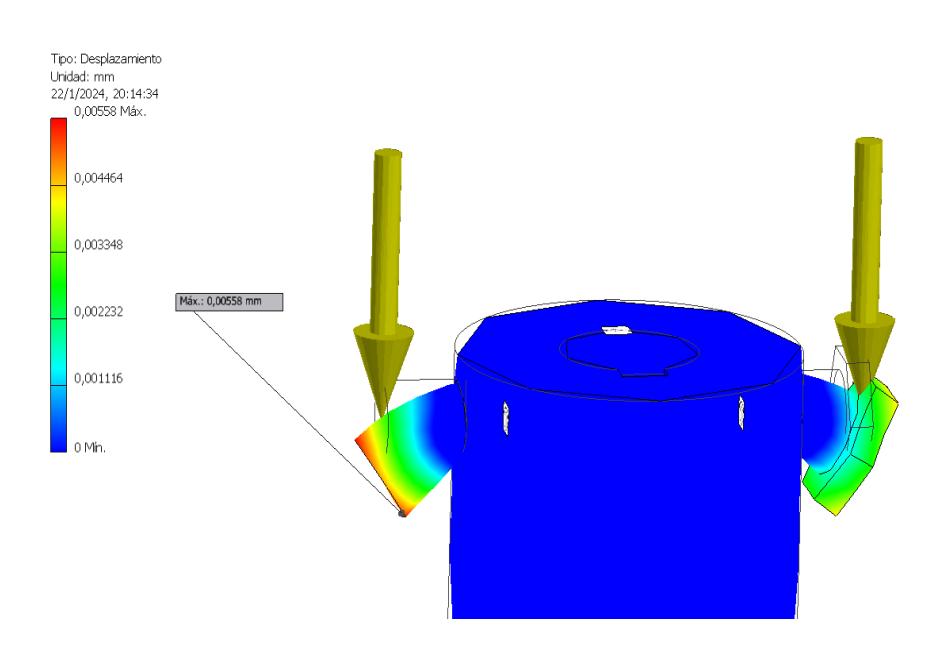

**Figura 3.53 Simulación del desplazamiento que presenta el pasador.**

# **3.2.2.2.3 Cordón de soldadura**

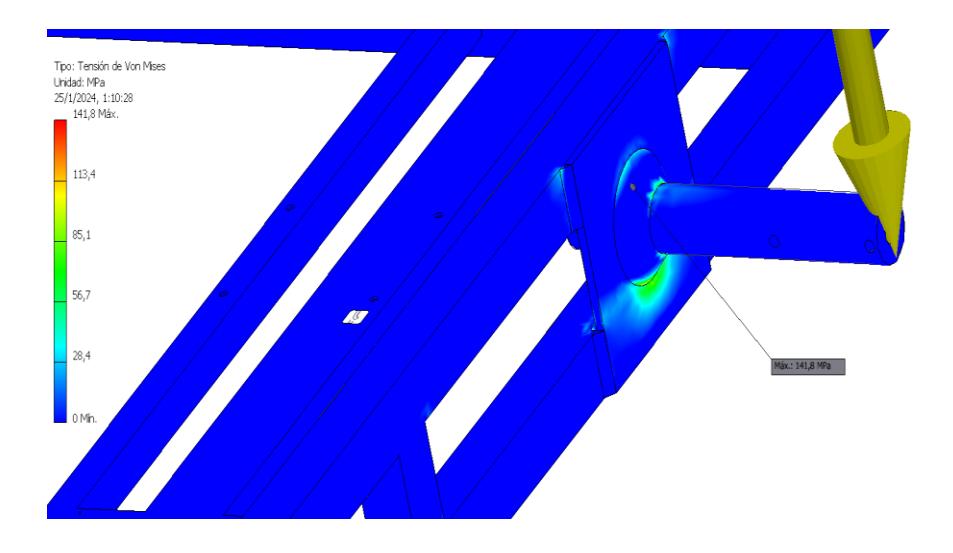

**Figura 3.54 Simulación de esfuerzos que presenta el punto de soldadura con respecto al árbol de transmisión.**

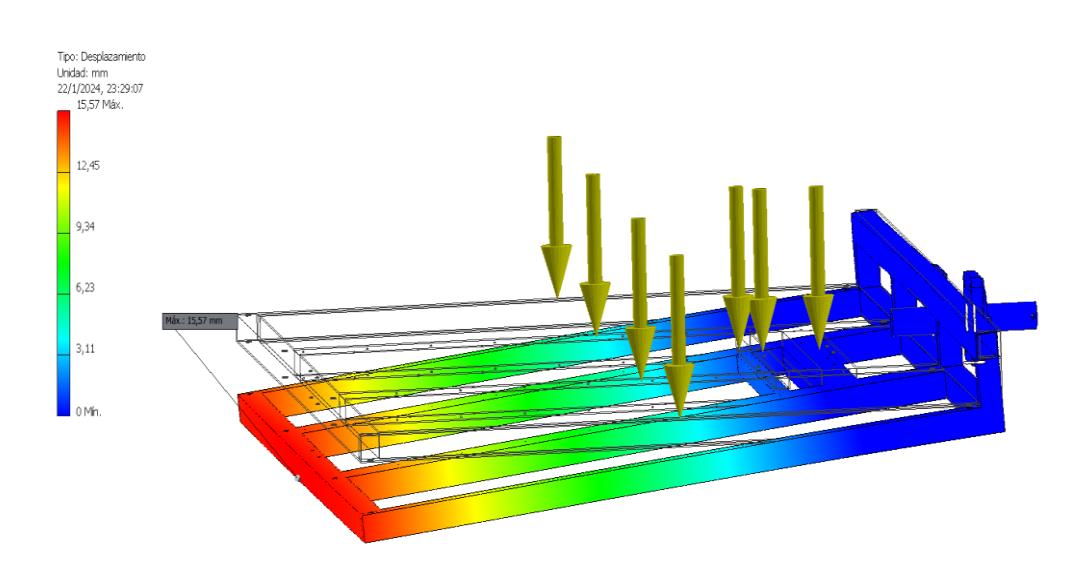

 **3.2.2.2.4 Estructura** 

**Figura 3.55 Simulación de desplazamiento que presenta la estructura.**

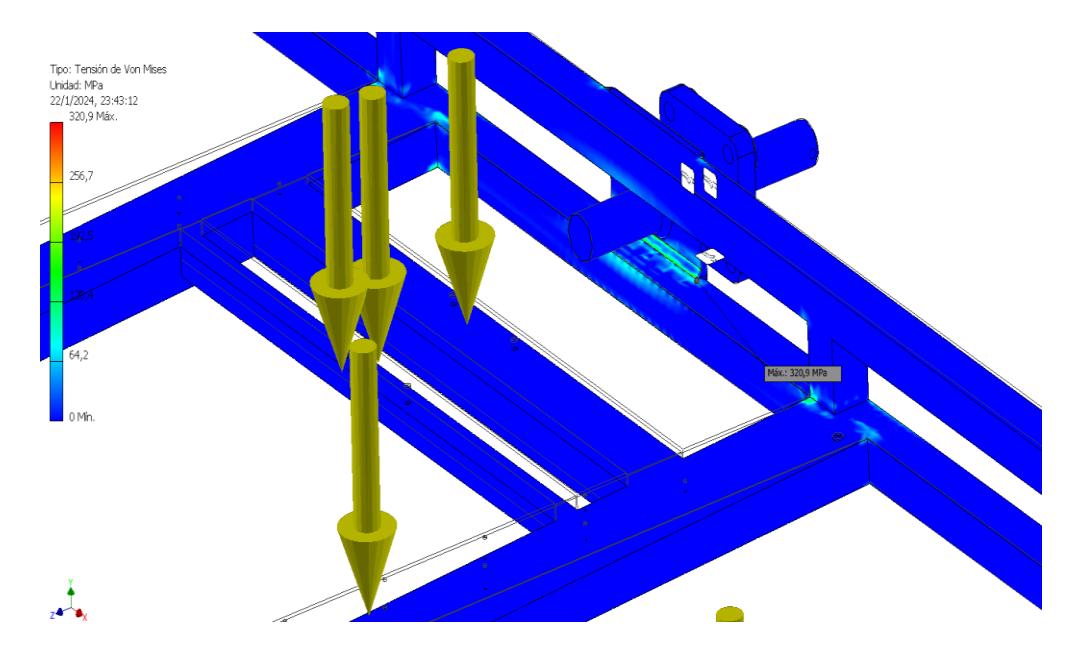

**Figura 3.56 Simulación de esfuerzos que presenta la estructura.**

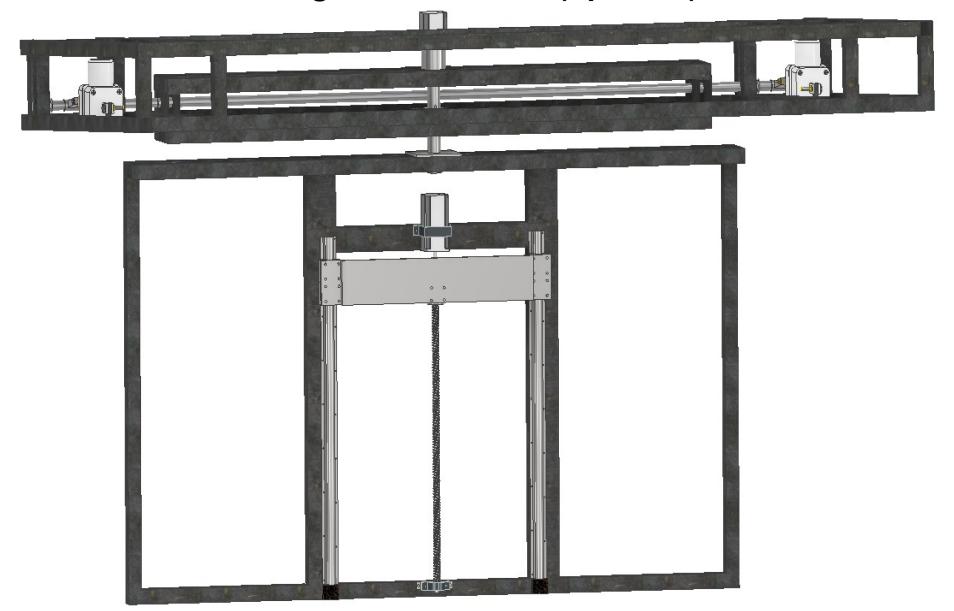

**3.3 Resultados del tercer grado de libertad (Apertura)**

**Figura 3.57 Diseño final del tercer grado de libertad.**

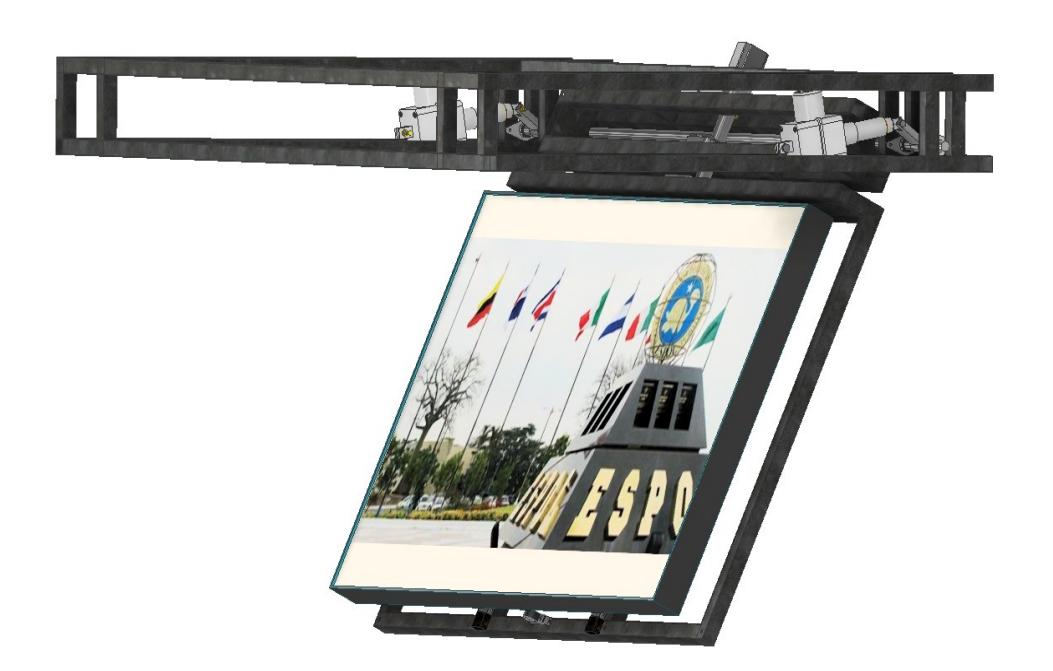

## **Figura 3.58 Diseño final del tercer grado de libertad, con el Tv incluido para mejor visualización del cliente.**

# **3.3.1 Sección mecánica**

# *3.3.1.1* **Estructura 3**

Para esta parte se mostrará al lector que tipo de estructura se usó para sostener

este segundo grado de libertad, básicamente tenemos las siguientes características:

Acero A36

Perfiles estructurales: Cuadrados

Medidas: 30\*30 mm

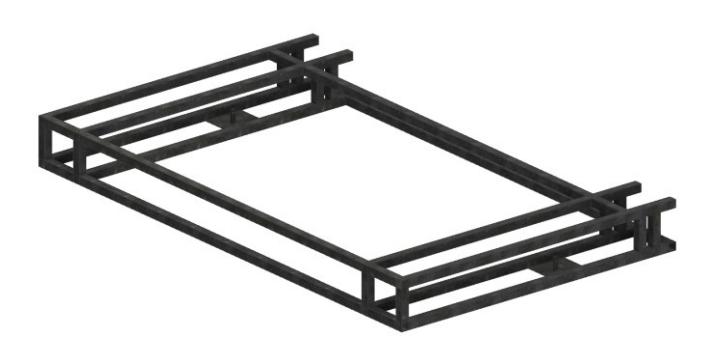

**Figura 3.59 Estructura que compone el tercer grado de libertada, perfiles estructurales de acero A36.**

#### **3.3.1.2 Diseño del árbol de transmisión**

Para el diseño del árbol de transmisión (eje principal) primero se debe conocer el torque con respecto a la figura 2.41 mediante la ecuación 2.26, para ello hacemos el cálculo donde:

Distancia del eje o brazo =19.74 cm

Masa= 100 kg

Velocidad: 0.50 rpm

 $T = F_{caraa} * d$  $T = m_{caraa} * g * d$  $T = 100 Kg * 9.8 * 0.1974 m$  $T = 193.45 Nm$ 

Al ser un elemento muy importante en el diseño se eligió el Acero 1045 rolado en frio según la figura 2.40, debido sus propiedades ya que esta es capaz de soportar grandes cargas. Por lo tanto, a partir del límite de la fluencia Sy se usa la ecuación 2.27 y 2.28.

$$
S_n = 0.5 S_y
$$
  

$$
S_n = 0.5 (531 MPa)
$$
  

$$
S_n = 266 \times 10^6 Pa
$$

 $S'_n = S_n C_S C_R$  $S'_n = 266 \times 10^6 * 0.85 * 0.81$  $S'_n = 183,14 MPa$ 

El árbol se diseñará ante fatiga ya que sufre flexión y torsión, para ello primero se debe realizar los siguientes diagramas. Fuerza cortante y momento flector. Teniendo en cuenta el momento máximo que se necesite.

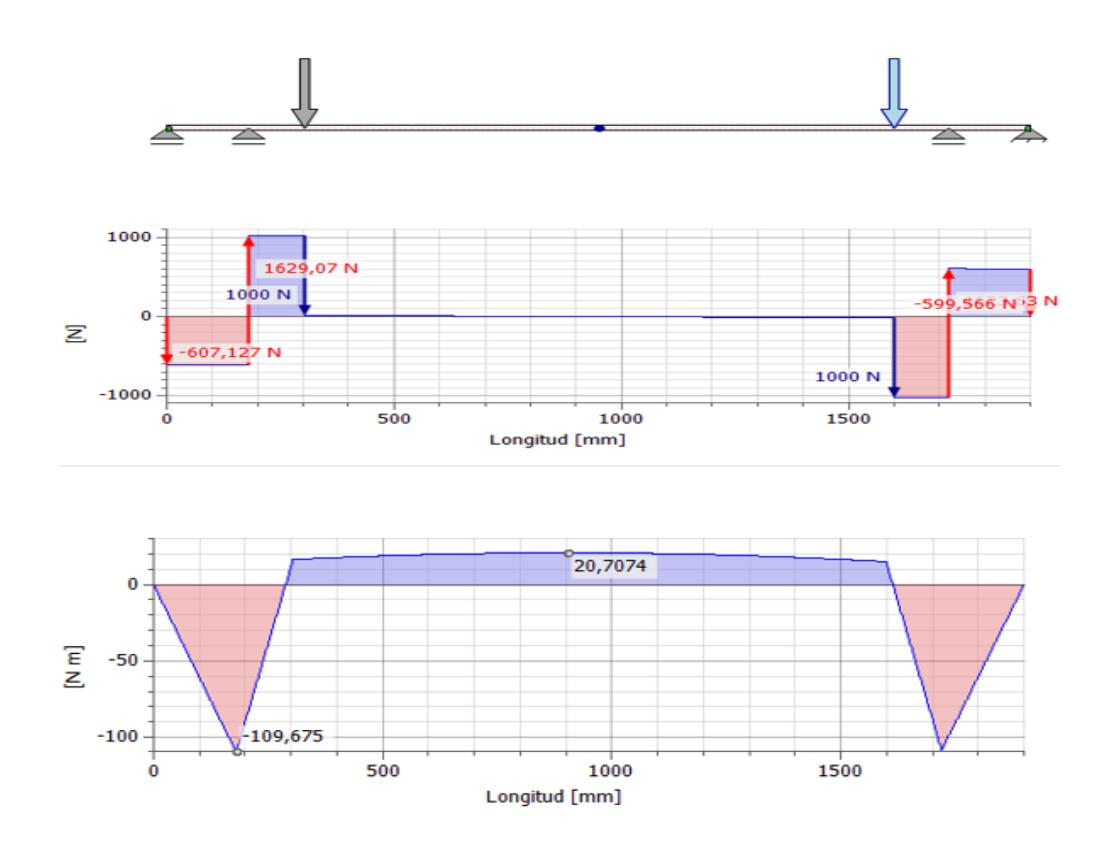

#### **Figura 3.60 Diagrama de fuerzas cortante y momento flector, donde el dato principal es el momento máximo que sufre la pieza para hallar su diámetro de diseño.**

Una vez hallado todos los valores de la incógnita procedemos a reemplazar en

la ecuación 2.29.

$$
D = \left[ \frac{32 (1,20)}{\pi} \sqrt{\left[ \frac{(2)(110Nm)}{183,14 \times 10^6 Pa} \right]^2 + \frac{3}{4} \left[ \frac{(100 * 9,8)(0,1974m)}{531 \times 10^6 Pa} \right]^2} \right]^{\frac{1}{3}}
$$

$$
D = \left[ \frac{32 (1,20)}{\pi} \sqrt{\left[ \frac{220 Nm}{183,14 \times 10^6 \frac{N}{m^2}} \right]^2 + \frac{3}{4} \left[ \frac{193,45 Nm}{531 \times 10^6 \frac{N}{m^2}} \right]^2} \right]^{\frac{1}{3}}
$$

$$
D = \left[12,22\sqrt{1,44 \times 10^{-12} + 9,95 \times 10^{-14}}\right]^{\frac{1}{3}}
$$
  
\n
$$
D = \left[12,22\sqrt{1,54 \times 10^{-12}}\right]^{\frac{1}{3}}
$$
  
\n
$$
D = \left[12,22 * 1,242 \times 10^{-6}\right]^{\frac{1}{3}}
$$
  
\n
$$
D = \left[1,5177 \times 10^{-5}\right]^{\frac{1}{3}}
$$
  
\n
$$
D = 24,75 \text{ mm} = 25 \text{ mm}
$$

**Figura 3.61 Árbol de transmisión (eje principal) programa inventor, se puede ver como se soldó en el árbol unos tipos de brazos, esto ayudará de palanca para que puedan sujetarse a un pasador al actuador lineal y así subir y cerrar el soporte.**

## **3.3.1.3 Selección del rodamiento**

Para la selección del tipo de rodamiento primero debemos saber las cargas radiales

que se presentan en cada soporte ya que ahí es donde estarán ubicados los

rodamientos.

Con respecto a la figura 2.44 se pudo ver que hay 4 chumaceras por lo tanto habrá 4

cargas radiales que sufre los soportes.

Carga Radial 1: 607.17 N

Carga Radial 2: 1629.07 N

Carga Radial 3: 599.566 N

Carga Radial 4: 1623.63 N

Una vez hallado las 4 cargas radiales se eligió el mayor ya que si el rodamiento soporta el de mayor carga radial lo hará con los del resto por lo tanto se procede hacer los cálculos

Por lo tanto, quedaría:

 $R = 1629,07 N$ 

Una vez obtenido R, realizamos la relación de la ecuación 2.14.

$$
\frac{T}{Co} = \text{esto es cero ya que no hay carga axial}
$$

Una vez encontrado la respuesta de e, usamos la ecuación 2.15 para ver si se cumple.

$$
\frac{0}{R} < e
$$

A partir de esto se procede a reemplazar en la ecuación 2.13.

$$
P=VXR
$$

Donde

 $X = 1$  según la figura 2.20

 $V = 1$  el anillo interior gira

Por lo tanto, la carga combinada es:

$$
P = VXR
$$
  

$$
P = (1) * (1) * (1629,07 N)
$$
  

$$
P = 1629,07 N
$$

Para la selección de rodamiento se utilizó una plataforma del catálogo SKF, en donde seleccionamos las dimensiones del eje que se diseñó. El cual nos dio como resultado los siguientes valores de la tabla 3.9

| D | Modelo de<br>rodamiento | <b>Dimensiones</b> |       | Carga<br>equivalente | Carga<br>dinámica | Carga<br>estática | Tipo de<br>rodamiento | Modelo de<br>chumacera           |                     |
|---|-------------------------|--------------------|-------|----------------------|-------------------|-------------------|-----------------------|----------------------------------|---------------------|
| B |                         | d(mm)              | D(mm) | B(mm)                |                   |                   |                       |                                  |                     |
|   | W 61805-<br>2RS1        | 25                 | 37    | 7                    | 1629.07 N         | 3380N             | 2500 N                | Rodamiento<br>rígido de<br>bolas | FL005 (de<br>pared) |

**Tabla 3.8 Selección correcta del rodamiento y chumacera.**

Para poder verificar el factor de vida del rodamiento seleccionado se utilizó las siguientes ecuaciones 2.16, 2.17 y 2.18 respectivamente.

$$
f_n = \left(\frac{33,3}{n}\right)^{\frac{1}{3}}
$$

$$
f_n = \left(\frac{33,3}{1,51}\right)^{\frac{1}{3}}
$$

$$
f_n = 2,804
$$

$$
f_h = f_n \left(\frac{C}{P}\right)
$$

$$
f_h = 2,804 \left(\frac{3380}{1629,07}\right)
$$

$$
f_h = 5,81
$$

Por lo tanto, el factor de vida del rodamiento será.

$$
Vida = 500(f_h)^3
$$

$$
Vida = 500(5,81)^3
$$

 $Vida = 98454 h = 4102 \, dias$ 

 $1629,07 \ll 3380N$ 

Hay que dejar en claro que esto es una vida de referencia ya que en el diseño los rodamientos duraran mucho más, ya que su uso no será continuo y solo será por tiempos instantáneos según el cliente.

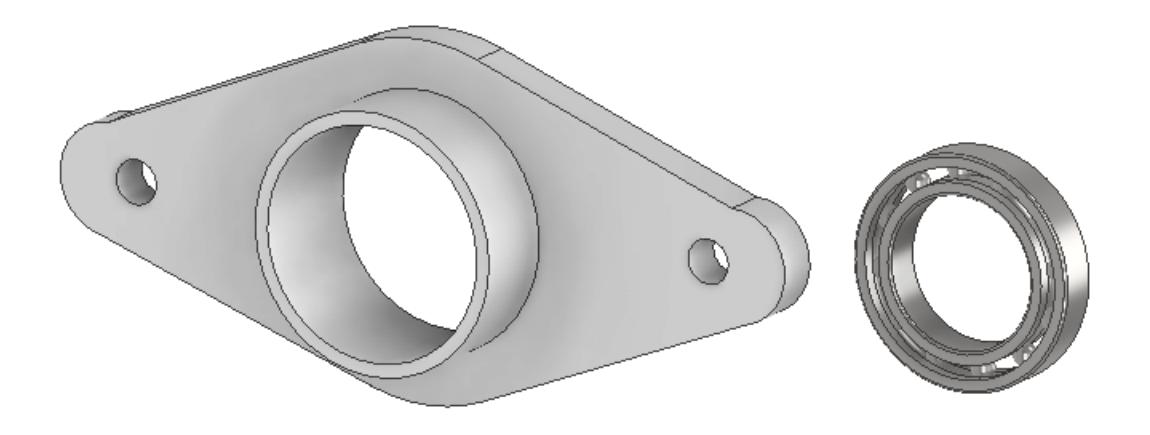

**Figura 3.62 Chumacera con su respectivo rodamiento seleccionado previamente, este rodamiento será acoplado al árbol de transmisión (eje principal).**

#### **3.3.1.4 Diseño del pasador**

Para el diseño se calculó la fuerza máxima que soportara el pasador, mediante la ecuación 2.30.

$$
F = m * g
$$

$$
F = 100 * 9.8
$$

$$
F = 980 N \equiv 1000
$$

La fuerza encontrada se redondeará a 1000 N. Para el diseño de pasador se realizó la sumatoria de fuerzas a partir del diagrama de la figura 2.42.

A partir de la figura 2.43 se seleccionó la resistencia mínima Sy= 380 MPa con respecto al grado de acero y material, en este caso el material es de Acero al carbono de grado 5.8.

Se calculó Ssy mediante la ecuación 2.31.

$$
Ssy = \frac{Sy}{2}
$$

$$
Ssy = \frac{380 MPa}{2}
$$

$$
Ssy = 190 MPa
$$

Luego se calculó el esfuerzo cortante con un factor de seguridad de 3 a partir de la ecuación 2.32.

$$
n = \frac{Ssy}{\tau}
$$

$$
\tau = \frac{Ssy}{n}
$$

$$
\tau = \frac{190 MPa}{3}
$$

$$
\tau = 63,33 MPa
$$

Obtenido el valor de esfuerzo cortante del material, se procede a realizar el cálculo del diámetro del perno con la fuerza F máxima cortante el sistema presenta mediante la ecuación 2.34

$$
D = \sqrt{\frac{4F}{\pi \tau}}
$$

$$
D = \sqrt{\frac{4*(1000 \text{ N})}{\pi*(63,33 \text{ MPa})}}
$$

$$
D = 4,484 \text{ x}10^{-3}m \approx 5 \text{ mm}
$$

Por lo tanto, se seleccionó un perno pasador normalizado, conociendo los valores encontrados del diámetro. Ante esto el perno normalizado presenta las siguientes medidas:

Perno M5 con longitud de 70 mm, y rosca al final.

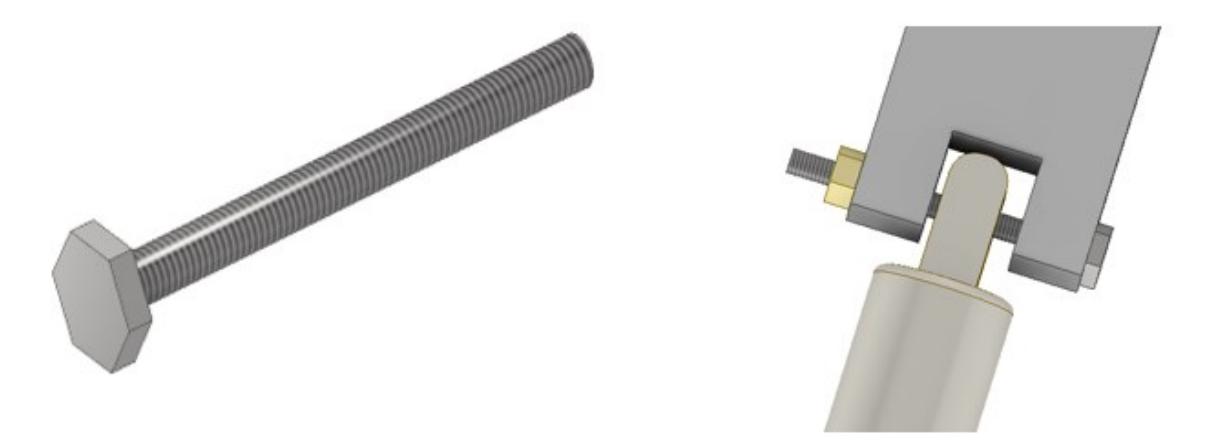

#### **Figura 3.63 Pasador en el programa inventor, posición que tendrá el pasador, será puesto en conexión con el brazo (accesorio y actuador lineal)**

### **3.3.1.5 Brazo de palanca**

Para hallar el esfuerzo de flexión.

$$
\sigma = \frac{Mc}{I}
$$

Primero debemos hallar el momento máximo que la pieza sufre para eso se aplica figura 2.46.

> $M = F * d$  $M = 1000N * 0,063m$  $M = 63 Nm$

Una vez hallado el momento máximo que sufre la pieza faltaría hallar el momento de inercia de la pieza para poder hallar el esfuerzo de flexión que sufre la pieza, para ello debemos encontrar los momentos de inercia de las áreas que aparecen de la sección transversal de la figura 3.64 donde va aplicada la fuerza.

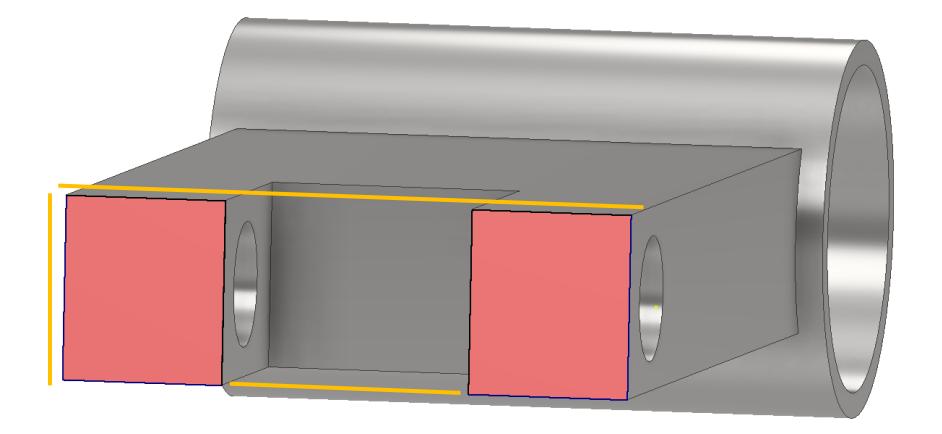

## **Figura 3.64 Dimensiones y Área de la panca a diseñar.**

Las dimensiones del recuadro grande es 4.568x1.467 cm, mientras que el rectángulo del medio vacío es de 1.467x1.996 cm.

El momento de inercia global de la sección transversal de la figura 3.64 es:

## $I total = Irectangular\,grande - Icentral\, vacia$

Con este cálculo nos aseguramos de que nos dé el momento de inercia de los rectángulos en:

$$
Itotal = (\frac{1}{12} * b * h^{3}) - (\frac{1}{12} * b * h^{3})
$$

Reemplazamos:

$$
Itotal = \left(\frac{1}{12} * 4,568 * 1,467^3\right) - \left(\frac{1}{12} * 1,996 * 1,467^3\right)
$$
  

$$
It total = 1,202 \, cm^4 - 0,525 \, cm^4
$$
  

$$
It total = 0,677 \, cm^4 \equiv 6,77 \times 10^{-9}
$$

Donde c es la parte central del recuadro q tiene un valor de c= 7.33510<sup>-3</sup>m, Ahora con todos los valores podemos reemplazar en la ecuación de flexión.

$$
\sigma = \frac{Mc}{I}
$$

$$
\sigma = \frac{63 Nm * 7,33510^{-3}m}{6,77x10^{-9}}
$$

 $\sigma = 68 MPa$ 

Lo comparamos para un material seleccionado como es el acero A36.

68 MPa  $\ll$  250 MPa

Por lo tanto, el material no fallara ante la fuerza aplicada en él.

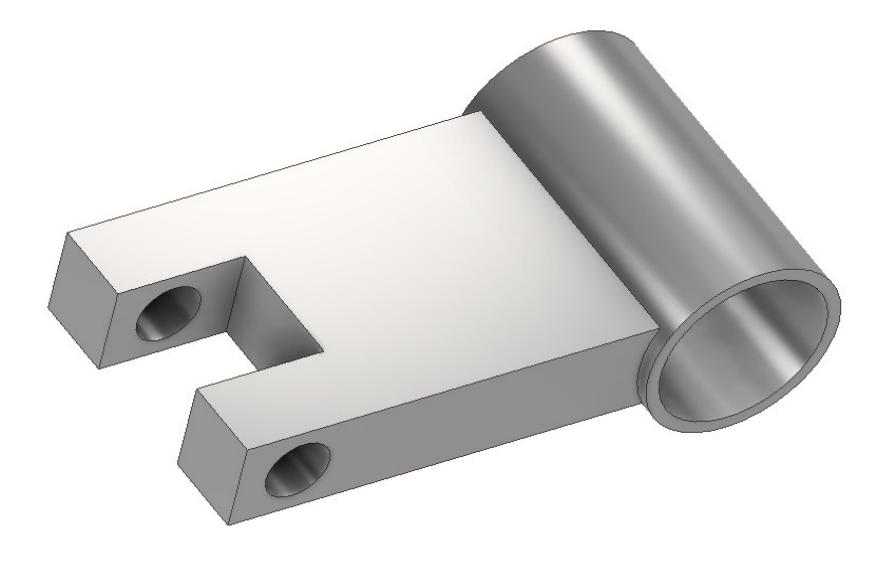

## **Figura 3.65 Brazo de Palanca a utilizar para la unión del eje con el actuador lineal.**

#### **3.3.1.6 Soldadura**

Como se puede observar en la figura 3.66 vemos ya las partes soldadas que se mencionó en la sección de metodología, a continuación, se detallara el tipo de cordón de soldadura y el cordón de soldadura a usarse para que la pieza no falle por la unión de este método.

Norma: ANSI o AWS (Esta norma establece los requisitos para la fabricación y la inspección de estructuras de acero soldadas, abarcando aspectos como los procedimientos de soldadura, las cualificaciones de los soldadores, los requisitos de inspección y las tolerancias permitidas.

Tipo de soldadura: Este método de soldadura es ampliamente utilizado en la fabricación industrial debido a su eficiencia y capacidad para crear uniones fuertes y duraderas entre las piezas metálicas utilizados en el proceso de soldadura manual con arco eléctrico (SMAW)

Cordón de Soldadura: para el tipo de cordón podemos usar los de la categoría de electrodos E80XX, la cuales puede ser los electrodos E8010 y E8018 ya que ambos tienen una gran resistencia y penetración, lo bueno de estos tipos de soldaduras es que tienen un límite de fluencia alto de 460 MPa y una resistencia ultima a la ruptura de 550 MPa la cual nos brinda la seguridad de cualquier falla en el cordón.

Dimensiones de las gargantas: para las dimensiones de las gargantas a usarse por medio del programa Inventor se recomienda para el empalme para el árbol de transmisión sea de 10mm, y para los bordes del brazo de palanca un empalme con un tamaño de garganta de 3.5mm.

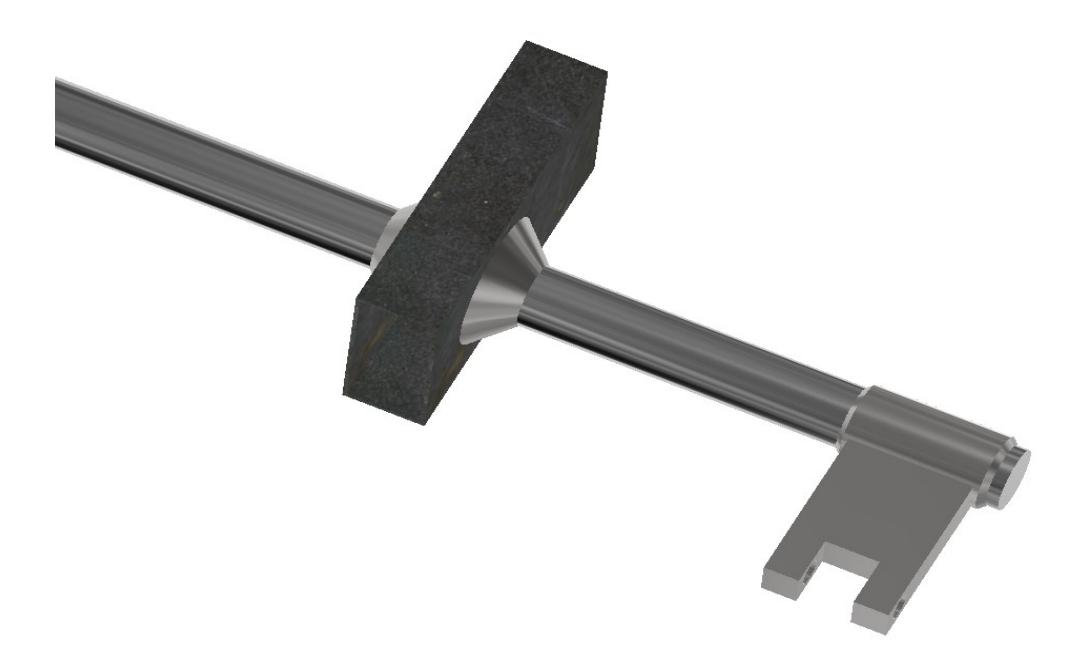

## **Figura 3.66 Cordón de soldadura del árbol de transmisión con la estructura 2 y con el brazo de palanca.**

## *3.3.2 Sección Eléctrica* **3.3.2.1 Selección del actuador lineal**

Para la selección del actuador lineal se calculó la fuerza de la carga con la ecuación 2.30 que va a soportar el actuador lineal para la apertura del Tv del techo.

155

$$
F_{carga} = m * g
$$
  

$$
F_{carga} = 100 kg * 9.8 m / g^2
$$
  

$$
F_{carga} = 980 N \equiv 1000 N
$$

Para hallar la distancia que se ve a desplazar el actuador lineal para subir y bajar la plataforma debemos usar la ecuación 2.36.

$$
s = r * \theta
$$
  

$$
s = 6,30 \text{ cm} * 1,58825
$$
  

$$
s = 9,90 \text{ cm} = 10 \text{ cm}
$$

De igual manera se encontró la potencia requerida que necesita el sistema para la apertura del televisor con la ecuación 2.37. Para esto se preselecciono un motor actuador lineal con una velocidad comercial de 10 mm/seg.

$$
P = F * V
$$
  

$$
P = 980 N * \frac{10 \text{ mm/seg}}{1000}
$$
  

$$
P = 9.8 \text{ Watts}
$$

Con los valores de peso que soportará el actuador y la potencia que requiere el

sistema, se seleccionó el siguiente motor con las siguientes especificaciones.

**Tabla 3.9 Especificaciones del actuador lineal.**

| <b>Especificaciones del actuador lineal</b> |                                          |  |  |  |  |  |
|---------------------------------------------|------------------------------------------|--|--|--|--|--|
| Numero de pieza del<br>fabricante           | AM-TGF12V100-T-1                         |  |  |  |  |  |
| <b>Dimensiones</b>                          | $9,06 \times 2,3 \times 4,7$<br>pulgadas |  |  |  |  |  |
| Peso                                        | 2,4 lb (1.09 Kg)                         |  |  |  |  |  |
| Carga máxima de<br>tracción                 | 1000 N                                   |  |  |  |  |  |
| Carga máxima de<br>empuje                   | 1500 N                                   |  |  |  |  |  |
| Corriente de carga<br>máxima                | 3 A                                      |  |  |  |  |  |
| Velocidad                                   | 10 mm/seg                                |  |  |  |  |  |
| Corriente sin carga                         | 0.8A                                     |  |  |  |  |  |
| <b>Material</b>                             | Aluminio                                 |  |  |  |  |  |

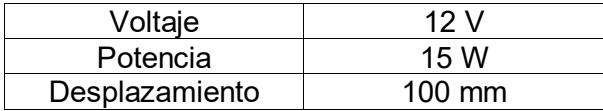

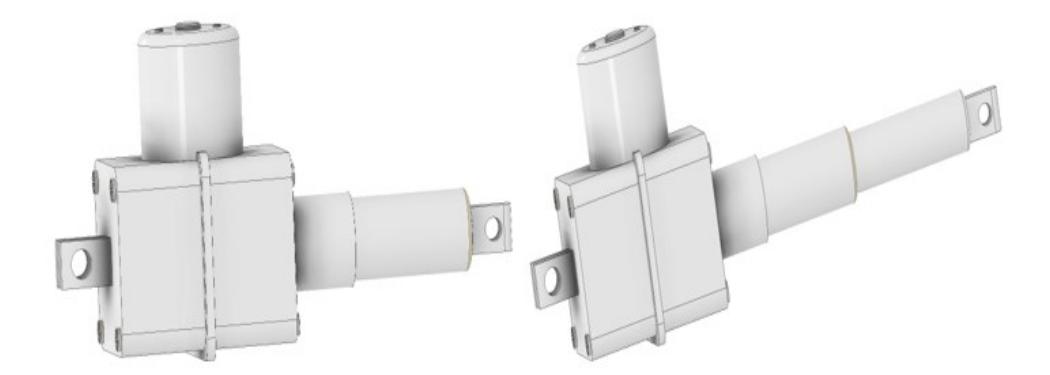

**Figura 3.67 Actuador lineal en el programa inventor, servirá para dar el movimiento necesario para el tercer grado de libertad.**

## **3.3.2.2 Selección del driver para el actuador lineal.**

La selección del driver se determina mediante las especificaciones del actuador

lineal, por lo que sus características son las siguientes:

- Modelo: L298N
- Voltaje de potencia 5V 35V DC
- Capacidad de corriente: 2A (picos de hasta 3A)

|                | IN <sub>1</sub> |       | OUT <sub>1</sub> | 16 |
|----------------|-----------------|-------|------------------|----|
| 2              | SM1             |       | OUT <sub>2</sub> | 15 |
| 3              | EN <sub>3</sub> |       | OUT3             | 14 |
| 4              | IN <sub>4</sub> | Drive | OUT <sub>4</sub> | 13 |
| 5              | IN <sub>5</sub> |       | OUT5             | 12 |
| 6              | IN <sub>6</sub> |       | OUT6             |    |
| $\overline{?}$ | IN <sub>7</sub> |       | OUT <sub>7</sub> | 10 |
| 8              | GND             |       | COM              |    |
|                |                 |       |                  |    |

**Figura 3.68 Driver modelo L298N, y en conjunto con un Arduino se controlará el actuador lineal.**

#### **3.3.2.3 Esquema eléctrico**

A continuación, se presenta los pasos o la ruta de cómo debe estar conectado el esquema eléctrico (cables, Arduino, sensor, motor, fuente de poder, driver) para cumplir el tercer grado de libertad, y a su vez un esquema de los pasos de como estos funcionan para que se dé el movimiento deseado.

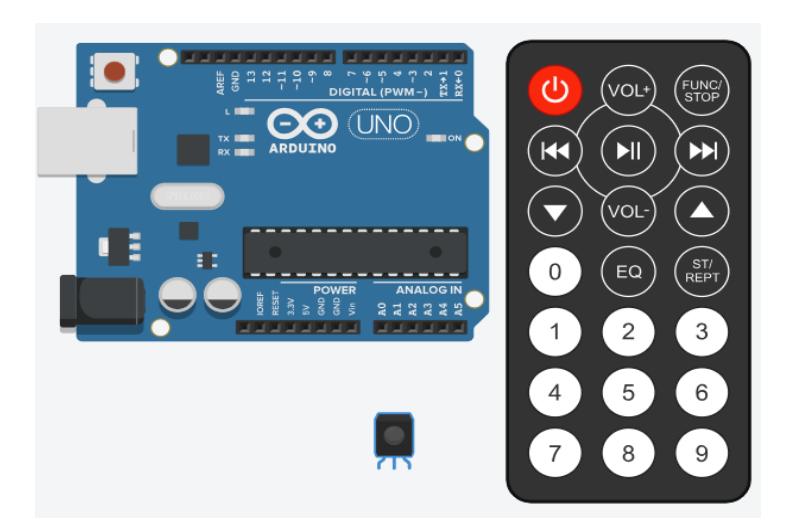

**Figura 3.69 Componentes eléctricos (Arduino, sensor, control remoto) a usarse, elementos genéricos que pueden ser vendidos en cualquier electrónica.**

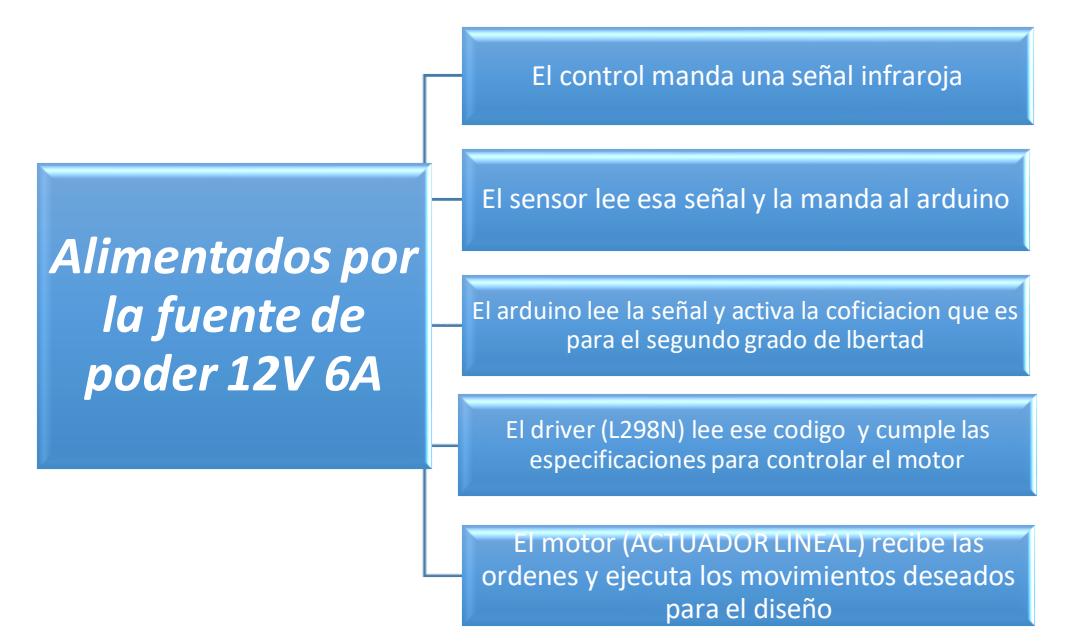

**Figura 3.70 Diagrama de flujo a seguir paso a paso para el esquema eléctrico del tercer grado de libertad.**

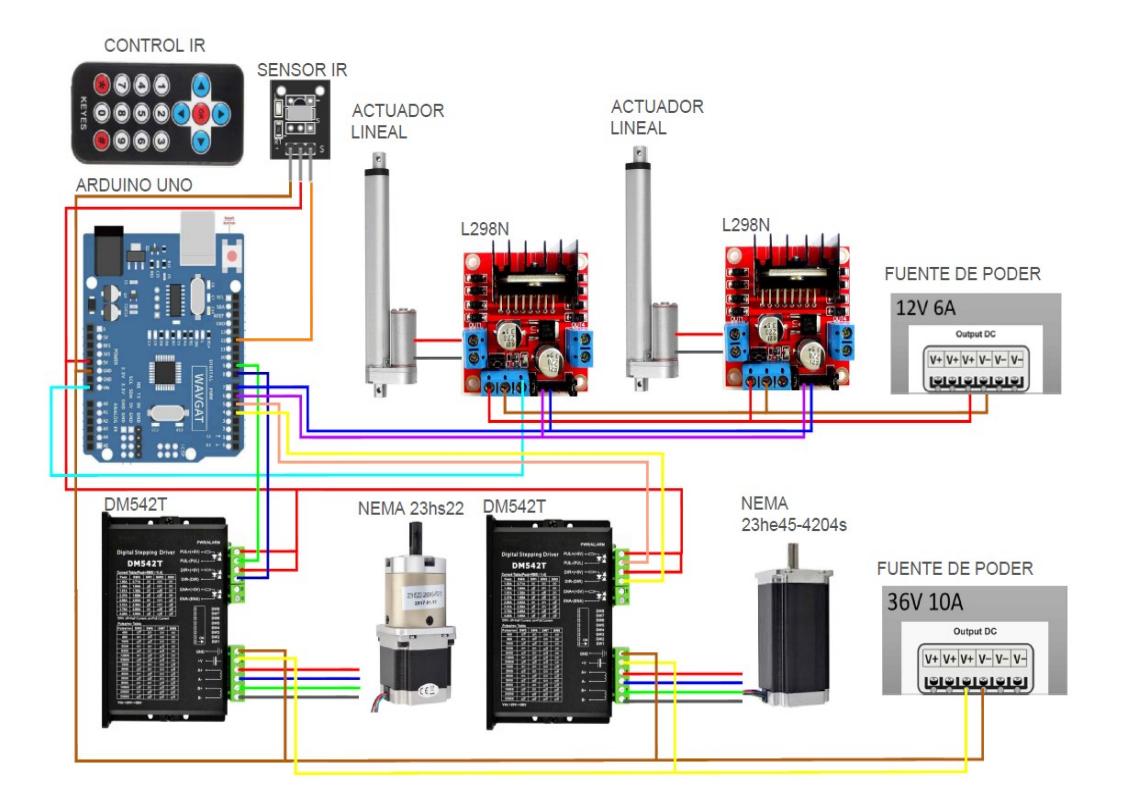

**Figura 3.71 Esquema eléctrico en thinkercard para la automatización de los grados de libertad.**
## *3.3.3 Sección computacional* **3.3.3.1 Código Arduino**

```
//APERTURA DE PANTALLA
case 0x46: {
 Serial.println("UP:SUBE MECANISMO");
 digitalWrite(in1, LOW);
 digitalWrite(in2, HIGH);
 delay(15);digitalWrite(in2, 0);
 ₹
 break;
case 0x15: {
 Serial.println("DOWN: BAJA MECANISMO");
 digitalWrite(in1, HIGH);
 digitalWrite(in2, LOW);
 delay(15);digitalWrite(in1, 0);
 ₹
break;
case 0x0: Serial.println("Too Fast, Cmd Repeat"); break;
default: Serial.println("Ooops, wrong key!"); break;
\mathcal{F}
```
## **Figura 3.72 Código Arduino para el tercer grado de libertad, el código completo será puesto en anexos.**

## **3.3.3.2 Simulación**

Para la simulación se detallará dos principales características que nos interesara para que el diseño sea optimo y confiable, el esfuerzo de Von Mises que se lo vera como el MAX ESFUERZO, con ese valor el lector podrá compara ese esfuerzo con el esfuerzo de fluencia del material e interpretar si el material falla o no, y el otro dato importante es el desplazamiento MAX DESPLAZAMIENTO, estas dos características serán las más relevantes para nuestras simulaciones.

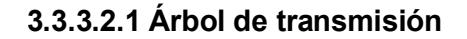

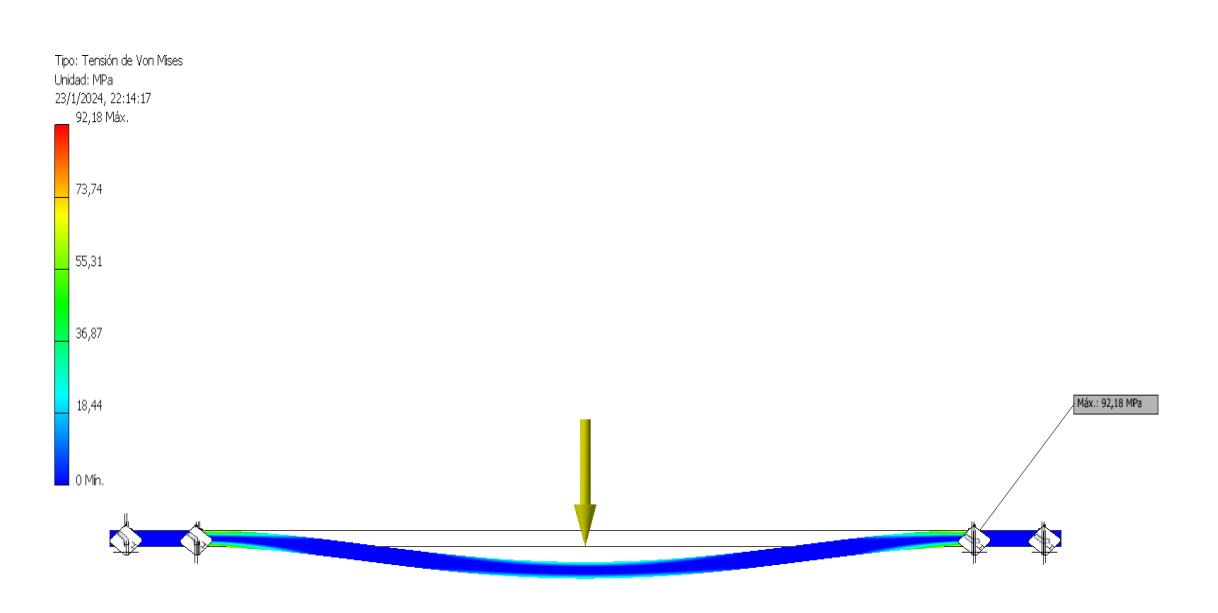

**Figura 3.73 Simulación de esfuerzos del árbol de transmisión.**

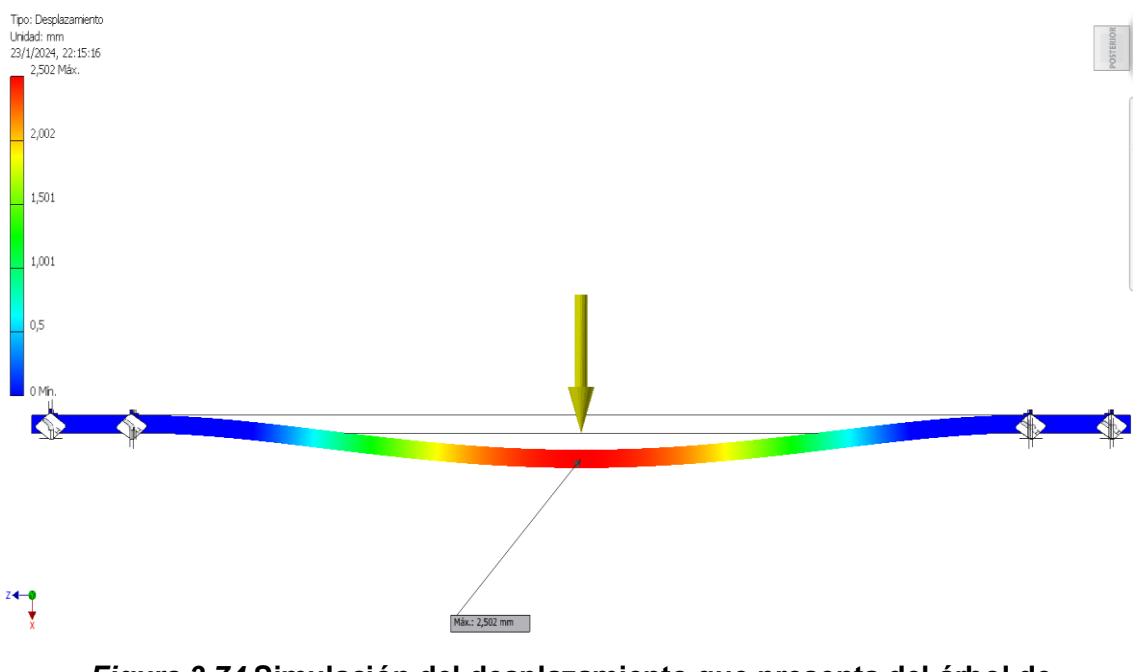

*Figura 3.74* **Simulación del desplazamiento que presenta del árbol de transmisión.**

## **3.3.3.2.2 Estructura**

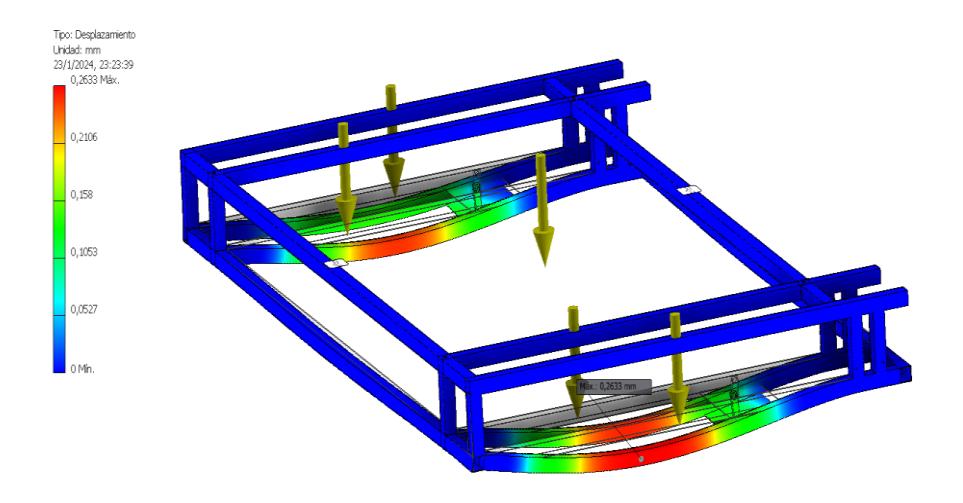

**Figura 3.75 Simulación del desplazamiento que presenta la estructura.**

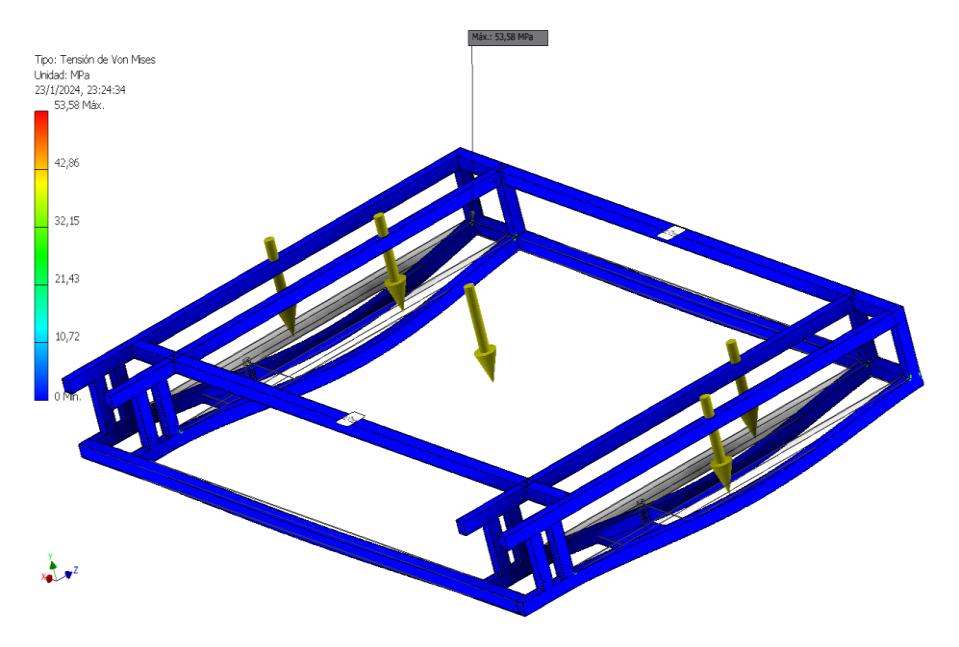

**Figura 3.76 Simulación de esfuerzos que presenta la estructura.**

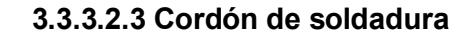

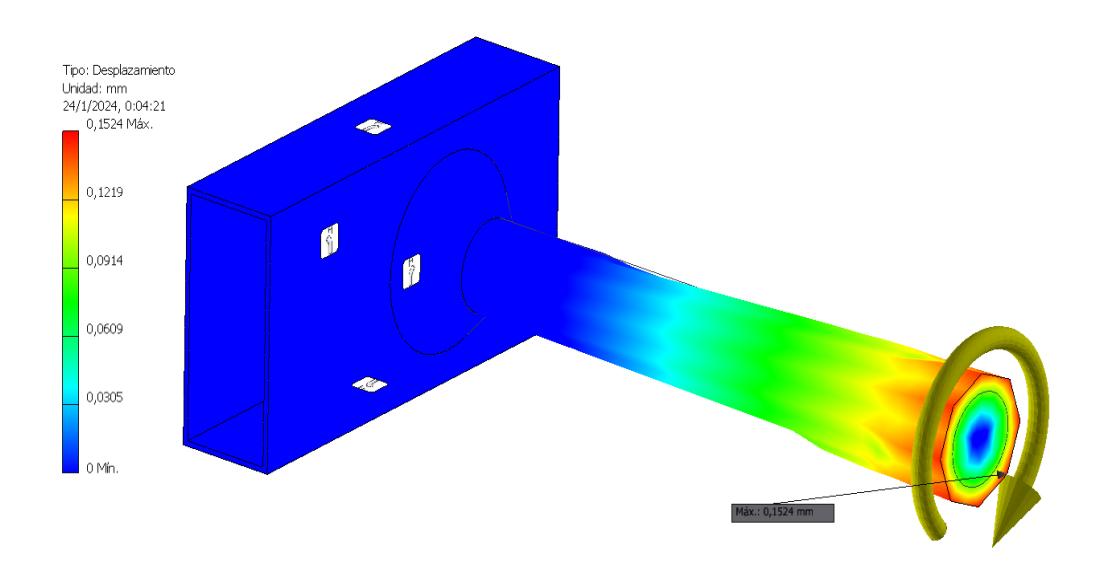

**Figura 3.77 Simulación del desplazamiento que presenta el árbol cuando se aplica el torque**

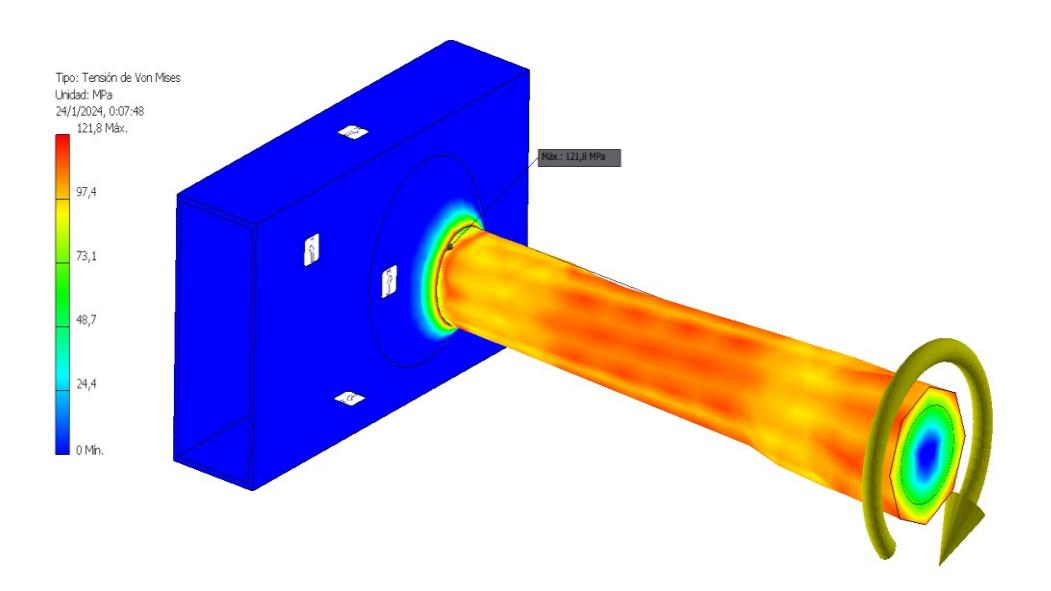

**Figura 3.78 Simulación del cordón cuando sufre el torque aplicado en el árbol**

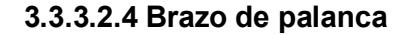

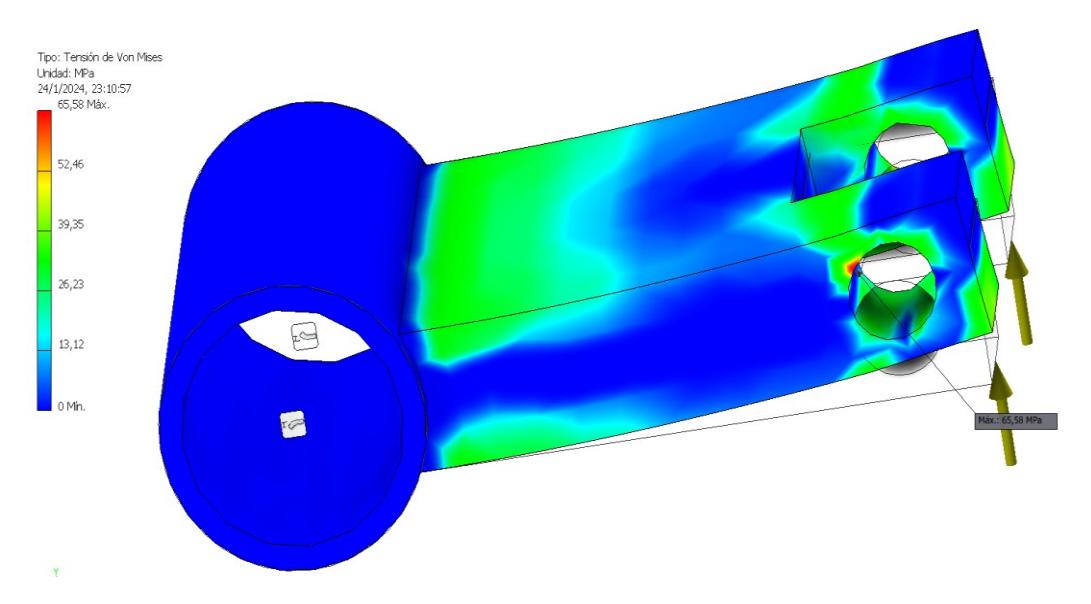

**Figura 3.79 Simulación del brazo de palanca cuando sufre la carga para elevar la plataforma**

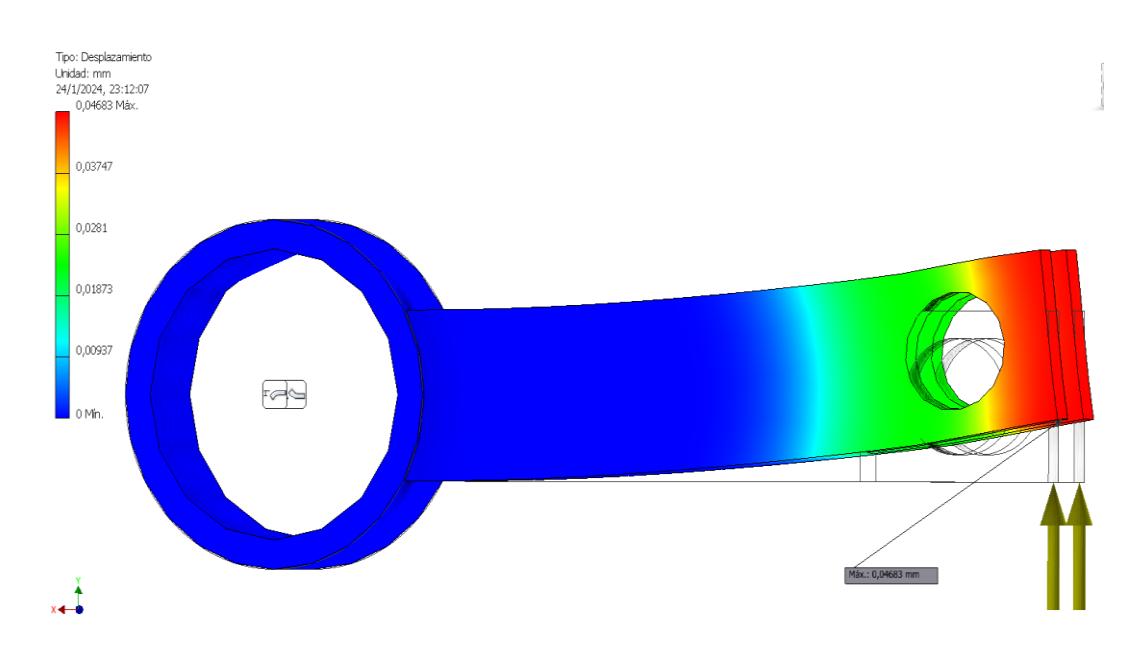

**Figura** *3.80* **Simulación de desplazamiento del brazo de palanca cuando sufre la carga para elevar la plataforma**

## **3.3.3.2.5 Cordón de soldadura del brazo**

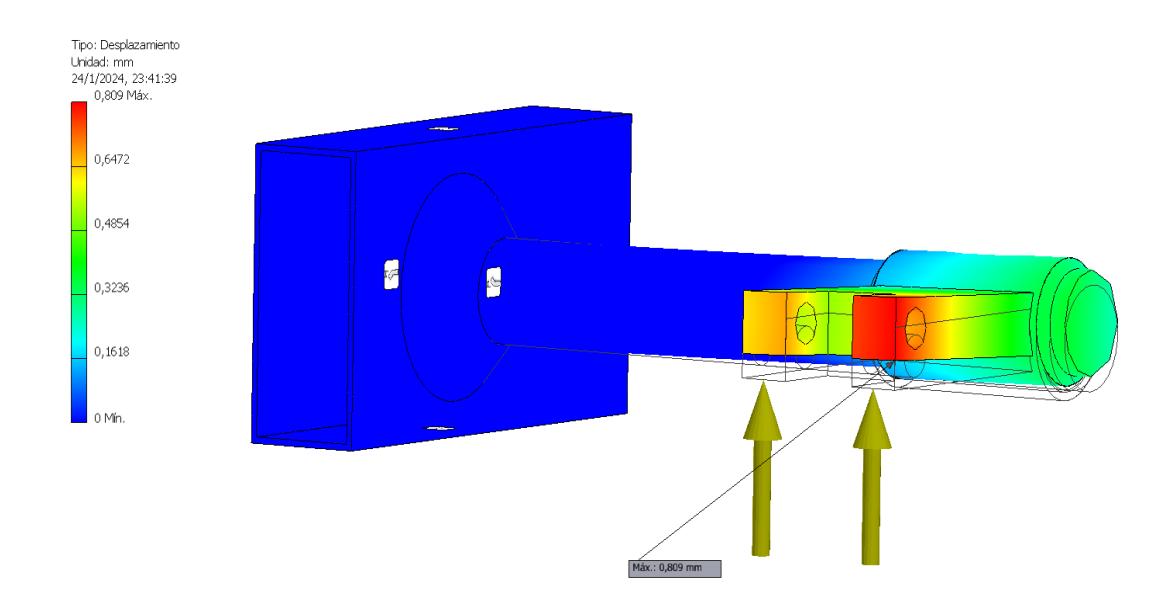

**Figura 3.81 Simulación del desplazamiento que presenta el brazo de palanca ya unido al eje**

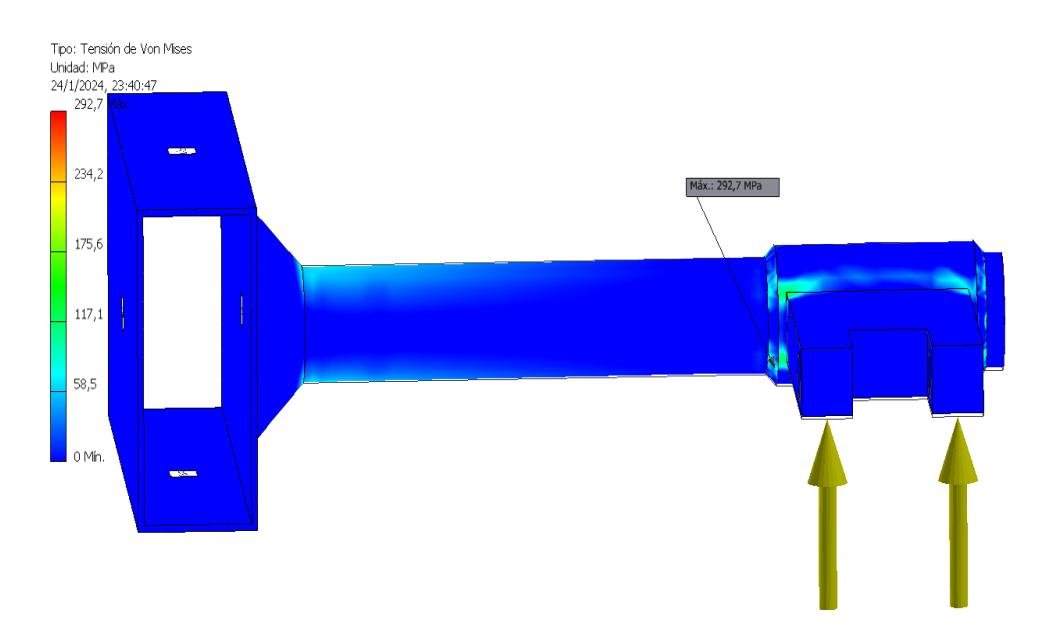

**Figura 3.82 Simulación del cordón de soldadura unido al brazo y al eje cuando se aplica una carga**

## **3.4 Análisis de costos**

En esta sección se presentarán los costos de los materiales y elementos normalizados que se usaron en el diseño de la plataforma de soporte de Tv. Cabe mencionar que algunos elementos se encontraron en el mercado local y otro en mercados internacionales para esto la fuente fue Amazon.

A continuación, se presentan los costos de los materiales para el sistema de apertura y guardado de la Tv en la tabla 3.11.

| <b>Cantidad</b> | <b>Elementos</b>               | <b>Descripción</b>                                                                                                    | Costo<br>unitario<br>[USD] | <b>Costo total</b><br>[USD] |
|-----------------|--------------------------------|----------------------------------------------------------------------------------------------------|----------------------------|-----------------------------|
| $\overline{2}$  | <b>Actuador lineal</b>         | Soporta carga<br>de hasta 330<br>lb.<br>accionamiento<br>lineal,<br>multifunción,<br><b>USO</b><br>automático<br>electrónico, 4"<br>de recorrido,<br>12v. | \$60                       | \$120                       |
| 4               | Chumacera<br>con<br>rodamiento | Chumacera<br>FL005 con<br>rodamiento<br>W61805-2rs1                                                                                                    | \$29.6352                  | \$118.5408                  |
| 1               | Eje                            | Árbol de<br>Transmisión<br>$\phi$ = 25 mm<br>$L = 197.4$ mm<br>Material: SAE<br>1045                                                                      | \$60                       | \$60                        |
| $\overline{2}$  | Pasador                        | Pasador<br>normalizado<br>con juego de<br>anillo y tuerca                                                                                                 | \$1                        | \$2                         |
| 8               | Pernos                         | Perno<br>normalizado<br>con juego de<br>anillo y tuerca                                                                                                   | \$1                        | \$8                         |
| $\overline{2}$  | Brazo de<br>palanca            | Brazo de<br>palanca<br>conecta eje y<br>actuador lineal                                                                                                   | \$20                       | \$40                        |

**Tabla 3.10 Costo de componentes del sistema de apertura.**

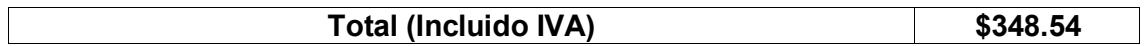

De la misma manera los costos para cada componente que conforma el sistema de giro del televisor en la tabla 3.12.

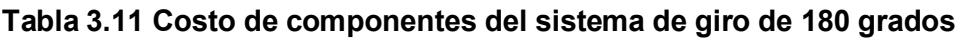

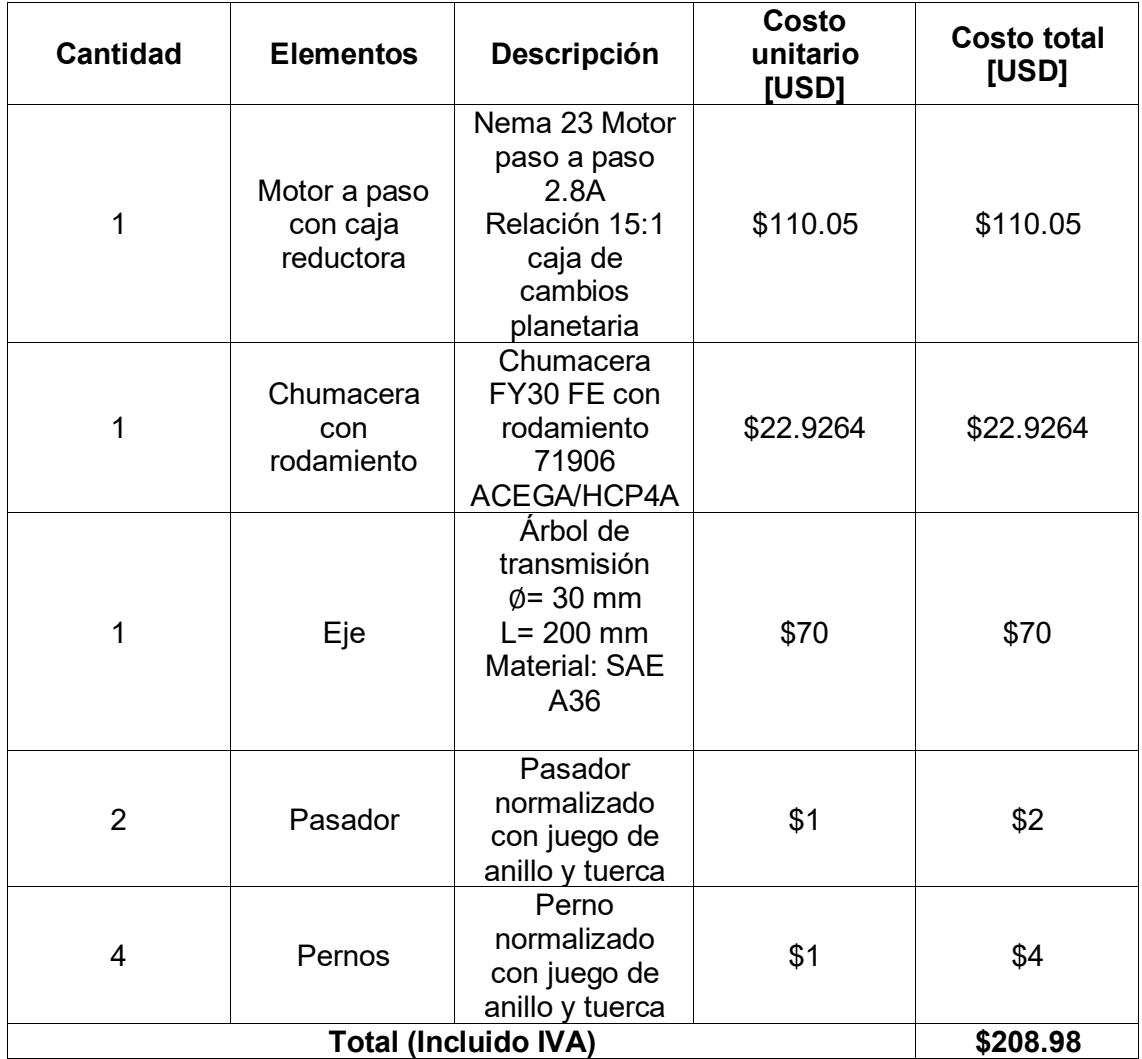

Así mismo para el sistema de ajuste de altura del televisor los costos para cada componente se presentan en la tabla 3.13.

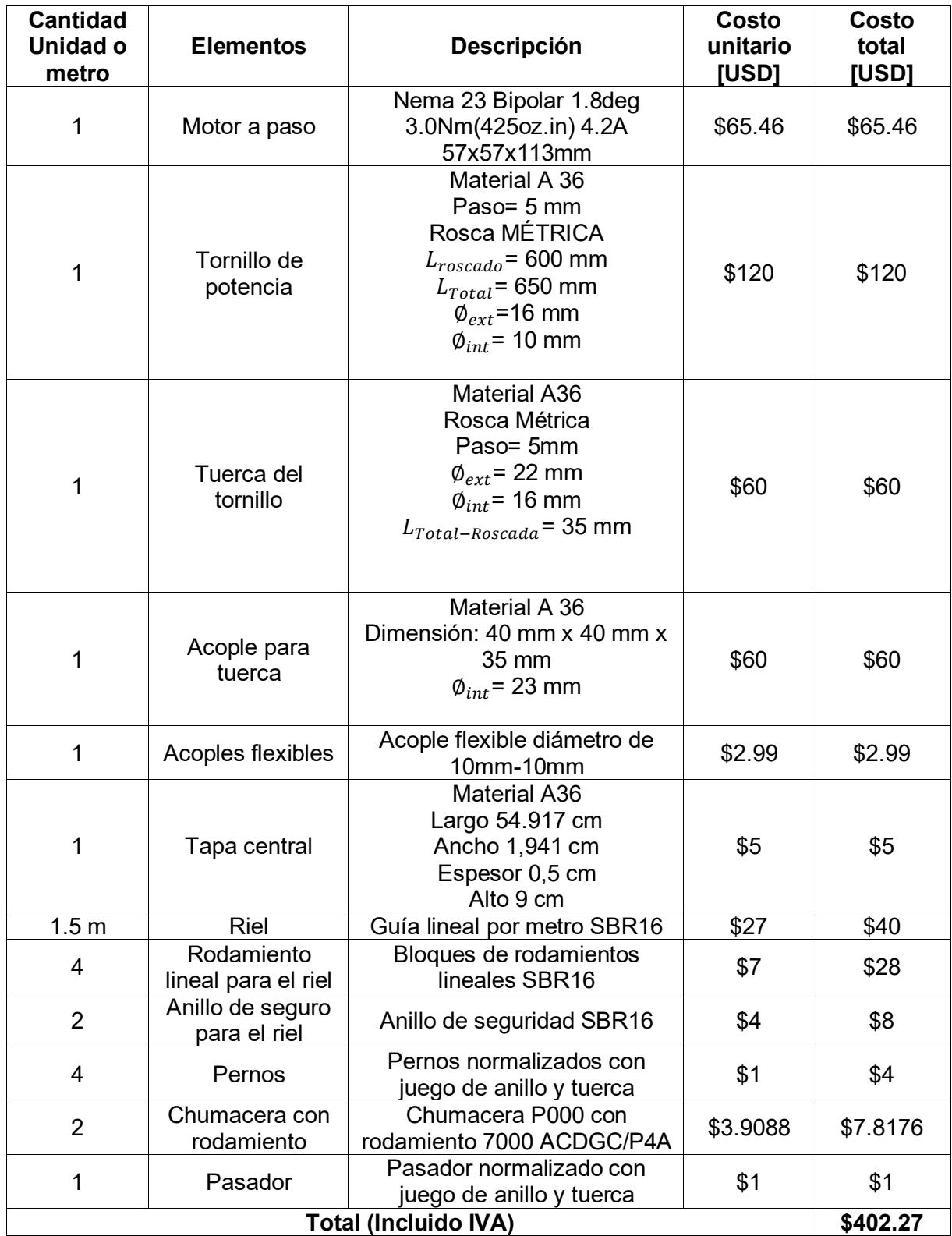

# **Tabla 3.12 Costo de componentes del sistema de ajuste de altura.**

Para la parte estructural del soporte de los sistemas antes mencionados se detalló los valores para los perfiles cuadrados y rectangulares en la tabla 3.14.

| <b>Artículo</b>       | <b>Descripción</b>                                                  | Longitud<br>que se<br>requiere | <b>Cantidad</b><br>1 tubo = $6$<br>metros | <b>Precio</b><br>unitario<br>del tubo | Total<br>[USD] |
|-----------------------|---------------------------------------------------------------------|--------------------------------|-------------------------------------------|---------------------------------------|----------------|
| Perfil<br>Cuadrado    | Material A36<br>Negro<br>30 mm x 30<br>mm<br>Espesor 2<br>mm        | 25.37<br>metros                | 5 tubos                                   | \$13.0600                             | \$65.30        |
| Perfil<br>Rectangular | <b>Material A36</b><br>Negro<br>30 mm x 70<br>mm<br>Espesor 2<br>mm | 5 metros                       | 1 tubo                                    | \$20.8700                             | \$20.87        |
|                       | \$86.17                                                             |                                |                                           |                                       |                |
|                       | \$10.34                                                             |                                |                                           |                                       |                |
|                       | \$96.52                                                             |                                |                                           |                                       |                |

**Tabla 3.13 Costo de los perfiles estructurales para soporte de la Tv.**

Para los componentes eléctricos del sistema de como estará programada y conectada se detalló los siguientes componentes con sus costos que se presentan en la tabla 3.15.

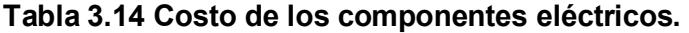

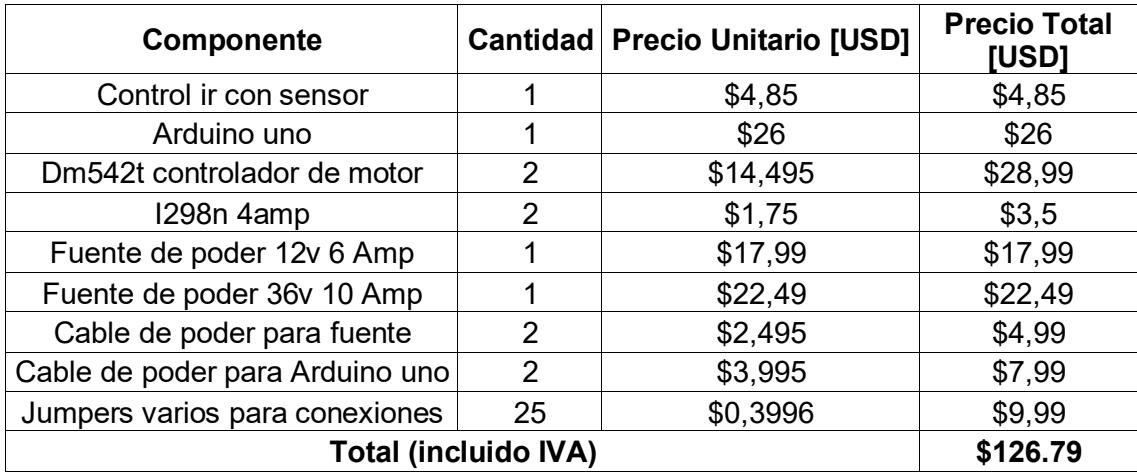

Conocido los costos que presenta el soporte para su diseño en cada sistema, se presenta la tabla 3.16 donde se detalla el costo final el cual es un aproximado de USD 1330, un valor accesible para construirlo y comercializarlo en el mercado ecuatoriano ya que comparándolo con el costo en el mercado internacional es sumamente bajo.

El valor que se lo encuentra en el mercado iraní y estadounidense está entre los USD 10,000 y \$ USD 13,000..

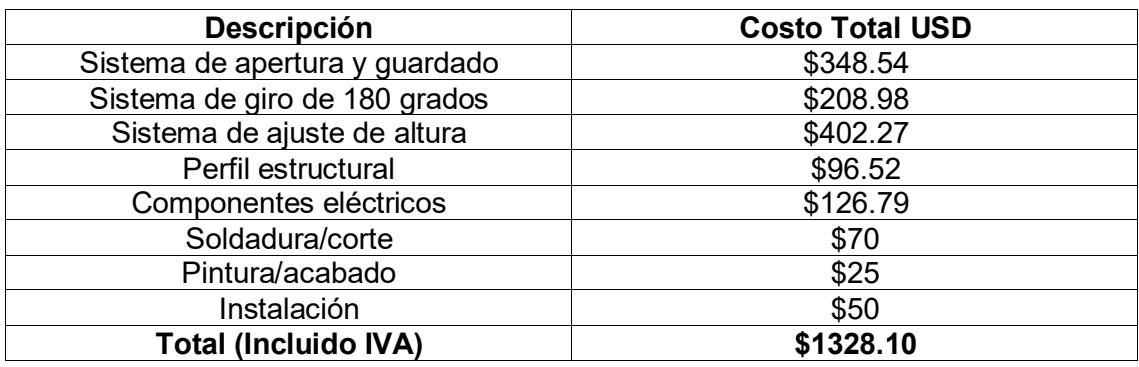

#### **Tabla 3.15 Costo total del diseño del soporte para Tv.**

#### **3.5 Análisis de resultados**

Para el análisis de resultados dividiremos los análisis en tres:

## *3.5.1 Mecánica*

Se analizaron las piezas por medio de elementos finitos, se pudo observar que toda las piezas estuvieron por debajo del límite de fluencia que era el objetivo, a su vez las piezas como el tornillo y tuerca se surgiere que sean del mismo material para que se puedan acoplar de mejor manera, y así, si es que hay un desgaste lo sea de manera uniforme, los materiales seleccionados para las piezas cumplen con un alto grado de confiabilidad con el diseño, es por eso que se puede dar las opciones de escoger otros materiales si desea el usuario con tal que siempre el material este por encima de los esfuerzos máximos que la piezas sufren, estos materiales pueden ser como el latón, aluminio, etc. Aunque este cambio puede significar el tiempo de vida de la pieza, así como el costo de este. El diseño de árboles de transmisión es muy importante considerar el tipo de material a diseñarlo y como va a ser diseñado en este caso por fatiga, el usuario tiene la libertad de poder configurar su diámetro a conveniencia siempre y cuando pueda suplir la pérdida del espesor del diámetro por el aumento de su resistencia a la fluencia, es por eso por lo que los árboles diseñados son de diferentes tamaños y de diferente material. Para el diseño y selección de los rodamientos hay que analizar siempre si estos van a sufrir cargas combinadas o simplemente cargas radiales

esto es super importante porque después los rodamientos pueden fallar, para el tornillo de potencia hay diferentes tipos de roscas, a pesar que la rosca que seleccionamos no es la que posee mayor rendimiento si nos otorga el mejor ajuste esto gracias a su configuración de las cuerdas es por eso que se seleccionó este tipo de rosca para el diseño, para la selección de las estructuras se analizó que mientras menos sea el espesor de estos perfiles ayudaran a que los motores no tengan que ejercer mucha potencia para sus movimientos, para las uniones de soldadura se analizó que para tener la mejor unión se debe usar un electrodo E80 ya que este posee unas de las mejores propiedades mecánicas y así hará que el cordón no falle, ya que todos los esfuerzos de las simulaciones están por debajo del rango que el electrodo ofrece para un buen cordón.

#### *3.5.2 Eléctrica*

Se analizaron los cálculos y se pudo elegir los motores a pasos más adecuados , en donde se cumplió con los torques y velocidades que el diseño necesita, esto con respecto a las gráficas de TORQUE vs VELOCIDAD del catálogo del fabricante, a su vez para todo calculo siempre se tomó el mínimo peso a considerar y dentro de eso se añadió un peso de seguridad de más de 7 o 10 kilos esto para que el motor pueda vencer el torque inercial y no tengamos problemas para trabajar a la velocidad optima que deseamos, se analizó también que era una buena opción usar servomotores pero a diferencia de motores a pasos los servomotores son más costosos lo cual haría el diseño más elevado para el mercado, se analizó el uso de una sola fuente de poder pero viendo el comportamiento pico de voltaje que pueden tener los motores que vamos a usar y de que siempre en cuestiones de diseño no hay que trabajar al límite se prefirió por usar dos fuentes, una fuente para los dos motores a pasos y otra fuente para los actuadores lineales, a su vez se analizó el actuador lineal, el cual se debe especificar que es muy importante el desplazamiento y distancia en donde va ir conectado ya que eso hará que pueda subir y bajar la plataforma de manera adecuada, Se realizó el diagrama de conexiones del proyecto en el cual se detalló todos y cada uno de los

componentes necesarios para la operación del mecanismo. También los componentes se pueden obtener de forma local y son fáciles de conseguir en el caso de que se requiera de un recambio en caso de reparación. El equipo fue realizado con la intención que el usuario tenga control libre del movimiento del mecanismo siempre y cuando se cumplan las condiciones debidas. Es decir, no existan obstrucciones entre el sensor, y no existan cargas adicionales que afecten el funcionamiento del equipo.

### *3.5.3 Computacional*

Para el análisis de elementos finitos se tomó en cuenta diversos programas como fueron SOLIDWORKS, ANSYS , pero al final se eligió INVENTOR AUTODESK , esto por su versatilidad y facilidad en su interfaz , en los elementos finitos se pudo analizar todas las piezas importantes en donde se pudo observar cómo actuaban ante una fuerza aplicada, se analizó que las piezas estaban dentro del rango admisible es decir por debajo del límite de fluencia de cada material , esto es importante porque una vez que se retire ese fuerza aplicada la pieza vuelve a su posición original algo que no ocurriría si pasamos del límite de fluencia, también nos ayudó a distinguir cuanto esfuerzo sufren las piezas lo que nos reafirmó la selección de los materiales adecuados , así como el coeficiente de seguridad para dicha pieza ante la fuerza aplicada.

El código del proyecto fue realizado empleando un lenguaje simple e interactivo, de tal forma que una persona con conocimientos básicos pueda entender cada parte de este y realizar modificaciones en el caso se lo requiera para mejorar o cambiar el funcionamiento.

**Capítulo 4**

## **4 Conclusiones y Recomendaciones**

## **4.1 Conclusiones**

- Se comprobó que los materiales a seleccionar son muy importantes al momento de diseñar ya que estos pueden influir en las dimensiones del diseño final, como: Diámetros, espesor, longitud entre otros. Por ejemplo, los aceros comerciables que se usaron que es el A36 y el 1044, el cual cumple con la capacidad de soportar grandes cargas validando los cálculos realizados.
- Se validó el diseño mediante un análisis de elementos finitos para cada componente y elemento de la plataforma, con respecto a los parámetros establecidos.
- El sistema de control, motores a paso, actuadores lineales y controladores fueron elegidos específicamente para lograr de manera efectiva las funciones principales de dirección de rotación, distancia recorrida, variación de velocidad y elevación.
- El diseño de la plataforma de Tv de techo genera un impacto comercial al ser un producto innovador y ergonómico para el cliente.

## **4.2 Recomendaciones**

- Realizar una correcta simulación de elementos finitos con los esfuerzos y fuerzas que pueda sufrir el sistema para evitar fallas y mala práctica en su construcción.
- Si el proyecto se construye, seguir los parámetros y medidas ya que los resultados fueron diseñados para soportar las cargas de los componentes que integra el soporte de Tv.
- Se recomienda trabajar con uniones empernadas debido a la facilidad de mantenimiento que presenta.

## **5 Referencias**

Correll, N. (2020). *Introduction to Autonomous Robots.*

- Driscoll, C., & Nicastri, A. (2005). *Stepper Motors: Fundamentals, Applications and Design.* New Age International.
- Lozano, D. (2022). *Arduino Práctico .* Anaya.
- Mott, R. L., Vavrek, E. M., & Wang, J. (s.f.). *Machine Elements in Mechanical Design Six Edition.* Hudson Street, New York: Pearson.
- Norton, R. L. (s.f.). *Diseño de Maquinas Cuarta Edicion .* Pearson.
- *oneforall*. (2023). Obtenido de oneforall: https://www.oneforall.com/eses/explore/explicacion-del-estandar-de-montaje-vesa#/step-1

Richard G. Budynas, K. J. (s.f.). *Shigley's Mechanical Engineering Design.*

- Valdiviezo, R. (6 de Febrero de 2021). *www.primicias.ec*. Obtenido de www.primicias.ec: https://www.primicias.ec/noticias/economia/televisores-comercializan-ecuadorproduccion-nacional/
- Wildi, T. (2007). *Maquinas Electricas y Sistemas de Potencia.* Pearson.

## **APENDICES**

## **APENDICE A**

# **Proforma de los componentes del diseño final**

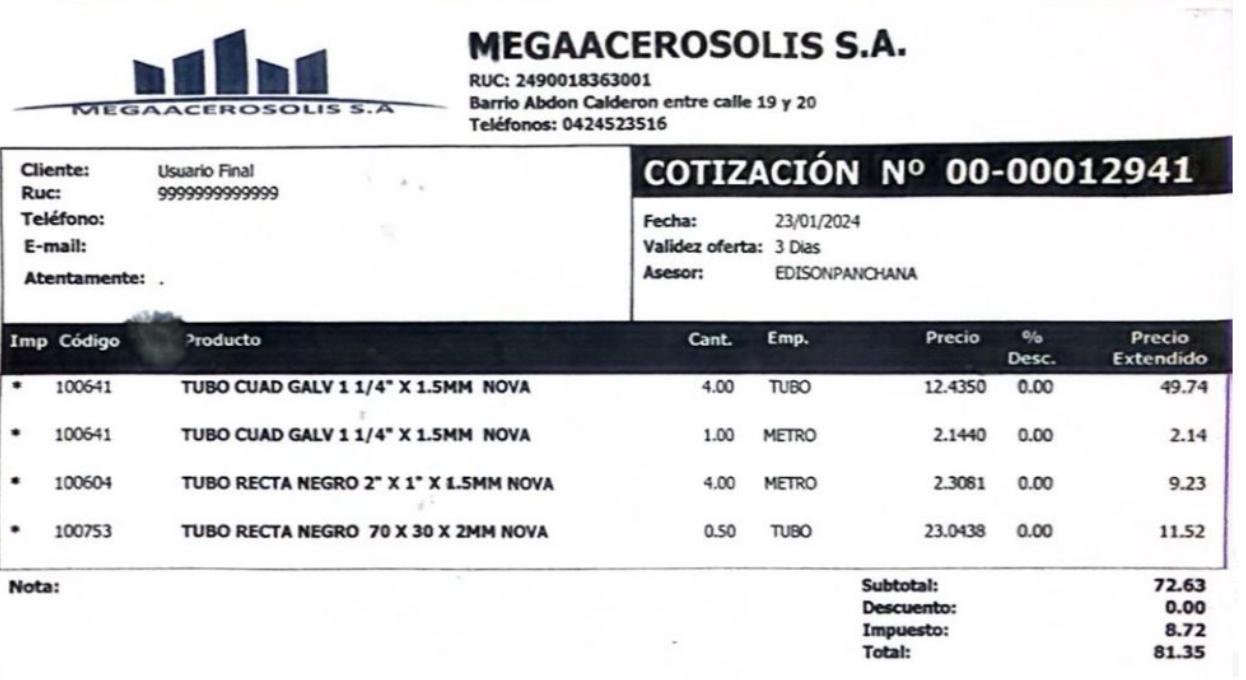

Registros: 4

JAVIER 23/01/2024 16:32 - Pág: 1

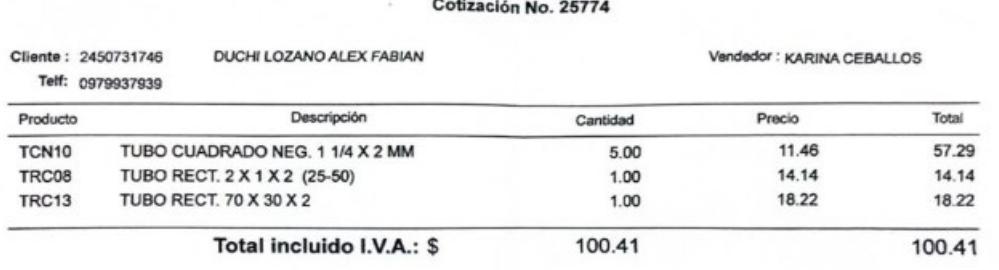

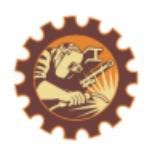

#### TALLER MECÁNICO INDUSTRIAL PINOS ARRIAGA **ACTIVIDADES DE SOLDADURA Y TORNO** DIRECCION: TUNGURAHUA #2618 ENTRE LETAMENDI Y SAN MARTIN TELF.: 0994975913 - 0981501611 E-mail: johnpinos04@hotmail.com Guayaquil - Ecuador

#### **PROFORMA**

Fecha: 25/01/2024

Sr. **Alex Duchi Lozano** CI: 2450731746

De mi especial consideración:

Mediante el presente remito proforma de presupuesto correspondiente al trabajo solicitado.

#### **Piezas Mecánicas**

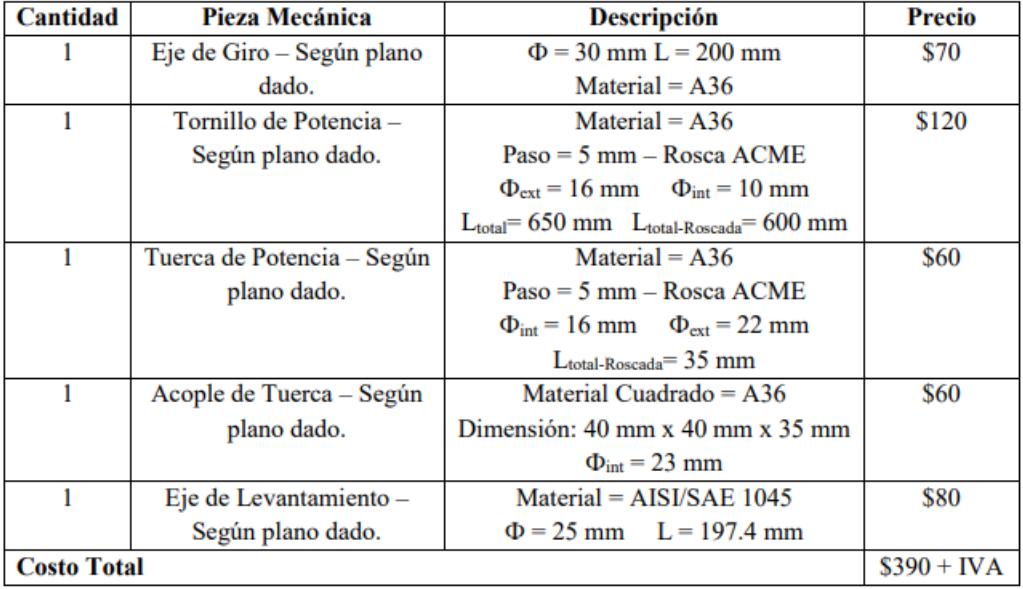

#### PROFORMA DIPAC MANTA S.A.

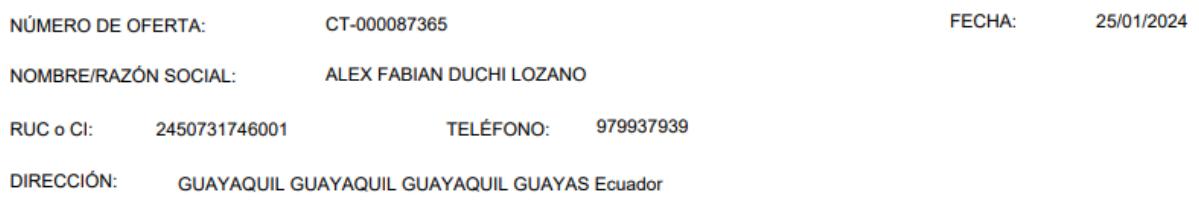

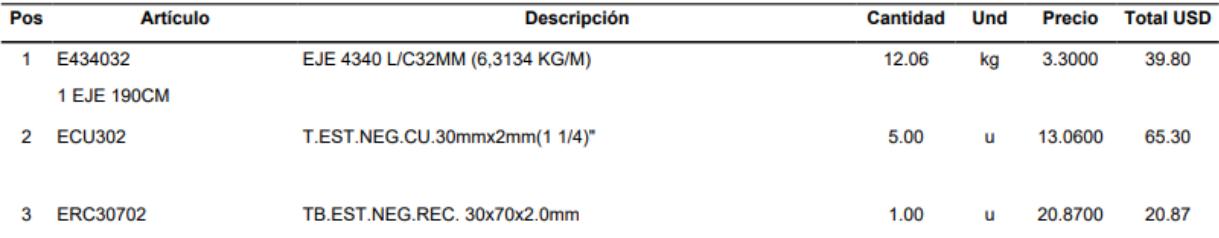

ESTE DOCUMENTO NO CONSTITUYE VENTA Y LOS PRECIOS PUEDEN CAMBIAR SIN PREVIO AVISO

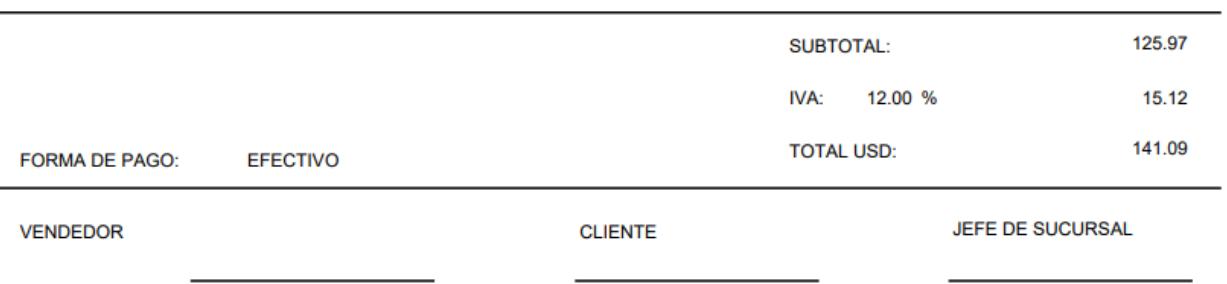

 $\mathcal{F} = \{ \mathcal{F} \in \mathcal{F} \mid \mathcal{F} \in \mathcal{F} \}$  . The set of  $\mathcal{F} \in \mathcal{F}$  $\mathcal{L}_{\mathcal{A}}$ **CASA DEL**<br>RULIMAN

#### Cotización

CASA DEL RULIMAN DEL ECUADOR SA CARRULESA MACHALA 1101 Y VELEZ ECU

Teléfono NIF - CIF

042526520 0990646546001

Cliente: MATRIZ GUAYAQUIL Atencion a: TRIVINO JIMENEZ CINTHIA TERESA Página  $1$  de  $1$ Número CDR107-150927-1 Fecha 23/01/2024 Solicitud de Pedido DUCHI LOZANO ALEX FABIAN Codigo de Proveedor 2450731746001 Nuestra ref. EMPL\_0000232 Fecha límite de la cotización 22/02/2024 Dirección de envío: MACHALA 1101 Y VELEZ

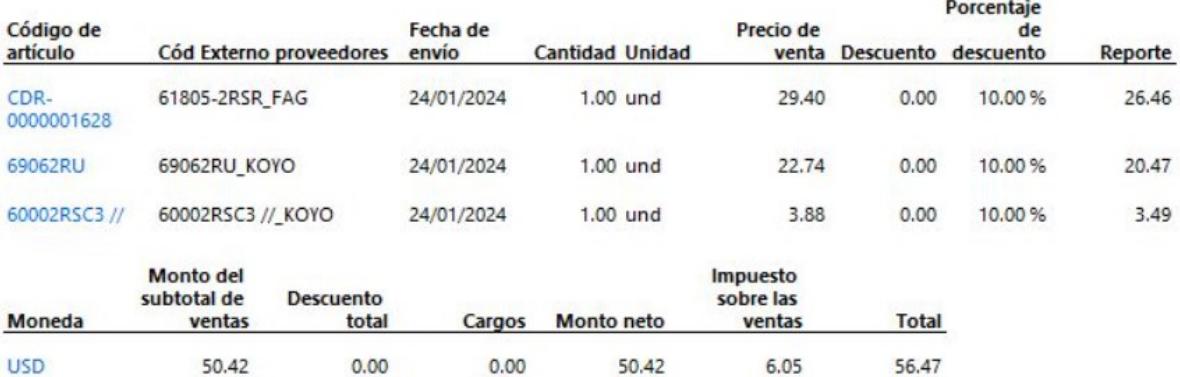

## **APENDICE B**

#### **Código Arduino**

```
//PRUEBA DE ARDUINO PROTEUS SIMULACION
#include <IRremote.h> //Libreria para control inflarojo
int in1=6;
int in2=7;
void setup()
{
  //inicia el monitor serial (para revisar señales)
 Serial.begin(9600);
  //*********************************************************************
*************************************************************************
******
 //SENSOR IR
  //define una constante
 //byte almacena una variable de 8 bits de 0 a 255 (ahorra recursos)
 const byte IR_RECEIVE_PIN = 12;
 //IrReceiver.begin(IR_RECEIVE_PIN) activa el sensor IR.
  //(LED_FEEDBACK_ENABLED_FOR_RECEIVE) permite usar un led del pin 13 
para confirmar la señal recibida mediante un led en el pin 13.
  IrReceiver.begin(IR_RECEIVE_PIN, LED_FEEDBACK_ENABLED_FOR_RECEIVE);
  //*********************************************************************
*************************************************************************
*****
  //MOTOR PASO A PASO ROTACION en rpm
 pinMode(4, OUTPUT);//direccion motor altura
  pinMode(5, OUTPUT);//pulsos motor altura
 //MOTOR PASO A PASO ALTURA en rpm
  pinMode(9, OUTPUT);//direccion motor altura
  pinMode(8, OUTPUT);//pulsos motor altura
 //MOTOR DC ACTUADOR LINEAL
  pinMode(6, OUTPUT);//sentido horario
 pinMode(7, OUTPUT);//sentido antihorario
  //*********************************************************************
*************************************************************************
*****
}
void loop()
{
```

```
//*******************************************************
  if (IrReceiver.decode())
  {
    //Some code lines to try
    //
    //IrReceiver.printIRResultShort(&Serial);
    //IrReceiver.printIRResultRawFormatted(&Serial, true);
    //IrReceiver.printIRResultMinimal(&Serial);
    //Serial.println(IrReceiver.decodedIRData.command);
    //Serial.println(IrReceiver.decodedIRData.address);
    //Serial.println(IrReceiver.decodedIRData.protocol);
    //Serial.println(IrReceiver.decodedIRData.decodedRawData, 
HEX);//DECODIFICA LA SENAL DEL IRSENSOR Y LA CONVIERTE A SENAL HEXAGONAL.
    switch(IrReceiver.decodedIRData.command){ //recibe el comando del 
control y realiza una accion segun el comando presentado
           //MOTOR DE ROTACION 4DIR 5PUL
           case 22: {
            Serial.println("1:ROTACION DERECHA"); 
            digitalWrite(4, LOW);//definimos direccion 
            delayMicroseconds(10);//retraso por seguridad
            for (int j=0; j<20;j++)//contador de pasos por activacion de 
accion
            {
              digitalWrite(5, HIGH);//genera pulsos para el pin 5 de 
pulsos
              delayMicroseconds(500);//amplitud de pulsos
              digitalWrite(5, LOW);//alterna pulsos de alto a abajo
            }
           }
            break;
           case 25: {
            Serial.println("2:ROTACION IZQUIERDA"); 
            digitalWrite(4, HIGH);
            delayMicroseconds(10);
            for (int i=0; i < 20; i++){
              digitalWrite(5, HIGH);
              delayMicroseconds(500);
              digitalWrite(5, LOW);
            }
           }
            break;
           //MOTOR DE ALTURA 9DIR 8PUL
           case 12: {
            Serial.println("4:SUBE PANTALLA"); 
            digitalWrite(9, LOW);
            delayMicroseconds(10);
            for (int j=0; j<20;j++){
```

```
digitalWrite(8, HIGH);
          delayMicroseconds(500);
          digitalWrite(8, LOW);
        }
       }
        break;
       case 24: {
        Serial.println("5:BAJA PANTALLA"); 
        digitalWrite(9, HIGH);
        delayMicroseconds(10);
        for (int i=0; i < 20; i++){
          digitalWrite(8, HIGH);
          delayMicroseconds(500);
         digitalWrite(8, LOW);
        }
       }
       break;
       //APERTURA DE PANTALLA
       case 0x46: {
        Serial.println("UP:SUBE MECANISMO"); 
        digitalWrite(in1, LOW);
        digitalWrite(in2, HIGH);
        delay(15);digitalWrite(in2, 0);
        }
        break;
       case 0x15: {
        Serial.println("DOWN: BAJA MECANISMO"); 
        digitalWrite(in1, HIGH);
        digitalWrite(in2, LOW);
        delay(15);
        digitalWrite(in1, 0);
        }
        break.
       case 0x0: Serial.println("Too Fast, Cmd Repeat"); break;
       default: Serial.println("Ooops, wrong key!"); break;
       }
    }
IrReceiver.resume(); // PREPARA EL RECEPTOR PARA EL SIGUEINTE VALOR
```
}

## **APENDICE C**

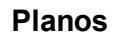

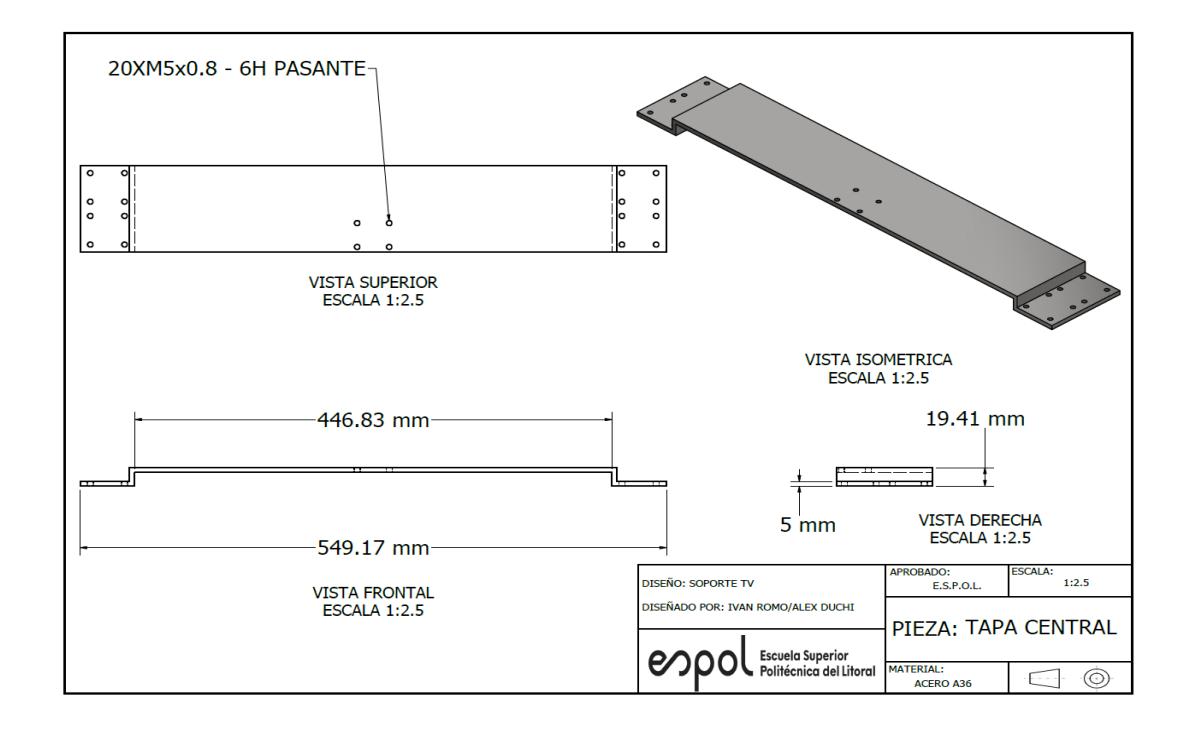

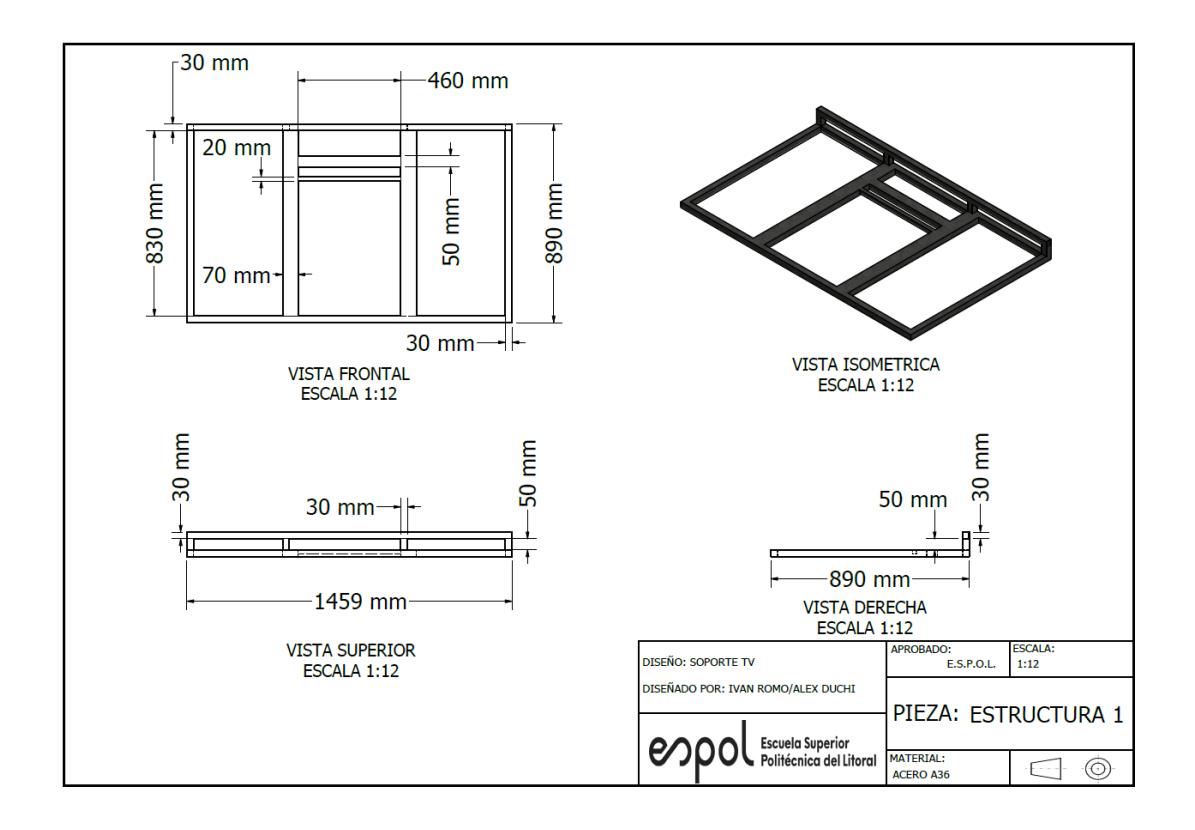

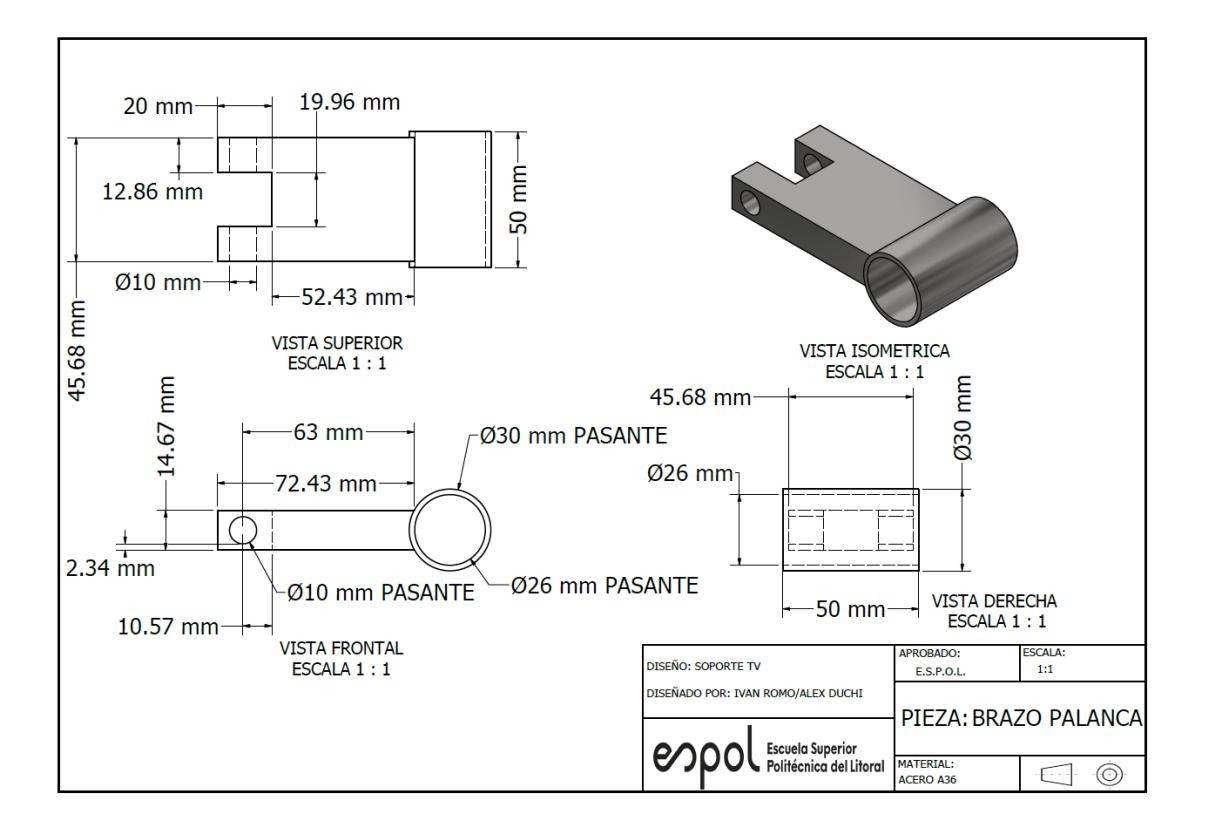

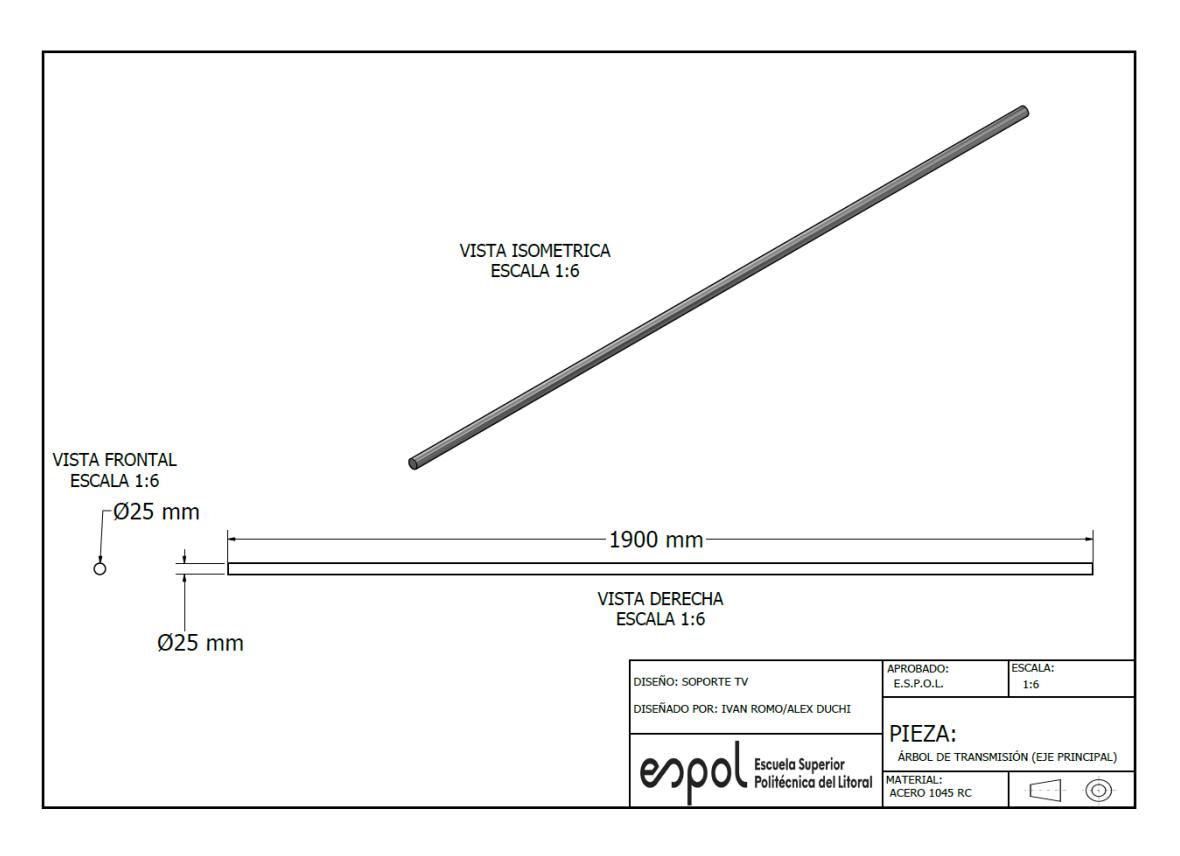

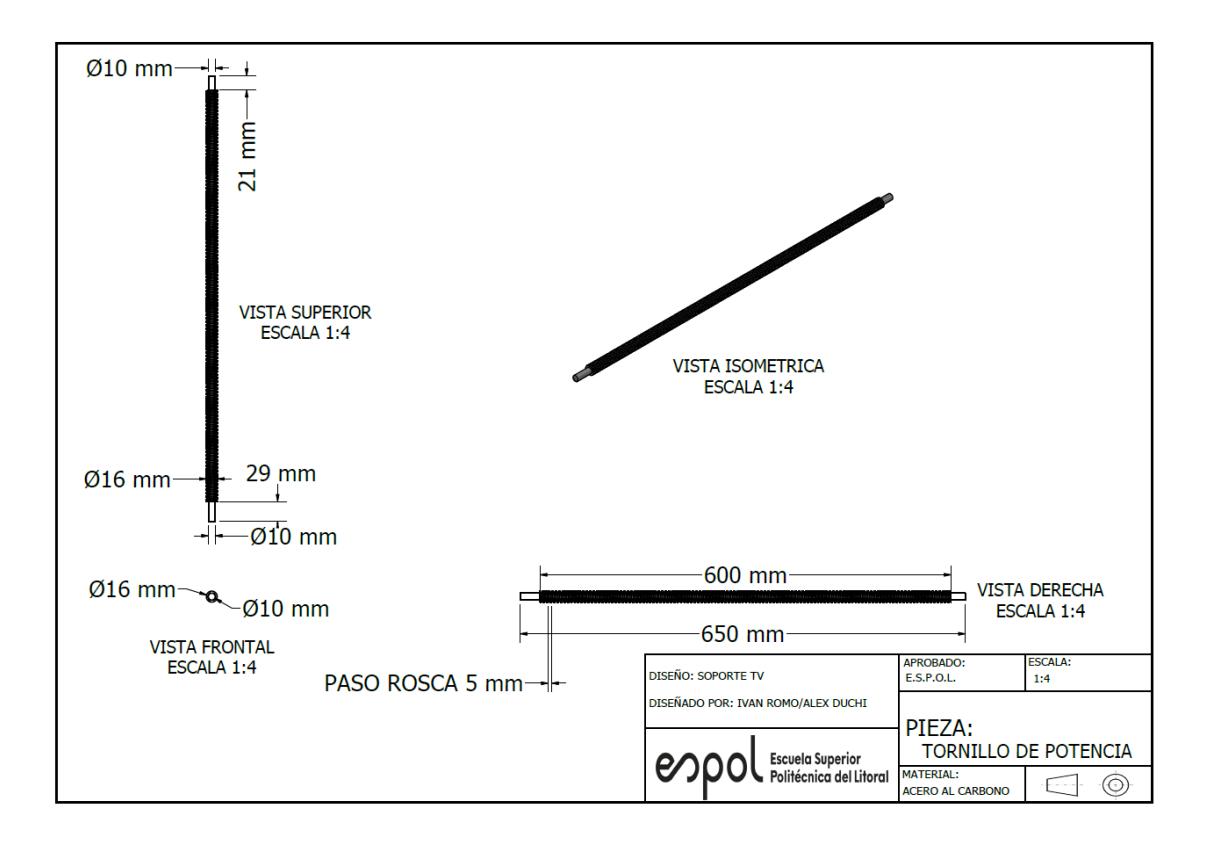

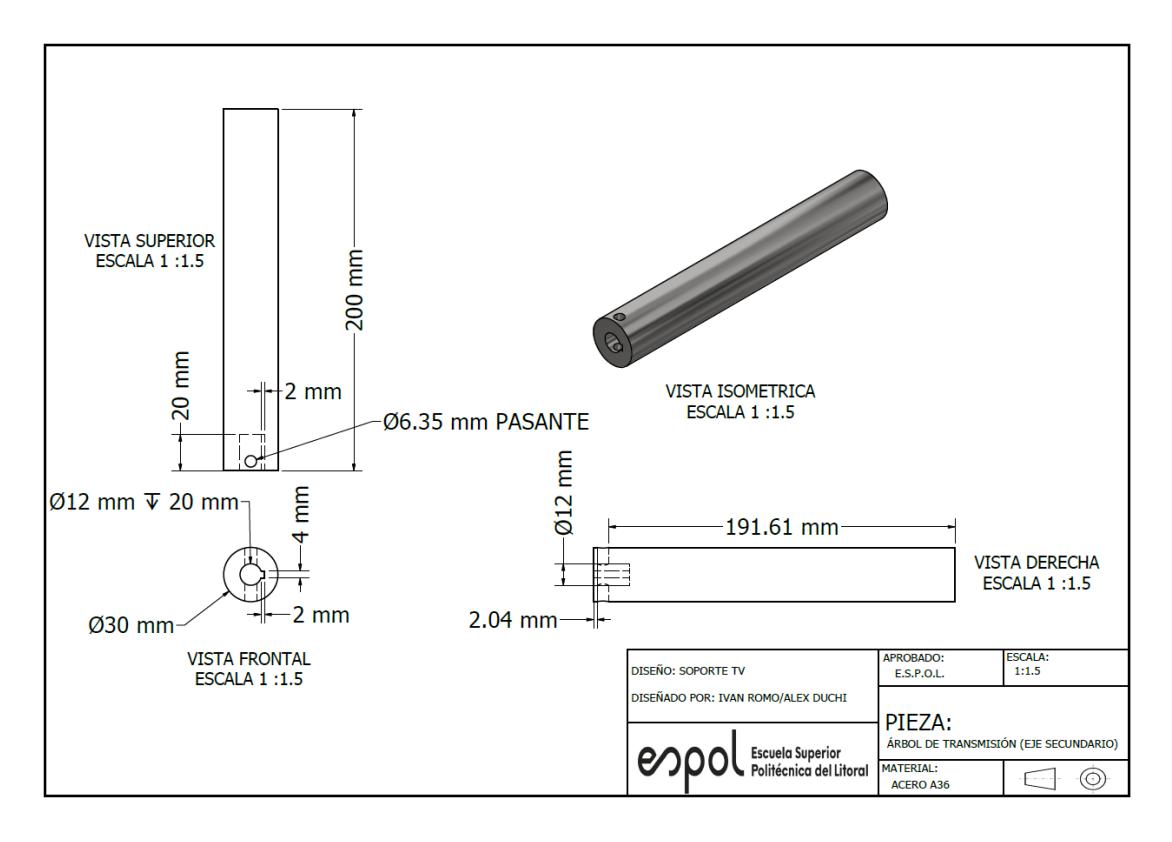

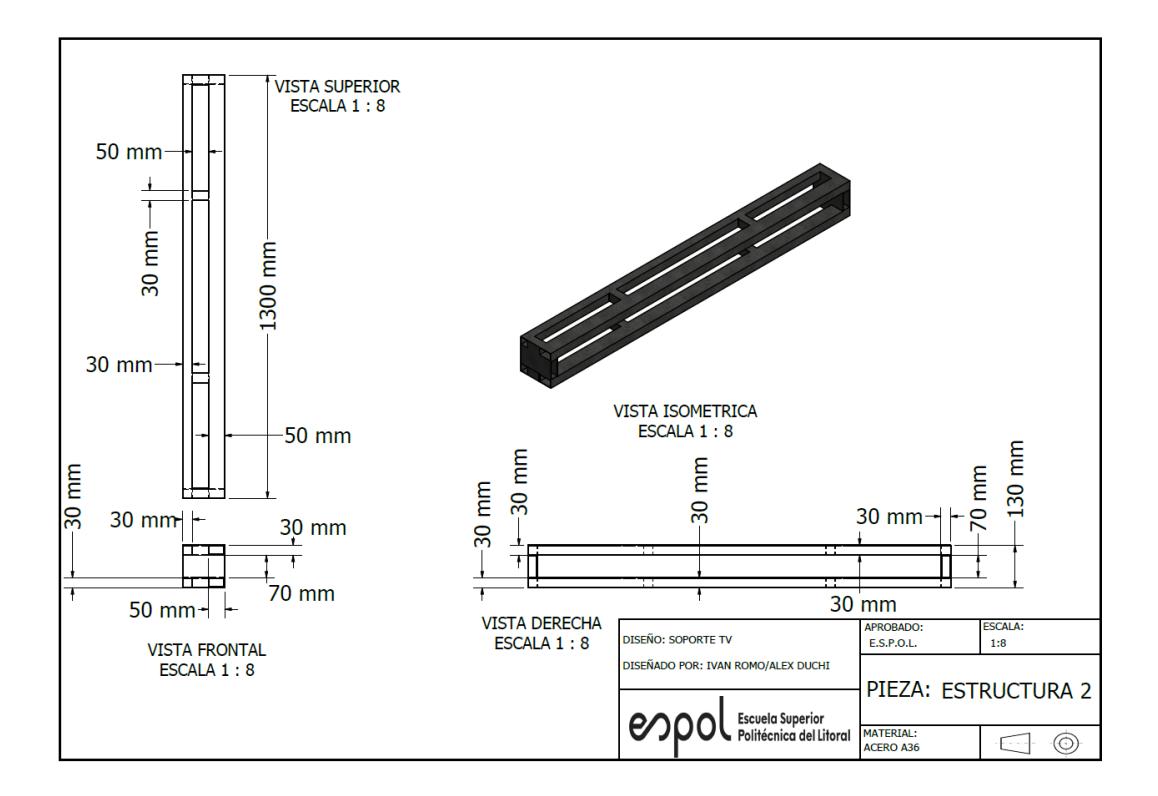

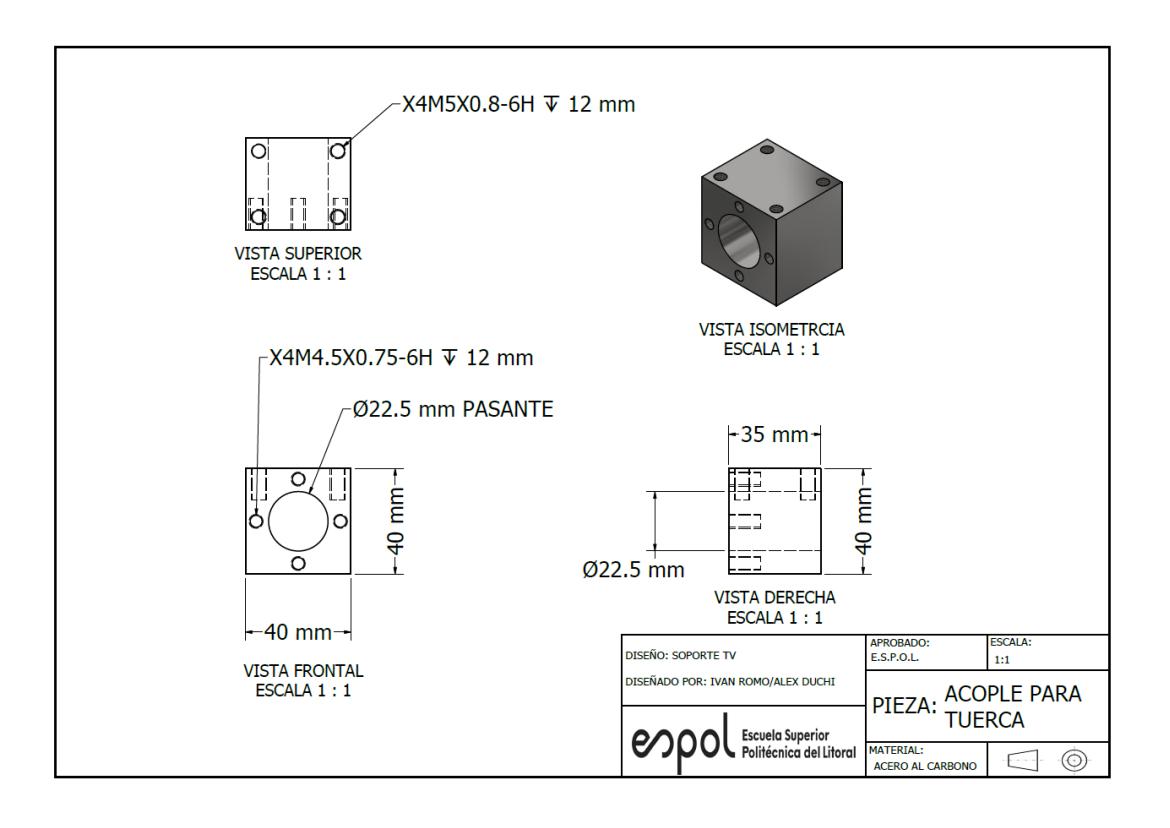

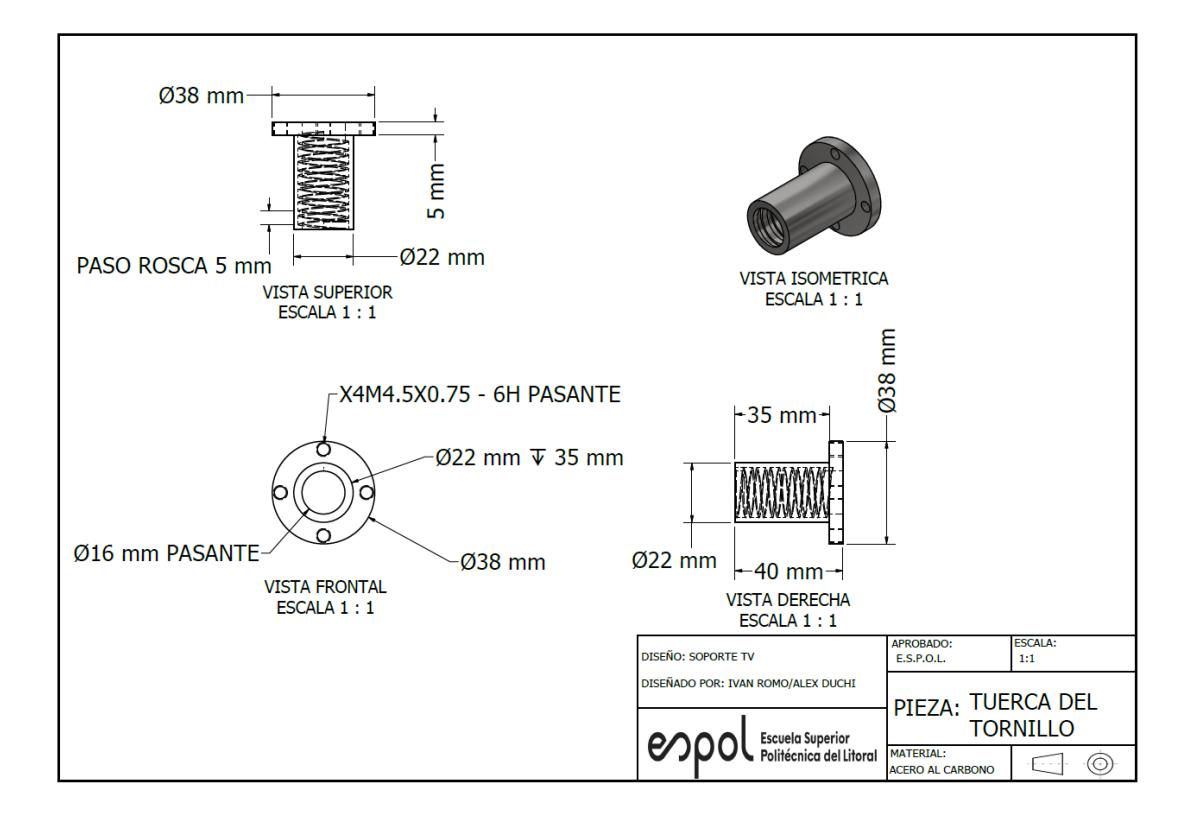

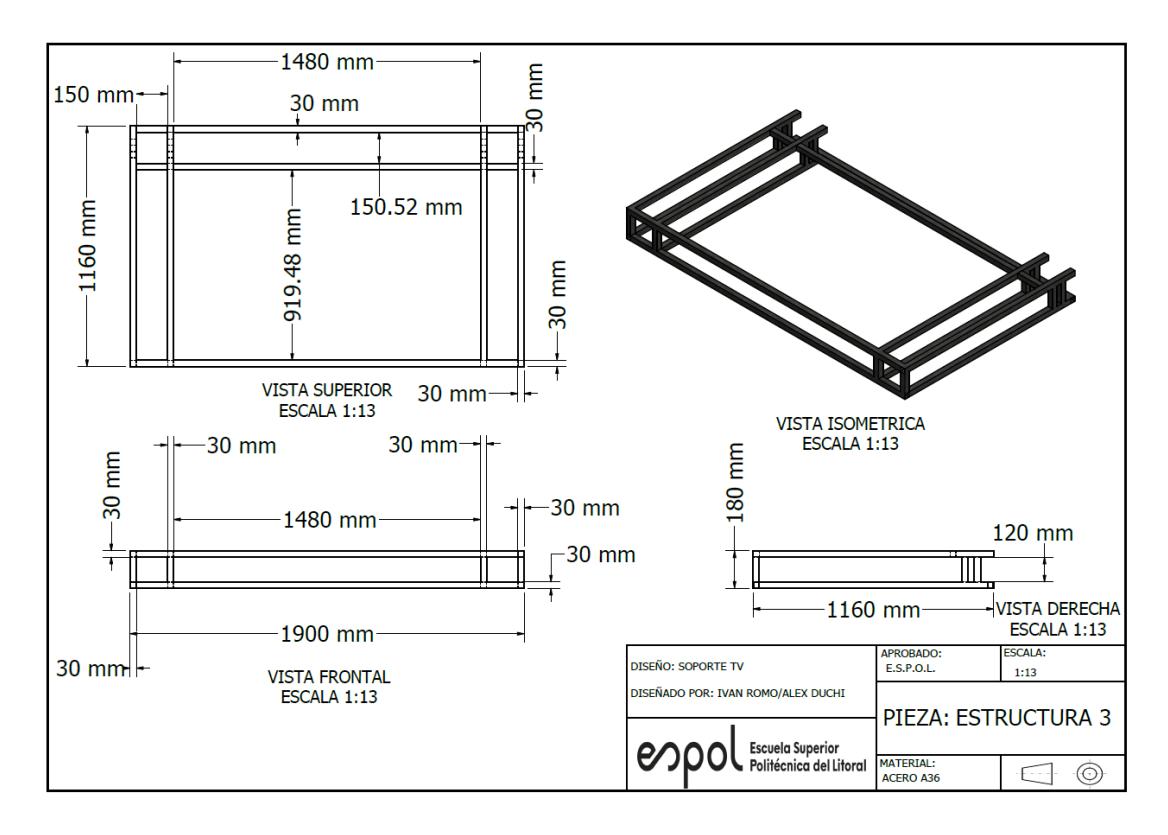